# **ULTRIX**

# digital

**Reference Pages Section 2: System Calls** 

# **ULTRIX**

# **Reference Pages Section 2: System Calls**

Order Number: AA-LY15B-TE June 1990

Product Version: ULTRIX Version 4.0 or higher

This manual defines system calls (entries into the ULTRIX kernel) that are used by all programmers for both RISC and VAX platforms.

**digital equipment corporation maynard, massachusetts** 

Restricted Rights: Use, duplication, or disclosure by the U.S. Government is subject to restrictions as set forth in subparagraph (c) (1) (ii) of the Rights in Technical Data and Computer Software clause of DFARS 252.227-7013.

#### © Digital Equipment Corporation 1984, 1986, 1988, 1990 All rights reserved.

Portions of the information herein are derived from copyrighted material as permitted under license agreements with AT&T and the Regents of the University of California. © AT&T 1979, 1984. All Rights Reserved.

Portions of the information herein are derived from copyrighted material as permitted under a license agreement with Sun MicroSystems, Inc. © Sun MicroSystems, Inc, 1985. All Rights Reserved.

Portions of this document © Massachusetts Institute of Technology, Cambridge, Massachusetts, 1984, 1985, 1986, 1988.

The information in this document is subject to change without notice and should not be construed as a commitment by Digital Equipment Corporation. Digital Equipment Corporation assumes no responsibility for any errors that may appear in this document.

The software described in this document is furnished under a license and may be used or copied only in accordance with the terms of such license.

No responsibility is assumed for the use or reliability of software on equipment that is not supplied by Digital or its affiliated companies.

The following are trademarks of Digital Equipment Corporation:

 $|d|$ **i**  $|g|$ **i**  $|t|$ a $|1|$ CDA DDIF DDIS DEC DECnet **DECstation** 

**DECUS** DECwindows DTIF MASSBUS MicroVAX Q-bus ULTRIX ULTRIX Mail Connection

ULTRIX Worksystem Software UNIBUS VAX VAXstation VMS VMS/ULTRIX Connection VT XUI

Network File System and NFS are trademarks of Sun Microsystems, Inc.

POSIX is a registered trademark of the Institute of Electrical and Electronics Engineers.

System V is a registered trademark of AT&T.

UNIX is a registered trademark of AT&T in the USA and other countries.

The *ULTRIX Reference Pages* describe commands, system calls, routines, file formats, and special files for RISC and VAX platforms.

# **Sections**

The reference pages are divided into eight sections according to topic. Within each section, the reference pages are organized alphabetically by title, except Section 3, which is divided into subsections. Each section and most subsections have an introductory reference page called  $intro$  that describes the organization and anything unique to that section.

Some reference pages carry a one- to three-letter suffix after the section number, for example, scan(1mh). The suffix indicates that there is a "family" of reference pages for that utility or feature. The Section 3 subsections all use suffixes and other sections may also have suffixes.

Following are the sections that make up the *ULTRIX Reference Pages.* 

### **Section 1: Commands**

This section describes commands that are available to all ULTRIX users. Section 1 is split between two binders. The first binder contains reference pages for titles that fall between A and L. The second binder contains reference pages for titles that fall between M and Z.

### **Section 2: System Calls**

This section defines system calls (entries into the ULTRIX kernel) that are used by all programmers. The introduction to Section 2,  $int\log(2)$ , lists error numbers with brief descriptions of their meanings. The introduction also defines many of the terms used in this section.

### Section 3: **Routines**

This section describes the routines available in ULTRIX libraries. Routines are sometimes referred to as subroutines or functions.

### **Section 4: Special Files**

This section describes special files, related device driver functions, databases, and network support.

### **Section 5: File Formats**

This section describes the format of system files and how the files are used. The files described include assembler and link editor output, system accounting, and file system formats.

### **Section 6: Games**

The reference pages in this section describe the games that are available in the unsupported software subset. The reference pages for games are in the document *Reference Pages for Unsupported Software.* 

### **Section 7: Macro Packages and Conventions**

This section contains miscellaneous information, including ASCII character codes, mail addressing formats, text formatting macros, and a description of the root file system.

### **Section 8: Maintenance**

This section describes commands for system operation and maintenance.

# **Platform Labels**

The *ULTRIX Reference Pages* contain entries for both RISC and VAX platforms. Pages that have no platform label beside the title apply to both platforms. Reference pages that apply only to RISC platforms have a "RISC" label beside the title and the VAX-only reference pages that apply only to VAX platforms are likewise labeled with  $\cdot$  VAX." If each platform has the same command, system call, routine, file format, or special file, but functions differently on the different platforms, both reference pages are included, with the RISC page first.

# **Reference Page Format**

Each reference page follows the same general format. Common to all reference pages is a title consisting of the name of a command or a descriptive title, followed by a section number; for example,  $date(1)$ . This title is used throughout the documentation set.

The headings in each reference page provide specific information. The standard headings are:

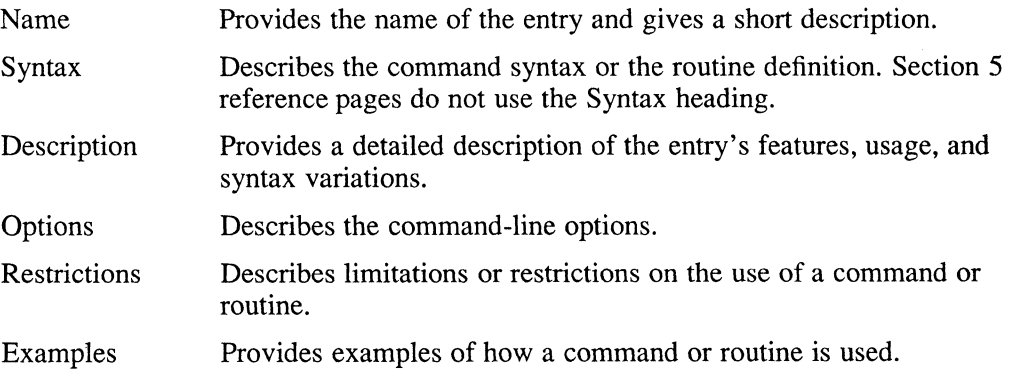

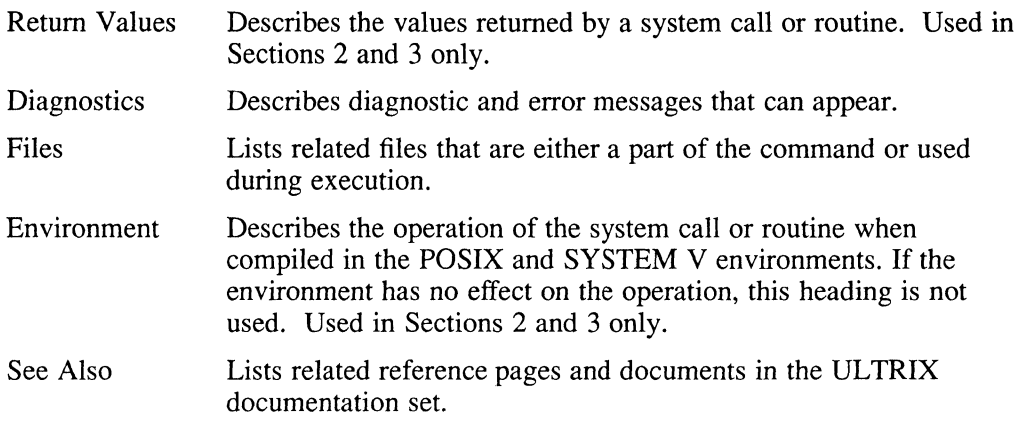

# **Conventions**

The following documentation conventions are used in the reference pages.

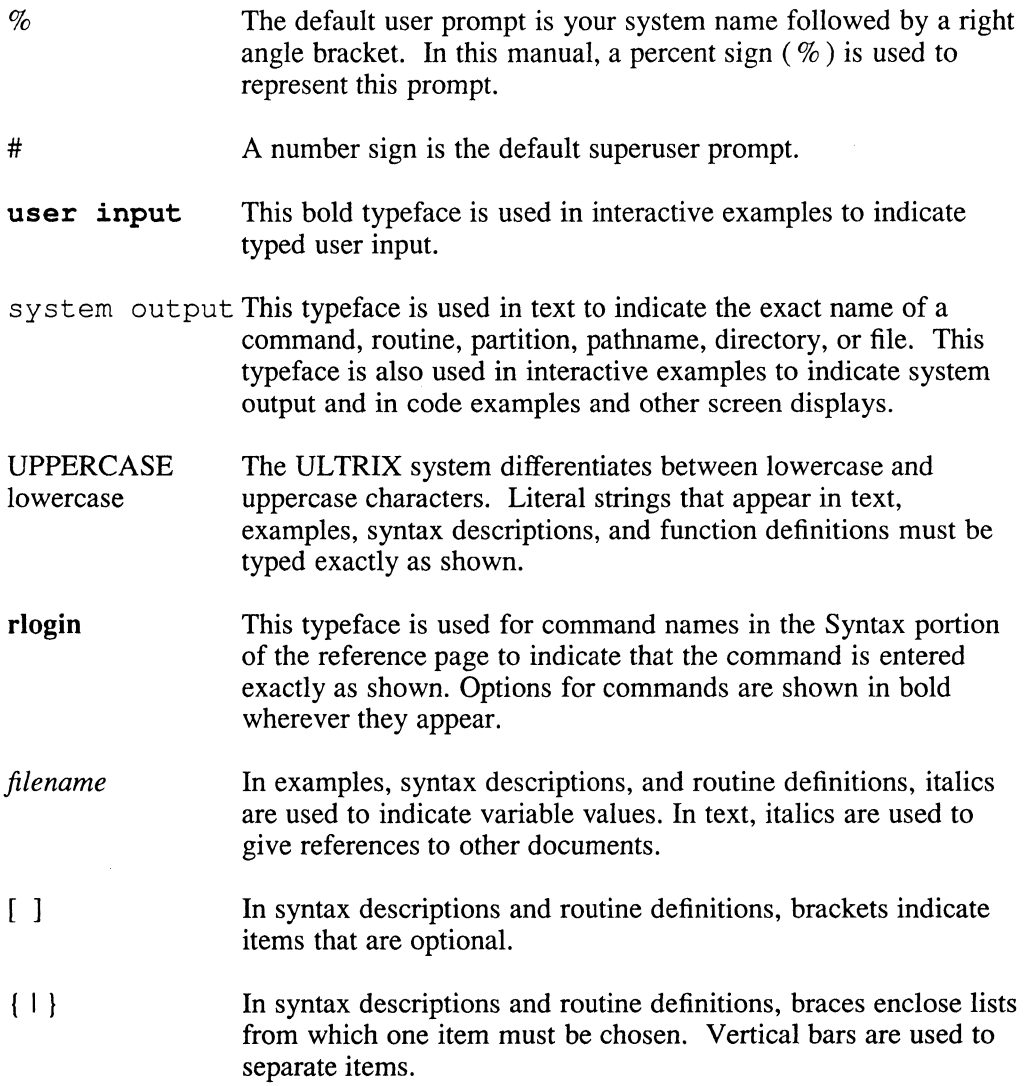

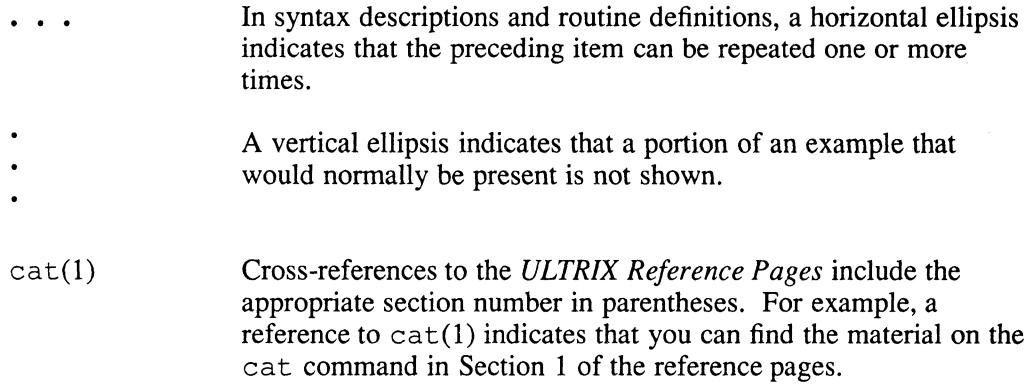

# **Online Reference Pages**

The ULTRIX reference pages are available online if installed by your system administrator. The man command is used to display the reference pages as follows:

To display the  $1s(1)$  reference page:

% man ls

To display the passwd(1) reference page:

% man passwd

To display the  $passwd(5)$  reference page:

% man 5 passwd

To display the Name lines of all reference pages that contain the word "passwd":

% man -k passwd

To display the introductory reference page for the family of 3xti reference pages:

% man 3xti intro

Users on ULTRIX workstations can display the reference pages using the unsupported xman utility if installed. See the  $x$ man(1X) reference page for details.

# **Reference Pages for Unsupported Software**

The reference pages for the optionally installed, unsupported UL TRIX software are in the document *Reference Pages for Unsupported Software.* 

# **intro(2)**

### **Name**

intro - introduction to system calls

### **Syntax**

#include <errno.h>

### **Description**

Section 2 describes the ULTRIX system calls, which are the entries into the ULTRIX kernel. In this section, reference pages with the extension 2yp are specific to the Yellow Pages (YP) service. Those pages ending in 2nfs are specific to the Network File System (NFS) service.

Additionally, some Section 2 reference pages contain an ENVIRONMENT section that describes differences between the POSIX or SYSTEM V environment and the ULTRIX operating system.

### **Environmental Compatibility**

Some system calls contain System V and POSIX features that are compatible with UL TRIX programs. These features are provided for applications that are being ported from System V or POSIX. Occasionally, the System V and POSIX features conflict with features present in the UL TRIX system. For example, a function performed under the UL TRIX operating system can produce different results in the System V or POSIX environment. If conflicts exist, the ENVIRONMENT section of the reference page highlights these differences.

Neither the System V compatibility features nor the POSIX compatibility features are not contained in the standard C runtime library. To use the compatibility features, you must set your programming environment to System V or POSIX when you compile or link your programs. To set the System V or POSIX environment, do either of the following:

1. Use the *-Y* option for the cc command. For example, the following demonstrates compiling a program in the System V environment first, and then in the POSIX environment:

```
% cc -YSYSTEM FIVE program.c
% cc -YPOSIX program.c
```
2. Globally set the environment variable PROG\_ENV to SYSTEM\_FIVE or to POSIX.

If you are using the C shell, execute the following line or include it in your .login file:

setenv PROG\_ENV SYSTEM\_FIVE

Replace "SYSTEM\_FIVE" with "POSIX" if you are using the POSIX environment.

If you are using the Bourne or the System V shell, execute the following line or include it in your . profile file:

PROG ENV=POSIX ; export PROG ENV

Replace "POSIX" with "SYSTEM\_FIVE" if you are using the System V environment.

In each instance, the cc command defines a preprocessor symbol, either SYSTEM\_FIVE or POSIX. When the SYSTEM\_FIVE symbol is defined, the C preprocessor, cpp, selects the System V data structures and symbol definitions. When the POSIX symbol is defined, cpp selects the POSIX data structures and symbol definitions.

In addition, if cc invokes the ld linker, it resolves references to routines by searching the System V version of the Standard C library ( $\text{libcV}, a$ ) or the POSIX version of the Standard C library (  $\text{libcP.a}$  ) before it searches  $\text{libc.a.}$ The linker searches 1 ibcV . a when the SYSTEM\_FIVE symbol is defined. It searches libcP. a when POSIX is defined.

In the System V environment, if you specify the *-1m* option on either the cc or the ld command line, the linker includes the System V math library, instead of the ULTRIX math library, in your program.

# **Return Value**

Most system calls have one or more return values. An error condition is indicated by an otherwise impossible return value. This value is usually -1. When a function returns an error condition, it also stores an error number in the external variable errno. This variable is not cleared on successful calls. Thus, you should test errno only after an error has occurred.

All return codes and values from functions are of type *int* unless otherwise noted.

For a list of the errors and their names as given in  $\langle \text{errn} \cdot \text{ln} \rangle$ , see the  $\text{errn}(2)$ reference page.

### **Definitions**

The following terms are used in Section 2:

Descriptor

An integer assigned by the system when a file is referenced by open, dup, pipe, or a socket is referenced by socket or socketpair The descriptor uniquely identifies an access path to that file or socket from a given process or any of its children.

#### Directory

A directory is a special type of file that contains references to other files, called links. By convention, a directory contains at least two links called dot (.) and dot-dot ( .. ). Dot refers to the directory itself and dot-dot refers to its parent directory.

Effective User Id, Effective Group Id, and Access Groups

Access to system resources is governed by the the effective user ID, the effective group ID, and the group access list.

The effective user ID and effective group ID are initially the process's real user ID and real group ID respectively. Either can be modified through execution of a set-user-ID or set-group-ID file, or possibly by one of its ancestors. For more information, see execve(2).

The group access list is an additional set of group IDs used only in determining

resource accessibility. Access checks are performed as defined under the term File Access Permissions.

File Access Permissions

Every file in the file system has a set of access permissions. These permissions are used in determining whether a process may perform a requested operation on the file, such as opening a file for writing. Access permissions are established at the time a file is created. They can be changed with the chmod call.

File access is separated into three types: read, write, and execute. Directory files use the execute permission to control whether or not the directory can be searched.

File access permissions are interpreted by the system as they apply to three different classes of users: the owner of the file, those users in the file's group, and anyone else. Every file has an independent set of access permissions for each of these classes. When an access check is made, the system decides if permission should be granted by checking the access information applicable to the caller.

Read, write, and execute/search permissions on a file are granted to a process in the following instances:

- The process's effective user ID is that of the superuser.
- The process's effective user ID matches the user ID of the owner of the file and the owner permissions allow the access.
- The process's effective user ID does not match the user ID of the owner of the file, but either the process's effective group ID matches the group ID of the file or the group ID of the file is in the process's group access list and the group permissions allow the access.
- Neither the effective user ID nor the effective group ID and group access list of the process match the corresponding user ID and group ID of the file, but the permissions for other users allow access.

Read, write, and execute/search permissions on a file are not granted, as follows:

- If the process is trying to execute an image and the file system is mounted no execute, execute permission is denied.
- If the process's effective UID is not root, the process is attempting to access a character or block special device, and the file system is mounted with nodev, access is denied.
- If the process's effective UID is not root, the process is trying to execute an image with the *setuid* or *setgid* bit set in the file's permissions, and the file system is mounted nosuid, execute permission is denied.

#### File Name

Names consisting of up to {FILENAME\_MAX} characters can be used to name an ordinary file, special file, or directory.

## **intra (2)**

These characters can be selected from the set of all ASCII characters excluding null (0) and the ASCII code for backslash (\). The parity bit (bit 8) must be O.

Avoid using asterisks  $(*)$ , question marks  $(?)$ , or brackets  $([ )]$  as part of filenames because of the special meaning attached to these characters by the shell.

Message Operation Permissions

In the msgop $(2)$  and msgctl $(2)$  system call descriptions, the permission required for an operation is specified by a token. The token argument is the type of permission needed and it is interpreted as follows:

00400 00200 00060 Read, Write by group 00006 Read by user Write by user Read, Write by others

Read and write permissions are granted to a process if one or more of the following are true:

- The effective user ID of the process is superuser.
- The effective user ID of the process matches *msg perm.[c]uid* in the data structure associated with msqid and the appropriate bit of the user portion (0600) of *msg perm.mode* is set.
- The effective user ID of the process does not match *msg perm.[c]uid,* but the effective group ID of the process matches *msg perm.*[*c]gid* and the appropriate bit of the group portion (060) of *msg perm.mode* is set.
- The effective user ID of the process does not match *msg perm.[c]uid* and the effective group ID of the process does not match *msg perm.[c]gid*, but the appropriate bit of the other portion (06) of *msg perm.mode* is set.

If none of the previous conditions are true, the read and write permissions are denied.

Message Queue Identifier

A message queue identifier (msqid) is a unique positive integer created by a msgget system call. Each msqid has a message queue and a data structure associated with it. The data structure is referred to as *msqid* \_ *ds* and contains the following members:

```
struct ipc_perm msg_perm; /*operation permission struct*/
ushort 
ushort 
ushort 
ushort 
time_t
time\_t
time_t 
        msg_qnum; 
        msg_qbytes; 
        msg_lspid; 
        msg_lrpid; 
        msg_stime; 
        msg_rtime; 
        msg_ctime; 
                             /*number of msgs on q*/ 
                             /*max number of bytes on q*/ 
                             /*pid of last msgsnd operation*/ 
                             /*pid of last msgrcv operation*/ 
                             /*last msgsnd time*/ 
                             /*last msgrcv time*/ 
                             /*last change time*/ 
                             /*Times measured in secs since*/ 
                           /*00:00:00 GMT, Jan.l, 1970*/
```
The *msg perm* structure is an *ipc perm* structure that specifies the message operation permission. The *msg perm* structure includes the following members:

ushort cuid; /\*creator user id\*/

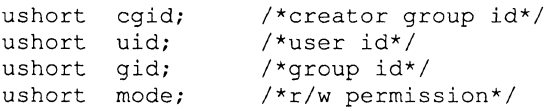

The *msg qnum* member is the number of message currently on the queue. The *msg\_qbytes* member is the maximum number of bytes allowed on the queue. The *msg\_lspid* member is the process ID of the last process that performed a msgrcv operation. The *msg\_lrpid* member is the process ID of the last process that performed a msgop operation. The *msg stime* member is the time of the last msgop operation, *msg rtime* is the time of the last msgrcv operation, and *msg\_ ctime* is the time of the last msgct 1 operation that changed a member of the above structure.

#### Parent process ID

A new process is created by a currently active process. For further information, see  $f \circ r k(2)$ . The parent process ID of a process is the process ID of its creator.

#### Pathname

A pathname is a null-terminated character string containing an optional slash (/), followed by zero or more directory names separated by slashes. This sequence can optionally be followed by another slash and a filename. The total length of a pathname must be less than {PATHNAME\_MAX} characters.

If a pathname begins with a slash, the path search begins at the root directory. Otherwise, the search begins from the current working directory. A slash by itself names the root directory. A null pathname refers to the current directory.

#### Process ID

Each active process in the system is uniquely identified by a positive integer called a process ID. The range of this ID is from 0 to {PROC\_MAX}.

#### Process Group ID

Each active process is a member of a process group that is identified by a positive integer called the process group ID. This is the process ID of the group leader. This grouping permits the signaling of related processes. For more information, see killpg(2) and the job control mechanisms described in  $csh(1)$ .

#### Real User ID and Real Group ID

Each user on the system is identified by a positive integer called the real user ID.

Each user is also a member of one or more groups. One of these groups is distinguished from others and used in implementing accounting facilities. The positive integer corresponding to this group is called the real group ID.

All processes have a real user ID and real group ID. These are initialized from the equivalent attributes of the parent process.

#### Root Directory and Current Working Directory

Each process has associated with it a concept of a root directory and a current working directory for the purpose of resolving path name searches. A process's root directory does not need to be the root directory of the root file system.

# **intro(2)**

Semaphore Identifier

A semaphore identifier (semid) is a unique positive integer created by a semget system call. Each semid has a set of semaphores and a data structure associated with it. The data structure is referred to as *semid ds* and contains the following members:

```
struct 
ipc-perm sem-perm; /*operation permission struct*/ 
ushort 
time_t
time<sup>t</sup> sem_ctime; /*last change time*/
        sem_nsems; \overline{\hspace{1cm}} /*number of sems in set */
        sem_otime; /*last operation time*/ 
                           /*Times measured in secs since*/ 
                            /*00:00:00 GMT, Jan. 1, 1970*/
```
The *sem perm* is an *ipc perm* structure that specifies the semaphore operation permission. This structure includes the following members:

```
ushort cuid; 
/*creator user id*/ 
ushort cgid; 
/*creator group id*/ 
ushort uid; 
/*user id*/ 
ushort gid; 
/*group id*/ 
ushort mode; 
/*r/a permission*/
```
The value of *sem nsems* is equal to the number of semaphores in the set. Each semaphore in the set is referenced by a positive integer referred to as a *sem num.* The *sem num* values run sequentially from 0 to the value of sem nsems minus 1. The *sem otime* member is the time of the last semop operation, and *sem ctime* is the time of the last semether operation that changed a member of the above structure.

A semaphore is a data structure that contains the following members:

```
ushort 
semval; 
/*semaphore value*/ 
short 
sempid; 
/*pid of last operation*/ 
ushort semncnt; /*# awaiting semval > cval*/
ushort semzcnt; /*# awaiting semval = 0*/
```
The *semval* member is a non-negative integer. The *sempid* member is equal to the process ID of the last process that performed a semaphore operation on this semaphore. The *semncnt* member is a count of the number of processes that are currently suspended awaiting this semaphore's semval to become greater than its current value. The *semzcnt* member is a count of the number of processes that are currently suspended awaiting this semaphore's semval to become zero.

Semaphore Operation Permissions

In the semop(2) and semetl(2) system call descriptions, the permission required for an operation is specified as {token}. The token argument is the type of permission needed and it is interpreted as follows:

00400 00200 00060 00006 Read by user Alter by user Read, Alter by group Read, Alter by others

Read and alter permissions on a semid are granted to a process if one or more of the following are true:

- The effective user ID of the process is superuser.
- The effective user ID of the process matches *sem perm.[c] uid* in

the data structure associated with semid and the appropriate bit of the user portion (0600) of *sem yerm.mode* is set.

- The effective user ID of the process does not match *sem perm.[c]uid, but the effective group ID of the process matches sem perm.[c]gid* and the appropriate bit of the group portion (060) of *sem yerm.mode* is set.
- The effective user ID of the process does not match *sem perm.[c]uid* and the effective group ID of the process does not match *sem perm.[c]gid*, but the appropriate bit of the other portion (06) of *sem yerm.mode* is set.

If none of the previous conditions are true, the read and alter permissions are denied.

Session

Each process group is a member of a session. A process is considered to be a member of the session of which its process group is a member. Typically there is one session per login.

#### Shared Memory Identifier

A shared memory identifier (shmid) is a unique positive integer created by a shmget system call. Each shmid has a segment of memory (referred to as a shared memory segment) and a data structure associated with it. The data structure is referred to as shmid ds and contains the following members:

```
struct ipc_perm shm_perm; /*operation permission struct*/
int 
ushort 
ushort 
short 
time t 
time_t
time_t
        shm_segsz; 
        shm_cpid; 
        shm_lpid; 
        shm_nattch; 
        shm_atime; 
        shm_dtime; 
        shm_ctime; 
                              /*size of segment*/ 
                              /*creator pid*/ 
                              /*pid of last operation*/ 
                              /*number of current attaches*/ 
                              /*last attach time*/ 
                              /*last detach time*/ 
                              /*last change time*/ 
                              /*Times measured in secs since*/ 
                            /*00:00:00 GMT, Jan. 1,1970*/
```
The *shm perm* member is an *ipc perm* structure that specifies the shared memory operation permission. This structure includes the following members:

```
ushort cuid; 
/*creator user id*/ 
ushort cgid; 
/*creator group id*/ 
ushort uid; 
/*user id*/ 
ushort gid; 
/*group id*/ 
ushort mode; 
/*r/w permission*/
```
The *shm segz* member specifies the size of the shared memory segment. The *shm\_cpid* member is the process ID of the process that created the shared memory identifier. The *shm lpid* member is the process ID of the last process that performed a shmop operation. The *shm nattch* member is the number of processes that currently have this segment attached. The *shm atime* member is the time of the last shmat operation, *shm dtime* is the time of the last shmdt operation, and *shm\_ctime* is the time of the last shmctl operation that changed one of the members of the above structure.

#### Shared Memory Operation Permissions

In the shmop(2) and shmctl(2) system call descriptions, the permission

# **intro (2)**

required for an operation is given as {token}. The token argument is the type of permission needed and it is interpreted as follows:

00400 Read by user 00200 Write by user 00060 Read, Write by group 00006 Read, Write by others

Read and write permissions on a shmid are granted to a process if one or more of the following are true:

- The effective user ID of the process is superuser.
- The effective user ID of the process matches *shm perm.[c]uid* in the data structure associated with shmid and the appropriate bit of the user portion (0600) of *shm yerm.mode* is set.
- The effective user ID of the process does not match *shm perm.[c]uid,* but the effective group ID of the process matches *shm perm.[c]gid* and the appropriate bit of the group portion (060) of *shm yerm.mode* is set.
- The effective user ID of the process does not match *shm perm.[c]uid* and the effective group ID of the process does not match *shmyerm.[c]gid,* but the appropriate bit of the other portion (06) of *shm perm.mode* is set.

If none of the previous conditions are true, the read and write permissions are denied.

Sockets and Address Families

A socket is an endpoint for communication between processes. Each socket has queues for sending and receiving data.

Sockets are typed according to their communications properties. These properties determine whether messages sent and received at a socket require the name of the partner, if communication is reliable, and if the format is used in naming message recipients.

Each instance of the system supports some collection of socket types. See socket(2) for more information about the types available and their properties.

Each instance of the system supports some number of sets of communications protocols. Each protocol set supports addresses of a certain format. An Address Family is the set of addresses for a specific group of protocols. Each socket has an address chosen from the address family in which the socket was created.

Special Processes

Those processes that have a process 10 of 0, 1, and 2 are considered special processes. Process 0 is the scheduler. Process 1 is the initialization process *init*, and is the ancestor of every other process in the system. It controls the process structure. Process 2 is the paging daemon.

Superuser

A process is recognized as a superuser process and is granted special privileges if its effective user 10 is O.

### tty Group ID

Each active process can be a member of a terminal group that is identified by a positive integer called the tty group ID. This grouping is used to arbitrate between multiple jobs contending for the same terminal. For more information, see csh(1) and  $\text{tty}(4)$ .

# **See Also**

 $cc(1)$ ,  $csh(1)$ ,  $tty(4)$ ,  $intro(3)$ ,  $perror(3)$ 

## accept (2)

## **Name**

accept - accept a connection on a socket

### **Syntax**

#include *<sys/types.h>*  #include *<sys/socket.h>* 

accept(s, addr, addrlen) int ns, s; struct sockaddr \*addr; int \*addrlen;

### **Description**

The accept system call accepts a connection on a socket. The argument *s* is a socket that has been created with the socket, call, bound to an address with the bind, call and is listening for connections after a listen call. The accept system call extracts the first connection on the queue of pending connections, creates a new socket with the same properties of *s* and allocates a new file descriptor, *ns,* for the socket. If no pending connections are present on the queue, and the socket is not marked as nonblocking, accept blocks the caller until a connection is present. If the socket is marked nonblocking and no pending connections are present on the queue, accept returns an error. The accepted socket, *ns*, cannot be used to accept more connections. The original socket s remains open.

The argument *addr* is a result parameter that is filled in with the address of the connecting entity, as known to the communications layer. The exact format of the *addr* parameter is determined by the domain in which the communication is occurring. The *addrlen* is a value-result parameter; it should initially contain the amount of space pointed to by *addr.* On return, *addr* contains the actual length in bytes of the address returned. This call is used with connection-based socket types, currently with SOCK\_STREAM.

You can use the select call for the purposes of doing an accept call by selecting the socket for reading.

### **Return Value**

The call returns -1 on error. If the call succeeds, it returns a non-negative integer which is a descriptor for the accepted socket.

### **Diagnostics**

The accept call fails if:

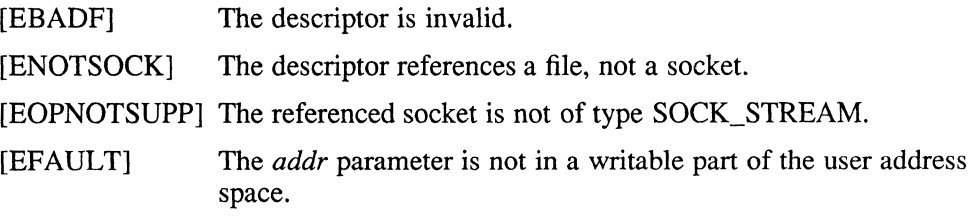

# **accept(2)**

## [EWOULDBLOCK]

The socket is marked nonblocking and no connections are present to be accepted.

# **See Also**

bind(2), connect(2), listen(2), select(2), socket(2)

# access (2)

### **Name**

access - determine the accessibility of file

### **Syntax**

 $#include$   $\leq$ unistd.h> accessible = *access(path, mode)*  int accessible; char *\*path;*  int *mode*:

# **Description**

The system call, access, checks the given file *path* for accessibility according to *mode.* The argument *mode* is an inclusive OR of the bits R\_OK, W\_OK, and X\_OK. Specifying the argument *mode* as F \_OK tests whether the directories leading to the file can be searched and whether the file exists.

The real user 10 and the group access list (including the real group 10) are used to verify permissions. This call is useful to set-UID programs.

Note that only access bits are checked. The access call may indicate that a directory is writeable, but an attempt to open the directory fails, although files are present in the directory. Additionally, a file may appear to be executable, but execve fails unless the file is in proper format.

If a *path* cannot be found, or if the desired access modes are not granted,  $a - 1$  value is returned; otherwise, a 0 value is returned.

# **Diagnostics**

Access to the file is denied if any of the following is true:

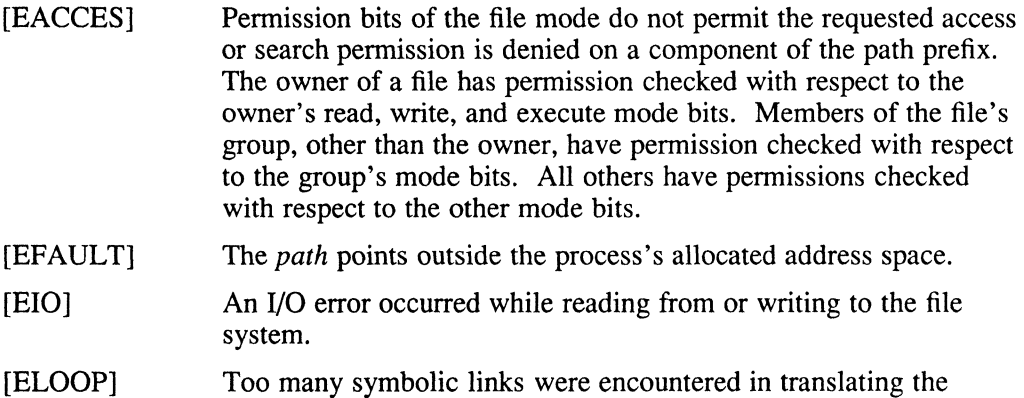

# pathname. [ENAMETOOLONG]

A *path* component length exceeds 255 characters or the-length· of *path* exceeds 1023 characters.

[ENOENT] The file referred to by *path* does not exist or the *path* points to an empty string and the environment defined is POSIX or SYSTEM\_FIVE.

# access (2)

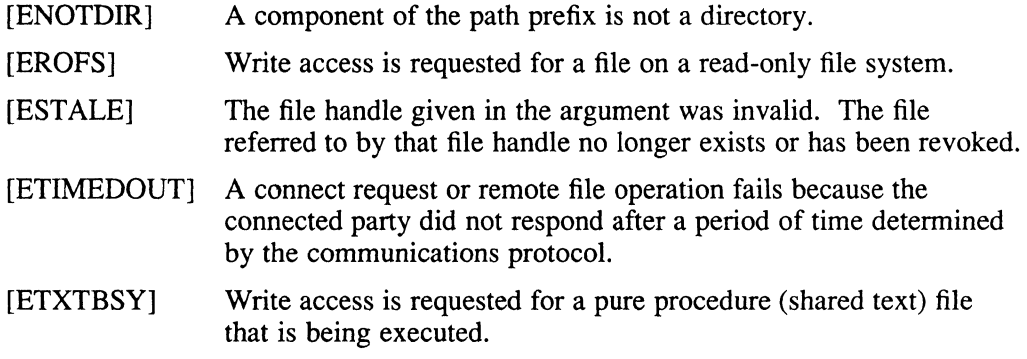

# **See Also**

 $chmod(2)$ ,  $stat(2)$ 

 $\hat{\boldsymbol{\epsilon}}$ 

**acct(2)** 

### **Name**

acct – turn accounting on or off

### **Syntax**

acct(file) char \*file;

### **Description**

The system is prepared to write a record in an accounting *file* for each process as it terminates. This call, with a null-terminated string naming an existing file as argument, turns on accounting; records for each terminating process are appended to *file.* An argument of 0 causes accounting to be turned off.

The accounting file format is given in  $\text{acct}(5)$ .

This call is permitted only to the superuser. Accounting is automatically disabled when the file system the accounting file resides on runs out of space. It is enabled when space once again becomes available.

# **Return Value**

On error, -1 is returned. The file must exist and the call may be exercised only by the superuser. It is erroneous to try to turn on accounting when it is already on. If successful, 0 is returned.

### **Diagnostics**

The acct system call will fail if one of the following is true:

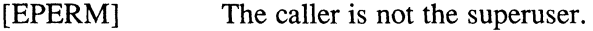

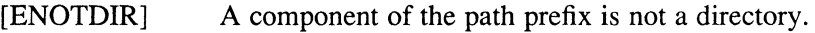

[ENAMETOOLONG]

A component of a pathname exceeded 255 characters, or an entire pathname exceeded 1023 characters.

- [ENOENT] The named file does not exist.
- [EACCES] The path name is not a regular file.
- [EROFS] The named file resides on a read-only file system.
- [EFAULT] The *file* points outside the process's allocated address space.
- [ELOOP] Too many symbolic links were encountered in translating the pathname.
- [EIO] An I/O error occurred while reading from or writing to the file system.

# **Restrictions**

No accounting is produced for programs running when a crash occurs. In particular, nonterminating programs are never accounted for.

# **See Also**

 $\text{acct}(5)$ , sa $(8)$ 

# **adjtime(2)**

### **Name**

adjtime - correct the time to allow synchronization of the system clock

# **Syntax**

#include <sys/time.h>

adjtime(delta, olddelta) struct timeval \*delta; struct timeval \*olddelta;

# **Description**

The adjtime system call changes the system time, as returned by gettimeofday, moving it backward or forward by the number of microseconds corresponding to the timeval *delta.* 

The time is maintained by incrementing it with a machine-dependent tick every clock interrupt. If *delta* is negative, the clock is slowed down by incrementing it in smaller ticks until the correction is made. If *delta* is positive, a larger tick is used. Thus, the time is always a monotonically increasing function. A time correction from an earlier call to adjtime may not be finished when adjtime is called again. If *olddelta* is nonzero, then the structure pointed to will contain, upon return, the number of microseconds still to be corrected from the earlier call.

This call can be used in time servers that synchronize the clocks of computers in a local area network. Such time servers would slow down the clocks of some machines and speed up the clocks of others to bring them to the average network time.

The adjtime call is restricted to the superuser.

# **Note**

Time is incremented in 3.906ms ticks on MIPS and 10ms ticks on VAX. When adjtime is called with an argument other than zero, ticks of 9ms or 11ms are used until the time is corrected. A *delta* of less than Ims has no effect.

# **Return Value**

A return value of 0 indicates that the call succeeded. A return value of  $-1$  indicates that an error occurred, and in this case an error code is stored in the global variable *errno.* 

# **Diagnostics**

The following error codes may be set in *errno:* 

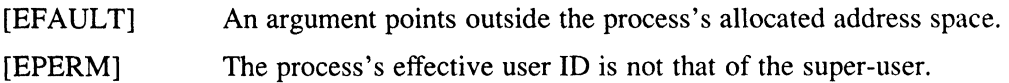

# **adjtime (2)**

# **See Also**

date(1), gettimeofday(2)

 $\langle \rangle$ 

# atomic\_op $(2)$

# **Name**

atomic\_op - perfonn test and set operation.

### **Syntax**

**#include** <sys/iock.h>

**int** atomic\_op(op, *addr)*  int op; int *\*addr;* 

# **Arguments**

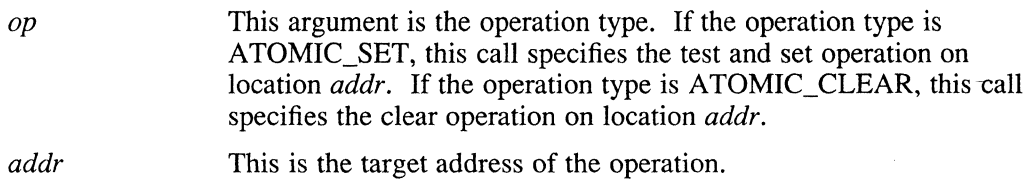

# **Description**

The atomic op call provides test and set operation at a user address.

For RISC systems, atomic op is executed as a system call. For VAX systems, a system call is not executed for this library function.

# **Return Value**

If the atomic\_op operation succeeds, then  $0$  is returned. Otherwise a  $-1$  is returned, and a more specific error code is stored in *errno.* 

# **Diagnostics**

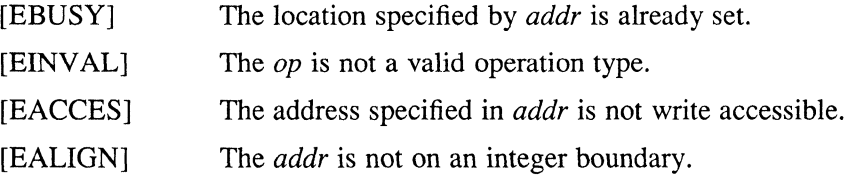

### **Name**

audcntl - audit control

# **Syntax**

#include <sys/audit.h>

 $audcnt(request, argp, len, entl, auditid)$ int request; char \*argp; int len; char cntl; audit ID t audit id;

### **Description**

The audcntl system call provides control over options offered by the audit subsystem. All requests are privileged. The following list describes the requests:

### GET SYS AMASK and SET SYS AMASK

The system audit mask determines which system events are logged. GET SYS AMASK places the values of the system audit mask into a buffer pointed at by *argp.* SET\_SYS\_AMASK takes the values from a buffer pointed at by *argp* and assigns them to the system audit mask. Getting or setting the system mask returns the number of bytes transferred between the user's buffer and the audit mask. *Len* is the size of the user's buffer. The amount of data moved between the audit mask and the user's buffer is the smaller of the audit mask size and the buffer size.

### GET TRUSTED AMASK and SET TRUSTED AMASK

The trusted audit mask determines which trusted events are logged. GET TRUSTED AMASK places the values of the trusted audit mask into a buffer pointed at by *argp.* SET\_TRUSTED\_AMASK takes the values from a buffer pointed at by *argp* and assigns them to the trusted audit mask. Getting or setting the trusted events mask returns the number of bytes transferred between the user's buffer and the audit mask. *Len* is the size of the user's buffer. The amount of data moved between the audit mask and the user's buffer is the smaller of the audit mask size and the buffer size.

### GET PROC AMASK and SET PROC AMASK

The process audit mask determines which system events are logged for the current process. GET\_PROC\_AMASK places the values of the process audit mask into a buffer pointed at by *argp.* SET\_PROC\_AMASK takes the values from a buffer pointed at by *argp* and assigns them to the process audit mask. Getting or setting the process mask returns the number of bytes transferred between the user's buffer and the audit mask. *Len* is the size of the user's buffer. The amount of data moved between the audit mask and the user's buffer is the smaller of the audit mask size and the buffer size.

### GET PROC ACNTL and SET PROC ACNTL

GET PROC ACNTL returns the audit control flags (the audcntl byte) of the current process (see  $audit.h$ ). Audit control flags determine

# **audcntl(2)**

whether auditing for the process is ON or OFF, and if ON, whether the process audit mask is logically ANDed or ORed with the system audit mask. SET\_PROC\_ACNTL assigns the values of the audit control flags from *cntl* and returns the previous values of the flags.

### GET AUDSWITCH and SET AUDSWITCH

GET\_AUDSWITCH returns the value of the system audit switch. A return value of 1 indicates auditing is turned on. A value of zero indicates auditing is turned off. SET\_AUDSWITCH assigns the value of *entl* to the system audit switch and returns the previous audit switch value. A value of 1 turns auditing on. A value of zero turns auditing off.

### FLUSH AUD BUF

Flushes kernel audit buffer out to /dev/audit.

### GETPAID and SETPAID

GETPAID returns the audit ID of the calling process. SETPAID assigns the value of *audit id* to the process audit ID. SETPAID is effective only if *audit\_id* is greater than O.

# **Return Value**

The values returned for successful calls can be found under the description of the specific call request.

If a call fails,  $a - 1$  is returned.

### **Diagnostics**

The audcntl call fails under the following conditions:

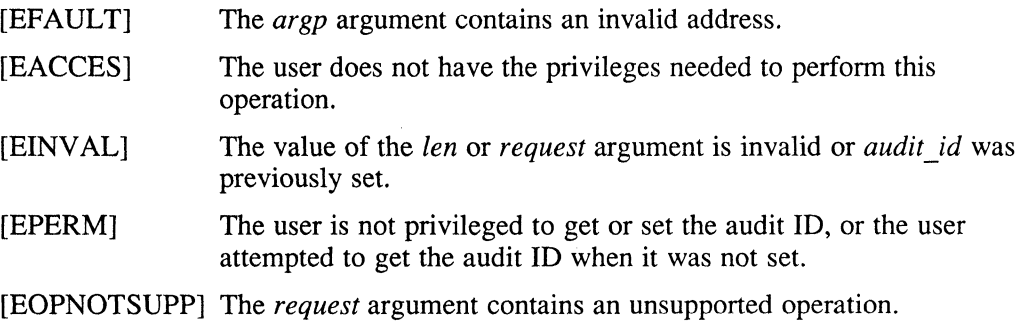

# **audgen(2)**

### **Name**

audgen - generate an audit record

### **Syntax**

audgen(event, tokenp, argv) int event; char \*tokenp, \*argv[];

### **Description**

The audgen system call generates an audit record, which gets placed in the auditlog.

The argument *event* is an integer indicating the event type of the operation being audited (see audit. h). The value of *event* must be between MIN\_TRUSTED\_EVENT and MIN\_TRUSTED\_EVENT+N\_TRUSTED\_EVENTS.

The argument *tokenp* is a null-terminated array of token types (see audit. h), each of which represents the type of argument referenced by the corresponding *\*argv*  argument.

The argument *argv* is a pointer to an array containing the actual arguments or pointers to those arguments that are to be recorded in the audit record. A pointer to the actual argument is placed in that array when the argument is a string, array, or other variable length structure. Arguments represented as int's or short's are placed directly in that array. Each member of the array must be word-aligned. You cannot change the values for the audit\_id, uid, ruid, pid, ppid, device, IP address, or hostid (secondary tokens for these values are available).

# **Return Value**

Upon successful completion, audgen returns a value of O. Otherwise, it returns a value of -1 and sets the global integer variable *errno* to indicate the error.

### **Restrictions**

The audgen call is a privileged system call. No record is generated if the specified *event* is not being audited for the current process. The maximum number of arguments referenced by *argv* is AUD\_NPARAM (8).

### **Diagnostics**

The audgen system call fails under the following conditions:

- [EACCES] The user is not privileged for this operation.
- [EINVAL] The value supplied for the *event, tokenp,* or *argv* argument is invalid.

# **bind(2)**

### **Name**

bind - bind a name to a socket

### **Syntax**

#include <sys/types.h> #include <sys/socket.h>

bind(s, name, namelen) int s; struct sockaddr \*name; int namelen;

#include <sys/types.h> #include <sys/socket.h> #include <sys/un.h>

bind(s, name, namelen) int s; struct sockaddr un \*name; int namelen;

# **Description**

The bind system call assigns a name to an unnamed socket. When a socket is created with the socket call, it exists in a name space (address family) but has no name assigned. The bind system call requests that *name* be assigned to the socket.

Binding a name in the UNIX domain creates a socket in the file system that must be deleted by the caller when it is no longer needed, using the unlink system call.

The *sockaddr* argument specifies a general address family. The *sockaddr \_un*  argument specifies an address family in the UNIX domain.

The rules used in name binding vary between communication domains. Consult the reference pages in the *ULTRIX Reference Pages Section* 4: *Special Files* for detailed information.

### **Return Value**

If the bind is successful, the call returns a 0 value. A return value of  $-1$  indicates an error, which is further specified in the global variable *ermo.* 

# **Diagnostics**

The bind call fails under the following conditions:

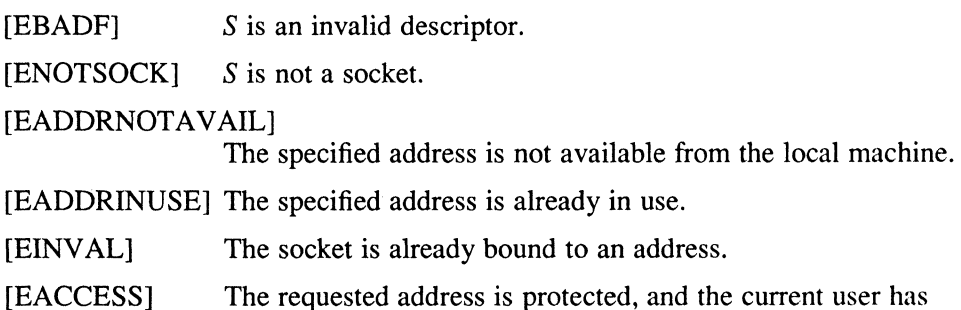

inadequate pennission to access it.

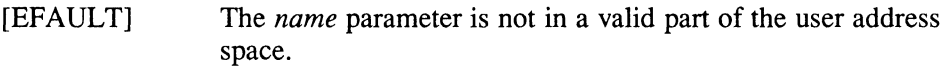

The following errors are specific to binding names in the UNIX domain:

```
[ENOTDIR] A component of the path prefix is not a directory.
```
### [ENAMETOOLONG]

A component of a pathname exceeds 255 characters, or an entire pathname exceeds 1023 characters.

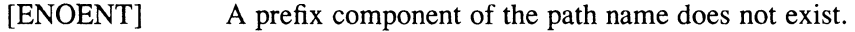

- [ELOOP] Too many symbolic links were encountered in translating the pathname.
- [EIO] An I/O error occurred while making the directory entry or allocating the inode.
- [EROFS] The name would reside on a read-only file system.
- [EISDIR] A null pathname was specified.

### **See Also**

 $\hat{\mathcal{L}}$ 

connect(2), getsockname(2), listen(2), socket(2), unlink(2)

ISC **brk(2)** 

### **Name**

brk, sbrk - change data segment space allocation

### **Syntax**

#include <sysltypes.h>

char \*brk(addr) char \*addr;

char \*sbrk(incr) int incr;

### **Description**

The brk system call sets the system's idea of the lowest data segment location not used by the program (called the break) to *addr* (rounded up to the next multiple of the system's page size). Locations greater than *addr* and below the stack pointer are not in the address space and thus will cause a memory violation if accessed.

In the alternate function sbrk, *incr* more bytes are added to the program's data space and a pointer to the start of the new area is returned.

When a program begins execution by execve, the break is set at the highest location defined by the program and data storage areas. Ordinarily, therefore, only programs with growing data areas need to use brk.

The  $q$ et  $r 1$  imit(2) system call may be used to determine the maximum permissible size of the data segment; it will not be possible to set the break beyond the *rlim \_max*  value returned from a call to getrlimit(2). For example:

 $0x100000000 + r1p \rightarrow r1im max$ 

### **Return Value**

Upon successful completion, the brk system call returns a value of 0 or  $-1$  if the program requests more memory than the system limit. The sbrk system call returns -1 if the break could not be set.

### **Restrictions**

Setting the break may fail due to a temporary lack of swap space. It is not possible to distinguish this from a failure caused by exceeding the maximum size of the data segment without consulting getrlimit.

### **Diagnostics**

The sbrk system call fails and no additionally memory is allocated if one of the following is true:

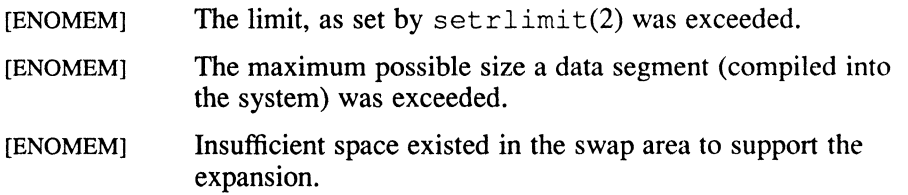

 $brk(2)$  RI

# **See Also**

 $\tilde{\mathcal{F}}$ 

execve(2), getrlimit(2), setrlimit(2), ulimit(2)

 $\sim 40$ 

**AX brk{2}** 

### **Name**

brk, sbrk - change core allocation

### **Syntax**

#include <sys/types.h>

caddr\_t *brk(addr)*  caddr<sub>t</sub> *addr*;

caddr\_t sbrk(incr) int *incr;* 

### **Description**

The brk system call sets the system's idea of the lowest data segment location not used by the program (called the break) to *addr* (rounded up to the next mUltiple of the system's page size). Locations greater than *addr* and below the stack pointer are not in the address space and will thus cause a memory violation if accessed.

In the alternate function sbrk, *incr* more bytes are added to the program's data space and a pointer to the start of the new area is returned.

When a program begins execution using execve, the break is set at the highest location defined by the program and data storage areas. Ordinarily, therefore, only programs with growing data areas need to use sbrk.

The get r 1 *imit* system call may be used to determine the maximum permissible size of the *data* segment. It will not be possible to set the break beyond the *rlim max value returned from a call to get rlimit, for example, etext + rlp -rlim\_max.* See end(3) for the definition of *etext.* 

# **Return Value**

If the call is successful, brk returns a 0 value. If the program requests more memory than the system limit,  $b \rceil r$  returns -1. If the break could not be set,  $b \rceil r$  k returns  $-1$ .

### **Restrictions**

Setting the break may fail due to a temporary lack of swap space. It is not possible to distinguish this from a failure caused by exceeding the maximum size of the data segment without consulting get r 1 *imi* t.

### **Diagnostics**

The sbrk call fails and no additional memory is allocated under the following conditions:

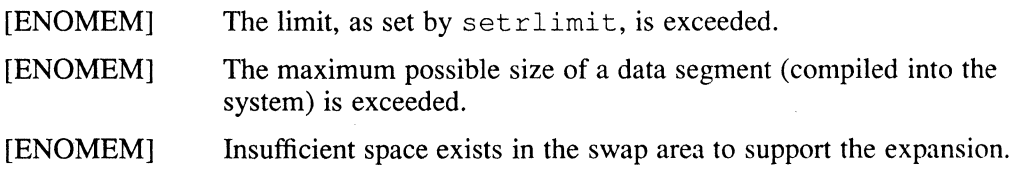

# **See Also**

execve(2), getrlimit(2), setrlimit(2), end(3), malloc(3)

 $\mathcal{L}_{\mathcal{A}}$ 

 $\sim$ 

## **Name**

cachectl - mark pages cacheable or uncacheable

# **Syntax**

**#include <mips/cachectl.h>** 

**cachectl(addr, nbytes, op) char \*addr; int nbytes, op;** 

# **Description**

The cachectl system call allows a process to make ranges of its address space cacheable or uncacheable. Initially, a process's entire address space is cacheable.

The *op* parameter is one of the following:

CACHEABLE Make the indicated pages cacheable.

UNCACHEABLE Make the indicated pages uncacheable.

The arguments CACHEABLE and UNCACHEABLE affect the address range indicated by the *addr* and *nbytes* parameters. The *addr* must be page aligned, and *nbytes* must be a multiple of the page size.

Changing a page from UNCACHEABLE state to CACHEABLE state causes both the instruction and data caches to be flushed.

# **Return Value**

The cachectl system call returns 0 on success. If errors are detected, the cachectl system call returns -1 with the error cause indicated in *errno.* 

# **Diagnostics**

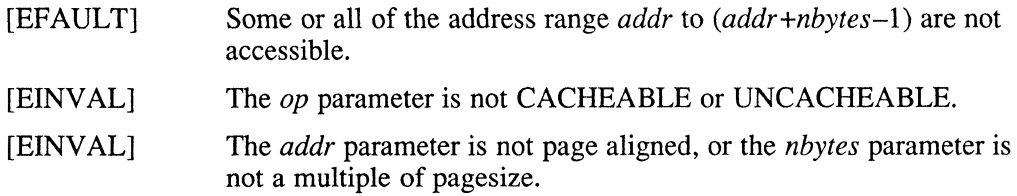

# **cacheflush (2)** RIS

### **Name**

cache flush - flush the instruction cache, data cache, or both

# **Syntax**

#include <mips/cachectl.h>

cacheflush(addr, nbytes, cache) char \*addr; int nbytes, cache;

# **Description**

Flushes contents of indicated caches for user addresses in the range of *addr* to *(addr+nbytes-l).* The *cache* parameter is one of the following:

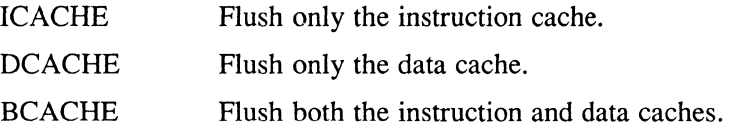

# **Return Value**

The cacheflush system call returns 0 when errors are not detected. If errors are detected, the cache flush system call returns -1 with the error cause indicated in *errno.* 

# **Diagnostics**

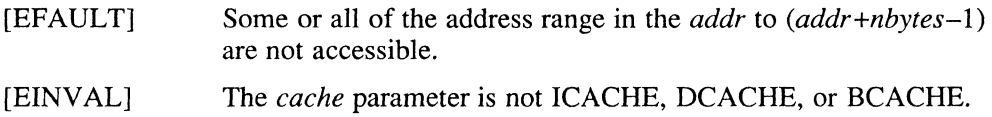
**chdir (2)** 

#### **Name**

chdir - change working directory

#### **Syntax**

*chdir(path)*  char *\*path;* 

#### **Description**

The *path* is the pathname of a directory. The chdir system call causes this directory to become. the current working directory, which is the starting point for pathnames that do not begin at the root directory  $($ ).

For a directory to become the current directory, the process must have execute (search) access to the directory.

#### **Return Value**

Upon successful completion, a value of 0 is returned. Otherwise, a value of  $-1$  is returned and *errno* is set to indicate the error.

## **Environment**

Differs from the System V definition in that ELOOP is a possible error condition.

#### **Diagnostics**

The chdir system call fails and the current working directory is unchanged under the following conditions:

[ENOTDIR] A component of the pathname is not a directory.

#### [ENAMETOOLONG]

A component of a pathname exceeds 255 characters, or an entire path name exceeds 1023 characters.

- [ENOENT] The named directory does not exist or the path points to an empty string and the environment defined is POSIX or SYSTEM\_FIVE.
- [EACCES] Search permission is denied for any component of the path name.
- [EFAULT] The *path* points outside the process's allocated address space.
- [ELOOP] Too many symbolic links were encountered in translating the pathname.
- [EIO] An I/O error occurred while reading from or writing to the file system.
- [ESTALE] The file handle given in the argument was invalid. The file referred to by that file handle no longer exists or has been revoked.

[ETIMEDOUT] A connect request or remote file operation failed because the connected party did not properly respond after a period of time that is dependent on the communications protocol.

**chdir (2)** 

# **See Also**

 $\sim 10^6$ 

chroot(2)

 $\sim 10^6$ 

# **chmod(2)**

#### **Name**

chmod, fchmod - change mode of file

## **Syntax**

#include <sys/types.h> #include <sys/stat.h>

*chmod(path, mode)*  char *\*path;*  mode\_t *mode; fchmod(fd, mode)*  int fd; mode\_t *mode;* 

## **Description**

The file whose name is provided by *path* or referenced by the descriptor *fd* has its mode changed to *mode*. Modes are constructed by ORing combinations of the following:

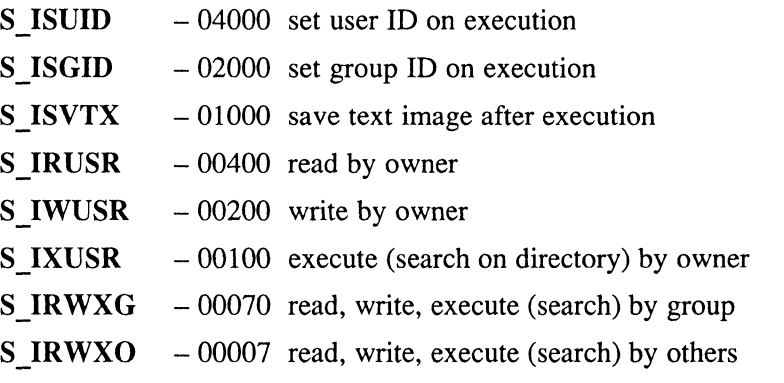

If an executable file is set up for sharing (the default), the mode S\_ISVTX prevents the system from abandoning the swap-space image of the program-text portion of the file when its last user terminates. The ability to set this bit is restricted to the superuser.

If the mode S\_ISVTX (sticky bit) is set on a directory, an unprivileged user cannot delete or the rename files of other users in that directory. For more information on the sticky bit, see sticky(8).

Only the owner of a file or the superuser can change the mode.

Writing a file or changing the owner of a file clears the set-user-id and set-group-id bits of that file. Turning off these bits when a file is written or its owner changed protects the file from remaining set-user-id or set-group-id after being modified. If a file, specifically a program, remained set-user-id or set-group-id after being modified, that file could allow unauthorized access to other files or accounts.

## **Environment**

## **System Five**

ELOOP is a possible error condition.

# **Return Value**

Upon successful completion, a value of  $0$  is returned. Otherwise, a value of  $-1$  is returned, and errno is set to indicate the error.

# **Diagnostics**

The chmod system call fails and the file mode remains unchanged under the following conditions:

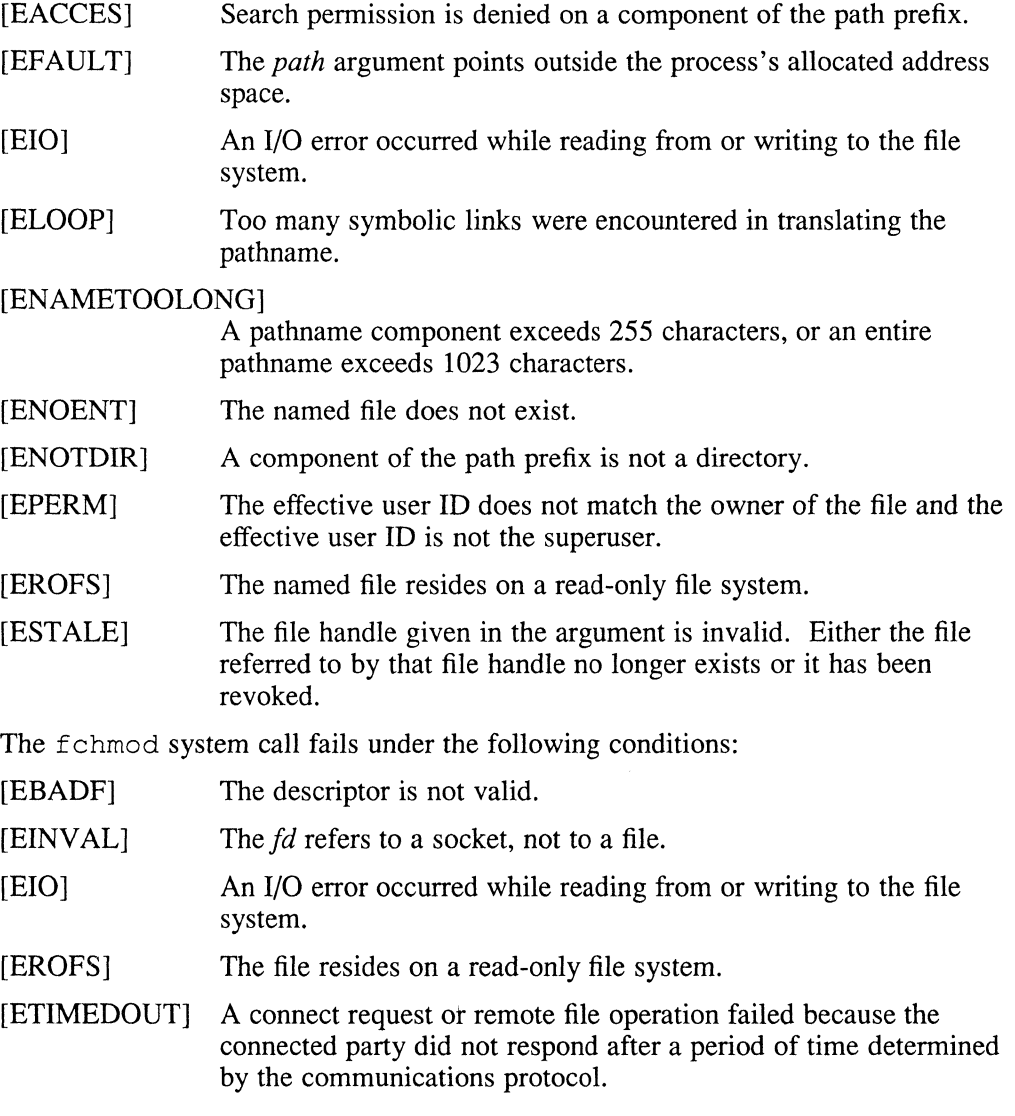

# **chmod(2)**

# **See Also**

open(2), chown(2)

**2-34** System Calls

# **chown(2)**

#### **Name**

chown, fchown - change owner and group of a file

#### **Syntax**

#include <sys/types.h>

*chown(path, owner, group)*  char *\*path;*  uid\_t *owner;*  gid\_t *group; fchown(fd, owner, group)*  int *fd*; uid\_t *owner;*  gid\_t *group;* 

#### **Description**

The chown and fchown system calls change the owner and group of the file named by *path* or referenced by *fd* . Only the superuser can change the owner of a file. Other users can change the group-id of a file that they own to another group to which they belong. .

If you specify -1 in *owner* or *group,* the corresponding owner-id or group-id of the file is unchanged.

The chown system call clears the set-user-id and set-group-id bits on the file when it returns successfully, unless the call is made by the superuser. Clearing these bits when a file's owner is changed protects the file from remaining set-user-id or setgroup-id after being modified. If a file, specifically a program, remained set-user-id or set-group-id after being modified, that file could allow unauthorized access to other files or accounts.

You should use the fchown system call with the file locking primitives because fchown preserves any locks you previously obtained with the flock system call. For more information about file locking, see the  $f$ lock $(2)$  reference page.

## **Return Value**

The chown and f chown calls return zero if the operation is successful; if an error occurs they return -1 and store a more specific error code in the global variable *errno.* 

#### **Environment**

#### **System Five**

Differs from the System V definition in that only the superuser can change the ownership of a file. In addition, ELOOP is a possible error condition.

## **chown(2)**

### **POSIX**

When your program is compiled in the POSIX environment, the *owner* argument is of type *uid \_t,* and the *group* argument is of type *gid J* 

#### **Diagnostics**

The chown system call fails and the file is unchanged under the following conditions:

[ENOTDIR] A component of the path prefix is not a directory.

#### [ENAMETOOLONG]

A component of a pathname exceeded 255 characters, or an entire pathname exceeded 1023 characters.

- [ENOENT] The named file does not exist.
- [EACCES] Search permission is denied for a component of the path prefix.
- [EPERM] The effective user-id is not the superuser.
- [EROFS] The named file resides on a read-only file system.
- [EFAULT] The pathname points outside the process's allocated address space.
- [ELOOP] Too many symbolic links are encountered in translating the pathname.
- [EIO] An I/O error occurs while reading from or writing to the file system.
- [ESTALE] The *fd* argument is invalid because the file referred to by that file handle no longer exists or has been revoked.

The fchown system call fails if:

- [EBADF] The *fd* argument does not refer to a valid descriptor.
- [EINVAL] The *fd* argument refers to a socket, not a file.
- [EPERM] The effective user-id is not the superuser.
- [EROFS] The named file resides on a read-only file system.
- [EIO] An I/O error occurred while reading from or writing to the file system.
- [ETIMEDOUT] A connect request or remote file operation fails because the connected party does not properly respond after a period of time that is dependent on the communications protocol.

#### **See Also**

 $chmod(2)$ , flock $(2)$ 

## **chroot(2}**

#### **Name**

chroot - change root directory

## **Syntax**

*chroot(dirname)*  char *\*dirname;* 

#### **Description**

The *dirname* is the address of the pathname of a directory, terminated by a null byte. The chroot system call causes this directory to become the root directory (/).

For a directory to become the root directory, a process must have execute (search) access to the directory.

This call is restricted to the superuser.

## **Return Value**

Upon successful completion, a value of 0 is returned. Otherwise, a value of  $-1$  is returned and *errno* is set to indicate an error.

## **Diagnostics**

The chroot system call fails and the root directory is unchanged under the following conditions:

[ENOTDIR] A component of the *dirname* is not a directory.

[ENAMETOOLONG]

A component of a *dirname* exceeded 255 characters, or an entire *dirname* exceeded 1023 characters.

- [ENOENT] The *dirname* argument points to the name of a directory which does not exist, or to an empty string and the environment defined is POSIX or SYSTEM\_FIVE.
- [EFAULT] The *dirname* points outside the process's allocated address space.
- [ELOOP] Too many symbolic links were encountered in translating the pathname.
- [EIO] An I/O error occurred while reading from or writing to the file system.
- [EST ALE] The file handle given in the argument is invalid. The file referred to by that file handle no longer exists or has been revoked.
- [ETIMEDOUT] A connect request or remote file operation failed because the connected party did not properly respond after a period of time that is dependent on the communications protocol.
- [EPERM] The effective user ID is not that of superuser.

**chroot(2)** 

# **See Also**

chdir(2)

 $\sim 10^{11}$ 

#### **Name**

close - delete a descriptor

#### **Syntax**

 $close(fd)$ int *fd*;

## **Description**

The close call deletes a descriptor from the per-process object reference table. If the descriptor is the last reference to the underlying object, then the object is deactivated. For example, on the last close of a file, the current seek pointer associated with the file is lost. On the last close of a socket,  $\csc$  discards associated naming information and queued data. On the last close of a file holding an advisory lock, the lock is released. For further information, see  $f$ lock(2).

A process's descriptors are automatically closed when a process exits, but because each process can have a limited number of active descriptors, close is necessary for programs that deal with many descriptors.

When a process forks, all descriptors for the new child process reference the same objects as they did in the parent process before the fork. For further information, see  $fork(2)$ . If a new process is then to be run using execve, the process would normally inherit these descriptors. Most of the descriptors can be rearranged with the dup2 system call or deleted with close before execve is called. However, if any descriptors are needed if the execve fails, they must be closed if the execve succeeds. For this reason, the call, fcntl(d, F\_SETFD, 1), is provided. This call arranges that a descriptor is closed after a successful execve call. The call, fcntl $(d,$ F SETFD, 0), restores the default, which is to not close the descriptor.

When close is used on a descriptor that refers to a remote file over NFS, and that file has been modified by using  $write(2)$ , then any cached write data is flushed before close returns. If an asynchronous write error has occurred previously with this remote file, or occurred as part of the flush operation described above, then c los e returns -1 and ermo will be set to the error code. The return code from close(2) should be inspected by any program that can write over NFS.

## **Return Value**

Upon successful completion, a value of 0 is returned. Otherwise, a value of  $-1$  is returned, and the global integer variable, errno, is set to indicate the error.

## **Diagnostics**

The close system call fails under the following conditions:

- [EBADF] D is not an active descriptor.
- [EINTR] The close function was interrupted by a signal.

If an error occurs on an asynchronous write over NFS, the error cannot always be returned from a write system call. The error code is returned on close or fsync. The following are NFS-only error messages:

[EACCESS] The requested address is protected, and the current user has inadequate permission to access it.

# **close (2)**

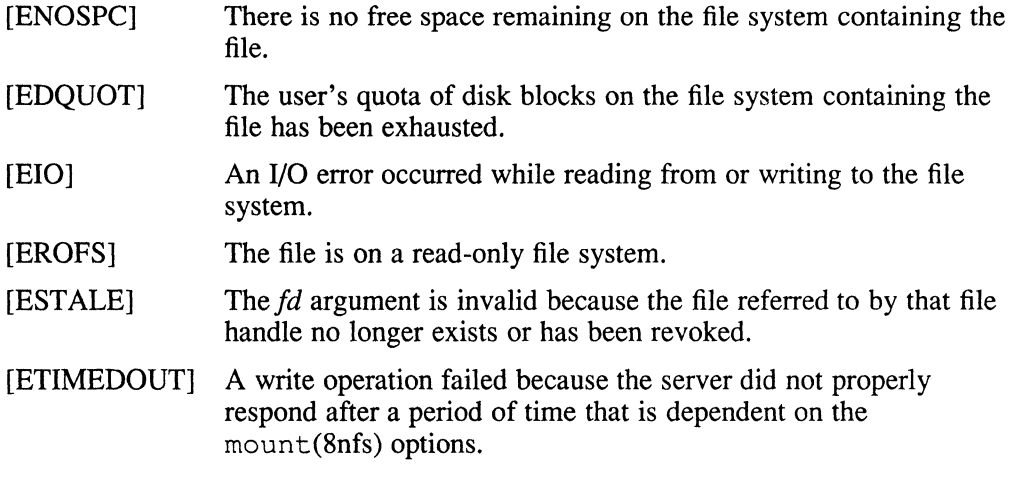

# **See Also**

accept(2), execve(2), fcntl(2), fiock(2), fsync(2), open(2), pipe(2), socket(2), socketpair(2), write(2)

# connect (2)

#### **Name**

connect - initiate a connection on a socket

#### **Syntax**

#include <sys/types.h> #include <sys/socket.h>

connect(s, name, namelen) int s; struct sockaddr \*name; int namelen;

## **Description**

The connect call initiates a connection on a socket. The parameter *s* is a socket. If the socket is of type SOCK\_DGRAM, this call permanently specifies the peer to which datagrams are sent. If it is of type SOCK\_STREAM, this call attempts to make a connection to another socket. The other socket is specified by *name,* which is an address in the communications space of the socket. Each communications space interprets the *name* parameter in its own way. The size of the structure *sockaddr* is *name/en.* 

## **Return Value**

If the connection or binding succeeds, then 0 is returned. Otherwise,  $a - 1$  is returned, and a more specific error code is stored in *errno.* 

#### **Diagnostics**

The call fails under the following conditions:

[EBADF] The *s* is not a valid descriptor.

[ENOTSOCK] The *s* is a descriptor for a file, not a socket.

[EADDRNOTAVAIL]

The specified address is not available on this machine.

[EAFNOSUPPORT]

Addresses in the specified address family cannot be used with this socket.

#### [EINPROGRESS]

The connection is requested on a socket with FNDELAY set (using  $f$ cntl $(2)$ ).

- [EISCONN] The socket is already connected.
- [ETIMEDOUT] Connection establishment timed out without establishing a connection.

[ECONNREFUSED]

The attempt to connect was forcefully rejected.

#### [ENETUNREACH]

The network is not reachable from this host.

# connect (2)

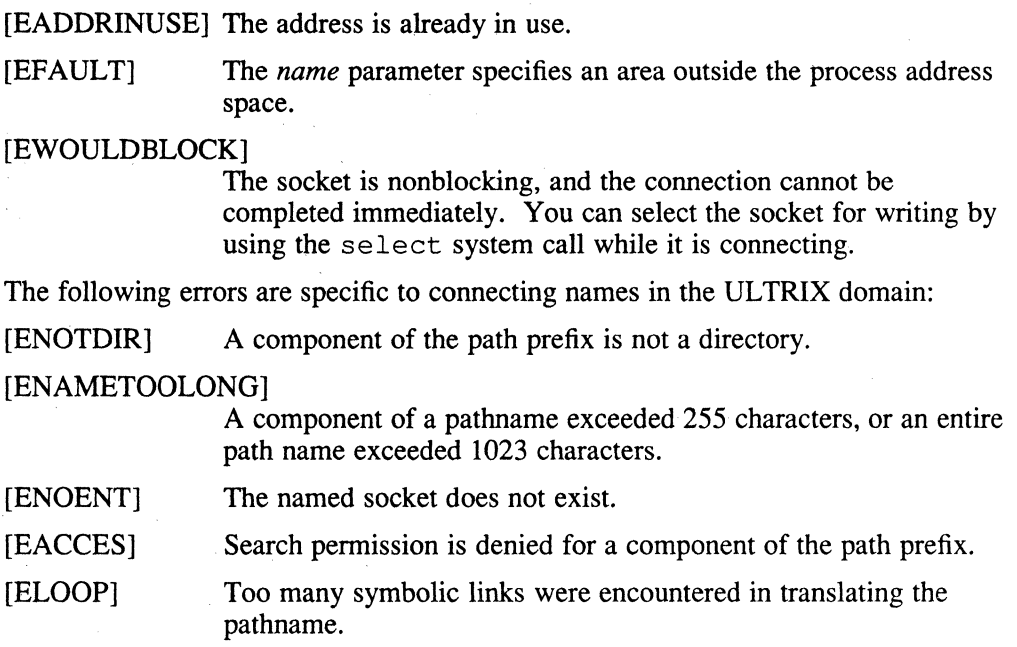

# **See Also**

accept(2), fcntl(2), getsockname(2), select(2), shutdown(2), socket(2)

#### **Name**

creat - create a new file

#### **Syntax**

#include <sys/types.h> #include <sys/stat.h> #include <fcntl.h>

#include <limits.h> /\*Definition of OPEN\_MAX\*/ *creat(name, mode)*  char *\*name;*  mode\_t *mode;* 

## **Description**

The creat system call creates a new file or prepares to rewrite an existing file called *name,* given as the address of a null-terminated string. If the file did not exist, it is given mode *mode,* as modified by the process's mode mask. For further information, see umask(2). Also, see chmod(2) for the construction of the *mode*  argument.

If the file did exist, its mode and owner remain unchanged, but it is truncated to zero length.

The file is also opened for writing, and its file descriptor is returned.

The *mode* given is arbitrary; it need not allow writing. This feature has been used in the past by programs to construct a simple exclusive locking mechanism. It is replaced by the O\_EXCL open mode, or  $f$ lock(2) facility.

No process may have more than OPEN MAX files simultaneously.

#### **Return Value**

The value -1 is returned if an error occurs. Otherwise, the call returns a non-negative descriptor that permits only writing.

#### **Environment**

Differs from the System V definition in that ELOOP and ENXIO are possible error conditions, but ENFILE and ENOSPC are not.

#### **Diagnostics**

The creat system call fails and the file is not created or truncated under the following conditions:

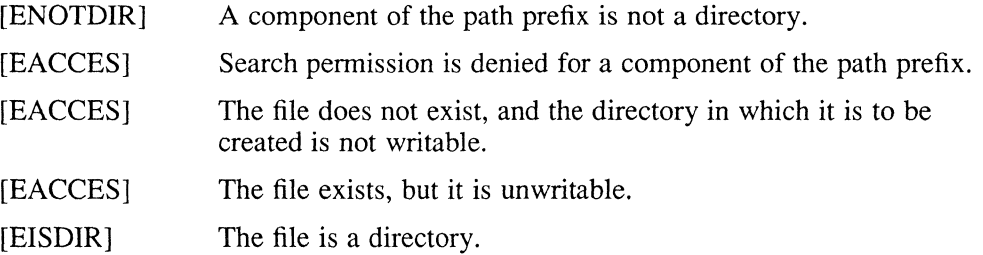

# **creat (2)**

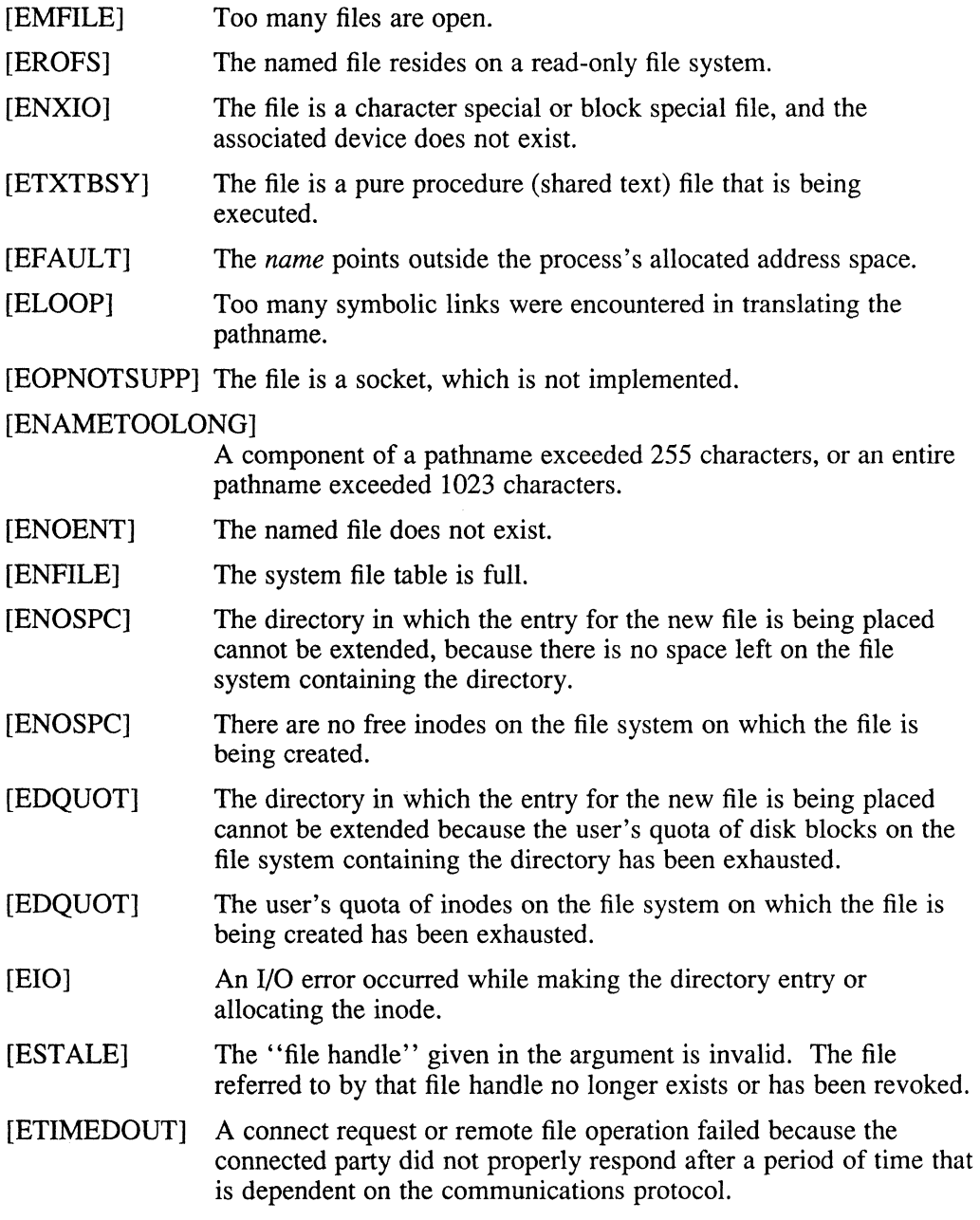

# **See Also**

close(2), chmod(2), open(2), umask(2), write(2)

#### **Name**

dup, dup2 - duplicate an open file descriptor

#### **Syntax**

newd = *dup(oldd)*  int newd, *oldd;* 

*dup2(oldd, newd)*  int *oldd, newd;* 

## **Description**

The dup system call duplicates an existing object descriptor. The argument *oldd* is a small non-negative integer index in the per-process descriptor table. The value must be less than the size of the table, which is returned by getdtablesize. The new descriptor, *newd,* returned by the call is the lowest numbered descriptor that is not currently in use by the process.

The object referenced by the descriptor does not distinguish between references using *oldd* and *newd* in any way. Thus, if *newd* and *oldd* are duplicate references to an open file, read, write, and lseek calls all move a single pointer into the file. If a separate pointer into the file is desired, a different object reference to the file must be obtained by issuing an additional open call.

In the second form of the call, specify the value of *newd* needed. If this descriptor is already in use, the descriptor is first deallocated as if a close call had been done.

## **Return Value**

The value -1 is returned if an error occurs in either call. The external variable *errno*  indicates the cause of the error.

## **Diagnostics**

The dup and dup2 system calls fail under the following conditions:

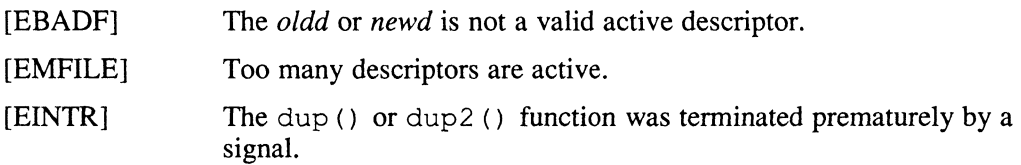

## **See Also**

 $accept(2)$ ,  $close(2)$ ,  $getdtablesize(2)$ ,  $lseek(2)$ ,  $open(2)$ ,  $pipe(2)$ ,  $read(2)$ ,  $socket(2)$ , socketpair(2), write(2)

## **errno (2)**

#### **Name**

ermo - introduction error numbers

## **Syntax**

#include <ermo.h>

#### **Description**

The errno external variable is set when an error occurs in a system call. You can use the value stored in ermo to obtain a more detailed description of the error than is given in the system call's return value. The errno variable is not cleared on successful system calls, so you should check its value only when an error is reported.

## **Return Value**

Most system calls have one or more return values. An error condition is indicated by an otherwise impossible return value. This value is almost always -1. All return codes and values from system call are of type *int,* unless otherwise noted.

When an error occurs, most calls store one of the following values, as defined in <ermo.h>, in the ermo variable:

- o Unused.
- 1 EPERM Not owner

This error indicates an attempt to modify a file in some way forbidden except to its owner or the superuser. It is also returned for attempts by ordinary users to do things allowed only to the superuser.

2 ENOENT No such file or directory

This error occurs when a file name is specified and the file should exist but does not, or when one of the directories in a pathname does not exist.

3 ESRCH No such process

The process whose number was given to kill and ptrace does not exist or is already dead.

4 EINTR Interrupted system call

An asynchronous signal (such as interrupt or quit) that the program catches occurred during a system call. If execution resumes after the asynchronous signal is processed, it will appear as if the interrupted system call returned this error condition.

5 EIO I/O error

Some physical I/O error occurred during a read or write. This error may occur on a call following the one to which it actually applies.

6 ENXIO No such device or address

I/O on a special file refers to a subdevice that does not exist or to an area beyond the limits of the device. This error might also occur when an illegal tape drive unit number is selected or a disk pack is not loaded on a drive.

7 E2BIG Arg list too long

An argument list longer than 10240 bytes is presented to execve.

8 ENOEXEC Exec format error

A request is made to execute a file that does not start with a valid magic number, although it has the appropriate permissions. For further information, see  $a.$  out $(5)$ .

9 EBADF Bad file number

Either a file descriptor refers to no open file or a read request is made for a file that is open only for writing. Likewise, a write request made to a file open only for reading causes this error.

10 ECHILD No children

The program issued a wait call and the process has no active or unwaited-for children.

11 EAGAIN No more processes

In *afork,* the system's process table is full or the user is not allowed to create any more processes.

12 ENOMEM Not enough core

During an execve or brk, a program asks for more core or swap space than the system is able to supply. A lack of swap space is normally a temporary condition. However, a lack of core is not a temporary condition; the maximum size of the text, data, and stack segments is a system parameter.

13 EACCES Permission denied

The call attempts to access a file in some way forbidden by the protection system.

14 EFAULT Bad address

The system encountered a hardware fault in attempting to access the arguments of a system call.

- 15 ENOTBLK Block device required The call specifies a plain file where a block device is required.
- 16 EBUSY Mount device busy

The call attempts to mount a device that was already mounted or to unmount a device on which there was an active file directory, an open file, current directory, mounted-on file, or active text segment. Or, the call attempts to modify a partition table incorrectly. See the restrictions in chpt(8).

17 EEXIST File exists

An existing file is mentioned in an inappropriate context.

18 EXDEV Cross-device link

The call attempts to form a hard link to a file on another device.

19 ENODEV No such device

The call attempts to perform an invalid operation on a device, such as write to a read-only device.

20 ENOTDIR Not a directory

A file that is not a directory is specified where a directory is required, for example, in a pathname or as an argument to chdir.

21 EISDIR Is a directory The call attempts to write on a directory.

## **errno (2)**

22 EINVAL Invalid argument

An invalid argument is specified. For example, the call might specify dismounting a device that is not mounted or reading or writing a file for which seek has generated a negative pointer. This error is also set by math functions, as described in the  $\text{intro}(3)$  reference page.

23 ENFILE File table overflow

The system's table of open files is full, and temporarily no more open calls can be processed.

24 EMFILE Too many open files

The process has opened too many files. The customary configuration limit is 20 files per process.

#### 25 ENOTTY Not a typewriter

The file named in an  $i$  octl call is not a terminal or one of the other devices to which the call applies.

26 ETXTBSY Text file busy

The call attempts to execute a pure-procedure program that is currently open for writing or reading. Or, the call attempts to open for writing a pureprocedure program that is being executed.

27 EFBIG File too large

The size of a file exceeds the maximum (about  $10^9$  bytes).

- 28 ENOSPC No space left on device A device runs out of space during a write to an ordinary file.
- 29 ESPIPE Illegal seek An Iseek call specifies a pipe or other device that Iseek does not support.
- 30 EROFS Restricted operation on a file system The call attempts to access a file or directory on a mounted file system when that permission has been revoked. For example, the call attempts to write a file on a file system mounted read only.
- 31 EMLINK Too many links

The call attempts to make more than {LINK\_MAX} hard links to a file.

32 EPIPE Broken pipe

The call attempts to write on a pipe or socket for which there is no process to read the data. This condition normally generates a signal; the error is returned if the signal is ignored.

33 EDOM Argument too large

The argument of a function in the math package (which is described in the *ULTRIX Reference Pages, Section* 3: *Subroutines)* is out of the domain of the function.

34 ERANGE Result too large

The value of a function in the math package (which is described in the *ULTRIX Reference Pages, Section* 3: *Subroutines)* is unrepresentable within machine precision.

35 EWOULDBLOCK Operation would block. The call attempts an operation that would cause a process to block on an object in nonblocking mode. For further information, see  $i$  oct  $l(2)$ .

36 EINPROGRESS Operation now in progress

The call is performing an operation that takes a long time to complete, such as a connect call, on a nonblocking object. For further information, see ioctl(2).

- 37 EALREADY Operation already in progress The call attempts an operation on a nonblocking object that already has an operation in progress.
- 38 ENOTSOCK Socket operation on non-socket The call attepmts to perform a socket-specific operation on an entity that is not a socket.
- 39 EDESTADDRREO Destination address required A required address is omitted from an operation on a socket.
- 40 EMSGSIZE Message too long A message sent on a socket is larger than the internal message buffer.
- 41 EPROTOTYPE Protocol wrong type for socket A protocol is specified that does not support the semantics of the socket type requested. For example, you cannot use the ARPA Internet UDP protocol with type SOCK\_STREAM.
- 42 ENOPROTOOPT Protocol not available A bad option was specified in a getsockopt or setsockopt call.
- 43 EPROTONOSUPPORT Protocol not supported The protocol has not been configured into the system or an implementation for it does not exist.
- 44 ESOCKTNOSUPPORT Socket type not supported The support for the socket type has not been configured into the system or an implementation for it does not exist.
- 45 EOPNOTSUPP Error-operation not supported The call attempts an unsupported operation, such as trying to accept a connection on a datagram socket.
- 46 EPFNOSUPPORT Protocol family not supported The protocol family has not been configured into the system or an implementation for it does not exist.
- 47 EAFNOSUPPORT Address family not supported by protocol family An address incompatible with the requested protocol is specified. For example, you cannot use PUP Internet addresses with ARPA Internet protocols.
- 48 EADDRINUSE Address already in use The call attempts to use an address that is already in use. Each address can be used only once.
- 49 EADDRNOTAVAIL Cannot assign requested address The call attempts to create a socket with an address not on this machine.
- 50 ENETDOWN Network is down A socket operation encountered a network that is not operating.
- 51 ENETUNREACH Network is unreachable A socket operation attempts to reach an unreachable network.

### **errno (2)**

- 52 ENETRESET Network dropped connection on reset The host to which the program was connected to crashed and rebooted.
- 53 ECONNABORTED Software caused connection abort A connection abort has occurred internal to your host machine.
- 54 ECONNRESET Connection reset by peer A connection has been forcibly closed by a peer. This error usually results from the peer executing a shutdown call.
- 55 ENOBUFS No buffer space available The system lacks sufficient buffer space to perform an operation on a socket or pipe.
- 56 EISCONN Socket is already connected A connect request names an already connected socket, or a sendto or sendmsg request on a connected socket specifies a destination other than the connected party.
- 57 ENOTCONN Socket is not connected A request to send or receive data could not complete because the socket is not connected.
- 58 ESHUTDOWN Cannot send after socket shutdown A request to send data could not complete because the socket has already been shut down with a previous shutdown call.
- 59 ETOOMANYREFS Too many references: cannot splice
- 60 ETIMEDOUT Connection timed out A connect request failed because the connected party did not properly respond after a period of time. (The timeout period is dependent on the communication protocol.) For example, this error occurs when an NFS file system is mounted with the "soft," option and the server is not responding to file operation requests.
- 61 ECONNREFUSED Connection refused No connection could be made because the target machine actively refused it. This error usually results from trying to connect to a service that is inactive on the remote host.
- 62 ELOOP Too many levels of symbolic links A pathname lookup involves more than eight symbolic links.
- 63 ENAMETOOLONG File name too long A component of a path name exceeds 255 characters, or an entire path name exceeds 1023 characters.
- 64 EHOSTDOWN Host is down A socket operation has failed because the destination host is down.
- 65 EHOSTUNREACH No route to host A socket operation attempts to reach an unreachable host.
- 66 ENOTEMPTY Directory not empty A directory with entries other than dot (.) and dot-dot ( .. ) is specified in a rmdir or rename call.

#### 67 EPROCLIM Too many processes

Creating the process would cause the user to exceed the number of user processes that are available. The *maxuprc* option in the configuration file controls this limit.

68 EUSERS Too many users

A login process would exceed the maximum allowable login processes for which the system is licensed.

69 EDQUOT Disk quota exceeded

A write to an ordinary file, the creation of a directory or symbolic link, or the creation of a directory entry has failed because the user's quota of disk blocks is exhausted. Or, the allocation of an inode for a newly created file has failed because the user's quota of inodes is exhausted.

70 ESTALE Stale NFS file handle

Information used by the operating system to identify a file in an NFS file system that is no longer valid. This error code results from operating on a remote file that no longer exists on the server or resides in a file system that has been moved to a different device on the server.

#### 71 EREMOTE Too many levels of remote in path

A remote NFS client has requested an operation on a file that is remote to the server as well. An attempt has been made to mount an NFS remote file system that is not. local to the specified server. This error code cannot occur except in response to a failed mount call.

#### 72 ENOMSG No message of desired type An attempt was made to receive a message of a type that does not exist on the specified message queue. For further information, see  $m \leq q \leq 2$ .

#### 73 EIDRM Identifier removed

In semaphores, shared memory, or message queues, the caller tried to access the identifier after it had been removed from the system.

- 74 EALIGN Alignment error Alignment error of some type has occurred, for example, cluster, page, or block.
- 75 ENOLCK No locks available A file locking request could not be fulfilled because a system limit on the number of active locks would have been exceeded.
- 76 ENOSYS Function not implemented The requested function is not available in ULTRIX. Included for POSIX compatibility only.

## **See Also**

perror(3)

#### **execve(2)**

#### **Name**

execve - execute a file

#### **Syntax**

execve(name, argv, envp) **char** \*name, \*argv[], \*envp[];

#### **Description**

The execve system call transforms the calling process into a new process. The new process is constructed from an ordinary file called the *new process file.* This file is either an executable object file, or a file of data for an interpreter. An executable object file consists of an identifying header, followed by pages of data representing the initial program (text) and initialized data pages. Additional pages can be specified by the header to be initialized with zero data. For further information, see a. out(5).

An interpreter file begins with a line of the form "#! *interpreter".* When an interpreter file is executed the system executes the specified interpreter, giving it the name of the originally executed file as an argument, shifting over the rest of the original arguments.

There can be no return from a successful execve because the calling core image is lost. This is the mechanism whereby different process images become active.

The argument *argv* is an array of character pointers to null-terminated character strings. These strings constitute the argument list to be made available to the new process. By convention, at least one argument must be present in this array, and the first element of this array should be the name of the executed program, the last component of *name.* 

The argument *envp* is also an array of character pointers to null-terminated strings. These strings pass information to the new process, but they are not directly arguments to the command. For further information, see  $envi$  ron(7).

Descriptors open in the calling process remain open in the new process, except for those for which the *close-on-exec* flag is set. For further information, see  $\text{close}(2)$ . Descriptors which remain open are unaffected by execve.

Ignored signals remain ignored across an execve, but signals that are caught are reset to their default values. The signal stack is reset to be undefined. For further information, see  $\text{sign}(\text{2})$ .

Each process has *real* user and group IDs and *effective* user and group IDs. The *real*  ID identifies the person using the system; the *effective* ID determines his access privileges. The execve system call changes the effective user and group ID to the owner of the executed file if the file has the set-user-ID or set-group-ID modes. The *real* user ID is not affected.

The new process also inherits the following attributes from the calling process:

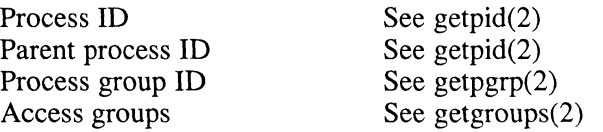

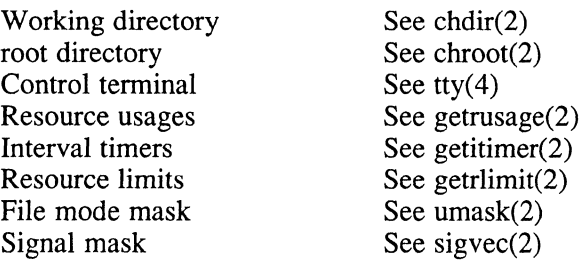

When the executed program begins, it is called as follows:

main(argc, argv, envp) int argc; char \*\*argv, \*\*envp;

The *argc* argument is the number of elements in *argv* (the "arg count") and *argv* is the array of character pointers to the arguments themselves.

The *envp* argument is a pointer to an array of strings that constitute the *environment*  of the process. A pointer to this array is also stored in the global environ variable. Each string consists of a name, an equal sign  $( = )$ , and a null-terminated value. The array of pointers is terminated by a null pointer. The shell sh(1) passes an environment entry for each global shell variable defined when the program is called. See  $environ(7)$  for some conventionally used names.

If execve returns to the calling process, an error has occurred; the return value is  $-1$ and the global variable ermo contains an error code.

## **Environment**

#### **POSIX, System Five**

When your program is compiled using the POSIX or System V environment, the effective user ID and effective group ID of the new process image are saved (as the saved-set-uid and saved-set-gid) for later use by the setuid, setgid, and kill functions.

#### **Restrictions**

If a program's effective user ID is not the superuser, but it is executed when the real user ID is root, then the program has the powers of the superuser.

### **Diagnostics**

The execve system call fails and returns to the calling process under the following conditions:

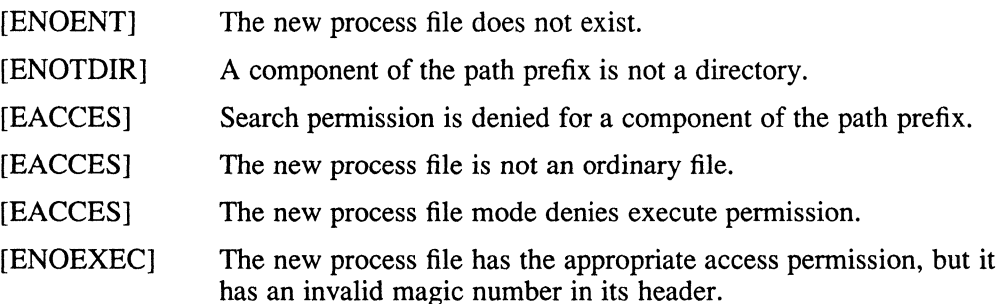

# **execve(2)**

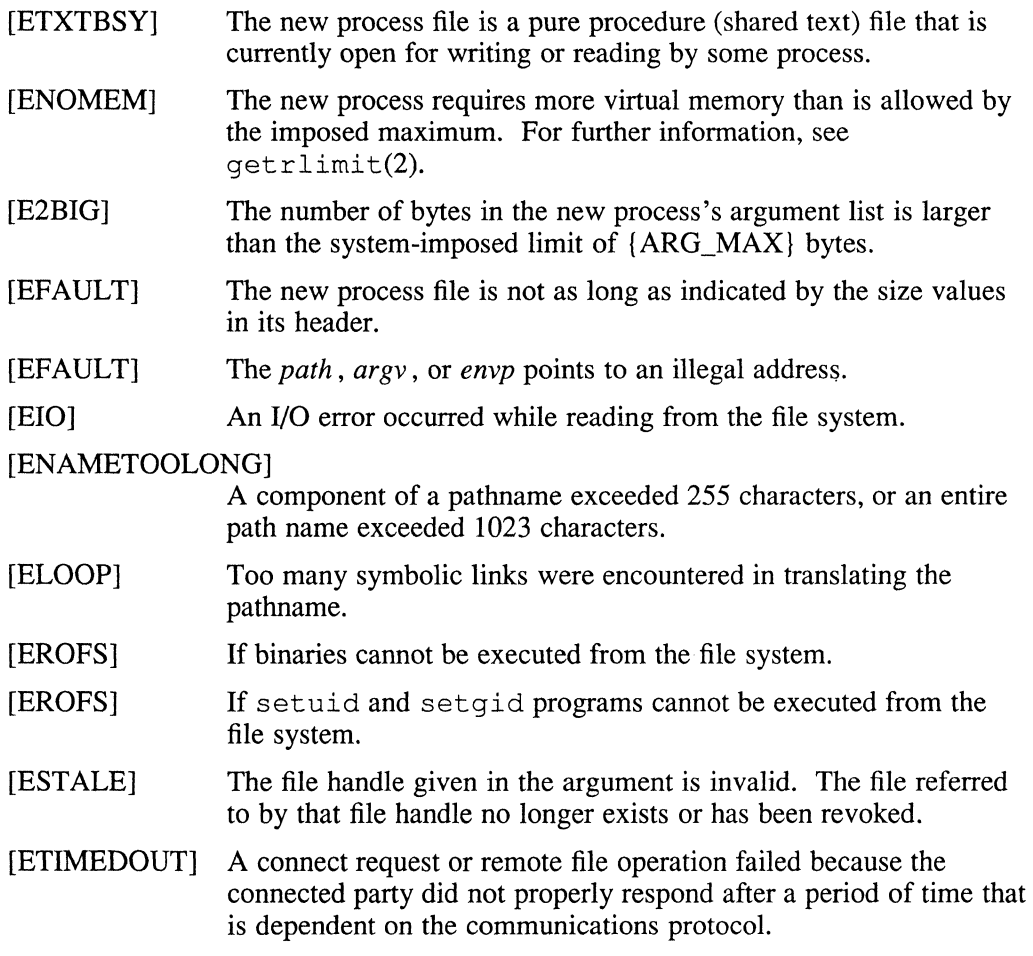

# **See Also**

 $exit(2), fork(2), execl(3), environment(7)$ 

# **exit (2)**

#### **Name**

 $exit$  - terminate a process

#### **Syntax**

#include <stdlib.h> void *\_exit(status)*  int *status;* 

## **Description**

The function,  $ext{exit}$ , terminates a calling process with the following consequences:

- All of the file descriptors open in the calling process are closed.
- $\bullet$  If the parent process of the calling process is executing a wait, it is notified of the calling process's tennination and the low-order eight bits of *status* are made available to it. For further information, see  $wait(2)$ .
- The parent process ID of all of the calling process's existing child processes and zombie processes are also set to 1. This means that the initialization process inherits each of these processes as well. For further infonnation, see intro(2),
- Each attached shared memory segment is detached and the value of shm nattach in the data structure associated with its shared memory identifier is decremented by 1.
- For each semaphore for which the calling process has set a semadj value, (see  $\mathsf{semop}(2)$ , that semadj value is added to the semval of the specified semaphore.
- If the process has a process, text, or data lock, an unlock is performed.
- An accounting record is written on the accounting file if the system's accounting routine is enabled. For more information, see  $\text{acct}(2)$ .

Calling exit directly circumvents all cleanup. Most C programs call the library routine  $\overline{ext}(3)$ , which performs cleanup actions in the standard I/O library before calling exit.

## **Environment**

#### **POSIX, System V**

The  $ext{ext{a}}$  exit function differs from the System V as well as POSIX definition in that even if the calling process is a process group leader, the SIGHUP signal is not sent to each process that has a process group ID equal to that of the calling process.

The exit function also differs in that the exit routine is declared as type *int* instead of type *void.* 

#### **See Also**

fork $(2)$ , wait $(2)$ , exit $(3)$ , signal $(3)$ .

## **exportfs (2nfs )**

#### **Name**

exportfs - exports an NFS file system

#### **Syntax**

#include *<sys/mount.h>*  exportfs(name, rootuid, exflags) char \*namc; int rootuid, exflags;

#### **Description**

The export fs system call allows the specified local file system to be mounted remotely by an NFS client. This system call is usually called from mountd. Security on the exported file systems can be improved by setting the root mapped user ID, *rootuid,* and two mount structure flags, *exflags* for the local file system, *name.* 

The *name* argument is a pointer to a null-terminated string containing the path name of the file system being exported.

The *rootuid* argument is used to set the user ID that root maps to. By default, root maps to user id -2.

The *exflags* argument contains the flags that are to be set in the mount structure corresponding to *name.* The following flags are the only possible flags accepted by exportfs:

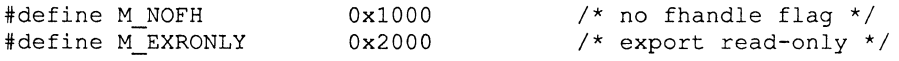

Setting the M\_NOFH flag does not allow access to the fhandle of the file system's root gnode. The M\_EXRONLY flag exports a filesystem read only.

The export fs system call returns a value of  $0$  upon successful completion of a operation, and -1 upon failure.

#### **Diagnostics**

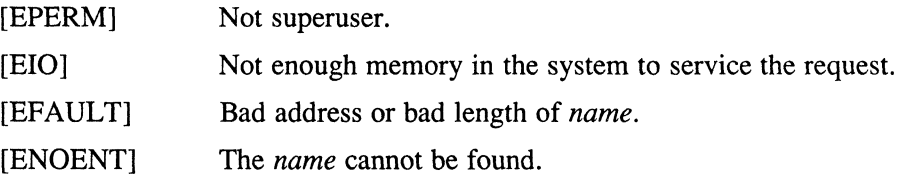

#### **See Also**

exports( 5nfs), mountd(8nfs)

# **fcntl (2)**

#### **Name**

fcnt! - file control

#### **Syntax**

#include <fcntl.h>

res = fcnt! *ifd, request, arg)*  int res; int *fd, request, arg* 

## **Arguments**

The following arguments can be used with fcntl:

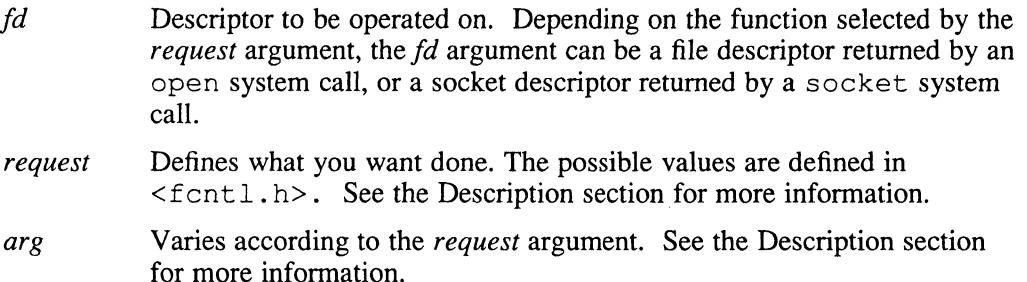

## **Description**

The fcntl system call provides for control over descriptors. The descriptors can be either file descriptors returned by the open system call or socket descriptors returned by the socket system call.

Possible *request* arguments are the following:

## **F \_DUPFD - Return New Descriptor**

The shell provides an example of when a new descriptor is useful. Suppose the shell receives a command such as:

cat > myfile

The shell needs to redirect the output of the cat command from the file descriptor 1 (standard output) to a new file named  $myfile$ . The fcntl call, using the old file descriptor of 1, to obtain a new file descriptor for the file my $file$ .

F **DUPFD** When *request* is set for F \_DUPFD:

The fcntl call returns a new descriptor. The new file descriptor returned has the following characteristics:

- The file descriptor returned is the lowest numbered available descriptor that is greater than or equal to the argument *arg.*
- The descriptor has the same object references as the original descriptor. That is, if the original file descriptor referred to a file, the new file descriptor refers to a file. If the original descriptor referred to a socket, the new file descriptor refers to a socket.

# **fentl (2)**

- The new descriptor shares the same file pointer if the object was a file. (A file pointer points to an inode, which in turn points to a file. Thus, the new descriptor refers to the same file as the old descriptor.)
- The new descriptor has the same access mode as the old descriptor (read, write, or read/write).
- The new descriptor shares the same file status flags as the old file descriptor. (See the discussion of F\_GETFL and F\_SETFL for a description of file status flags.)
- The close-on-exec flag associated with the new file descriptor is set to remain open across execve system calls. (See the discussion of F\_GETFD and F\_SETFD for a description of the close-on-exec flag.)

## **F \_GETFD and F \_SETFD - Close-on-exec Flag**

Each file descriptor points to an entry in an array of file pointers that, among other things, define certain characteristics for the file. One such characteristic is the closeon-exec flag. This flag defines whether or not a file remains open across calls to execve. If cleared, the file descriptor remains open in the new image loaded by the call to execve. If set, the file descriptor is closed in the new image loaded by the call to execve .

**F GETFD**  When *request* is set to F \_GETFD:

> The  $f$  cn t 1 call returns the close-on-exec flag associated with the file descriptor *fd*. If the low-order bit of the value returned by f cntl is 0, the file remains open across calls to execve. If the low-order bit of the value returned by fcntl is 1, the file descriptor is closed across calls to execve .

**F SETFD**  When *request* is set to F \_SETFD:

> The fcntl call sets the close-on-exec flag associated with fd to the low-order bit of *arg* (0 or 1).

## **F \_GETFI and F \_SETFL - Descriptor Status**

Each file descriptor points to an entry in an array of file pointers that, among other things, define the file's current status. One such item of status, for example, is whether or not input/output operations to a file are currently blocked.

You might want to program your process to allow blocking so that a user who runs your process in the background, while doing other work in the foreground, need not see output from the background job displayed on the screen.

These and other status indicators are discussed in the list that follows. Some status indicators do not apply to all types of descriptors. The  $O$  APPEND status, for example, is meaningless for sockets.

**F GETFL** When *request* is set to F \_GETFL:

The fcntl call returns the file's descriptor status flags. The following names have been defined in  $\le$  for these status following names have been defined in  $\le$  for these status flags:

- **O** NDELAY Nonblocking I/O. If no data is available to a read call, or if a write operation would block, the call returns -1 with the error [EWOULDBLOCK]. The flag FNDELAY is an obsolete synonym for O\_NDELAY.
- o FSYNC (O\_SYNC) Synchronous write flag. Forces subsequent file writes to be done synchronously. For further information, see  $write(2.)$  The flag OFSYNCRON is an obsolete synonym for FSYNCRON.
- o APPEND Force each write to append at the end of file. This corresponds to the action taken with the 0 \_APPEND flag of open. The flag FAPPEND is an obsolete synonym for O\_APPEND.
- FASYNC Enable the SIGIO signal to be sent to the process group when I/O is possible. For example, send SIGIO when data is available to be read.

#### o NONBLOCK

- POSIX environment, nonblocking I/O flag. See O\_NDELAY request for description of operation. The flag FNBLOCK is an obsolete synonym for O\_NONBLOCK.

F SETFL When *request* is set to F \_SETFL:

> The forth call sets descriptor status flags specified in *arg* (see F \_GETFL). Refer to the F \_SETOWN section for more information.

## **F \_GETOWN and F \_SETOWN - Get Or**

With these requests, your process can recognize the software interrupts SIGIO or SIGURG. As described in sigvec, SIGIO is a signal indicating that I/O is possible on a descriptor. SIGURG indicates an urgent condition present on a socket.

F GETOWN When *request* is set to F\_GETOWN:

The fortl call returns the process ID or process group currently receiving SIGIO and SIGURG signals. Process groups are returned as negative values.

F SETOWN When *request* is set to F \_SETOWN:

The fcntl call sets the process or process group to receive SIGIO and SIGURG signals; process groups are specified by supplying arg as negative. Otherwise, *arg* is interpreted as a process ID. Refer to the F \_SETFL section for more information.

## **F \_GETLK, F \_SETLK, and F \_SETLKW - Locking**

With these requests, your process can:

- Test a file for a region that might have been read-locked or write-locked by another process.
- Set or clear a file region read or write lock.
- e Set a file region read or write lock, sleeping, if necessary, until locks previously set by other processes are unlocked.

When a read lock has been set on a segment of a file, other processes can also set read locks on that file segment or portions thereof.

A read lock prevents any other process from write locking the protected area. More than one read lock can exist for a given region of a file at a given time. The file descriptor on which a read lock is being placed must have been opened with read access.

A write lock prevents any other process from read locking or write locking the protected region. Only one write lock can exist for a given region of a file at a given time. The file descriptor on which a write lock is being placed must have been opened with write access.

Locks can start and extend beyond the current end of a file, but cannot be negative relative to the beginning of the file.

Changing or unlocking a region from the middle of a larger locked region leaves two smaller regions with the old setting at either end. Locking a region that is already locked by the calling process causes the old lock to be removed and the new lock type to take effect.

All locks associated with a file for a given process are removed when a file descriptor for that file is closed by that process or the process holding that file descriptor terminates. Locks are not inherited by a child process in a  $f \circ \text{rk}(a)$ ? system call.

**F** GETLK When *request* is set to F GETLK:

The fcntl call gets the lock information for a read or write locked region. In the call, you pass a lock description in a variable of type *struct flock* pointed to by *arg*.

If the region defined in the *flock* structure is already locked by a process other than the caller, a description of the existing lock is returned in the *flock* structure. If no lock is found that would prevent this lock from being created, then the structure is passed back unchanged except for the lock type which will be set to  $F_{\perp}$  UNLCK.

The *flock* structure is defined as follows:

struct flock { short short long long int } ; l\_type; l\_whence; l\_start; l\_len; 1 pid;

#### Data Passed **in** *flock:*

In the data you pass in *flock,* the *I\_type* value defines the lock type to be tested for: F\_RDLCK for a read lock and F\_WRLCK for a write lock.

The *I whence* value defines the point from which the starting byte of the region is to be measured. If *I whence* is 0, the value in *I start* is taken as the starting byte of the region. If *l* whence is 1, the current file offset plus the value of *I start* is taken as the starting point. If *I\_whence* is 2, the file size plus the value of *I\_start* is taken as the starting point.

The *l* len value is the length of the region to be tested, in bytes. If *I len* is zero, the length to be tested extends to the end of file. If *l len* is zero and *l start* is zero, the whole file is to be tested. If *l* len is negative, the area affected starts at *l* start + *l* len and ends at  $l$  start  $-1$ .

The *l* pid value has no significance in the data passed.

#### Data Returned **in** *flock:*

The *I* type value can be F\_RDLCK if the region passed is under a read lock. F\_WRLCK means that the region passed is under a write lock. F\_UNLCK means that the region is not currently locked by any process that would prevent this lock from being created; for example, the region might be locked by the caller.

The *I whence, I start,* and *I len* values have similar meanings as discussed under Data Passed, except that they define the region currently under read or write lock.

The  $l$  pid value is only used with  $F_{\text{-}}GETLK$  to return the value for a blocking lock. An example of a blocking lock is a write lock currently set by a process other than the calling process.

#### F SETLK When *request* is set to F \_SETLK:

You set or clear a file region lock according to the variable of *I\_type*  in the *struct flock* pointed to by *arg.* (The *flock* structure is shown under the description of F \_GETLK, preceding.)

The *l* type value is used to establish read (F RDLCK) and write (F \_ WRLCK) locks, as well as remove either type of lock  $(F$  UNLCK). If a read or write lock cannot be set, f cnt 1 will return immediately with an error value of  $-1$ .

#### F **SETLKW** When *request* is set to F SETLKW:

The fcntl call takes the same action as for F\_SETLK, except that if a read or write lock is blocked by other locks, the process sleeps until the segment is free to be locked.

# **fcntl (2)**

Files and region locking are supported over the Network File System (NFS) services if you have enabled the NFS locking service.

# **Return Values**

Upon successful completion, the value returned depends upon the *request* argument as follows:

F \_DUPFDA new file descriptor. F\_GETFDValue of flag (only the low-order bit is defined). F\_GETFLValue of flags. F GETOWNValue of file descriptor owner. otherValue other than-I.

Otherwise, a value of  $-1$  is returned and *errno* is set to indicate the error.

# **Diagnostics**

The fcntl fails if under the following conditions:

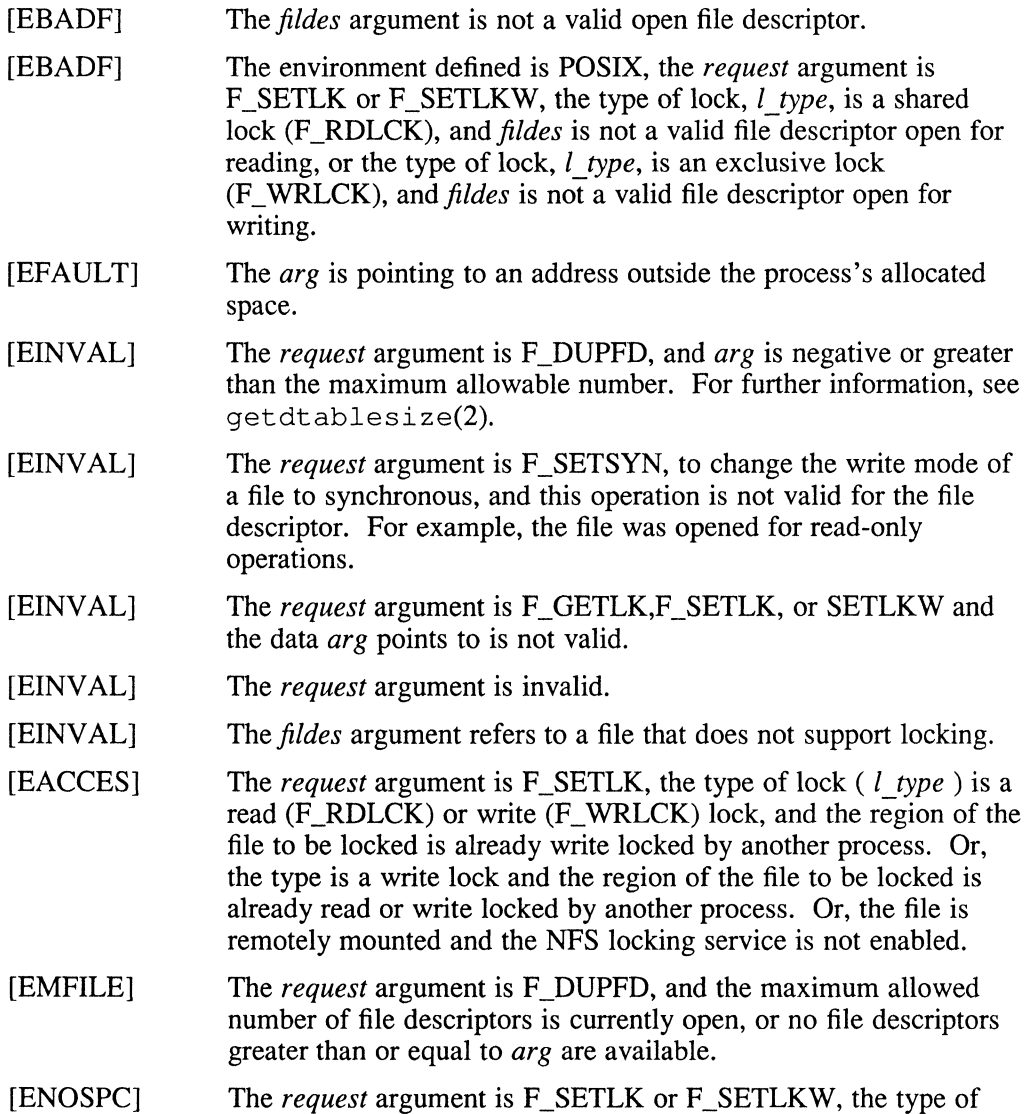

lock is a read or write lock, and there are no more file locking headers available (too many files have segments locked). Or, there are no more record locks available (too many file segments locked).

- [EDEADLK] The *request* argument is F\_SETLKW, and the lock is blocked by some lock from another process that is sleeping (waiting) for that lock to become free. This detection avoids a deadlock situation.
- [EOPNOTSUPP] Attempting an operation that is not valid for the file descriptor. This can occur if the file descriptor argument, *jd,* points to a socket address, and the *request* argument is only valid for files.
- [EINTR] The *request* argument is F\_SETLKW and the function was interrupted by a signal.

### **Environment**

The fcntl description differs from the POSIX and XPG3 definitions in that ENOLCK is not a possible error condition.

#### **See Also**

 $close(2)$ ,  $execve(2)$ ,  $getdtablesize(2)$ ,  $open(2)$ ,  $sigvec(2)$ ,  $lockd(8c)$ 

## **flock (2)**

#### **Name**

flock – apply or remove an advisory lock on an open file

#### **Syntax**

#include <sys/file.h>

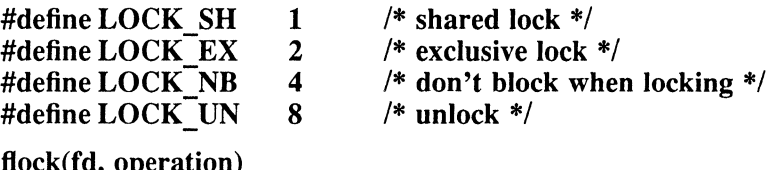

flock(fd, operation) int fd, operation;

#### **Description**

The flock system call applies or removes an *advisory* lock on the file associated with the file descriptor, *fd.* A lock is applied by specifying an *operation* parameter that is the inclusive OR of LOCK\_SH or LOCK\_EX and, possibly, LOCK\_NB. To unlock an existing lock, *operation* should be LOCK\_UN.

Advisory locks allow cooperating processes to perform consistent operations on files, but do not guarantee consistency; that is, processes might still access files without using advisory locks, possibly resulting in inconsistencies.

The locking mechanism allows two types of locks: *shared* locks and *exclusive* locks. At any time, multiple shared locks can be applied to a file. However, multiple exclusive locks, or shared and exclusive locks cannot be applied simultaneously on a file.

A shared lock can be upgraded to be an exclusive lock, and an exclusive lock can become shared, simply by specifying the appropriate lock type. This change results in the previous lock being released and the new lock applied. When upgrading, do not include LOCK\_NB in *operation,* because there is a possibility that other processes have requests for locks, or have gained or released a lock.

Requesting a lock on an object that is already locked normally causes the caller to blocked until the lock can be acquired. If LOCK\_NB is included in *operation,* the call is not blocked; instead, the call fails and the error EWOULDBLOCK is returned.

Locks are on files, not file descriptors. That is, file descriptors duplicated through dup or fork call do not result in multiple instances of a lock, but rather multiple references to a single lock. If a process holding a lock on a file forks and the child explicitly unlocks the file, the parent loses its lock.

Processes blocked awaiting a lock may be awakened by signals.

#### **Return Value**

Zero is returned if the operation was successful; on an error,  $a - 1$  is returned and an error code is stored in the global variable, *ermo.* 

# **Diagnostics**

The flock call fails under the following conditions:

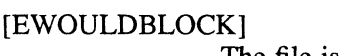

The file is locked and the LOCK\_NB option was specified.

[EBADF] The argument *fd* is an invalid descriptor.

[EINVAL] The argument *fd* refers to an object other than a file.

[EOPNOTSUPP] Invalid operation is requested. The argument fd refers to a socket.

## **Restrictions**

File region locking is not supported over NFS.

# **See Also**

 $close(2)$ ,  $dup(2)$ ,  $execve(2)$ ,  $fork(2)$ ,  $open(2)$
**fork(2)** 

#### **Name**

fork - create a new process

#### **Syntax**

#include <sysltypes.h> #include <unistd.h>

 $pid = fork()$ pid\_t pid;

#### **Description**

The fork system call causes creation of a new process. The new process (child process) is an exact copy of the calling process except for the following:

- The child process has a unique process ID.
- The child process has a different parent process ID (that is, the process ID of the parent process).
- The child process has its own copy of the parent's descriptors. These descriptors reference the same underlying objects, so that, for instance, file pointers in file objects are shared between the child and the parent, so that a 1 seek(2) on a descriptor in the child process can affect a subsequent *read* or *write* by the parent. This descriptor copying is also used by the shell to establish standard input and output for newly created processes as well as to set up pipes.
- The child processes resource utilizations are set to 0. For further information, see setrlimit $(2)$ .

### **Return Value**

Upon successful completion, fork returns a value of 0 to the child process and returns the process ID of the child process to the parent process. Otherwise, a value of -1 is returned to the parent process, no child process is created, and the global variable *erma* is set to indicate the error.

#### **Diagnostics**

The fork system call fails and no child process are created under the following conditions:

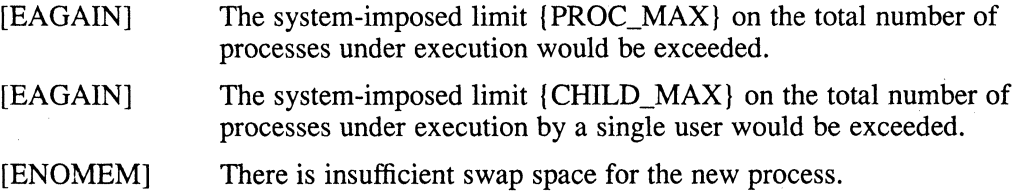

#### **See Also**

 $execve(2)$ , wait $(2)$ 

## **fsync(2)**

#### **Name**

fsync - synchronize a file's in-core state with that on disk

#### **Syntax**

fsync $(fd)$ int *fd*;

### **Description**

The fcync system call causes all modified data and attributes of fd to be moved to a permanent storage device. This results in all in-core modified copies of buffers for the associated file to be written to a disk.

The f sync call should be used by programs that require a file to be in a known state, for example, in building a simple transaction facility.

#### **Return Value**

A 0 value is returned on success.  $A - 1$  value indicates an error.

#### **Diagnostics**

The fsync call fails under the following conditions:

mount(8nfs) options.

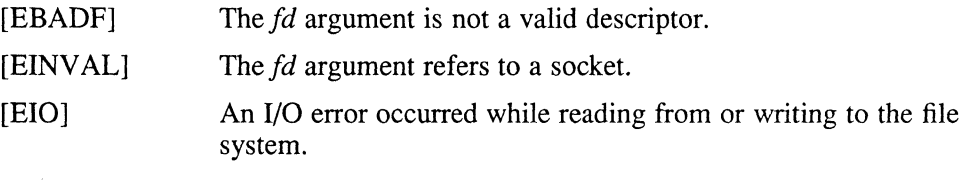

[EINTR] The fsync () function was interrupted by a signal.

If an error occurs on an asynchronous write over NFS, the error cannot always be returned from a write system call. The error code is returned on close or fsync. The following are NFS-only error messages:

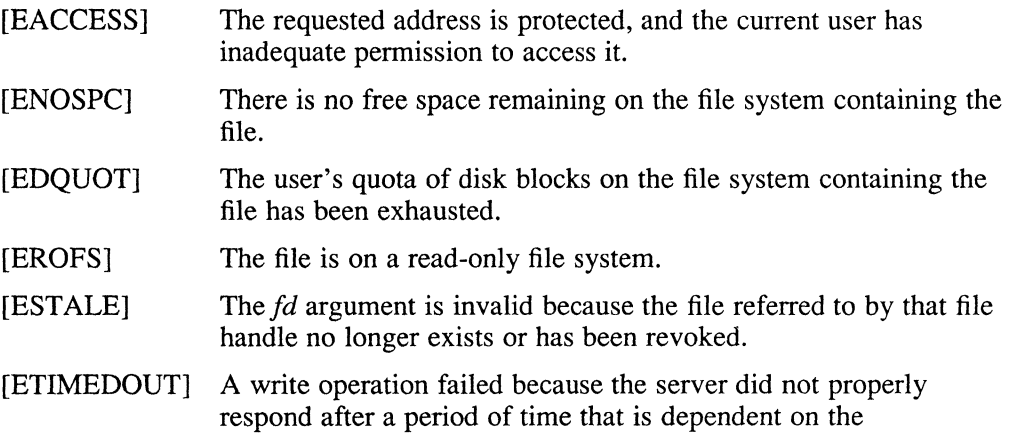

# **fsync(2)**

## **See Also**

 $sync(1)$ ,  $close(2)$ ,  $sync(2)$ ,  $write(2)$ ,  $update(8)$ 

 $\left(\right)$ 

#### Name

getdirentries - gets directory entries in a generic directory format

#### Syntax

#include <sys/dir.h>

```
cc = getdirentries(fd, buf, nbytes, basep)int cc, fd; 
char *buf; 
int nbytes; 
long *basep;
```
#### **Description**

The getdirentries system call puts directory entries from the directory referenced by the file descriptor *fd* into the buffer pointed to by *buj,* in a generic directory format. Up to *nbytes* of data are transferred. The *nbytes* of data must be greater than or equal to the block size associated with the file. For further information, see stat(2). Sizes less than *nbytes* can cause errors on certain file systems.

The data returned in the buffer is a series of *direct* structures, each containing the following entries:

unsigned long d\_ino; unsigned short d\_reclen; unsigned short d\_namlen; char d\_name[MAXNAMLEN + 1);

The *d ino* entry is a number that is unique for each distinct file in the file system. Files that are linked by hard links have the same d *ino* . For further information, see  $\text{link}(2)$ . The *d* reclen entry is the length, in bytes, of the directory record. The *d* namlen entry specifies the length of the file name. The *d* name entry contains a null-terminated file name. Thus, the actual size of *d \_name* can vary from 2 to MAXNAMLEN + 1.

The generic directory structures are not necessarily tightly packed. The *d* reclen entry may be used as an offset from the beginning of a *direct* structure to the next structure, if any.

Upon return, the actual number of bytes transferred is returned. The current position pointer associated with *fd* is set to point to the next block of entries. The pointer is not necessarily incremented by the number of bytes returned by  $\text{qetd}$  rentries. If the value returned is zero, the end of the directory has been reached. The current position pointer may be set and retrieved by lseek. The getdirentries system call writes the position of the block read into the location pointed to by *basep.* It is not safe to set the current position pointer to any value other than a value previously returned by lseek or a value previously returned in the location pointed to by *basep*  or zero.

## **getdirentries (2)**

### **Return Value**

If successful, the number of bytes actually transferred is returned. Otherwise,  $a - 1$  is returned and the global variable *errno* is set to indicate the error.

## **Diagnostics**

The getdirentries system call fails under the following conditions:

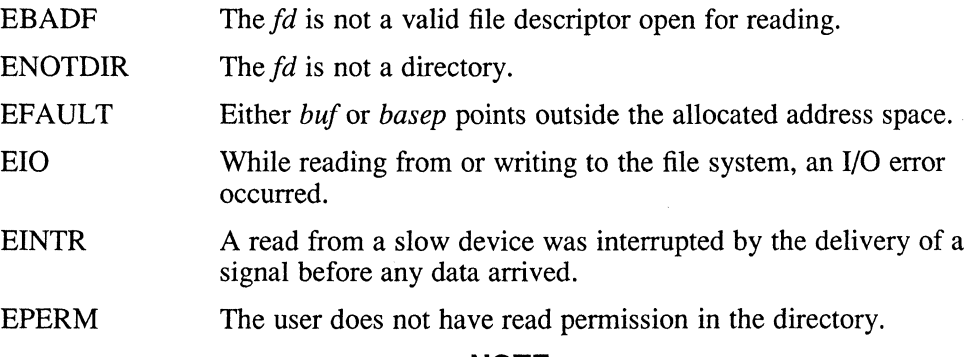

# **NOTE**

The getdirentries system call is not the suggested interface for reading directories. The opendir, readdir, and telldir routines offer a standard interface. See the directory(3) reference page for information on these routines.

### **See Also**

 $close(2)$ , link(2), lseek(2), open(2), stat(2), directory(3)

## **getdomainname (2yp)**

#### **Name**

getdomainname, setdomainname - get or set name of current domain

#### **Syntax**

*getdomainname(name, namelen)*  char *\*name;*  int *namelen*;

setdomainname(name, namelen) char \*name; int namelen;

#### **Description**

The getdomainname system call returns the domain name of the current processor, as set by setdomainname .

The setdomainname system call sets the domain of the host machine to be *name,*  which has a length specified by *namelen.* This system call is restricted to the superuser and is normally used only when the system is bootstrapped.

The purpose of domains is to allow merging of two distinct networks that have common host names. Each network can be distinguished by having a different domain name. At the current time, only the Yellow Pages service makes use of domains.

The *name* argument is the address where the name of the current domain is stored.

The *name len* argument specifies the size of the *name* array. The returned name is null-terminated unless insufficient space is provided.

#### **Restrictions**

Domain names are limited to 31 characters.

#### **Return Value**

If the call succeeds, a value of 0 is returned. If the call fails, a value of  $-1$  is returned and an error code is placed in the global location, *errna.* 

#### **Diagnostics**

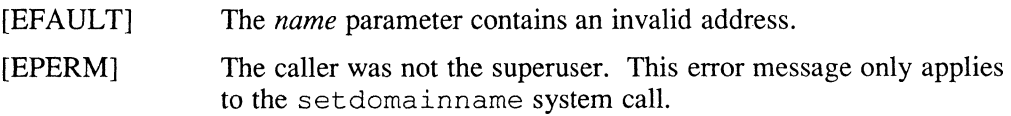

## **getdtablesize (2)**

### **Name**

getdtablesize - get descriptor table size

## **Syntax**

 $nds = getdtablesize()$ int nds;

### **Description**

Each process has a fixed size descriptor table that is guaranteed to have at least 20 slots. The entries in the descriptor table are numbered with small integers starting at O. The call getdtablesize returns the size of this table.

### **See Also**

 $close(2)$ , dup(2), open(2)

## **getgid(2)**

#### **Name**

 $getgid, getegid - get group identity$ 

### **Syntax**

#include <sys/types.h> #include <unistd.h>

 $gid = getgid()$ gid\_t gid;  $egid = getegid()$ gid\_t egid;

### **Description**

The getgid system call returns the real group ID of the current process, and the getegid call returns the effective group ID.

The real group ID is specified at login time.

The effective group ID is more transient and determines additional access permission during execution of a "set-group-ID" process. The getgid call is most useful with processes that are "set-group-ID."

#### **Environment**

Differs from the System V definition in that the return values are of type *int,* instead of type *unsigned short.* 

#### **See Also**

```
getuid(2), setregid(2), setgid(3)
```
## **getgroups (2)**

#### **Name**

getgroups - get group access list

#### **Syntax**

#include <sys/types.h> #include <unistd.h>

int

*getgroups(gidsetsize, gidset)*  int *gidsetsize;*  gid\_t *\*gidset;* 

### **Description**

The getgroups call gets the current group access list of the user process and stores it in the array *gidset.* The *gidsetsize* parameter indicates the number of entries that can be placed in *gidset* and is modified on return to indicate the actual number of groups returned.

### **Return Value**

Upon success, the call returns the actual number of groups returned to array *gidset.*  No more than NGROUPS, as defined in <sys/param.h>, are returned.

A value of -1 indicates that an error occurred, and the error code is stored in the global variable, *errno.* 

### **Environment**

### **POXIX**

When your program is compiled in the POSIX environment, the *gidset* argument should be defined as follows:

#### gid\_t gidset[];

Additionally, in the POSIX environment, if the *gidsetsize* argument is zero, getgroups returns the number of supplemental group IDs associated with the calling process, without modifying the array pointed to by the *gidset* argument.

### **Diagnostics**

The getgroups call fails under the following conditions:

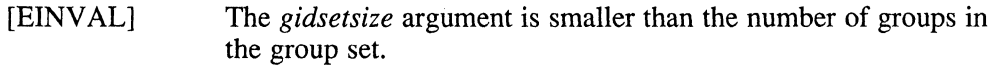

[EFAULT] The *gidset* argument specifies invalid addresses.

### **See Also**

setgroups $(2)$ , initgroups $(3x)$ 

## **gethostid (2)**

#### **Name**

gethostid, sethostid - get or set the unique identifier of the current host

### **Syntax**

 $hostid = gethostid()$ **int hostid;** 

**sethostid(hostid) int hostid;** 

## **Description**

The sethostid system call establishes a 32-bit identifier for the current processor that is intended to be unique among all UNIX systems in existence. This is normally a DARPA Internet address for the local machine. This call is allowed only to the superuser and is normally performed at boot time.

### **Return Value**

The gethostid system call returns the 32-bit identifier for the current processor.

### **See Also**

hostid(1), gethostname(2)

## **gethostname (2)**

#### **Name**

gethostname, sethostname - get or set the name of the current host

#### **Syntax**

*gethostname(name, namelen)*  **char** *\*name;*  **int** *name len;* 

*sethostname(name, namelen)*  **char** *\*name;*  **int** *namelen;* 

### **Description**

The gethostname system call returns the standard host name for the current processor; as previously set by sethostname. The *namelen* parameter specifies the size of the *name* array. The returned name is null-terminated unless insufficient space is provided.

The sethostname system call sets the name of the host machine to be *name,*  which has length *namelen.* This call is restricted to the superuser and is normally used only when the system is bootstrapped.

#### **Return Value**

- o If the call succeeds, it returns a value of zero.
- **-1** If the call fails, a value of -1 is returned and an error code is placed in the global location, *errno.*

### **Restrictions**

Host names are limited to 31 characters and may contain only lower case ASCII characters a to z, numbers 0 to 9, dashes  $(-)$ , underscores  $(.)$ , and periods  $(.)$ .

### **Diagnostics**

The gethostname system call fails under the following condition:

**[EFAULT]** The *name* parameter points outside the process's allocated address space.

The sethostname system call fails under the following conditions:

**[EPERM]**  The caller is not the superuser.

**[EINVALl**  The *name* or *namelen* parameter is an invalid address.

#### **See Also**

hostname $(1)$ , gethostid $(2)$ 

### **getitimer (2)**

#### **Name**

getitimer, setitimer - get or set value of interval timer

#### **Syntax**

#include <sys/time.h>

struct itimerval \*value, \*ovalue;

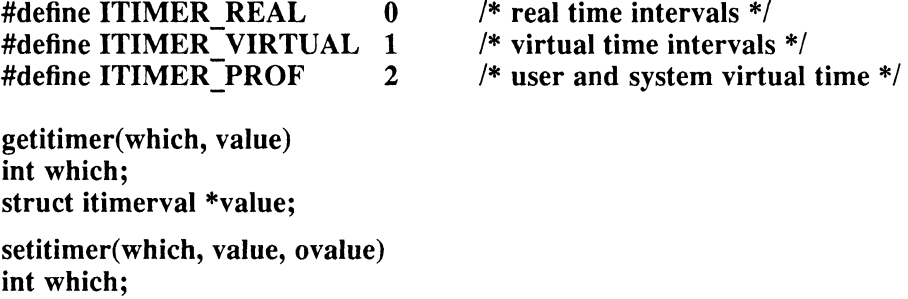

### **Description**

The system provides each process with three interval timers, defined in  $\langle$ sys/time.h>. The getitimer call returns the current value for the timer specified in *which,*  while the setitimer call sets the value of a timer (optionally, returning the previous value of the timer).

A timer value is defined by the *itimerval* structure:

```
struct itimerval { 
      struct timeval it_interval; /* timer interval */ 
      struct timeval it value; /* current value */
} ;
```
If *it value* is nonzero, it indicates the time to the next timer expiration. If *it interval*  is nonzero, it specifies a value to be used in reloading *it value* when the timer expires. Setting *it value* to 0 disables a timer. Setting *it interval* to 0 causes a timer to be disabled after its next expiration (assuming *it\_value* is nonzero).

Time values smaller than the resolution of the system clock are rounded up to this resolution (on MIPS, 3.906 milliseconds; on VAX, 10 milliseconds).

The ITIMER\_REAL timer decrements in real time. A SIGALRM signal is delivered when this timer expires.

The ITIMER\_ VIRTUAL timer decrements in process virtual time. It runs only when the process is executing. A SIGVTALRM signal is delivered when it expires.

The ITIMER\_PROF timer decrements both in process virtual time and when the system is running on behalf of the process. It is designed to be used by interpreters in statistically profiling the execution of interpreted programs. Each time the ITIMER\_PROF timer expires, the SIGPROF signal is delivered. Because this signal may interrupt in-progress system calls, programs using this timer must be prepared to restart interrupted system calls.

Three macros for manipulating time values are defined in  $\langle$ svs/time.h>. The *timerclear* sets a time value to zero, *timerisset* tests if a time value is nonzero, and *timercmp* compares two time values (beware that  $\geq$  and  $\leq$  do not work with this macro).

## **getitimer (2)**

### **Return Value**

If the calls succeed, a value of 0 is returned. If an error occurs, the value  $-1$  is returned, and a more precise error code is placed in the global variable, *ermo.* 

## **Diagnostics**

The possible errors are:

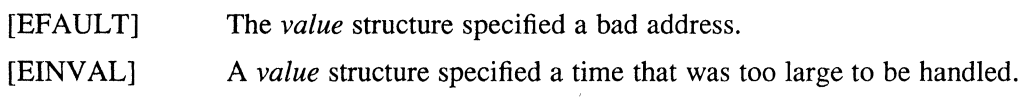

 $\bar{\mathbf{r}}_i$ 

 $\bar{z}$ 

### **See Also**

gettimeofday(2), sigvec(2), pause(3)

### **getmnt(2)**

#### **Name**

getmnt - get information about mounted file systems

#### **Syntax**

#include <sys/types.h> #include <sys/param.h>  $\#$ include <sys/mount.h>

```
getmnt(start, buffer, nbytes, mode, path) 
int *start; 
struct fs_data *buffer;<br>int nbytes. mode:
         nhytes, mode;
char *path;
```
#### **Description**

The getrnnt system call retrieves information about mounted file systems.

The *mode* argument is one of the following: STAT ONE, NOSTAT ONE, STAT\_MANY, or NOSTAT\_MANY.

If *mode* is STAT ONE or NOSTAT ONE, then *path* is the name of a single file system for which information is deSired, *start* and *nbytes* are ignored, and *buffer* is assumed to be large enough to hold one fs data structure.

If *mode* is STAT\_MANY or NOSTAT\_MANY, then *path* is ignored. The *start*  argument is the current logical location within the internal system mount table and must be initially set to o. The *start* argument is updated to reflect the current logical location within the system mount table, allowing successive executions of  $q$ e $t$ mnt to retrieve information about all the mounted file systems. The *nbytes* argument defines the size of *buffer,* into which the file system information is returned. Buffer sizes must be a multiple of sizeof (struct fs data) bytes. Larger buffer sizes allow information about multiple file systems to be returned.

If *mode* is NOSTAT ONE or NOSTAT MANY, then dynamic fs data information (the number of free inodes and the number of free blocks) could be out of date, but these calls are guaranteed to return. The file system information in memory is not updated.

If *mode* is STAT ONE or STAT MANY, then the file system information in memory is updated. However, if the server of any file system for which information is being retrieved is down, then these calls will hang until the server responds.

When information about multiple file systems is returned, it is stored within consecutive *buffer* locations. The information for each file system is described by the structure fs data:

```
struct fs data {
       struct fs_data_req fd_req; 
       u_int f d spare[113];
}; 1* 2560 bytes *1 
                                             1* required data *1 
                                             1* spare *1 
struct fs_data_req { 
       u_int flags; 
       u_int mtsize; 
       u_int otsize; 
                           1* required part for all file systems *1 
                          1* how mounted *1 
1* max transfer size in bytes *1 
                          1* optimal transfer size in bytes *1
```
## **getmnt(2)**

```
u int 
u_int 
u_int
u_int
u_int 
u_int
u_int
u_int
int 
dev_t 
dev_t 
char devname[MAXPATHLEN + 4]; \sqrt{x} name of dev */
char 
path[MAXPATHLEN + 4]; /* name of mount point */ 
       bsize; \gamma fs block size in bytes for vm code */
       fstype; /* see ./h/fs_types.h */
       gtot; \left| \right\rangle^* total number of gnodes */
       gfree; \frac{1}{2} /* # of free gnodes */
       btot; \sqrt{*} total number of 1K blocks */bfree; \frac{1}{\pi} /* # of free 1K blocks */
       bfreen; /* user consumable lK blocks */ 
       pgthresh; /* min size in bytes before paging*/ 
       \frac{1}{10}; \frac{1}{10} /* uid that mounted me */
       dey; /* major/minor of fs */ 
       pad; \hspace{0.5cm} /* alignment: dev_t is a short*/
```

```
Return Value
```
 $\mathcal{F}$ 

Upon successful completion, a value indicating the number of fs data structures stored in *buffer* is returned. If the file system is not mounted *(mode* is STAT ONE or NOSTAT\_ONE) or there are no more file systems in the mount table *(mode* is-STAT MANY or NOSTAT MANY), 0 is returned. Otherwise, -1 is returned and the global variable *errno* is set to indicate the error.

### **Diagnostics**

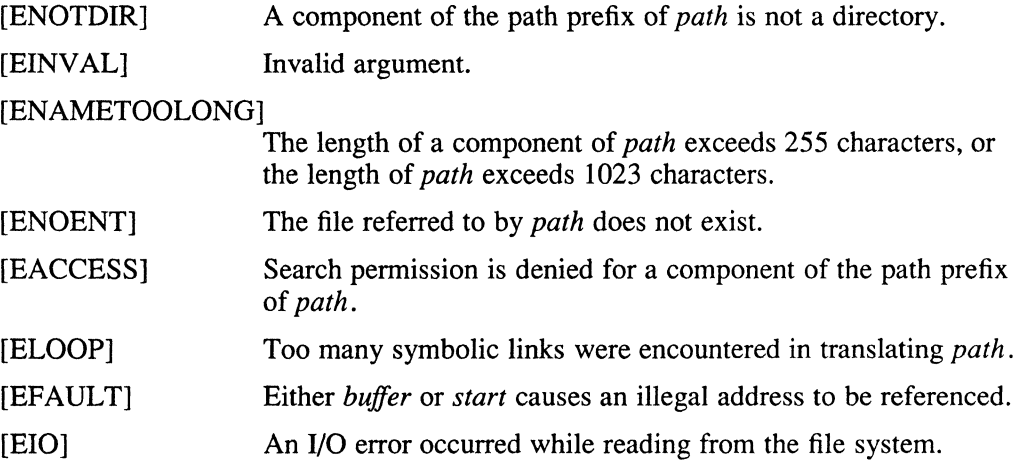

### **See Also**

 $gfsi(5)$ 

## **getpagesize (2)**

 $\bar{z}$ 

 $\sim$ 

### **Name**

getpagesize - get system page size

### **Syntax**

 $pagesize = getpagesize()$ **int pagesize;** 

## **Description**

The getpagesize system call returns the number of bytes in a page. Page granularity is the granularity of many of the memory management calls.

The page size is a *system* page size and may not be the same as the underlying hardware page size.

### **See Also**

 $pagesize(1), sbrk(2)$ 

## **getpeername (2)**

#### **Name**

getpeername - get name of connected peer

#### **Syntax**

#include <sys/types.h> #include <sys/socket.h>

getpeername(s, name, namelen) int s; struct sockaddr \*name; int \*namelen;

### **Description**

The getpeername returns the name of the peer connected to socket *s.* The *name/en* parameter should be initialized to indicate the amount of space pointed to by *name.* On return, it contains the actual size, in bytes, of the name returned.

#### **Return Value**

A zero is returned if the call succeeds, and  $-1$  is returned if it fails.

#### **Restrictions**

Names bound to sockets in the UNIX domain are inaccessible; getpeername returns a zero length name.

## **Diagnostics**

The call succeeds unless:

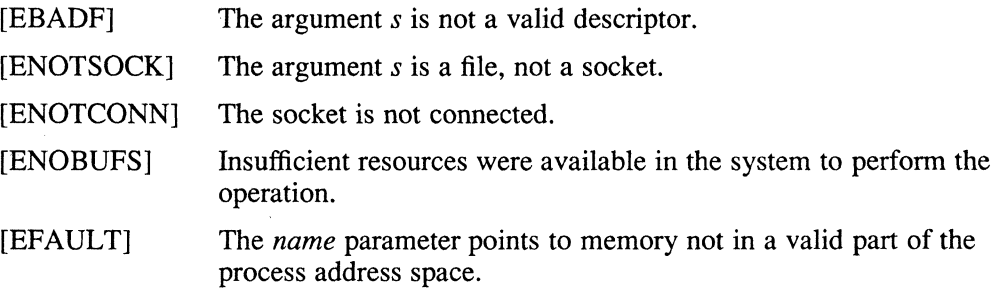

## **See Also**

bind(2), getsockname(2), socket(2)

### **getpgrp(2)**

#### **Name**

getpgrp - get process group

#### **Syntax**

#include <sys/types.h> #include <unistd.h>

 $p$ grp = getpgrp $(pid)$ pid\_t pgrp; pid\_t *pid;* 

#### **Description**

The system call getprgrp returns the process group of the specified process. If *pid*  is zero, the call applies to the current process.

Process groups are used for distribution of signals and by terminals to arbitrate requests for their input. Processes that have the same process group as the terminal are the foreground and may read, while others block with a signal if they attempt to read.

This call is used by programs such as  $\cosh(1)$  to create process groups in implementing job control. The TIOCGPGRP and TIOCSPGRP calls described in  $t \, t \, y(4)$  are used to get and set the process group of the control terminal.

#### **Environment**

When your program is compiled in the System V or POSIX environment, getpgrp is called without arguments and the process group of the current process is returned.

Additionally, in POSIX mode, getpgrp returns a value type of *pid t*.

#### **Diagnostics**

The getpgrp call fails under the following condition:

[ESRCH] No such process, PID.

### **See Also**

 $getuid(2), setpgrp(2), try(4)$ 

## **getpid(2)**

#### **Name**

getpid, getppid - get process identification

#### **Syntax**

#include <sys/types.h> **#include <unistd.h>** 

 $pid = getpid()$ **pid\_t pid;** 

 $ppid = getppid()$ **pid\_t ppid;** 

### **Description**

The getpid system call returns the process ID of the current process. Most often it is used, with the host identifier gethostid, to generate uniquely named temporary files.

### **Return Value**

The getppid system call returns the process ID of the parent of the current process.

#### **Environment**

#### **POSIX**

When your program is compiled in POSIX mode, the getpid and getppid functions return a value of type  $pid$  t.

#### **See Also**

J.

gethostid(2)

#### **Name**

getpriority, setpriority - get or set program scheduling priority

### **Syntax**

#include <sys/time.h> #include <sys/resource.h>

#define PRIO PROCESS #define PRIO-PGRP #define PRIO-USER  $\mathbf{0}$ 1 2

prio = getpriority(which, who) int prio, which, who;

setpriority(which, who, prio) int which, who, prio;

### **Description**

The scheduling priority of the process, process group, or user, as indicated by *which*  and *who*, is obtained with the getpriority call and set with the setpriority call. The *which* is one of PRIO\_PROCESS, PRIO\_PGRP, or PRIO\_USER, and *who*  is interpreted relative to *which* (a process identifier for PRIO\_PROCESS, process group identifier for PRIO\_PGRP, and a user ID for PRIO\_USER). The *prio* is a value in the range -20 to 20. The default priority is 0; lower priorities cause more favorable scheduling.

*1\** process *\*1 1\** process group \*/ /\* user id  $\frac{8}{1}$ /

The getpriority call returns the highest priority (lowest numerical value) enjoyed by any of the specified processes. The setpriority call sets the priorities of all of the specified processes to the specified value. Only the superuser may lower priorities.

## **Return Value**

Since  $q$ etpriority can legitimately return the value  $-1$ , it is necessary to clear the external variable *errno* prior to the call, then check it afterward to determine if a  $-1$  is an error or a legitimate value. The setpriority call returns 0 if there is no error or  $-1$  if there is.

### **Diagnostics**

The getpriority and setpriority system calls fail under the following conditions:

- [ESRCH] No processes were located using the *which* and *who* values specified.
- [EINVAL] The *which* was not one of PRIO\_PROCESS, PRIO\_PGRP, or PRIO\_USER.

In addition to the errors indicated above, *setpriority* can fail under the following conditions:

[EPERM] A process was located, but neither its effective nor real user ID matched the effective user ID of the caller.

# **getpriority (2)**

[EACCES] A user other than the superuser attempted to change a process priority to a negative value.

## **See Also**

 $nice(1)$ , fork $(2)$ , renice $(8)$ 

## getrlimit (2)

#### Name

getrlimit, setrlimit - control maximum system resource consumption

#### Syntax

#include <sys/time.h> #include <sys/resource.h>

getrlimit( resource, rip) int resource; struct rlimit \*rlp;

setrlimit(resource, rip) int resource; struct rlimit \*rlp;

### **Description**

Limits on the consumption of system resources by the current process and each process it creates can be obtained with the get rlimit call and set with the setrlimit call.

The *resource* parameter is one of the following:

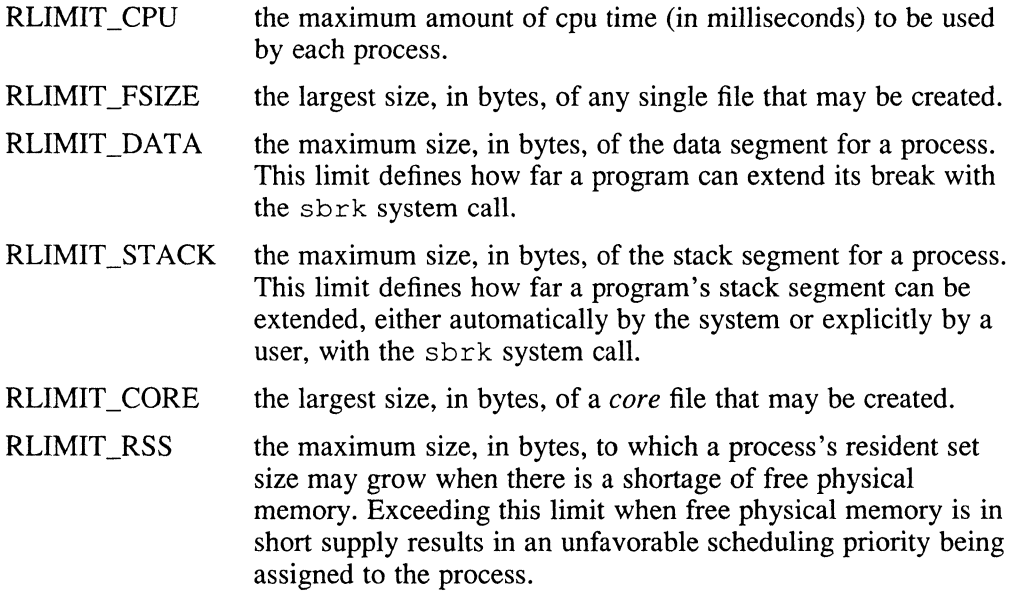

A resource limit is specified as a soft limit and a hard limit. When a soft limit is exceeded, a process may receive a signal (for example, if the cpu time is exceeded), but it will be allowed to continue execution until it reaches the hard limit (or modifies its resource limit). The system uses just the soft limit field of the resources RLIMIT\_CORE and RLIMIT\_RSS. The *rlimit* structure is used to specify the hard and soft limits on a resource, as shown:

struct rlimit { int rlim\_cur; /\* current (soft) limit \*/ } ;  $/*$  hard limit  $*/$ 

## **getrlimit (2)**

Only the superuser may raise the maximum limits. Other users may alter *rlim cur*  within the range from 0 to *rlim\_max* or (irreversibly) lower *rlim\_max.* 

An "infinite" value for a limit is defined as RLIM\_INFINITY (0x7fffffff).

Because this information is stored in the per-process information, this system call must be executed directly by the shell if it is to affect all future processes created by the shell; *limit* is thus a built-in command to csh.

The system refuses to extend the data or stack space when the limits would be exceeded in the normal way: a *break* call fails if the data space limit is reached, or the process is killed when the stack limit is reached. Because the stack cannot be extended, there is no way to send a signal.

A file I/O operation that creates too large a file causes the SIGXFSZ signal to be generated. This condition normally terminates the process, but may be caught. When the soft cpu time limit is exceeded, a signal SIGXCPU is sent to the process.

#### **Return Value**

A 0 return value indicates that the call succeeded, changing or returning the resource limit. A return value of  $-1$  indicates that an error occurred, and an error code is stored in the global location *errno.* 

### **Environment**

#### **System Five**

When your program is compiled in the System V environment, the SIGXFSZ signal is not generated.

#### **Diagnostics**

The get rlimit call fails under the following conditions:

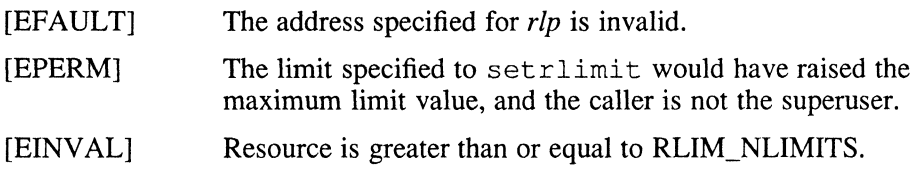

#### **See Also**

 $csh(1)$ , quota $(2)$ 

### **getrusage (2)**

#### **Name**

getrusage - get infonnation about resource utilization

#### **Syntax**

#include *<sys/time.h>*  #include <sys/resource.h>

#define RUSAGE SELF 0 #define RUSAGE-CHILDREN -1

*1\** calling process \*/ *1\** terminated child processes *\*1* 

getrusage(who, rusage) int who; struct rusage \*rusage;

#### **Description**

The getrusage system call returns infonnation describing the resources utilized by the current process or all its terminated child processes. The who parameter is one of RUSAGE\_SELF and RUSAGE\_CHILDREN. If *rusage* is nonzero, the buffer it points to will be filled in with the following structure:

```
struct rusage {
          struct timeval ru_utime; <br>struct timeval ru_stime; /* system time used */
          int ru_maxrss;
          int ru - ixrss; /* integral shared text size */ 
          int ru_ismrss /* integral shared memory size */<br>int ru_idrss; /* integral unshared data size */<br>int ru_isrss; /* integral unshared stack size */
          int ru_minflt; /* page reclaims */ 
          int ru_majflt; /* page faults */ 
          int ru_nswap; /* swaps */ 
          int ru_inblock; /* block input operations */<br>int = mu_oubleck; /* block input operations */
          int ru_oublock; /* block output operations */<br>int ru_msgsnd; /* messages sent */
          int ru_msgrcv; /* messages received */ 
          int ru_nsignals; /* signals received */ 
          int ru_nvcsw; /* voluntary context switches */<br>int ru_nivcsw; /* involuntary context switches */
```
} ;

The fields are interpreted as follows:

*ru utime* The total amount of time spent executing in user mode.

*ru stime* The total amount of time spent in the system executing on behalf of the processes.

*ru maxrss* 

The maximum resident set size utilized (in bytes).

*ru ixrss* An "integral" value indicating the amount of text memory used that was also shared among other processes. This value is expressed in units of kilobytes \* seconds-of-execution and is calculated by summing the number of shared memory pages in use each time the internal system clock ticks and then averaging over 1-second intervals.

*ru* ismrss An integral value of the amount of shared memory residing in the data

#### **getrusage (2)**

segment of a process (expressed in units of kilobytes \* seconds-of execution).

- *ru idrss* An integral value of the amount of unshared memory residing in the data segment of a process (expressed in units of kilobytes \* seconds-ofexecution).
- *ru isrss* An integral value of the amount of unshared memory residing in the stack segment of a process (expressed in units of kilobytes \* seconds-ofexecution).
- *ru minfit* The number of page faults serviced without any I/O activity; here, I/O activity is avoided by "reclaiming" a page frame from the list of pages awaiting reallocation.
- *ru majfit* The number of page faults serviced that required I/O activity.

*ru nswap* The number of times a process was "swapped" out of main memory.

#### *ru inblock*

The number of times the file system had to perform input.

*ru oublock* 

The number of times the file system had to perform output.

*ru\_msgsnd* 

The number of ipc messages sent.

#### *ru\_msgrcv*

The number of ipc messages received.

*ru* \_ *nsignals* 

The number of signals delivered.

*ru nvcsw* The number of times a context switch resulted due to a process voluntarily giving up the processor before its time slice was completed, usually to await availability of a resource.

#### *ru nivcsw*

The number of times a context switch resulted due to a higher priority process becoming runnable or because the current process exceeded its time slice.

The numbers *ru inblock* and *ru oublock* account only for real I/O. Data supplied by the cacheing mechanism is charged only to the first process to read or write the data.

#### **Restrictions**

There is no way to obtain information about a child process that has not yet terminated.

#### **Diagnostics**

The getrusage call fails under the following conditions:

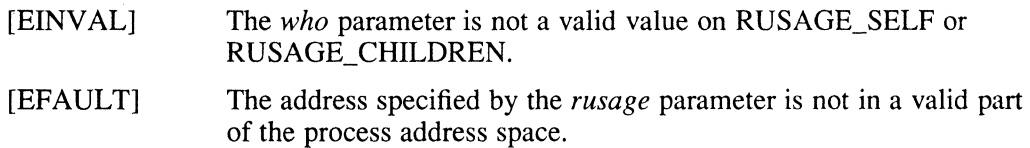

# **getrusage (2)**

## **See Also**

gettimeofday(2), wait(2)

### **getsockname (2)**

#### **Name**

getsockname - get socket name

### **Syntax**

#include <sys/typos.h> #include <sys/socket.h>

getsockname(s, name, namelen) int S; struct sockaddr \*name; int \*namelen;

### **Description**

The getsockname system call returns the current *name* for the specified socket descriptor s. The *name len* parameter should be initialized to indicate the amount of space pointed to by *name*. On return it contains the actual size, in bytes, of the name returned.

### **Return Value**

A zero is returned if the call succeeds,  $-1$  if it fails.

### **Restrictions**

Names bound to sockets in the UNIX domain are inaccessible; getsockname returns a zero-length name.

## **Diagnostics**

The call succeeds unless:

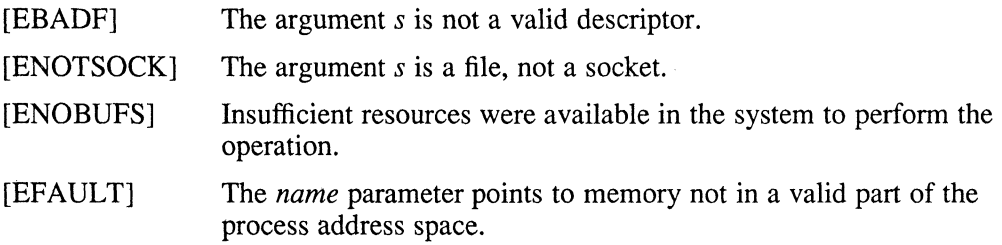

### **See Also**

 $bind(2)$ , socket $(2)$ 

## **getsockopt (2)**

#### **Name**

getsockopt, setsockopt - get or set options on sockets

#### **Syntax**

#include <sys/types.h> #include <sys/socket.h>

getsockopt(s, level, optname, optval, optlen) int s, level, optname; char \*optval; int \*optlen;

setsockopt(s, level, optname, optval, optlen) int s, level, optname; char \*optval; int optlen;

#### **Description**

The getsockopt and setsockopt system calls manipulate options associated with a socket. Options can exist at multiple protocol levels; they are always present at the uppermost socket level.

When manipulating socket options, the level at which the option resides and the name of the option must be specified. To manipulate options at the socket level, *level* is specified as SOL\_SOCKET. To manipulate options at any other level, the protocol number of the appropriate protocol controlling the option must be supplied. For example, to indicate an option is to be interpreted by the TCP protocol, *level*  should be set to the protocol number of TCP. For further information, see getprotoent(3n).

The parameters *optval* and *optlen* are used to access option values for setsockopt. For getsockopt, they identify a buffer in which the values for the requested options are to be returned. For getsockopt, *optlen* is a value-result parameter, initially containing the size of the buffer pointed to by *optval* and modified on return to indicate the actual size of the value returned. If no option value is to be supplied or returned, *optval* can be supplied as O.

The *optname* parameter and any specified options are passed uninterpreted to the appropriate protocol module for interpretation. The include file <sys/socket.h> contains definitions for socket level options. For further information, see socket(2). Options at other protocol levels vary in format and name. Consult the  $\exp(4p)$ ,  $\text{ip}(4p)$ ,  $\text{tcp}(4p)$  or  $\text{udp}(4p)$  reference pages for details.

#### **Return Value**

A zero is returned if the call succeeds, and  $-1$  is returned if it fails.

#### **Diagnostics**

The getsockopt call fails under the following conditions:

[EBADF] The argument s is not a valid descriptor.

## **getsockopt (2)**

[ENOTSOCK] The argument *s* is a file, not a socket.

[ENOPROTOOPT]

The option is unknown.

[EFAULT] The address pointed to by *optval* is not in a valid part of the process address space. For get sock opt , this error can also be returned if *optlen* is not in a valid part of the process address space.

## **See Also**

socket(2), getprotoent(3n), *Guide to the Data Link Interface* 

## **getsysinfo (2)**

#### **Name**

getsysinfo - get system information

#### **Syntax**

#include <sys/types.h> #include <sys/sysinfo.h>

*getsysinfo(op, buffer, nbytes, start, arg)*  unsigned *op*;<br>char \**bu* \* *buffer*;<br>*nbytes*; unsigned *nbytes;*  int \*start;<br>char \*arg:  $**arg*$ 

### **Description**

The getsysinfo system call retrieves information from the system.

The *op* argument specifies the operation to be performed. Values for *op* are defined in the <sys/sysinfo.h> header file.

Possible *op* values are as follows:

#### GSI BOOTDEV

Return the BOOTDEV string, which is used for the installation.

#### GSI NETBLK

Return the entire NETBLK structure, which is used for the network installation.

#### GSI PROG ENV

Return the compatibility mode of the process. Possible values are A\_BSD, A\_POSIX, A\_SYSTEM\_FIVE as defined in <sys/exec.h>.

GSI MAX UPROCS

Return the maximum number of processes allowed per user id.

#### GSI TTYP

Return the major and minor numbers of the controlling terminal.

#### GSI\_UACSYS (RISC only)

Return current value of flag that determines whether or not to print "unaligned access fixup" message on a system-wide basis.

#### GSI\_UACPARNT (RISC only)

Return current value of flag in parent process's structure for printing unaligned access messages.

#### GSI\_UACPROC (RISC only)

Return current value of flag in process's structure for printing of unaligned access messages.

The *nbytes* argument defines the size of *buffer* into which the system information is returned.

The *start* argument is the current logical location within the internal system table referenced by the op, and it must be initially set to O. The *start* argument is updated to reflect the current logical location within the system table, allowing successive

## **getsysinfo (2)**

executions of getsysinfo to retrieve information about all the system structures specified by op.

The *start* argument is set to 0 when all system information requested by *op* has been retrieved.

The optional *arg* argument may be used by certain *op's* for additional information. When *arg* is not required, it should be set to NULL.

When information about multiple system structures is returned, it is stored within consecutive *buffer* locations. The information for each system structure is dependent upon *op.* 

### **Return Value**

Upon successful completion, a value indicating the number of requested items stored in *buffer* is returned. If the information requested by *op* is not available, *getsysinfo*  returns a zero. Otherwise, -1 is returned, and the global variable, errno, is set to indicate the error.

### **Diagnostics**

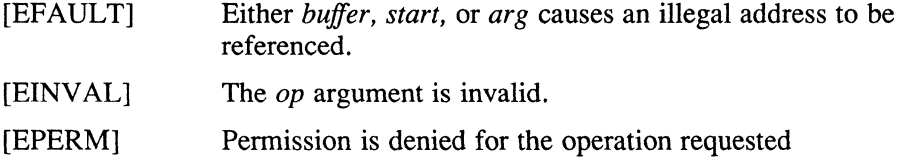

#### **See Also**

setsysinfo(2)

## **gettimeofday (2)**

#### **Name**

gettimeofday, settimeofday - get or set date and time

#### **Syntax**

#include <sys/time.h>

gettimeofday(tp, tzp) struct timeval \*tp; struct timezone \*tzp;

settimeofday(tp, tzp) struct timeval \*tp; struct timezone \*tzp;

## **Description**

The gettimeofday system call returns the system's notion of the current Greenwich time and the current time zone. Time returned is expressed relative in seconds and microseconds since midnight January 1, 1970.

The structures pointed to by *tp* and *tzp* are defined in <sys/time.h> as:

```
struct timeval { 
      long tv_sec;
      long tv_usee; 
1* and microseconds *1 
                                1* seconds since Jan. 1, 1970 *1 
} ; 
struct timezone { 
     int tz minuteswest; 1* of Greenwich *1 
      int tz dsttime; /* type of dst correction to apply */
} ;
```
The *timezone* structure indicates the local time zone (measured in minutes of time westward from Greenwich), and a flag that, if nonzero, indicates that Daylight Saving time applies locally during the appropriate part of the year.

Only the superuser can set the time of day.

### **Return Value**

A 0 return value indicates that the call succeeded.  $A -1$  return value indicates an error occurred, and in this case an error code is stored into the global variable *errno.* 

#### **Diagnostics**

The gettimeofday call fails under the following conditions:

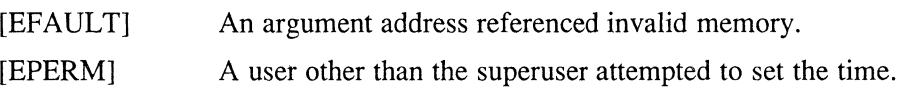

#### **See Also**

 $date(1), stime(2), citime(3)$ 

### **getuid(2)**

#### **Name**

getuid, geteuid - get user identity

#### **Syntax**

**#include** <sys/types.h> **#include <unistd.h>** 

 $uid = getuid()$ **uid\_t uid;** 

 $euid = geteuid()$ **uid\_t euid;** 

### **Description**

The getuid system call returns the real user ID of the current process, geteuid the effective user ID.

The real user ID identifies the person who is logged in. The effective user ID gives the process additional permissions during execution of "set-user-ID" mode processes, which use get uid to determine the real-user-id of the process which invoked them.

#### **Environment**

#### **System Five**

Differs from the System V definition in that the return values are of type *int,* instead of *unsigned short.* 

#### **POSIX**

When your program is compiled in POSIX mode, the getuid and geteuid functions return a value of type *uid t*. The getgid and getegid functions return a value of type *gid* t.

#### **See Also**

```
getgid(2), setreuid(2)
```
**ioctl** (2)

#### **Name**

ioctl – control device

#### **Syntax**

#include <sys/ioctI.h>

 $i$ octl $(d, request, argp)$ int d, request; char \*argp;

#### **Description**

The ioctl call perfonns a variety of functions on open descriptors. In particular, many operating characteristics of character special files (for example, terminals) can be controlled with ioctl requests. Certain ioctl requests operate on a number of device types. These include infonnational ioctl requests, such as devio and nbuf. The descriptions of various devices in the *Reference Pages, Section 4: Special Files* discuss how ioctl applies to them. Also consult <sys/ioctl.h> for more information.

An ioctl *request* has encoded in it whether the argument is an "in" parameter or "out" parameter, and the size of the argument *argp* in bytes. Macros and defines used in specifying an ioctl *request* are located in the file <sys/ioctl.h>.

#### **Return Value**

If an error has occurred, a value of -1 is returned, and *erma* is set to indicate the error.

#### **Diagnostics**

The ioctl call fails under the following conditions:

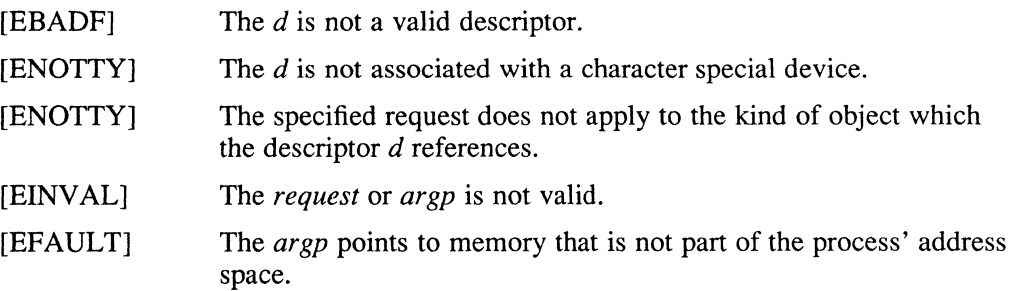

#### **See Also**

execve(2), fcntl(2), devio(4), intro(4n), mu(4), nbuf(4), tty(4)

**kill (2)** 

### **Name**

 $kill$  – send signal to a process

#### **Syntax**

#include <sys/types.h> #include <signal.h>

kill(pid, *sig)*  pid\_t *pid;*  int *sig;* 

### **Description**

The system call kill sends the signal *sig* to a process specified by the process number *pid.* The *sig* can be a signal specified in a sigvec call or it can be 0. If the *sig* is 0, error checking is performed, but a signal is not sent. This call can be used to check the validity of *pid.* 

The sending and receiving processes must have the same effective user ID, otherwise this call is restricted to the superuser with the exception of the signal SIGCONT. The signal SIGCONT can always be sent to a child or grandchild of the current process.

If the process number is 0, the signal is sent to all other processes in the sender's process group.

If the process number is negative but not  $-1$ , the signal is sent to all processes whose process-group-id is equal to the absolute value of the process number.

The above two options are variants of killpg.

If the process number is  $-1$ , and the user is the superuser, the signal is broadcast for all processes except to system processes and the process sending the signal.

Processes may send signals to themselves.

#### **Environment**

System Five POSIX

When your program is compiled in the System V or POSIX environment, a signal is sent if either the real or effective uid of the sending process matches the real or saved-set-uid (as described in  $exe cve(2)$ ) of the receiving process. In addition, any process can use a *pid* of  $-1$ , and the signal is sent to all processes subject to these permission checks.

In POSIX mode, the *pid* argument is of type *pid* t.

#### **Return Value**

Upon successful completion, a value of 0 is returned. Otherwise, a value of  $-1$  is returned, and errno is set to indicate the error.

# **Diagnostics**

 $\sim$ 

The kill system call fails under the following conditions:

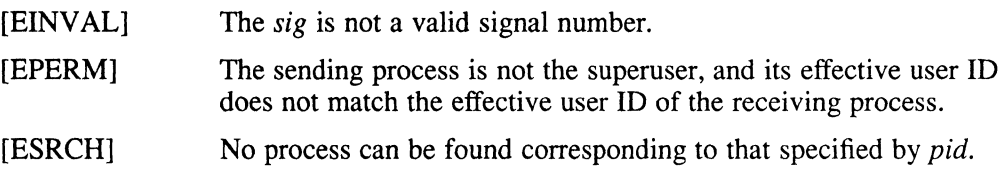

## **See Also**

execve(2), getpgrp(2), getpid(2), killpg(2), sigvec(2), pause(3)
## **killpg (2)**

### **Name**

killpg - send signal to process or process group

### **Syntax**

*killpg(pgrp, sig)*  int *pgrp, sig;* 

## **Description**

The killpg system call sends the signal *sig* to the process group *pgrp.* See sigvec(2) for a list of signals.

The sending process and members of the process group must have the same effective user ID, otherwise this call is restricted to the superuser with the exception of the signal SIGCONT. The signal SIGCONT can be sent to any process which is a descendant of the current process.

## **Return Value**

Upon successful completion, a value of  $0$  is returned. Otherwise, a value of  $-1$  is returned, and the global variable *errno* is set to indicate the error.

## **Diagnostics**

The killpg system call fails and a signal is not sent under the following conditions:

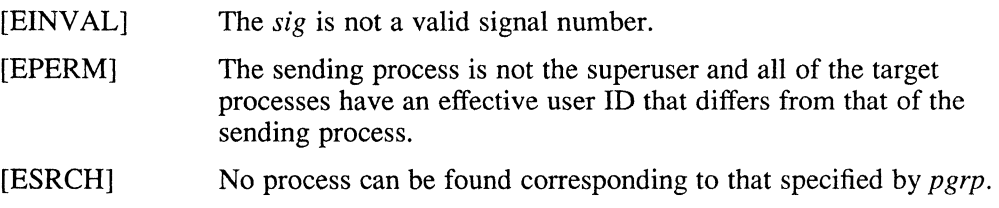

## **See Also**

 $getpgrp(2)$ , kill $(2)$ , sigvec $(2)$ 

 $\mathcal{L}$ 

**Iink(2)** 

#### **Name**

 $link - link$  to a file

#### **Syntax**

*Iink(name}, name2)*  char *\*name}, \*name2;* 

#### **Description**

A hard link to *name}* is created; the link has the name *name2.* The *name}* must exist.

With hard links, both *namel* and *name2* must be in the same file system. Unless the caller is the superuser, *name}* must not be a directory. Both the old and the new link share equal access and rights to the underlying object.

### **Return Value**

Upon successful completion, a value of 0 is returned. Otherwise, a value of  $-1$  is returned, and *errno* is set to indicate the error.

#### **Diagnostics**

The link system call fails and no link is created under the following conditions:

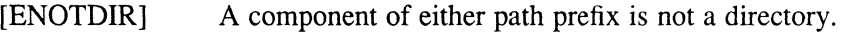

#### [ENAMETOOLONG]

A component of either pathname exceeded 255 characters, or the entire length of either pathname exceeded 1023 characters.

- [ENOENT] A component of either path prefix does not exist.
- [ENOENT] The file named by *namel* does not exist.
- [ENOENT] When *name}* or *name2* point to an empty string and the environment defined is POSIX or SYSTEM\_FIVE.
- [EACCES] A component of either path prefix denies search permission.
- [EACCES] The requested link requires writing in a directory with a mode that denies write permission.
- [EEXIST] The link named by *name2* does exist.
- [EPERM] The file named by *namel* is a directory, and the effective user ID is not that of superuser or the environment defined is POSIX.
- [EXDEV] The link named by *name2* and the file named by *name1* are on different file systems.
- [EROFS] The requested link requires writing in a directory on a read-only file system.
- [EFAULT] One of the pathnames specified is outside the process's allocated address space.
- [ELOOP] Too many symbolic links were encountered in translating one of the pathnames.

# **Iink(2)**

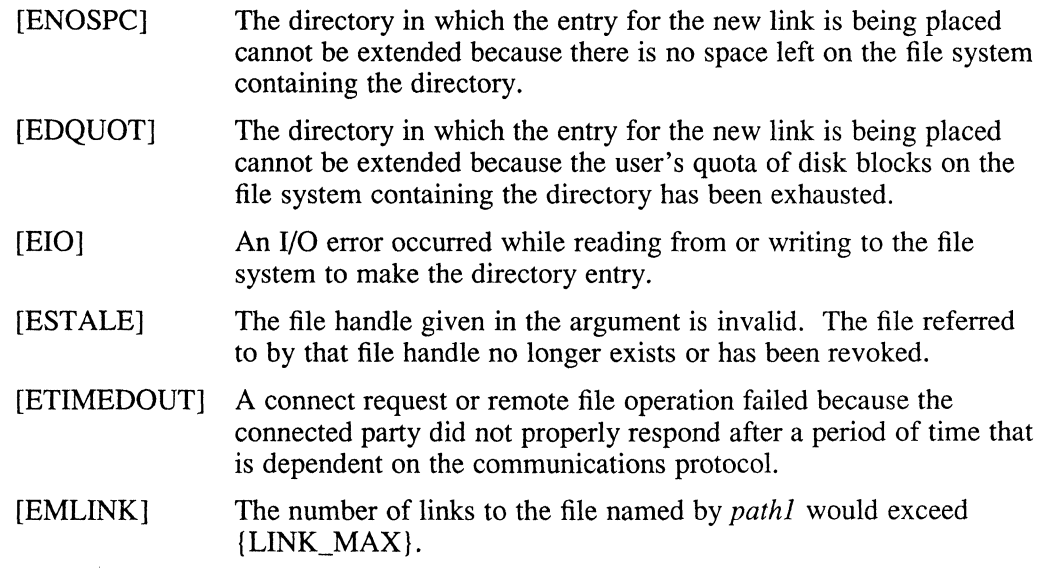

 $\ddot{\phantom{a}}$ 

## **Environment**

In the POSIX environment, linking to directories is not allowed.

## **See Also**

symlink(2), unlink(2)

## **listen (2)**

## **Name**

listen - listen for connections on a socket

### **Syntax**

Iisten(s, **backlog)**  int s, backlog;

## **Description**

To accept connections, a socket is first created with a socket call, a backlog for incoming connections is specified with listen, and then the connections are accepted with the accept call. The listen call is needed only for sockets of type SOCK\_STREAM or SOCK\_SEQPACKET.

The *backlog* parameter defines the maximum length the queue of pending connections may grow to. If a connection request arrives with the queue full, the client receives an error with an indication of ECONNREFUSED.

#### **Restrictions**

The *backlog* is currently limited to 8.

## **Return Value**

A 0 return value indicates success. A -1 indicates an error.

## **Diagnostics**

The call fails under the following conditions:

[EBADF] The argument s is not a valid descriptor.

[ENOTSOCK] The argument s is not a socket.

[EOPNOTSUPP] The socket is not of a type that supports the operation listen.

## **See Also**

 $accept(2)$ , connect(2), socket(2)

## **Iseek(2)**

## **Name**

lseek, tell - move read or write pointer

## **Syntax**

#include <sys/types.h> #include <unistd.h>

```
pos = Iseek(d, offset. whence) 
off t pos;
int d, whence; 
off_t offset;
pos = tell(d)off t pos;
int d;
```
## **Description**

The system call 1seek moves the file pointer associated with a file or device open for reading or writing.

The descriptor *d* refers to a file or device open for reading or writing. The lseek system call sets the file pointer of  $d$  as follows:

- If *whence* is SEEK\_SET, the pointer is set to *offset* bytes.
- If *whence* is SEEK\_CUR the pointer is set to its current location plus *offset.*
- If *whence* is SEEK\_END, the pointer is set to the size of the file plus *offset.*

Seeking beyond the end of a file and then writing to the file creates a gap or hole that does not occupy physical space and reads as zeros.

The tell system call returns the offset of the current byte relative to the beginning of the file associated with the file descriptor.

## **Environment**

#### **System Five**

If you compile a program in the System Five environment, an invalid *whence*  argument causes SIGSYS to be sent. This complies with the behavior described in the System V Interface Definition (SVID), Issue 1.

## **Return Value**

Upon successful completion, a long integer (the current file pointer value) is returned. This pointer is measured in bytes from the beginning of the file, where the first byte is byte O. (Note that some devices are incapable of seeking. The value of the pointer associated with such a device is undefined.) If a value of -1 is returned, *errno* is set to indicate the error.

# **Diagnostics**

The lseek system call fails and the file pointer remains unchanged under the following conditions:

 $\langle \cdot \rangle$ 

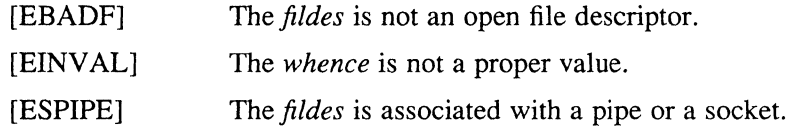

## **See Also**

dup(2), open(2)

## **mkdir(2)**

#### **Name**

mkdir - make a directory file

#### **Syntax**

#include <sys/types.h> #include <sys/stat.h>

*mkdir(path, mode)*  char *\*path;*  mode\_t *mode;* 

### **Description**

The mkdi r system call creates a new directory file with name *path.* The mode of the new file is initialized from *mode.* The protection part of the mode is modified by the process's mode mask. For further information, see  $umask(2)$ .

The directory's owner ID is set to the process's effective user ID. The directory's group ID is set to that of the parent directory in which it is created.

The low-order 9 bits of mode are modified by the process's file mode creation mask: all bits set in the process's file mode creation mask are cleared. For further information, see umask(2.)

#### **Return Value**

A 0 return value indicates success.  $A - 1$  return value indicates an error, and an error code is stored in *errno.* 

#### **Diagnostics**

The mkdir system call fails and a directory is not created if the following occurs:

- [EISDIR] The named file is a directory, and the arguments specify it is to be opened for writing.
- [ENOTDIR] A component of the path prefix is not a directory.

[ENAMETOOLONG]

A component of a pathname exceeded 255 characters, or an entire pathname exceeded 1023 characters.

- [ENOENT] A component of the path prefix does not exist or the path argument points to an empty string and the environment defined is POSIX or SYSTEM\_FIVE.
- [EACCES] Search permission is denied for a component of the path prefix, or write permission is denied on the parent directory to be created.
- [EROFS] The named file resides on a read-only file system.
- [EEXIST] The named file exists.
- [EFAULT] The *path* points outside the process's allocated address space.
- [ELOOP] Too many symbolic links were encountered in translating the pathname.

## **mkdir(2)**

- [EIO] An I/O error occurred while reading from or writing to the file system.
- [EIO] An I/O error occurred while making the directory entry or allocating the inode.
- [ENOSPC] The directory in which the entry for the new directory is being placed cannot be extended, because there is no space left on the file system containing the directory.
- [ENOSPC] The new directory cannot be created, because there is no space left on the file system that will contain the directory.
- [ENOSPC] There are no free inodes on the file system on which the directory is being created.
- [EDQUOT] The directory in which the entry for the new directory is being placed cannot be extended, because the user's quota of disk blocks on the file system containing the directory has been exhausted.
- [EDQUOT] The new directory cannot be created, because the user's quota of disk blocks on the file system that will contain the directory has been exhausted.
- [EDQUOT] The user's quota of inodes on the file system on which the directory is being created has been exhausted.
- [ESTALE] The file handle given in the argument is invalid. The file referred to by that file handle no longer exists or has been revoked.

#### [ETIMEDOUT]

A "connect" request or remote file operation failed because the connected party did not properly respond after a period of time that is dependent on the communications protocol.

[EMLINK] The link count of the parent directory would exceed {LINK\_MAX}.

#### **See Also**

 $chmod(2)$ , stat $(2)$ , umask $(2)$ 

### **mknod(2)**

#### **Name**

mknod – make a directory or a special file

#### **Syntax**

#include <sys/types.h> #include <sys/stat.h>

int *mknod(path, mode, dev)*  char *\*path;*  mode\_t *mode;*  int *dev;* 

#### **Description**

The mknod system call creates a new file whose name is *path.* The mode of the new file (including special file bits) is initialized from *mode,* where the value of *mode* is interpreted as follows:

S\_IFMT -0170000 File type; one of the following:

S\_IFIFO-OOlOOOO FIFO special

S\_IFCHR-0020000 Character special

S\_IFDIR-0040000 Directory

S IFBLK-0060000 Block special

S\_IFREG-OlOOOOO

or 0000000 Ordinary file

S\_IRWXU-0007000 Execution mode; made from the following:

S\_ISUID-0004000 Set user ID on execution

S\_ISGID-0002000 Set group ID on execution

S\_ISVTX-000I000 Save text image after execution

00777 Access permissions; made from the following:

S\_IREAD-0000400 Read by owner

S\_IWRITE-0000200 Write by owner

S\_IEXEC-OOOOlOO Execute (search on directory) by owner

s IRWXG-0000070 Read, write, execute (search) by group

S\_IRWXD-0000007 Read, write, execute (search) by others

The file's owner ID is set to the process's effective user ID. The file's group ID is set to the process's effective group ID.

Values of *mode* other than those in the preceeding list are undefined and should not be used. The low-order nine bits of *mode* are modified by the process's file mode creation mask: all bits set in the process's file mode creation mask are cleared. For further infonnation, see umask(2). If *mode* indicates a block or character special file, *dev* is a configuration dependent specification of a character or block I/O device. If *mode* does not indicate a block special or character special device, *dev* is ignored.

For file types other than FIFO special, only the superuser can invoke the mknod system call.

## **Return Value**

The mknod system call returns a value of 0 upon successful completion. Otherwise, mknod returns a value of  $-1$ , and sets errno to indicate the error.

## **Diagnostics**

The mknod system call fails and the file mode is unchanged under the following conditions:

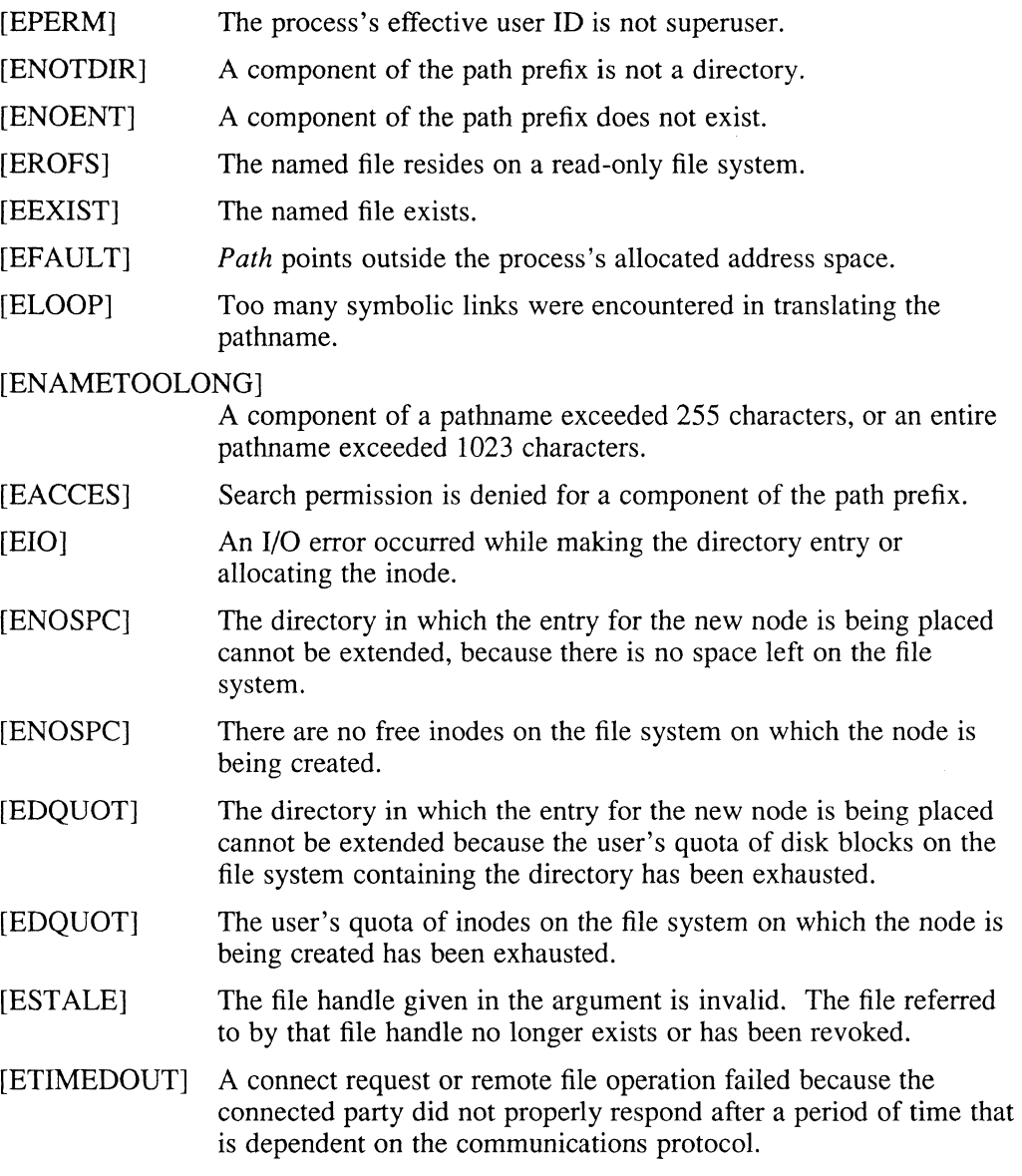

## **See Also**

mkdir(1), chmod(2), execve(2), stat(2), umask(2), fs(5)

 $\alpha$ 

### **mount(2)**

### **Name**

mount, umount – mount or unmount a file system

#### **Syntax**

#include <sys/types.h>  $\#$ include <sys/fs types.h>

*mount(special, name, rwflag, type, options)*  char *\*specia/, \*name;*  int *rwflag, type;*  char *\*options;* 

*umount(dev)*  dev\_t *dev;* 

### **Description**

The mount system call announces to the system that a file system has been mounted on special file, *special.* References to file *name* refer to the root file on the newly mounted file system.

The *special* argument is a pointer to a null-terminated string containing the pathname of the file system being mounted.

The *name* argument is a pointer to a null-terminated string containing the pathname of the root file on the newly mounted file system. The *name* must already exist and must be a directory. Its old contents are inaccessible while the file system is mounted.

The *rwflag* argument is used to determine whether the file system can be written on; if it is 0, the file system is writable, if nonzero, the file system is write-protected. Physically write-protected disks and magnetic tape file systems must be mounted read-only. The mount call also detects devices that are offline at mount time and returns the appropriate error.

The type argument identifies the file system type that is being mounted. The file system types are defined in the <fs\_types.h> file.

The *options* argument specifies certain parameters that can be used to define how the file system is to be mounted.

The *dev* argument identifies the device that contains the file system that is to be unmounted.

#### **Environment**

Programs compiled in the System V environment cause mount and umount to set ermo to ENOTDIR, instead of EPERM (illegal char in directory name) or EROFS (directory on read only filesystem). If the process is not the superuser, ermo is set to EPERM, instead of ENODEV, and if the file does not exist, ermo is set to ENOENT, instead of ENODEV.

Also in the System V environment, only the low-order bit of *rwflag* is checked to determine write permission.

## **Return Value**

The mount system call returns 0 upon successful completion of a mount operation; it returns -1 if the mount operation fails.

The umount system call announces to the system that the device *dev* no longer contains a file system. The associated directory reverts to its ordinary interpretation.

The umount system call returns 0 if the dismount operation succeeds; -1 if it fails.

## **Diagnostics**

The mount call fails under the following conditions:

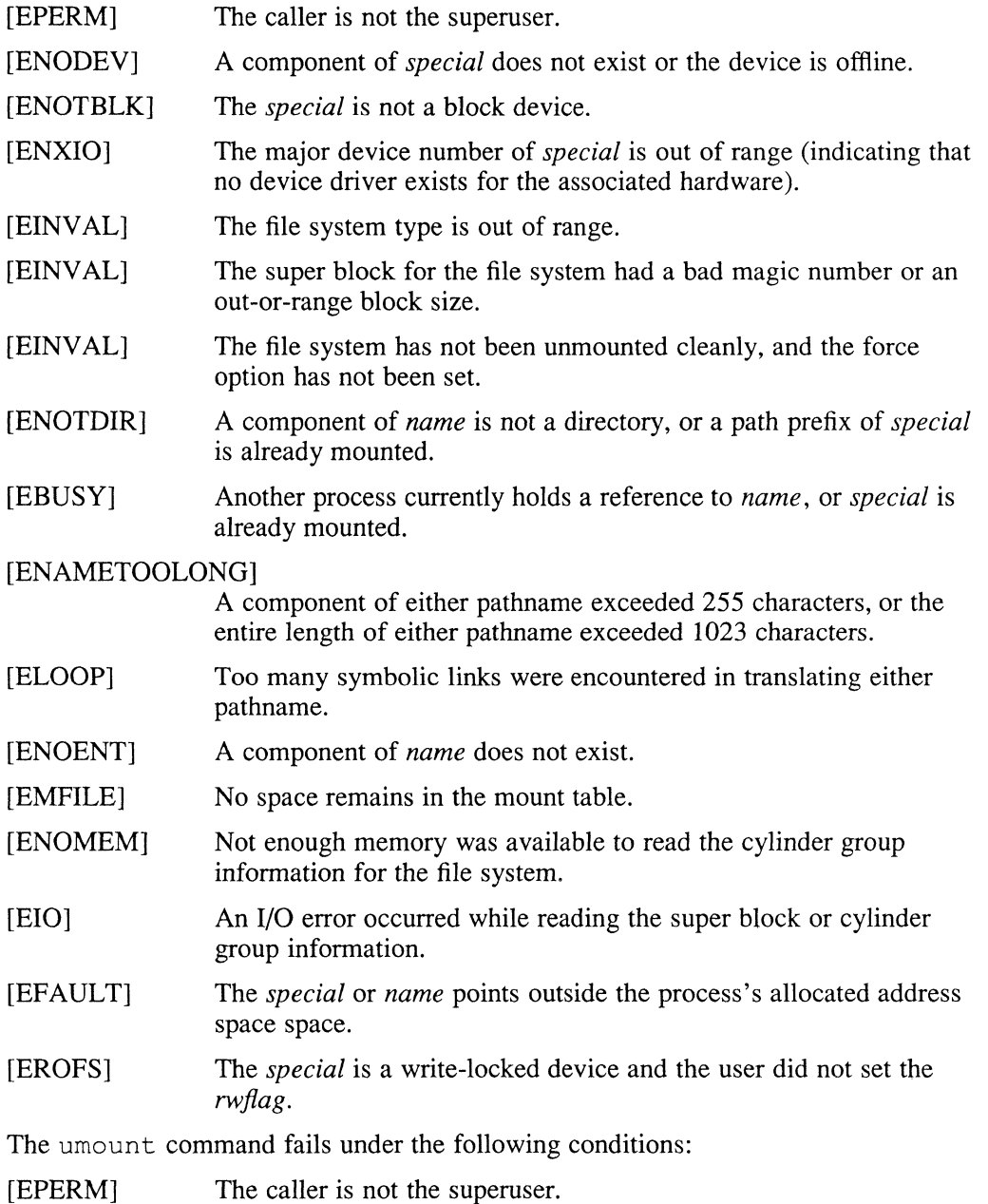

# **mount(2)**

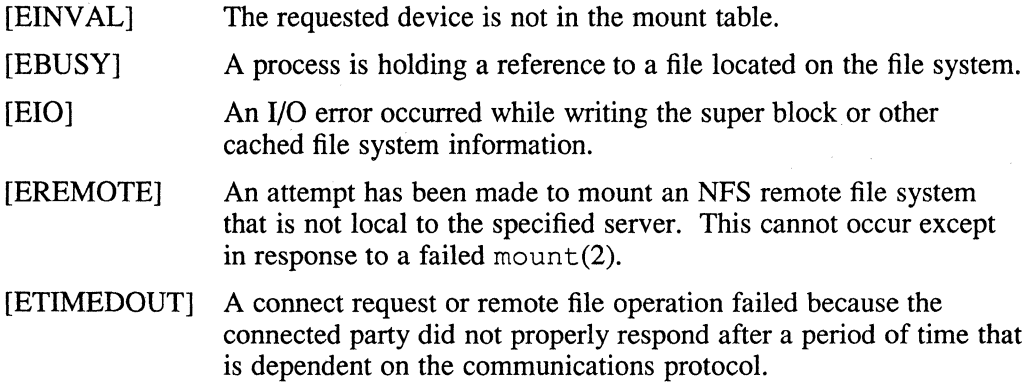

## **See Also**

mount(2nfs), mount(8), umount(8)

 $\mathcal{A}^{\pm}$ 

#### **mount(2nfs)**

#### **Name**

mount, umount - mount or remove an NFS file system

#### **Syntax**

#include <sys/types.h> #include <sys/fs\_types.h>

*mount(special, name, rwjlag, type, options)*  char *\*special, \*name;*  int *rwjlag, type;*  char *\*options;* 

unmount(*dev*) **dev\_t** *dev;* 

#### **Description**

The mount system call announces to the system that a remote NFS file system has been mounted on directory *name.* References to file *name* refer to the root file on the newly mounted file system.

The *special* argument is a pointer to a null-terminated string containing the pathname of the file system being mounted. It is of the form:

host:pathname

The *name* argument is a pointer to a null-terminated string containing the pathname of the root file on the newly mounted file system. The *name* must already exist and must be a directory. Its old contents are inaccessible while the file system is mounted.

The *rwjlag* argument is used to determine whether the file system can be written to; if it is 0, the file system is writable, if nonzero, the file system is write-protected.

The *type* argument identifies the file system type that is being mounted. The DEFINE statement for the *nfs* type is:

#define GT\_NFS Ox04

The *nfs* file system type is defined in the <fs\_types.h> file.

The *options* argument specifies certain parameters that can be used to define how the file system is to be mounted. The mount  $(8nfs)$  () description lists the available NFS options.

The following structure is used by the nfs mount user-level routine as the fifth argument when making a mount system call.

```
struct nfs _gfs_mount { 
       struct sockaddr in addr; /* File server address /* - fhandle t fh; /* File handle to be mounted /* 
       int flags; /* Flags handler /* 
       int wsize; /* Write size in bytes /* 
       int rsize; <br>int timeo; /* Read size in bytes /*<br>int timeo; /* Initial timeout in .1 secs. /*
       int retrans; /* Times to retry send /* 
       char *hostname; /* Server's host name /* 
       char *optstr; \frac{1}{2} /* Options string /*
```
## **mount (2nfs)**

```
int gfs_flags; 
   int pg_thresh; 
                                /* GFS flags /* 
                                /* Page threshold for exec /* 
} ;
```
## **Return Value**

The mount system call returns a value of  $0$  upon successful completion of a operation, -1 if the operation fails.

The umount system call announces to the system that the remote file system mounted on directory *name* is no longer available. The directory *name* reverts to its ordinary interpretation.

The umount system call returns 0 if the dismount operation succeeds,  $-1$  if it fails.

## **Diagnostics**

The mount call fails under the following conditions:

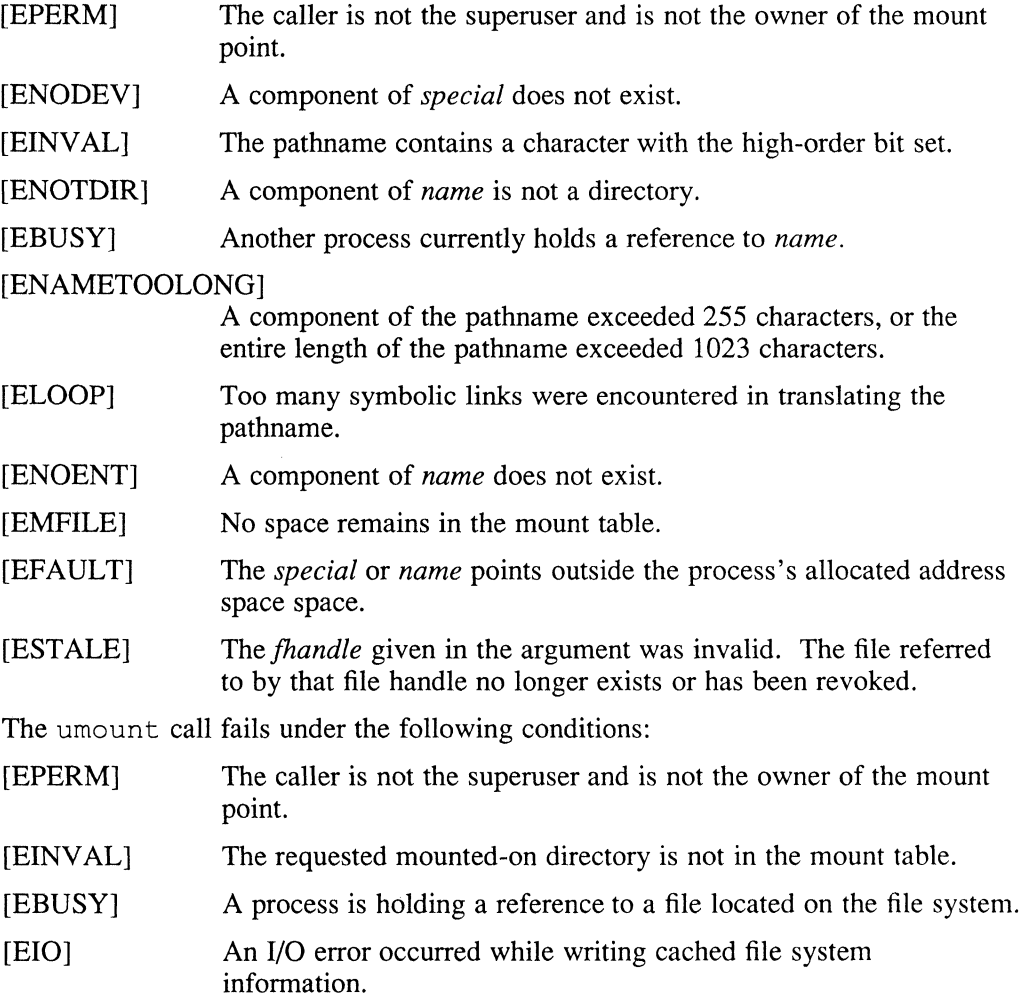

## **mount(2nfs)**

## **See Also**

mount(2), gfsi(5), mount(8nfs)

## **mprotect (2)**

#### **Name**

mprotect - memory protection control

#### **Syntax**

#include <sys/mman.h> #include <sys/types.h>

int mprotect (addr, len, prot) caddr t addr; int len, prot;

#### **Description**

The mprotect system call changes the protection of portions of an application program's data memory. Protection is performed on page cluster boundaries. The default protection for data memory on process invocation is user READ/WRITE. The *addr* argument is the beginning address of the data block and must fall on a page cluster boundary.

The *len* argument is the length of the data block, in bytes. The length of the block is rounded up to a cluster boundary, and the size of the block to be protected is returned.

The *prot* argument is the requested protection for the block of memory. Protection values affect only the user process. Protection values are defined in  $\langle \text{mman.h}\rangle$  as:

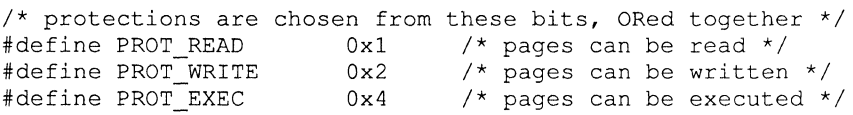

Setting the *prot* argument to zero (0) indicates that the process cannot reference the memory block, without causing a fault.

A protected page faults if the protection is violated, and a SIGBUS signal is issued. If the process has a handler defined for the SIGBUS signal, the *code* parameter, described in  $sigvec(2)$  and  $signal(3)$ , is used to pass in the virtual address that faulted.

### **Restrictions**

The page cluster size may change in future versions of ULTRIX. As a result, getpagesize should be used to determine the correct *len* argument, and sbrk or malloc should be used to determine the correct *addr* argument.

If the user handles a SIGBUS signal, the signal handler must either abort the process or correct the condition that caused the protection fault (SIGBUS). If some corrective action is not taken, an infinite loop results because the faulting instruction is restarted. If the user permits the default SIGBUS handler to be used, the process aborts if a referenced page causes a fault.

The VAX architecture makes the following implications; PROT\_WRITE implies (PROT\_WRITE I PROT\_READ I PROT\_EXEC), and PROT\_READ implies (PROT\_READ I PROT\_EXEC).

## **mprotect (2)**

Only the application can change the mprotect call's private data space. This means that attempts to change text, shared memory, or stack space causes a EACCES failure.

## **Return Value**

 $\chi$ 

 $\chi$ 

Upon successful completion, the size of the protected memory block, in bytes, is returned. Otherwise, a value of -1 is returned and *errno* is set to indicate the error.

## **Diagnostics**

The mprotect call fails under the following conditions:

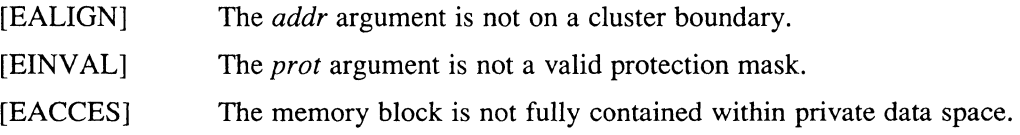

### **See Also**

getpagesize(2), sbrk(2), sigvec(2), malloc(3), signal(3)

## **msgctl (2)**

#### **Name**

msgctl – message control operations

#### **Syntax**

#include *<sysltypes.h>*  #include *<syslipc.h>*  #include *<syslmsg.h>* 

int msgctl *(msqid, cmd, buf)*  int *msqid, cmd;*  struct *msqid ds, buf*;

#### **Description**

The msgctl system call provides message control operations as specified by *cmd.*  The following *cmds* are available:

- **IPC STAT** Place the current value of each member of the data structure associated with *msqid* into the structure pointed to by *buf*. The contents of this structure are defined in  $\text{intro}(2)$ .
- IPC SET Set the value of the following members of the data structure associated with *msqid* to the corresponding value found in the structure pointed to by buf:

```
msg perm.uid
msg perm.gid
msg perm.mode/* only low 9 bits */
msg_qbytes
```
This *cmd* can be executed only by a process that has an effective user ID that is equal to superuser or the value of either *msg perm.uid* or *msg perm.cuid* in the data structure associated with *msqid.* Only the superuser can raise the value of *msg\_qbytes.* 

IPC\_RMID Remove the message queue identifier specified by *msqid* from the system and destroy the message queue and data structure associated with it. This command can only be executed by a process that has an effective user ID equal to either that of the superuser or to the value of *msg perm.uid* in the data structure associated with *msquid.* 

### **Return Value**

Upon successful completion, a value of 0 is returned. Otherwise, a value of  $-1$  is returned and *errno* is set to indicate the error.

#### **Diagnostics**

The msgctl system call fails under the following conditions:

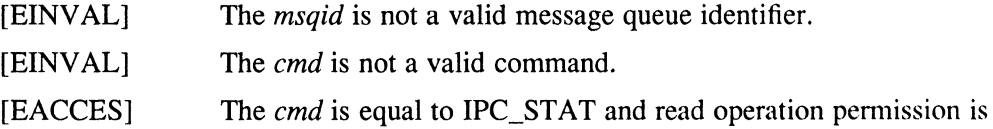

## **msgctl (2)**

denied to the calling process. For further information, see intro(2).

- [EPERM] The *cmd* is equal to IPC\_RMID or IPC\_SET and the effective user **ID** of the calling process is not equal to that of the superuser or to the value of *msg\_perm.uid* in the data structure associated with *msqid.*
- [EPERM] The *cmd* is equal to IPC\_SET, an attempt is being made to increase to the value of *msg qbytes,* and the effective user **ID** of the calling process is not equal to that of superuser.
- [EFAULT] The *buf* points to an illegal address.

### **See Also**

 $msgget(2), msgop(2)$ 

## **msgget(2)**

#### **Name**

msgget - get message queue

#### **Syntax**

 $\#$ include <sys/types.h>  $\#$ include <sys/ipc.h>  $\#$ include <sys/msg.h>

```
int msgget (key, msgflg)
key t key;
int msgflg;
```
## **Description**

The msgget system call returns the message queue identifier associated with *key.* 

A message queue identifier and associated message queue and data structure are created for *key* if one of the following is true:

- The *key* is equal to IPC PRIVATE
- The *key* does not already have a message queue identifier associated with it, and *(msgflg & IPC\_CREAT)* is true. For further information, see intro(2).

Upon creation, the data structure associated with the new message queue identifier is initialized as follows:

- The *msg perm.cuid, msg perm.uid, msg perm.cgid* and *msg perm.gid* members are set equal to the effective user ID and effective group ID, respectively, of the calling process.
- The low-order nine bits of *msg perm.mode* are set equal to the low-order nine bits of *msgfig.*
- The *msg\_qnum, msg\_lspid, msg\_lrpid, msg\_stime, and mgs\_rtime* members are set equal to O.
- The *msg ctime* is set equal to the current time.
- The *msg qbytes* is set equal to the system limit.

## **Return Value**

Upon successful completion, a non-negative integer, which is a message queue identifier, is returned. Otherwise, a value of -1 is returned, and *errno* is set to indicate the error.

#### **Diagnostics**

The msgget system call fails under the following conditions:

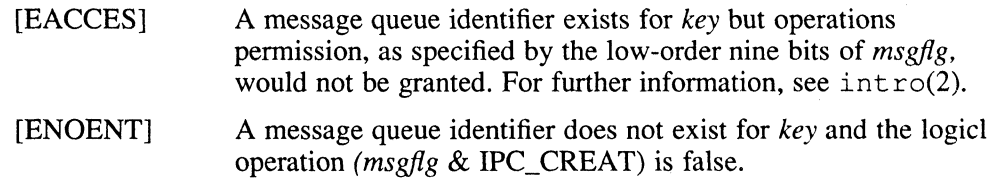

# **msgget(2)**

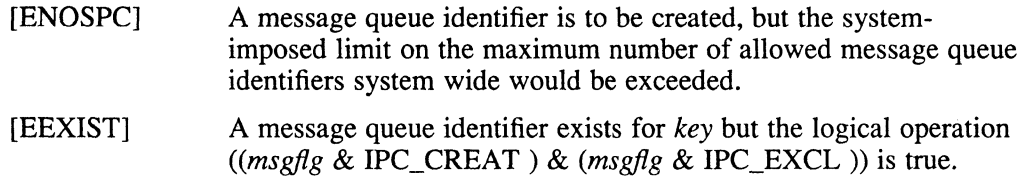

## **See Also**

msgctl $(2)$ , msgop $(2)$ , ftok $(3)$ 

## **msgop(2)**

#### **Name**

msgsnd, msgrcv - message operations

### **Syntax**

#include <sys/types.h> #include <sys/ipc.h> #include <sys/msg.h>

int msgsnd *(msqid, msgp, msgsz, msgflg)*  int *msaid*: void *\*msgp;*  size\_t *msgsz;*  int *msgflg;* 

int msgrcv *(msqid, msgp, msgsz, msgtyp, msgflg)*  int *msqid;*  void *\*msgp;*  size\_t *msgsz;*  long *msgtyp;*  int *msgflg;* 

## **Description**

There are two message operations system calls, msgsnd and msgrcv.

#### **msgsnd**

The msgsnd system call is used to send a message to the queue associated with the message queue identifier specified by *msqid.* The *msgp* parameter points to a structure containing the message. This structure is composed of the following members:

long mtype; /\* message type \*/<br>char mtext[]: /\* message 1 /\* message text  $*/$ 

The *mtype* parameter is a positive integer that can be used by the receiving process for message selection. For more information, see the msgrcv section of this reference page. The *mtext* parameter is any text of length *msgsz* bytes. The *msgsz*  parameter can range from 0 to a system-imposed maximum.

The *msgflg* parameter specifies the action to be taken if the number of bytes already on the queue is equal to msg\_qbytes. (For further information, see  $int c(2)$ .) The parameter also specifies what happens when the total number of messages on all queues system-wide is equal to the system-imposed limit.

If either of these conditions is true, and if *(msgflg* & IPC\_NOW AIT) is true, the message is not sent and the calling process returns immediately. However, if either of the conditions is true and *(msgflg* & IPC\_NOW AIT) is false, the calling process suspends execution until one of the following occurs:

- The condition responsible for the suspension no longer exists, in which case the message is sent.
- The *msqid* parameter is removed from the system. For further information, see msgctl(2). When this occurs, *errno* is set equal to EIDRM, and a value of -1 is returned.

The calling process receives a signal that is to be caught. In this case, the message is not sent and the calling process resumes execution in the manner prescribed in signal(3).

The msgsnd system call fails and no message is sent under the following conditions:

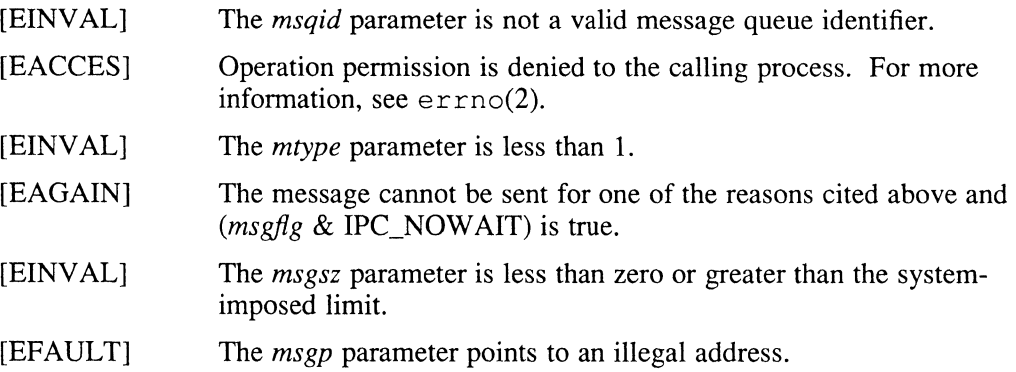

Upon successful completion, the following actions are taken with respect to the data structure associated with *msqid* (for more information, see errno(2) ):

- The *msg qnum* is incremented by 1.
- The *msg lspid* is set equal to the process ID of the calling process.
- The *msg\_stime* is set equal to the current time.

#### **msgrcv**

The msgrcv system call reads a message from the queue associated with the message queue identifier specified by *msqid* and places it in the structure pointed to by *msgp.* This structure is composed of the following members:

long char mtype; mtext[]; /\* message type \*/ /\* message text \*/

The *mtype* parameter is the received message's type, as specified by the sending process. The *mtext* parameter is the text of the message. The *msgsz* parameter specifies the size, in bytes, of *mtext.* The received message is truncated to *msgsz*  bytes if it is larger than *msgsz* and *(msgfig* & MSG\_NOERROR) is true. The truncated part of the message is lost and no indication of the truncation is given to the calling process.

The *msgtyp* parameter specifies the type of message requested, as follows:

- If *msgtyp* is equal to 0, the first message on the queue is received.
- If *msgtyp* is greater than 0, the first message of type *msgtyp* is received.
- If *msgtyp* is less than 0, the first message of the lowest type that is less than or equal to the absolute value of *msgtyp* is received.

The *msgfig* parameter specifies the action to be taken if a message of the desired type is not on the queue. These specified actions are as follows:

- If *(msgfig* & IPC\_NOW AIT) is true, the calling process returns immediately with a value of  $-1$  and errno set to ENOMSG.
- If *(msgfig* & IPC\_NOW AIT) is false, the calling process suspends execution until one of the following occurs:

## **msgop(2)**

- A message of the desired type is placed on the queue.  $\overline{a}$
- The *msqid* parameter is removed from the system. When this occurs, *errno* is set equal to EIDRM, and a value of  $-1$  is returned.
- The calling process receives a signal that is to be caught. In this case, a message is not received and the calling process resumes execution in the manner prescribed in signal(3).

The msgrcv system call fails and no message is received under the following conditions:

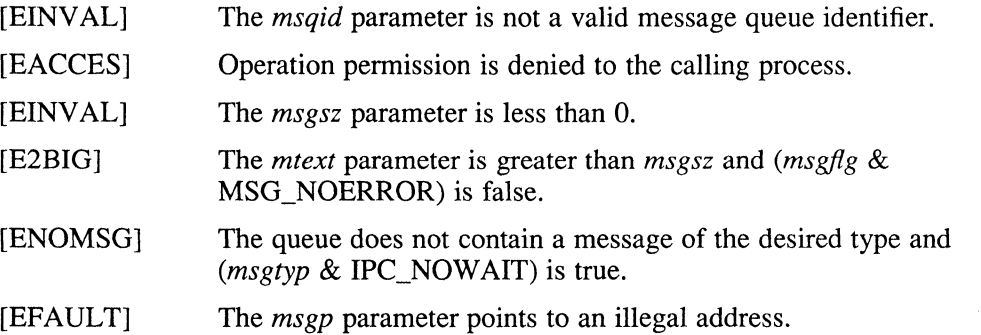

Upon successful completion, the following actions are taken with respect to the data structure associated with *msqid:* 

- The *msg qnum* is decremented by 1.
- The *msg\_lrpid* is set equal to the process ID of the calling process.
- The *msg rtime* is set equal to the current time.

#### **Return Values**

If the msgsnd or msgrcv system calls return due to the receipt of a signal, a value of -1 is returned to the calling process, and ermo is set to EINTR. If they return due to removal of *msqid* from the system, a value of  $-1$  is returned, and errno is set to EIDRM.

Upon successful completion, the return value is as follows:

- The msgsnd system call returns a value of 0.
- The msgrcy system call returns a value equal to the number of bytes actually placed into *mtext.*

Otherwise, a value of  $-1$  is returned, and errno is set to indicate the error.

#### **See Also**

 $errno(2)$ ,  $intro(2)$ ,  $msgctl(2)$ ,  $msgget(2)$ ,  $signal(3)$ 

## **nfs \_svc (2nfs )**

## **Name**

nfs\_svc, nfs\_biod - invoke NFS daemons

## **Syntax**

nfs\_svc(sock) int sock; nfs\_biod()

## **Description**

The nfs svc system call starts an NFS daemon listening on the socket referenced by the file descriptor sock. The socket must be an AF\_INET address format, and a SOCK\_DGRAM socket type (protocol UDP/lP). This system call is used by nfsd.

If the process is killed, the system call returns the diagnostic EINTR.

The nfs biod implements the NFS daemon that handles asynchronous I/O for an NFS client. This system call is used by biod. Unlike nfs svc, this system call does not return any diagnostics if the process is killed.

## **Diagnostics**

[EINTR] The NFS daemon, nfs\_svc, process was killed.

## **See Also**

socket(2), biod(8nfs), nfsd(8nfs)

## **open(2}**

#### **Name**

open - open for reading or writing

#### **Syntax**

#include <sys/file.h> /\* definition of OPEN MAX \*/

*open(path, flags, mode)*  char *\*path;*  int *flags, mode;* 

#### **Description**

The open system call opens a specified file and returns a descriptor for that file. The file pointer used to mark the current position within the file is set to the beginning of the file.

The file descriptor remains open across execve system calls. The close system call closes the file descriptor.

A process cannot have more than OPEN\_MAX file descriptors open simultaneously.

#### **Arguments**

- *path* is the address of a string of ASCII characters representing a path name, terminated by a null character. The path name identifies the file to be opened.
- *mode* is only used with the O\_CREAT flag. The file is created with the specified mode, as described in chmod(2) and modified by the process's umask value. For further information, see  $umask(2)$ .
- *flags* defines how the file is to be opened. This argument is formed by ORing the following values:
	- o RDONLY Open for reading only.
	- o WRONLY Open for writing only.
	- O RDWR Open for reading and writing.
	- o NDELAY Do not block on open when opening a port (named pipe) with O\_RDONLY or O\_WRONLY:

If O\_NDELAY is set, an open for read only returns without delay. An open for write only returns an error if no process currently has the file open for reading.

If O\_NDELAY is clear, an open for read only blocks until a process opens the file for writing. An open for write only blocks until a process opens the file for reading.

- o NONBLOCK POSIX definition of O\_NDELA Y. See O\_NDELA Y for explanation of functionality.
- o APPEND Append on each write.

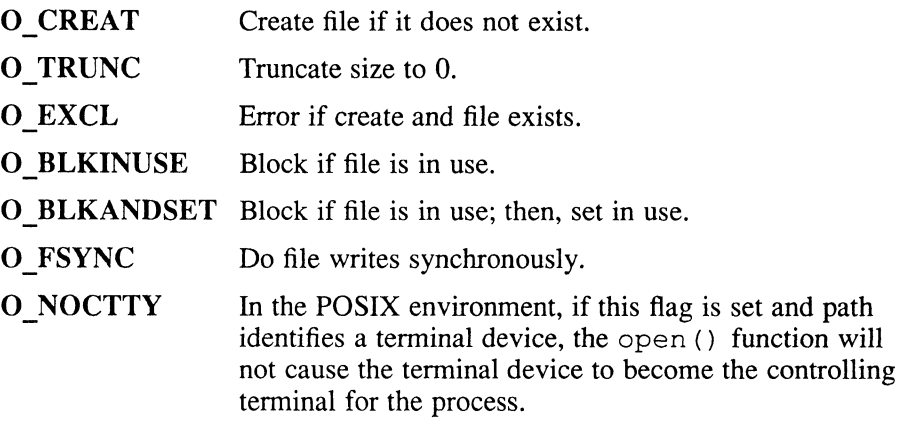

Opening a file with O\_APPEND set causes each write on the file to be appended to the end.

If O\_TRUNC is specified and the file exists, the file is truncated to zero length.

If O\_EXCL is set with O\_CREAT and the file already exists, the open returns an error. This can be used to implement a simple exclusive access locking mechanism.

If the O\_NDELAY or O\_NONBLOCK flag is specified and the open call would result in the process being blocked for some reason, the open returns immediately. For example, if the process were waiting for carrier on a dialup line, an open with the O\_NDELAY or O\_NONBLOCK flag would return immediately. The first time the process attempts to perform I/O on the open file, it blocks.

If the  $O$ <sub>FSYNC</sub> flag is specified, each subsequent write (see write(2)) for the file is synchronous, instead of the default asynchronous writes. Use this flag to ensure that the write is complete when the system call returns. With asynchronous writes, the call returns when data is written to the buffer cache. There is no guarantee that the data was actually written out to the device. With synchronous writes, the call returns when the data is written from the buffer cache to the device.

O\_BLKINUSE and O\_BLKANDSET provide a test and set operation similar to a semaphore. O\_BLKINUSE causes the open to block if another process has marked the file as in use. The open blocks in the system at a point where no references to the file are established.

There are two ways to mark a file as in use:

- Use the ioct1(2) system call with the *request* argument set to FIOSINUSE or TIOCSINUSE. For further information, see  $\text{tty}(4)$ .
- Use the O\_BLKANDSET flag to open $(2)$

O\_BLKANDSET caused the open to block if another process has marked the file in use. When the open resumes, the file is marked in use by the current process.

If O\_NDELAY is used with either O\_BLKINUSE or O\_BLKANDSET, the open failed if the file is in use. The external variable errno is set to EWOULDBLOCK in this case.

## **open(2)**

#### **NOTE**

The in use flag cannot be inherited by a child process, nor can it be replicated by the dup system call.

When the in use flag is cleared, all processes that are blocked for that reason resume. The open continues to block if another process marks the file as in use again.

The in use flag can be cleared in three ways:

- When the file descriptor marked as in use is closed
- When the process that set the in use flag exits
- When an ioctl system call is issued and FIOCINUSE or TIOCCINUSE is specified in the *request* argument.

## **Environment**

#### **System Five**

When your program is compiled using the System V environment, and O\_NDELAY is specified, subsequent reads and writes are also affected.

#### **Return Values**

Upon successful completion, an integer value greater than -1 is returned.

#### **Diagnostics**

The open call fails under the following conditions:

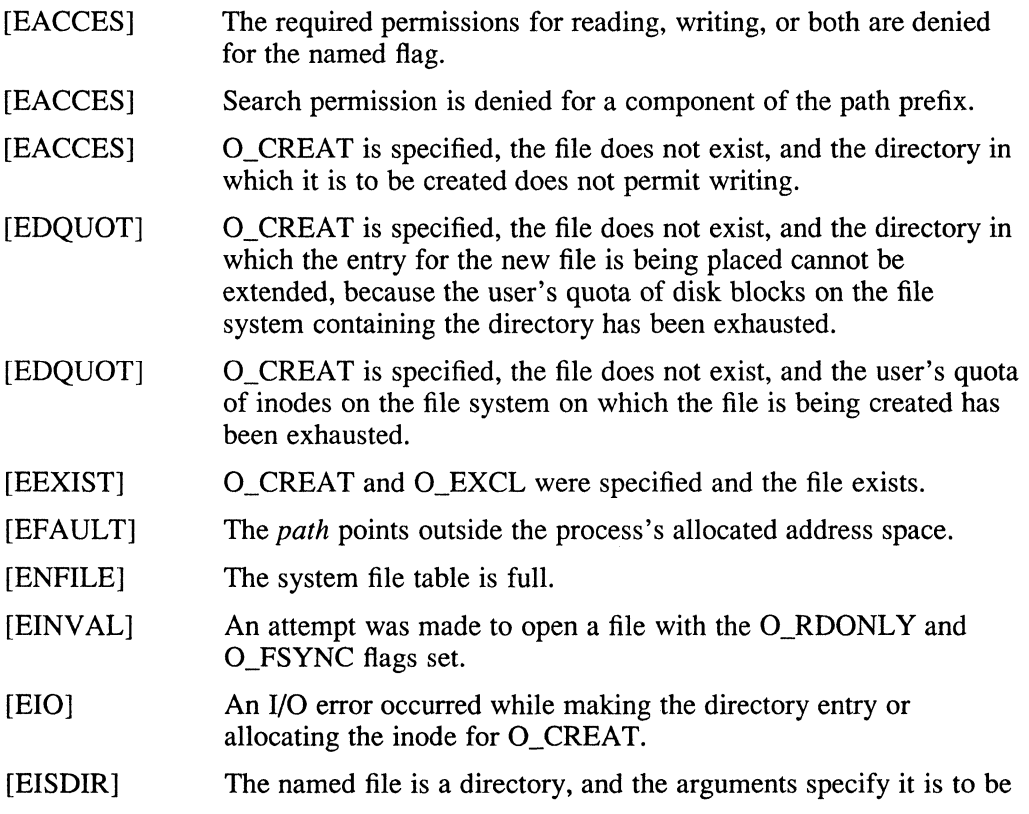

opened for writing.

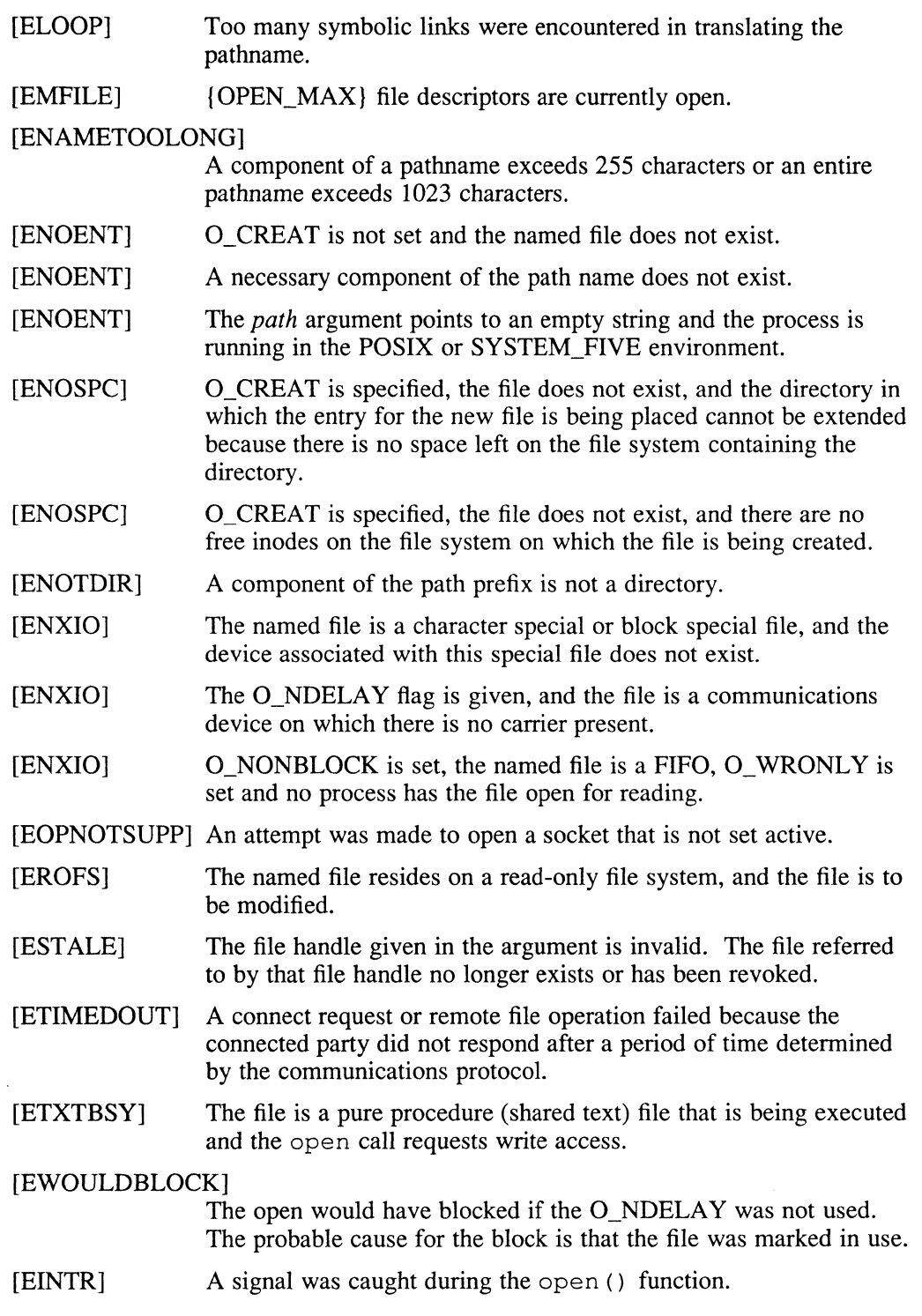

# **open(2)**

## **See Also**

 $chmod(2)$ ,  $close(2)$ ,  $dup(2)$ ,  $fcntl(2)$ ,  $lseck(2)$ ,  $read(2)$ ,  $write(2)$ ,  $umask(2)$ ,  $tty(4)$ 

 $\mathbf{G}^{(n)}$  and  $\mathbf{G}^{(n)}$ 

 $\mathcal{L}^{\text{max}}_{\text{max}}$ 

#### **Name**

pipe - create an interprocess channel

### **Syntax**

```
include <limits.h> /*Definition of PIPE_MAX*/
pipe(fildes) 
int fildes[2J;
```
## **Arguments**

*fildes* Passing an address as an array of two integers into the pipe system call.

## **Description**

The pipe system call creates an I/O mechanism called a pipe. The file descriptors returned can be used in read and write operations. Their integer values will be the two lowest available at the time of the pipe function call. The O\_NONBLOCK and FD\_CLOEXEC flags will be clear on both file descriptors.

When the pipe is written using the descriptor *fildes*[1], up to PIPE\_MAX bytes of data are buffered before the writing process is suspended. A read using the descriptor *fildes[O]* picks up the data.

It is assumed that after the pipe has been set up, two (or more) cooperating processes (created by subsequent fork calls) pass data through the pipe with read and write calls.

The shell has a syntax to set up a linear array of processes connected by pipes.

For further information on how read and write calls behave with pipes, see the  $read(2)$  and  $write(2)$  reference pages.

A signal is generated if a write on a pipe with only one end is attempted.

## **Restrictions**

Should more than 4096 bytes be necessary in any pipe among a loop of processes, deadlock may occur.

The underlying implementation of pipes is no longer socket based, but rather implemented through the file system. Any application that needs socket functionality from pipes should use the socketpair system call.

## **Return Values**

The function value zero is returned if the pipe was created;  $-1$  if an error occurred.

## **Diagnostics**

The pipe call fails if:

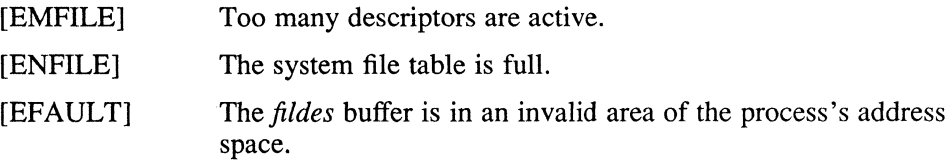

# **pipe(2)**

## **Environment**

Differs from the System V definition in that ENFILE is not a possible error condition.

## **See Also**

sh $(1)$ , fork $(2)$ , read $(2)$ , socketpair $(2)$ , write $(2)$ 

 $\sim 10^7$ 

#### **Name**

plock - lock or unlock process, text, or data in memory

#### **Syntax**

**#include** <sys/lock.h>

**int plock (op) int op;** 

### **Description**

The plock call allows the calling process to lock its text segment (text lock), its data segment (data lock), or both its text and data segments (process lock) into memory. Locked segments are immune to page outs, and the process is immune to swap outs. The plock call also unlocks these segments.

The *op* argument specifies the following:

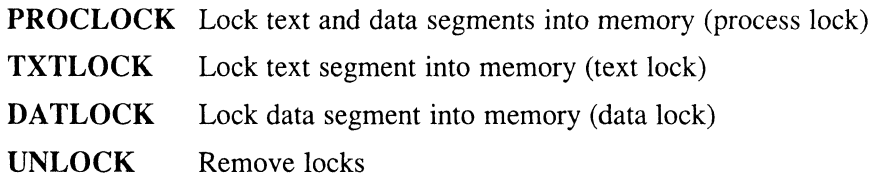

## **Return Value**

Upon successful completion, a value of 0 is returned to the calling process. Otherwise, a value of  $-1$  is returned, and *errno* is set to indicate the error.

## **Diagnostics**

The plock call fails under the following conditions:

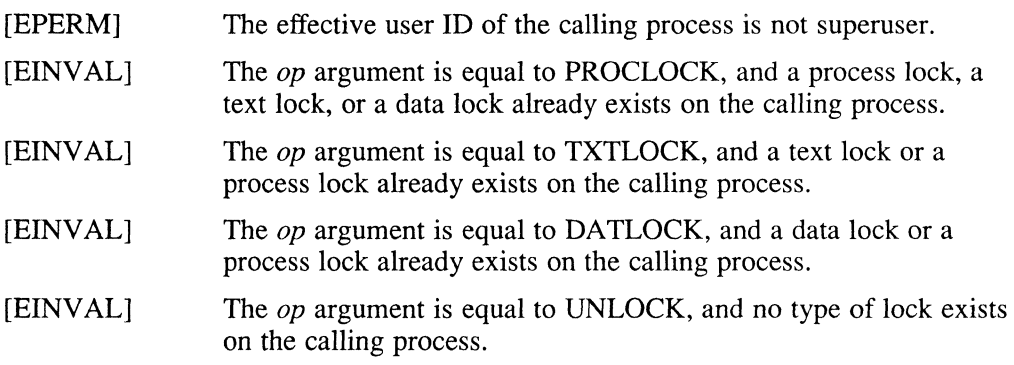

## **Restrictions**

The effective user **ID** of the calling process must be superuser to use this call.

Both PROCLOCK and TXTLOCK lock the text segment of a process, and a locked text segment is locked for all sharing processes.

Because the effective user **ID** of the calling process is superuser, take care not to lock more virtual pages than can be contained in physical memory. A deadlock can result.

# **plock(2)**

## **See Also**

 $execve(2), exit(2), fork(2), shmctl(2)$ 

 $\Big($ 

 $\left(\right)$ 

 $\Big($ 

**2-136** System Calls

## **profil (2)**

#### **Name**

profil - execution time profile

#### **Syntax**

profil(buff, bufsiz, offset, scale) char \*buff; int bufsiz, offset, scale;

#### **Description**

The *buff* points to an area of core whose length (in bytes) is given by *bufsiz.* After this call, the user's program counter  $(pc)$  is examined each clock tick (on RISC) machines, 4 milliseconds; on VAX machines, 10 milliseconds); *offset* is subtracted from the pc, and the result is multiplied by *scale.* If the resulting number corresponds to a word inside *buff,* that word is incremented.

The scale is interpreted as an unsigned, fixed-point fraction with binary point at the left: OxlOOOO gives a 1-1 mapping of program counter's to words in *buff;* Ox8000 maps each pair of instruction words together. Ox2 maps all instructions onto the beginning of *buff,* producing a non-interrupting core clock.

Profiling is turned off by giving a *scale* of 0 or 1. It is rendered ineffective by giving a *buJsiz* of O. Profiling is turned off when an *execve* is executed, but remains on in both child and parent after a *fork.* Profiling is turned off if an update in *buff* would cause a memory fault.

### **Return Value**

A 0, indicating success, is always returned.

#### **See Also**

 $gprof(1)$ , setitimer(2), monitor(3)
#### **Name**

ptrace - process trace

#### **Syntax**

#include <signal.h> #include <sys/ptrace.h>

ptrace(request, pid, addr, data) int request, pid, \*addr, data;

#### **Description**

The system call ptrace provides a means by which a process can control the execution of another process, and examine and change its core image. Its primary use is for the implementation of breakpoint debugging. There are four arguments whose interpretation depends on a *request* argument. Generally, *pid* is the process ID of the traced process. A process being traced behaves normally until it encounters some signal, whether internally generated, like "illegal instruction," or externally generated, like "interrupt." For more information, see  $\text{sign}(2)$ .

Upon encountering a signal, the traced process enters a stopped state and its tracing process is notified by means of wait. If the traced process stops with a SIGTRAP, the process might have been stopped for a number of reasons. Two status words addressable as registers in the traced process's uarea qualify SIGTRAPs: TRAPCAUSE, which contains the cause of the trap, and TRAPINFO, which contains extra information concerning the trap.

When the traced process is in the stopped state, its core image can be examined and modified using ptrace. If desired, another ptrace request can then cause the traced process either to terminate or to continue, possibly ignoring the signal.

The value of the *request* argument determines the precise action of the call:

- o This request is the only one that can be used by a child process. The child process can declare that it is to be traced by its parent. All other arguments are ignored. Unexpected results occur if the parent process does not expect to trace the child process.
- 1,2 The word in· the traced process's address space at *addr* is returned. If I and D space are separated (for example, historically on a PDP-II), request 1 indicates I space, request 2 indicates D space. The *addr* must be 4-byte aligned. The traced process must be stopped. The input *data* is ignored.
- 3 The word of the system's per-process data area corresponding to *addr* is returned. The *addr* is a constant defined in ptrace.h. This space contains the registers and other information about the process; the constants correspond to fields in the *user* structure in the system.
- 4,5 The given *data* is written at the word in the process's address space corresponding to *addr,* which must be 4-byte aligned. The old value at the address is returned. If I and D space are separated, request 4 indicates I space, request 5 indicates D space. Attempts to write in pure procedure fail if another process is executing the same file.
- 6 The process's system data is written, as it is read with request 3. Only a few

locations can be written in this way: the general registers, the floating point status and registers, and certain bits of the processor status word. The old value at the address is returned.

- 7 The *data* argument is taken as a signal number and the traced process's execution continues at location *addr* as if it had incurred that signal. Normally, the signal number is 0 to indicate that the signal causing the stop should be ignored. The signal number might be the value fetched out of the process's image, which identifies the signal that caused the stop. If *addr* is (int \*)1, execution continues from where it stopped.
- 8 The traced process terminates.
- 9 Execution continues as in request 7; however, as soon as possible after execution of at least one instruction, execution stops again. The signal number from the stop is SIGTRAP. TRAPCAUSE contains CAUSESINGLE. This is part of the mechanism for implementing breakpoints.
- 20 This is the same as zero, except it is executed by the tracing process and the pid field is nonzero. The process with that pid stops and becomes a traced process. On a signal, the traced process returns control· to the tracing process, rather than the parent. The tracing process must have the same uid as the traced process.
- 21,22

Returns MAXREG general or MAXFREG floating registers, respectively. Their values are copied to the locations starting at the address in the tracing process specified by the *addr* argument.

24,25

Same as 20 and 21, but writes the registers instead of reading them.

- 26 Specifies a watchpoint in the data or stack segment of the traced process. If any byte address starting at the *addr* argument and continuing for the number of bytes specified by the *data* argument is accessed in an instruction, the traced process stops execution with a SIGTRAP. TRAPCAUSE contains CAUSEWATCH, and TRAPINFO contains the address causing the trap. This ptrace returns a watchpoint identifier (wid). MAXWIDS specifies the maximum number of watchpoints for each process.
- 27 The data argument specifies a wid to delete.
- 28 Turns off the tracing for the traced process with the specified pid.
- 29 Returns an open file descriptor for the file attached to *pid.* This request is useful in accessing the symbol table of a process created with the execve call.

As indicated, these calls (except for request 0 and 20) can be used only when the subject process has stopped. The *wait* call is used to determine when a process stops; in such a case, the "termination" status returned by *wait* has the value 0177. This value indicates that the process has stopped, rather than terminated. If multiple processes are being traced, wait can be called multiple times, and it returns the status for the next stopped or terminated child or traced process.

To forestall possible fraud, ptrace inhibits the set-user-id and set-group-id facilities on subsequent exec(2) calls. If a traced process calls execve, it stops before executing the first instruction of the new image showing signal SIGTRAP. In this case, TRAPCAUSE contains CAUSEEXEC and TRAPINFO does not contain anything interesting. If a traced process calls execve again, the same thing occurs.

If a traced process forks, both parent and child are traced. Breakpoints from the parent are not copied into the child. At the time of the fork, the child is stopped with a SIGTRAP. The tracing process can then terminate the trace if desired. TRAPCAUSE contains CAUSEFORK and TRAPINFO contains the pid of its parent.

### **Restrictions**

On an ULTRIX system, the ptrace system call succeeds only if the user owns the binary being traced or if the user is root.

The request 0 call should be able to specify signals that are to be treated normally and not cause a stop. In this way, for example, programs with simulated floating point, which use "illegal instruction" signals at a very high rate, can be efficiently debugged.

The error indication, -1, is a legitimate function value; when an error occurs, the ermo variable is set to explain the condition that caused the error.

It should be possible to stop a process on occurrence of a system call; in this way, a completely controlled environment could be provided.

### **Return Value**

A 0 value is returned if the call succeeds. If the call fails,  $a - 1$  is returned, and the global variable *errno* is set to indicate the error.

### **Diagnostics**

The ptrace call fails under the following conditions:

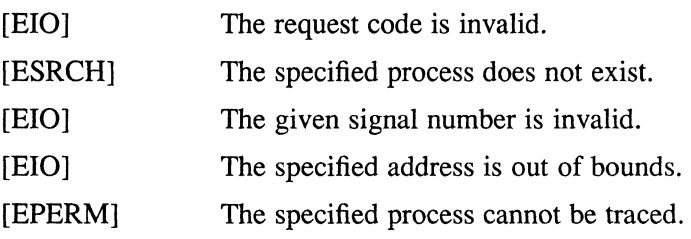

### **See Also**

 $dbx(1)$ , wait(2), sigvec(2)

#### **Name**

ptrace - process trace

#### **Syntax**

#include <signaJ.h>

ptrace(request, pid, addr, data) int request, pid, \*addr, data;

### **Description**

The ptrace system call provides a means by which a parent process may control the execution of a child process, and examine and change its core image. Its primary use is for the implementation of breakpoint debugging. There are four arguments whose interpretation depends on a *request* argument. Generally, *pid* is the process ID of the traced process, which must be a child (no more distant descendant) of the tracing process. A process being traced behaves normally until it encounters some signal whether internally generated like "illegal instruction" or externally generated like "interrupt". See sigvec(2) for the list. Then the traced process enters a stopped state and its parent is notified via  $wait(2)$ . When the child is in the stopped state, its core image can be examined and modified using ptrace. If desired, another ptrace request can then cause the child either to terminate or to continue, possibly ignoring the signal.

The value of the *request* argument determines the precise action of the call:

- a This request is the only one used by the child process; it declares that the process is to be traced by its parent. All the other arguments are ignored. Peculiar results will ensue if the parent does not expect to trace the child.
- 1,2 The word in the child process's address space at *addr* is returned. If I and D space are separated (for example, historically on a pdp-II), request 1 indicates I space, 2 D space. The *addr* must be even. The child must be stopped. The input *data* is ignored.
- 3 The word of the system's per-process data area corresponding to *addr* is returned. The *addr* must be even and less than 512. This space contains the registers and other information about the process; its layout corresponds to the *user* structure in the system.
- 4,5 The given *data* is written at the word in the process's address space corresponding to *addr,* which must be even. No useful value is returned. If I and D space are separated, request 4 indicates I space, 5 D space. Attempts to write in pure procedure fail if another process is executing the same file.
- 6 The process's system data is written, as it is read with request 3. Only a few locations can be written in this way: the general registers, the floating point status and registers, and certain bits of the processor status word.
- 7 The *data* argument is taken as a signal number and the child's execution continues at location *addr* as if it had incurred that signal. Normally the signal number will be either 0 to indicate that the signal that caused the stop should be ignored, or that value fetched out of the process's image indicating which signal caused the stop. If *addr* is (int \*)1 then execution continues from where it stopped.

# I **AX ptrace (2)**

- 8 The traced process terminates.
- 9 Execution continues as in request 7; however, as soon as possible after execution of at least one instruction, execution stops again. The signal number from the stop is SIGTRAP. (On the VAX-ll the T-bit is used and just one instruction is executed.) This is part of the mechanism for implementing breakpoints.

As indicated, these calls (except for request 0) can be used only when the subject process has stopped. The wait call is used to determine when a process stops; in such a case the "termination" status returned by  $wait$  has the value 0177 to indicate stoppage rather than genuine termination.

To forestall possible fraud, ptrace inhibits the set-user-id and set-group-id facilities on subsequent  $exece(2)$  calls. If a traced process calls  $exece$ , it will stop before executing the first instruction of the new image showing signal SIGTRAP.

On a VAX, "word" also means a 32-bit integer, but the "even" restriction does not apply.

### **Environment**

When your program is compiled using the System V environment, requests 7 and 9 return the value of the data argument on success, ermo is set to ESRCH if the pid does not exist, **EIO** if the address is out of bounds.

### **Return Value**

A 0 value is returned if the call succeeds. If the call fails then  $a - 1$  is returned and the global variable *errno* is set to indicate the error.

### **Restrictions**

In ULTRIX, the ptrace system call will only succeed if the user owns the binary being traced or if the user is root.

### **Diagnostics**

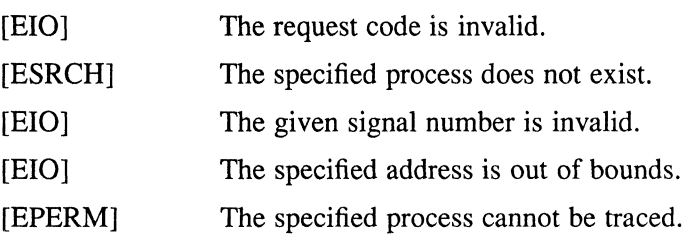

### **See Also**

 $adb(1)$ , sigvec $(2)$ , wait $(2)$ 

### **quota(2)**

#### **Name**

quota - manipulate disk quotas

#### **Syntax**

#include <sysltypes.h> #include <sys/param.h> #include <sys/quota.h>

quota(cmd, uid, arg, addr) int cmd, uid, arg; caddr\_t addr;

#### **Description**

The quota call manipulates disk quotas for file systems that have had quotas enabled with setquota. The *cmd* parameter indicates a command in the following list that is applied to the user ID *uid.* The *arg* parameter is a command specific argument and *addr* is the address of an optional, command specific data structure, which is copied in or out of the system. The interpretation of *arg* and *addr* is given with each command in the list that follows:

#### Q\_SETDLIM

Set disk quota limits and current usage for the user with ID *uid.* The *arg*  parameter is a major-minor device indicating a particular file system. The *addr* parameter is a pointer to a struct dqblk structure, defined in <sys/quota.h>. Only the superuser can issue this call.

#### ~GETDLIM

Get disk quota limits and current use for the user with ID *uid.* The remaining parameters are identical to the O SETDLIM command parameters.

#### Q\_SETDUSE

Set disk use limits for the user with ID *uid.* The *arg* parameter is a major-minor device indicating a particular file system. The *addr* is a pointer to a struct dqusage structure, defined in <sys/quota.h>. Only the superuser can issue this call.

~SYNC Update the on-disk copy of quota uses. The *uid, arg,* and *addr* parameters are ignored.

#### O SETUID

Change the calling process's quota limits to those of the user with ID *uid.*  The *arg* and *addr* parameters are ignored. Only the superuser can issue this call.

#### O SETWARN

Alter the disk usage warning limits for the user with ID *uid.* The *arg* is a major-minor device indicating a particular file system. The *addr*  parameter is a pointer to a struct dqwam structure, which is defined in <sys/quota.h>. Only the superuse can issue this call.

#### O DOWARN

Warn the user with user ID *uid* about excessive disk use. This call causes the system to check its current disk use information and print a message

on the tenninal of the caller for each file system on which the user is over quota. If the *arg* parameter is specified as NODEV, all file systems that have disk quotas are checked. Otherwise, *arg* indicates a specific majorminor device to be checked. Only the superuser can issue this call.

### **Return Value**

A successful call returns 0 and, possibly, more infonnation specific to the command specified in the *cmd* parameter; when an error occurs, the value -1 is returned and the global variable *ermo* is set to indicate the reason.

### **Diagnostics**

A *quota* call fails when one of the following occurs:

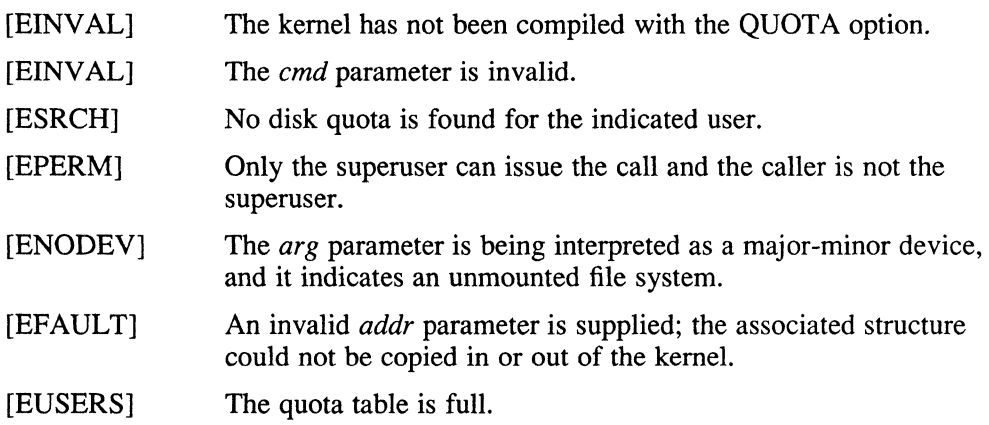

### **See Also**

setquota(2,) quotacheck(8,) quotaon(8)

"Disk Quotas in a UNIX Environment", *ULTRIX Supplementary Documents, Volume 3:System Manager* 

**read (2)** 

#### **Name**

read, ready - read from a file

### **Syntax**

 $cc = read(d, but, nbytes)$ int cc,  $d$ : char *\*buf;*  int *nbytes;*  #include <sys/types.h> #include <sys/uio.h>  $cc = ready(d, iov, iovcnt)$ int cc,  $d$ ; struct iovec *\*iov;* 

int *iovcnt;* 

## **Arguments**

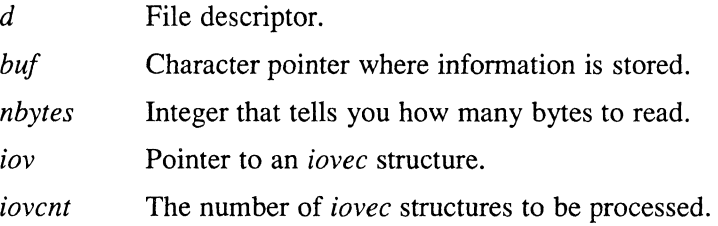

## **Description**

The system call read attempts to read *nbytes* of data from the object referenced by the descriptor *d* into the buffer pointed to by *buf.* The readv system call performs the same action, but scatters the input data into the *iovcnt* buffers specified by the members of the *iovec* following array:  $iov[0]$ ,  $iov[1]$ , ...,  $iov[iovcnt-1]$ .

For readv, the *iovec* structure is defined as follows:

```
struct iovec { 
        caddr_t
        caddr_t iov_base;<br>int iov len;
) ;
```
Each *iovec* entry specifies the base address and length of an area in memory where data should be placed. The readv system call fills an area completely before proceeding to the next area.

On objects that are capable of seeking, the read starts at a position given by the pointer associated with d. See  $l$  seek(2) for more information. Upon return from read, the pointer is incremented by the number of bytes actually read.

Objects that are not capable of seeking always read from the current position. The value of the pointer associated with such an object is undefined.

When attempting to read from an empty pipe (or FIFO):

• If no process has the pipe open for writing, read returns zero to indicate endof-file.

## **read (2)**

• If some process has the pipe open for writing and O\_NDELAY or O\_NONBLOCK is set, read returns a -1, *ermo* is to [EWOULDBLOCK]. If some process has the pipe open for writing and O\_NDELAY and O\_NONBLOCK are clear, read blocks until data is written or the pipe is closed by all processes that opened the pipe for writing.

Upon successful completion, read and readv return the number of bytes actually read and placed in the buffer. The system reads the number of bytes requested if the descriptor references a file which has that many bytes left before the end-of-file; this is not true in any other instance.

Unless the SV\_INTERRUPT bit has been set for a signal, the read system calls are automatically restarted when a process receives a signal while waiting for input. See also sigvec(2).

#### **Return Value**

If the returned value is 0, then end-of-file has been reached.

If the read is successful, the number of bytes actually read is returned. Otherwise, a -1 is returned and the global variable *ermo* is set to indicate the error.

#### **Diagnostics**

The read and readv system calls fail if one or more of the following are true:

[EBADF] [EFAULT] [EINTR] [EIO] [ESTALE] The d argument is not a valid file or socket descriptor open for reading. The *buf* points outside the allocated address space. A read from a slow device was interrupted before any data arrived by the delivery of a signal. An I/O error occurred while reading from the file system. The file handle given in the argument is invalid. The file referred to by that file handle no longer exists or has been revoked. [EWOULDBLOCK] The O\_DELAY or O\_NONBLOCK flag is set for the file descriptor and the process would be delayed in the read operation. In addition, readv may return one of the following errors: [EINVAL] [EINVAL] [EINVAL] [EFAULT] The *iovcnt* was less than or equal to 0, or greater than 16. One of the *iov \_len* values in the *iov* array was negative. The sum of the *iov len* values in the *iov* array overflowed a 32-bit integer. Part of the *iov* points outside the process's allocated address space. [ETIMEDOUT] A connect request or remote file operation failed because the connected party did not respond after a period of time determined by the communications protocol.

### **Environment**

#### SYSTEM\_FIVE

When you use the System V environment, note the following:

- If your program is compiled in this environment, a read and readv system call returns 0 if the file has been set up for non-blocking I/O and the read would block.
- In this environment, the parameter *nbytes* is of type *int* instead of type *unsigned.*

#### POSIX

In the POSIX environment, [EAGAIN] is returned in *errno* instead of [EWOULDBLOCK].

### **See Also**

dup(2), open(2), pipe(2), sigvec(2), socket(2), socketpair(2)

# **readlink** (2)

#### **Name**

readlink - read value of a symbolic link

### **Syntax**

 $cc = readlink(path, buf, but fsize)$ int cc: char \*path, \*buf; int bufsiz;

### **Description**

The readlink system call places the contents of the symbolic link *path* in the buffer *buf*, which has size *bufsiz*. The contents of the link are not null terminated when returned.

### **Return Value**

The call returns the count of characters placed in the buffer if it succeeds, or  $a - 1$  if an error occurs, placing the error code in the global variable *errno.* 

### **Diagnostics**

The readlink system call fails under the following conditions:

[ENOTDIR] A component of the path prefix is not a directory.

#### [ENAMETOOLONG]

A component of a pathname exceeded 255 characters, or an entire pathname exceeded 1023 characters.

- [ENOENT] The named file does not exist.
- [EACCES] Search permission is denied on a component of the path prefix.
- [EINVAL] The named file is not a symbolic link.
- [EFAULT] The *buf* extends outside the process's allocated address space.
- [ELOOP] Too many symbolic links were encountered in translating the pathname.
- [EIO] An I/O error occurred while reading from the file system.
- [ETIMEDOUT] A connect request or remote file operation failed, because the connected party did not properly respond after a period of time that is dependent on the communications protocol.

### **See Also**

 $Istat(2)$ , symlink $(2)$ , stat $(2)$ 

## reboot (2)

#### **Name**

reboot - reboot system or halt processor

#### **Syntax**

**#include** <sys/reboot.h>

*reboot(howto)*  **int** *howto;* 

#### **Arguments**

*howto* The *howto* argument is a mask of options passed to the bootstrap program.

The bits of *howto* are:

#### RB\_HALT

the processor is simply halted; no reboot takes place. RB\_HALT should be used with caution.

#### RB\_ASKNAME

Interpreted by the bootstrap program itself, causing it to inquire as to what file should be booted. Normally, the system is booted from the file " $xx(0,0)$ vmunix" without asking.

#### RB\_SINGLE

Normally, the reboot procedure involves an automatic disk consistency check and then multi-user operations. RB\_SINGLE prevents the consistency check, rather simply booting the system with a single-user shell on the console. RB\_SINGLE is interpreted by the init(8) program in the newly booted system. This switch is not available from the system call interface.

Only the superuser may reboot a machine.

#### **Description**

The reboot system call reboots the system, and is invoked automatically in the event of unrecoverable system failures. The system call interface permits only RB\_HALT or RB\_AUTOBOOT to be passed to the reboot program; the other flags are used in scripts stored on the console storage media or used in manual bootstrap procedures. When none of these options (for example, RB\_AUTOBOOT) is given, the system is rebooted from file vmunix in the root file system of unit 0 of a disk chosen in a processor-specific way. Normally, an automatic consistency check of the disks is then performed.

#### **Return Value**

If successful, this call never returns. Otherwise,  $a -1$  is returned, and an error is stored in the global variable *errno.* 

# **reboot(2)**

# **Diagnostics**

The reboot call fails under the following condition: [EPERM] The caller is not the superuser.

# **See Also**

crash(8v), halt(8), init(8), reboot(8)

 $\sim$ 

#### **recv (2)**

- - ------- - -- ---~--------

#### **Name**

recv, recvfrom, recvmsg – receive a message from a socket

#### **Syntax**

#include *<sys/types.h>*  #include *<sys/socket.h>* 

 $cc = \text{recv}(s, \text{buf}, \text{len}, \text{flags})$ int cc, s; char \*buf; int len, flags;

 $cc = \text{recvfrom}(s, \text{buf}, \text{len}, \text{flags}, \text{from}, \text{fromlen})$ int cc, s; char \*buf; int len, flags; struct sockaddr \*from; int \*fromlen:  $cc =$  recvmsg(s, msg, flags)

```
int cc, s; 
struct msghdr msg[]; 
int flags;
```
#### **Description**

The recv, recvfrom, and recvmsq system calls are used to receive messages from a socket.

The recv call can be used only on a connected socket. The recvfrom and recvmsg calls can be used to receive data on a socket, whether or not it is in a connected state. For further information, see connect(2).

If *from* is nonzero, the source address of the message is filled in. The *fromlen* is a value-result parameter, initialized to the size of the buffer associated with *from,* and modified on return to indicate the actual size of the address stored there. The length of the message is returned in cc. If a message is too long to fit in the supplied buffer, excess bytes can be discarded, depending on the type of socket the message is received from. For further information, see socket(2).

If no messages are available at the socket, the receive call waits for a message to arrive, unless the socket is nonblocking. If the socket is nonblocking, a  $\alpha c$  of  $-1$  is returned, and the external variable ermo is set to EWOULDBLOCK. For further information, see  $i$ oct $1(2)$ .

The select(2) call can be used to determine when more data arrives.

The *flags* argument to a send call is formed by ORing one or more of the values following values:

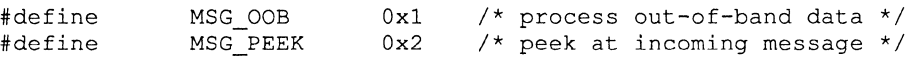

The recvmsg call uses a *msghdr* structure to minimize the number of directly supplied parameters. This structure has the following form, as defined in <sys/socket.h>:

# **recv (2)**

```
struct msghdr { 
       caddr_t<br>int
       struct 
       int 
       caddr_t
      int 
} ; 
                msg_name; /* optional address */ 
                msg_namelen; /* size of address */ 
                iov *msg_iov; /* scatter/gather array */ 
                msg_iovlen; /* # elements in msg_iov */ 
                msg_accrights; /* access rights sent/received */ 
             msg_accrightslen;
```
Here, *msg\_ name* and *msg\_ name len* specify the destination address if the socket is unconnected; *msg\_ name* can be given as a null pointer if no names are desired or required. The *msg\_iov* and *msg\_iovlen* describe the scatter gather locations, as described in  $\text{read}(2)$ . Access rights to be sent along with the message are specified in *msg\_ accrights* , which has length *msg\_ accrightslen .* 

### **Return Value**

These calls return the number of bytes received, or  $-1$  if an error occurred.

### **Diagnostics**

The recv call fails under the following conditions:

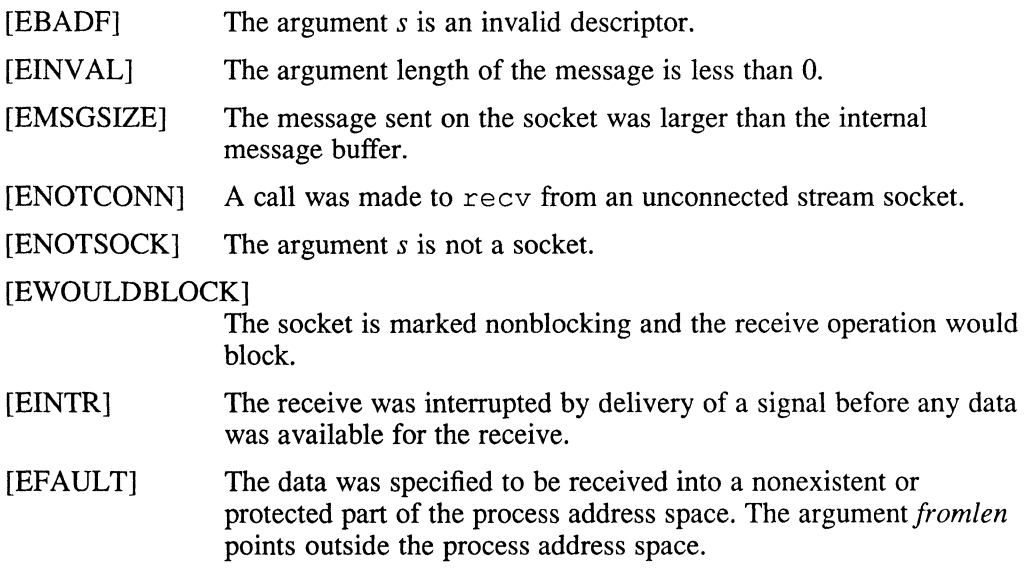

### **See Also**

 $read(2)$ ,  $send(2)$ ,  $socket(2)$ 

### **rename(2)**

#### **Name**

rename - change the name of a file

#### **Syntax**

renamelfrom, *to)*  char *\*from, \*to;* 

#### **Description**

The rename system call causes the link named *from* to be renamed *to.* If *to* exists, then it is first removed. *Bothfrom* and *to* must be of the same type (that is, both directories or both nondirectories) and must reside on the same file system.

The rename system call guarantees that an instance of *to* will always exist, even if the system should crash in the middle of the operation.

#### **Return Value**

A zero  $(0)$  value is returned if the operation succeeds. Otherwise rename returns  $-1$ , and the global variable *errno* indicates the reason for the failure.

#### **Restrictions**

The system can deadlock if a loop in the file system graph is present.and two processes issue the rename call at the same time. For example, suppose a directory, dirname, contains a file, dirname/filename. Suppose that file is hard-linked to a directory, secondir, and the secondir directory contains a file, secondir/secondfile. If secondir/secondfile is hard-linked to dirname, a loop exists. Now suppose one process issues the following rename call:

rename (dirname/filename secondir/secondfile)

At the same time, another process issues the following rename call:

rename (secondir/secondfile dirname/filename)

In this case, the system can deadlock. The system administrator should replace hard links to directories with symbolic links.

#### **Diagnostics**

The rename system call fails and neither of the argument files are affected under the following conditions:

- [ENOTDIR] A component of either path prefix is not a directory.
- [ENOENT] A component of the *from* path does not exist, or a path prefix of *to*  does not exist.
- [ENOENT] Either *from* or *to* points to an empty string and the environment defined is POSIX or SYSTEM\_FIVE.
- [EACCES] A component of either path prefix denies search permission.
- [EPERM] The *to* file exists, the directory containing *from* is marked sticky, and neither the containing directory nor the *to* directory is owned by the effective user ID.

# rename (2)

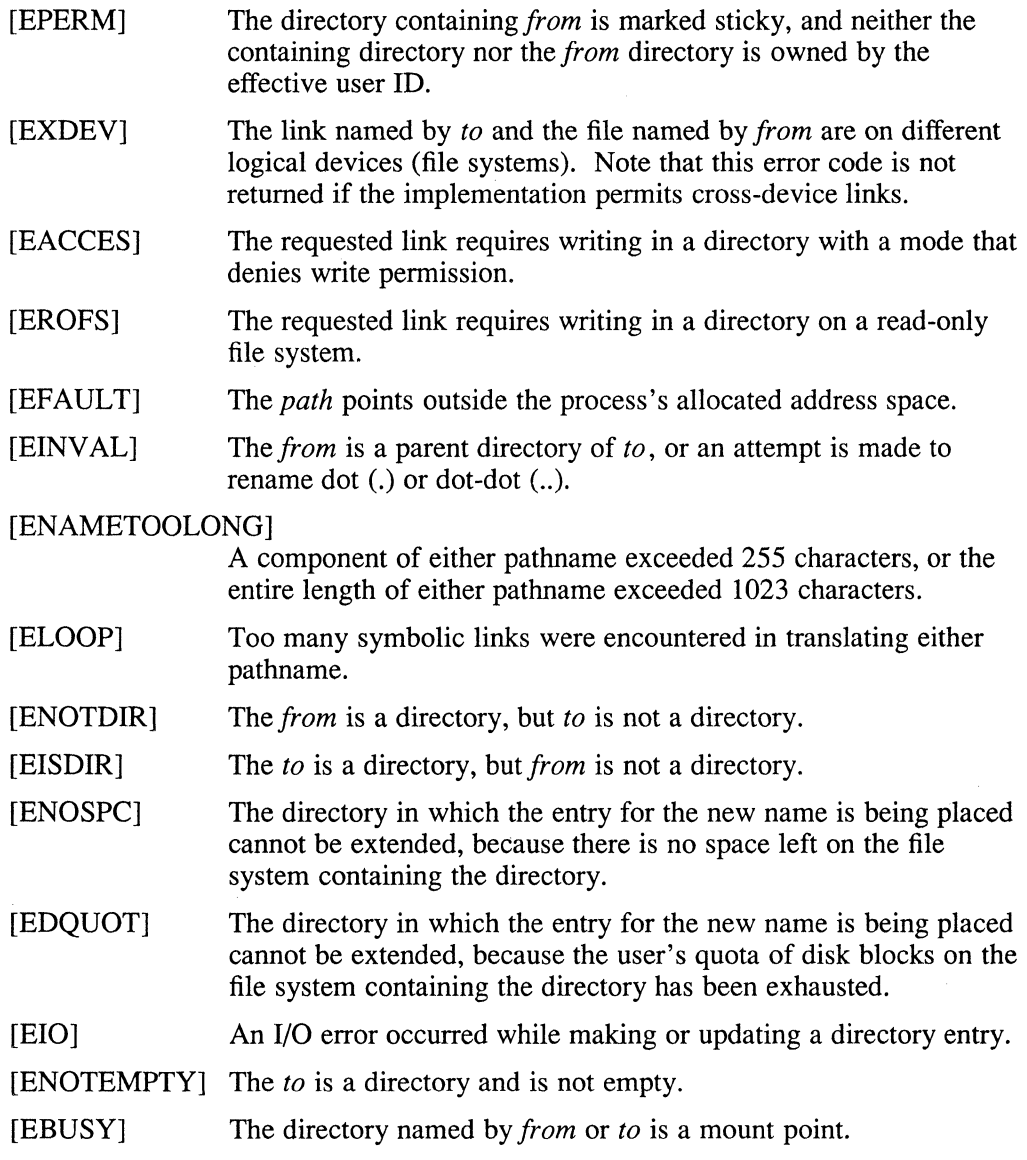

 $\bar{+}$ 

# **See Also**

open(2)

#### **Name**

rmdir - remove a directory file

### **Syntax**

**rmdir(path) char \*path;** 

### **Description**

The rmdir system call removes a directory file whose name is given by *path.* The directory must not have any entries other than dot (.) and dot-dot (..).

If one or more processes have the directory open when the last link is removed, the dot and dot-dot entries, if present, are removed before rmdir () returns and no new entries may be created in the directory. The directory, however, is not removed until all references to the directory have been closed.

### **Return Value**

A zero  $(0)$  is returned if the remove succeeds; otherwise, a  $-1$  is returned, and an error code is stored in the global location *ermo .* 

### **Diagnostics**

The named file is removed unless one or more of the following are true:

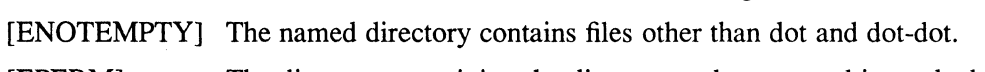

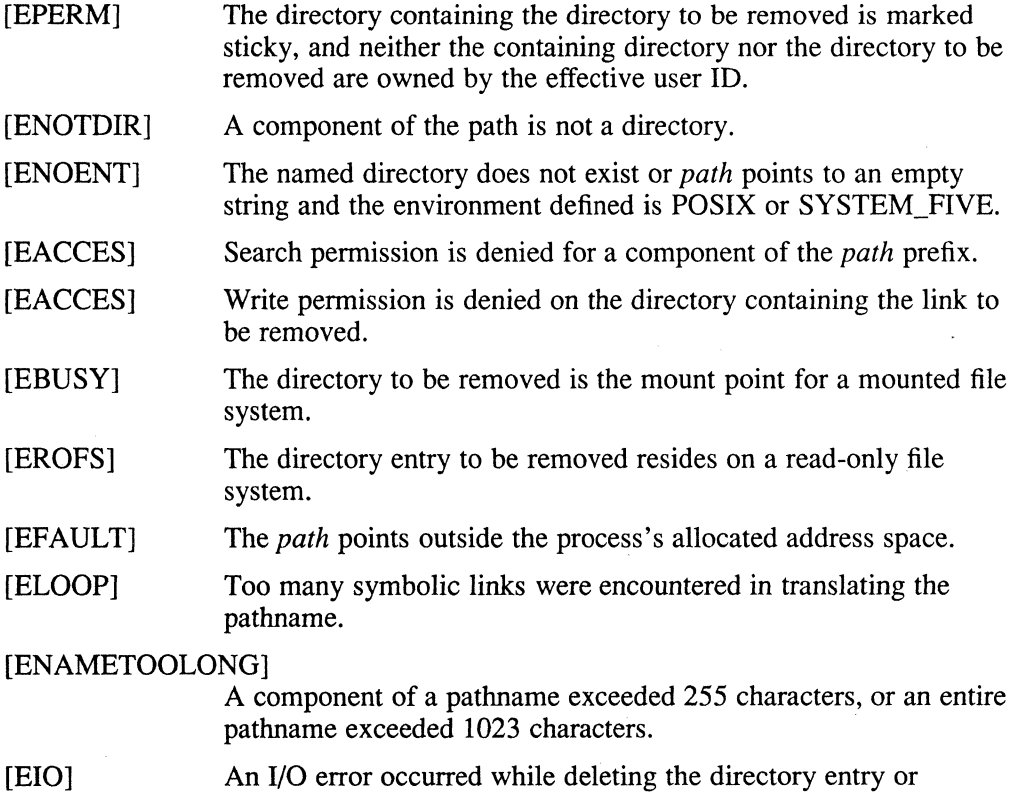

deallocating the inode.

# **rmdir(2)**

[ETIMEDOUT] A connect request or remote file operation failed because the connected party did not properly respond after a period of time that is dependent on the communications protocol.

# **See Also**

mkdir(2), unlink(2)

#### **Name**

select - synchronous I/O multiplexing

### **Syntax**

#include <sys/time.b>

nfound = select(nfds, readfds, writefds, execptfds, timeout) int nfound, nfds, \*readfds, \*writefds, \*execptfds; struct timeval \*timeout;

### **Description**

The select system call examines the I/O descriptors specified by the bit masks *readfds, writefds,* and *execptfds* to see if they are ready for reading, writing, or have an exceptional condition pending. The I/O descriptors can be pointers to arrays of integers, if multiple fd's are required to be selected. File descriptor  $f$  is represented by the bit 1<<f in the mask. The *nfds* descriptors are checked, that is, the bits from 0 through *nfds-I* in the masks are examined. The select system call returns, in place, a mask of those descriptors that are ready. The total number of ready descriptors is returned in *nfound.* 

If *timeout* is a nonzero pointer, it specifies a maximum interval to wait for the selection to complete. If *timeout* is a zero pointer, the select blocks indefinitely. To affect a poll, the *timeout* argument should be nonzero, pointing to a O-valued timeval structure.

Any of *readfds, writefds,* and *execptfds* can be given as zero (0) if no descriptors are of interest.

### **Return Value**

The select system call returns the number of descriptors that are contained in the bit masks, or  $-1$  if an error occurred. If the time limit expires, select returns 0.

#### **Restrictions**

If a process is blocked on a select waiting for input from a socket and the sending process closes the socket, the select notes this as an exception rather than as data. Hence, if the select is not currently looking for exceptions, it waits indefinitely.

The descriptor masks are always modified on return, even if the call returns as the result of the timeout.

### **Diagnostics**

An error return from select indicates:

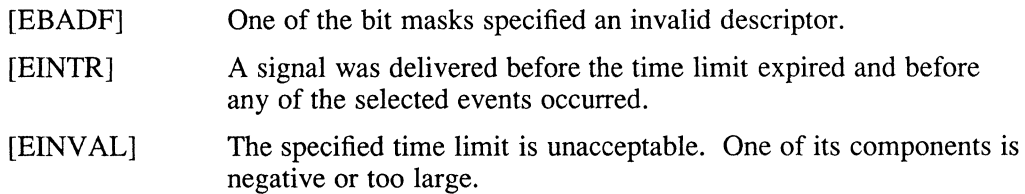

# select (2)

# **See Also**

 $accept(2), connect(2), read(2), recv(2), send(2), write(2)$ 

 $\mathbf{1}$ 

### **semctl (2)**

#### **Name**

semctl – semaphore control operations

#### **Syntax**

**#include** <sys/types.h> **#include** <sys/ipe.h> **#include** <sys/sem.h>

```
int semetl (semid, semnum, cmd, arg) 
int semid, cmd; 
int semnum; 
union semun { 
        int val; 
        struct semid ds *buf; 
        ushort array!];
```

```
} arg;
```
#### **Description**

The semetl system call provides a variety of semaphore control operations as specified by *cmd.* The following *cmds* are executed with respect to the semaphore specified by *semid* and *semnum:* 

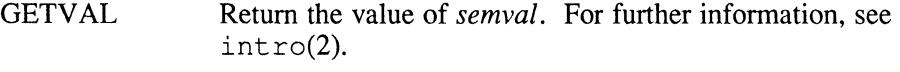

- **SETVAL** Set the value of *semval* to arg.val. When this command is successfully executed, the *semadj* value corresponding to the specified semaphore in all processes is cleared.
- GETPID Return the value of *sempid.*
- **GETNCNT** Return the value of *semncnt.*
- **GETZCNT** Return the value of *semzcnt.*

The following *cmds* return and set every *semval* in the set of semaphores:

- GETALL Place *semvals* into array pointed to by *arg.array.*
- **SETALL** Set *semvals* according to the array pointed to by *arg.array* When this command is successfully executed, the *semadj* values corresponding to each specified semaphore in all processes are cleared.

The following *cmds* are also available:

- **IPC STAT** Place the current value of each member of the data structure associated with *semid* into the structure pointed to by *arg.buf.*  The contents of this structure are defined in  $int c(2)$ .
- IPC SET Set the value of the following members of the data structure associated with *semid* to the corresponding value found in the structure pointed to by *arg.buf:*

```
sem perm.uid
sem perm.gid
sem perm.mode /* only low 9 bits */
```
This command can only be executed by a process that has an effective user ID equal to superuser or to the values of sem perm.uid or sem perm.cuid in the data structure associated with *semid*.

Remove the semaphore identifier specified by *semid* from the IPC\_RMID system and destroy the set of semaphores and data structure associated with it. This *cmd* can only be executed by a process that has an effective user ID equal to either that of superuser or to the value of sem perm.uid in the data structure associated with *semid.* 

### **Return Value**

Upon successful completion, the value returned depends on *cmd,* as follows:

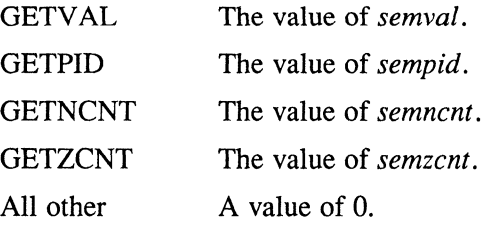

Otherwise, a value of -1 is returned and *errno* is set to indicate the error.

#### **Diagnostics**

The semctl system call fails if any of the following is true:

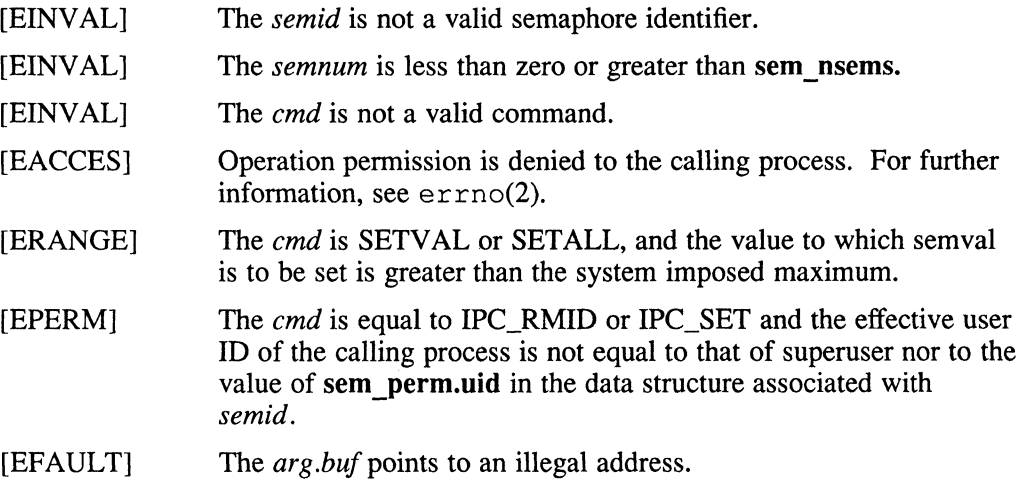

### **See Also**

ermo(2), intro(2), semget(2), semop(2)

### **semget(2)**

#### **Name**

semget - get set of semaphores

#### **Syntax**

**#include** <sys/types.h> **#include** <sys/ipc.h> **#include** <sys/sem.h>

**int** semget *(key, nsems, semflg)*  key t key; **int** *nsems, semfig;* 

#### **Description**

The semget system call returns the semaphore identifier associated with *key.* A semaphore identifier and associated data structure and set containing *nsems*  semaphores are created for *key,* if one of the following is true:

- The *key* is equal to IPC\_PRIVATE
- The *key* does not already have a semaphore identifier associated with it, and *(semflg* & IPC\_CREAT ) is true.

For further information, see intro(2).

Upon creation, the data structure associated with the new semaphore identifier is initialized as follows:

- The sem perm.cuid, sem perm.uid, sem perm.cgid and sem perm.gid are set equal to the effective user ID and effective group ID, respectively, of the calling process.
- The low-order nine bits of sem\_perm. mode are set equal to the low-order nine bits of *semfig.*
- The sem nsems is set equal to the value of *nsems*.
- The sem otime is set equal to zero  $(0)$  and sem ctime is set equal to the current time.

#### **Return Values**

Upon successful completion, a nonnegative integer, namely a semaphore identifier, is returned. Otherwise, a value of  $-1$  is returned and *errno* is set to indicate the error.

#### **Diagnostics**

The *semget* system call fails if any of the following is true:

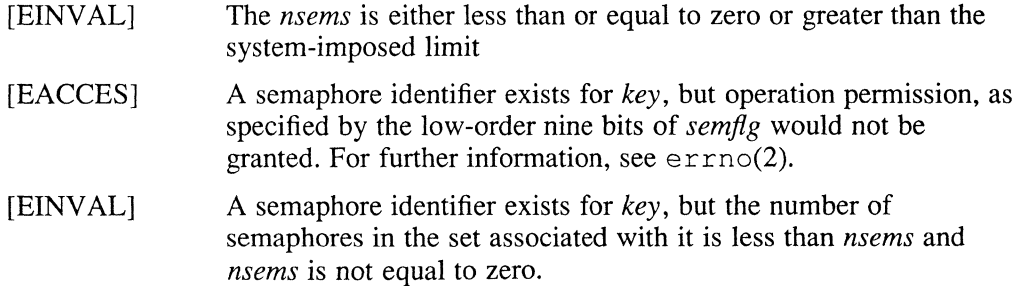

# **semget(2)**

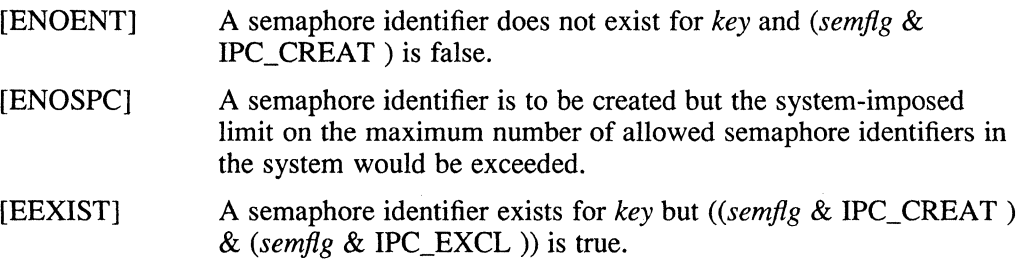

# **See Also**

 $\mathcal{L}^{\pm}$ 

semctl(2), semop(2), ftok(3)

**semop(2)** 

#### **Name**

semop - semaphore operations

### **Syntax**

**#include** *<sys/types.h>*  **#include** <sys/ipc.h> **#include** *<sys/sem.h>* 

```
int semop (semid, sops, nsops) 
int semid; 
struct sembuf *sops[J; 
int nsops;
```
### **Description**

The semop system call is used to atomically perform an array of semaphore operations on the set of semaphores associated with the semaphore identifier specified by semid. The *sops* is a pointer to the array of semaphore-operation structures. The *nsops* is the number of such structures in the array. The contents of each structure includes the following members:

```
short sem_num; 
short sem_op;
short sem_flg;
                    /* semaphore number */ 
                     /* semaphore operation */ 
                     /* operation flags */
```
Each semaphore operation specified by *sem \_op* is performed on the corresponding semaphore specified by semid and *sem\_num.* 

The *sem* op specifies one of three semaphore operations as follows:

**1.** If *sem op* is a negative integer, one of the following occurs:

- If *semval* is greater than or equal to the absolute value of *sem\_op,* the absolute value of *sem op* is subtracted from *semval.* For further information, see intro(2). Also, if *(sem flg & SEM\_UNDO)* is true, the absolute value of *sem\_op* is added to the calling process's *semadj* value for the specified semaphore. For further information, see  $ext{exit}(2)$ .
- If *semval* is less than the absolute value of *sem* \_ *op* and *(sem Jig &*  IPC\_NOWAIT) is true, semop returns immediately.
- If *semval* is less than the absolute value of *sem\_op* and (sem\_fIg & IPC\_NOWAIT ) is false, semop increments the *semncnt* associated with the specified semaphore and suspend execution of the calling process until one of the following occurs:
- If the *semval* becomes greater than or equal to the absolute value of *sem\_op.*  When this occurs, the value of semncnt associated with the specified semaphore is decremented, the absolute value of *sem op* is subtracted from *semval,* and if *(sem flg & SEM\_UNDO)* is true, the absolute value of *sem op* is added to the calling process's *semadj* value for the specified semaphore.

The semid for which the calling process is awaiting action is removed from the system. For further information, see semct  $1(2)$ . When this occurs, errno is set equal to EIDRM, and a value of  $-1$  is returned.

## **semop(2)**

The calling process receives a signal that is to be caught. When this occurs, the value of *semncnt* associated with the specified semaphore is decremented, and the calling process resumes execution in the manner prescribed in  $signal(3)$ .

2. If *sem\_op* is a positive integer, the value of *sem\_op* is added to *semval* and, if *(sem flg & SEM\_UNDO)* is true, the value of *sem\_op* is subtracted from the calling process's *semadj* value for the specified semaphore.

3. If *sem op* is zero, one of the following occurs:

- If *semval* is zero, semop returns immediately.
- If *semval* is not equal to zero and *(sem flg & IPC NOWAIT)* is true, semop returns immediately.
- If *semval* is not equal to zero and *(sem flg & IPC\_NOWAIT)* is false, semop increments the *semzcnt* associated with the specified semaphore and suspend execution of the calling process, until one of the following occurs:

The *semval* became zero, at which time the value of *semzcnt* associated with the specified semaphore is decremented.

The semid for which the calling process is awaiting action is removed from the system. When this occurs, *errno* is set equal to EIDRM, and a value of -1 is returned.

The calling process receives a signal that is to be caught. When this occurs, the value of *semzcnt* associated with the specified semaphore is decremented, and the calling process resumes execution in the manner prescribed in  $signal(3)$ .

Upon successful completion, the value of *sempid* for each semaphore specified in the array pointed to by *sops* is set equal to the process ID of the calling process.

### **Return Value**

Upon successful completion, a value of 0 is returned. Otherwise, a value of  $-1$  is returned, and *errno* is set to indicate the error.

#### **Diagnostics**

The semop fails if any of the following is true for any of the semaphore operations specified by *sops:* 

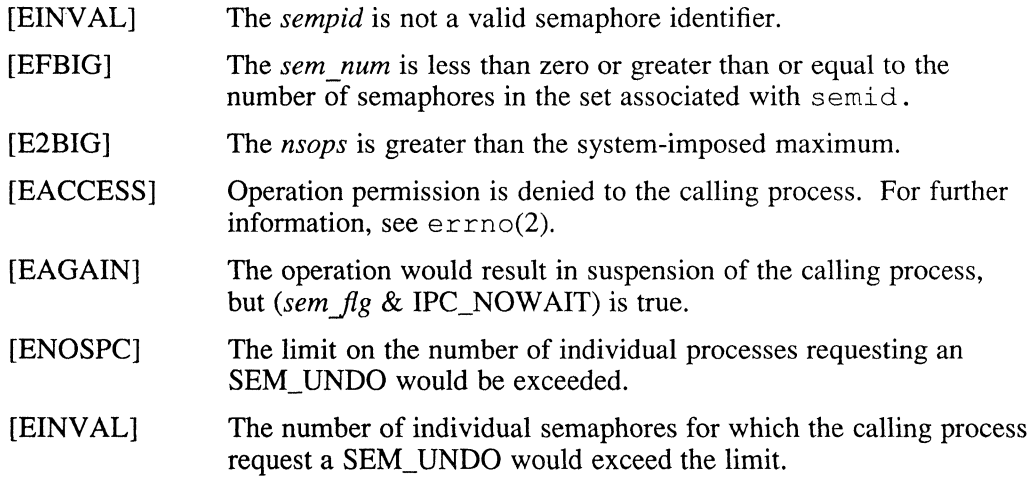

# **semop(2)**

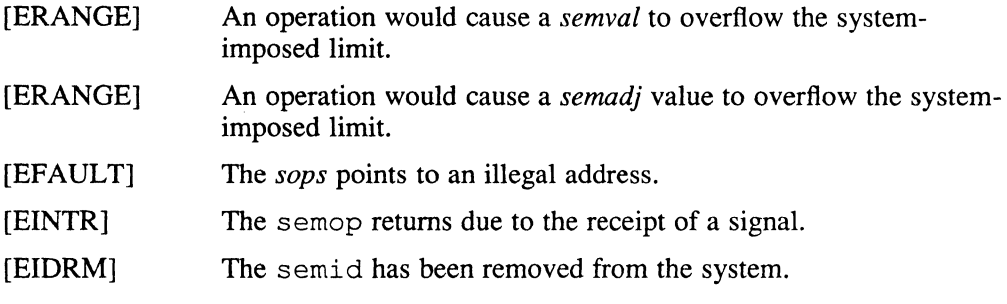

# **See Also**

 $execve(2), exit(2), fork(2), semctl(2), semget(2), signal(3)$ 

### send (2)

### **Name**

send, sendto, sendmsg - send a message from a socket

#### **Syntax**

#include <sys/types.h> #include <sys/socket.h>

```
cc = send(s, msg, len, flags)int cc, s; 
char *msg; 
int len, flags; 
cc = sendto(s, msg, len, flags, to, token)int cc, s; 
char *msg; 
int len, flags; 
struct sockaddr *to; 
int tolen; 
cc = sendmsg(s, msg, flags)
int cc, s; 
struct msghdr msg[];
```
int flags;

#### **Description**

The send, sendto, and sendmsg system calls are used to transmit a message to another socket. The send system call may be used only when the socket is in a *connected* state, while the sendto and sendmsg system calls may be used at any time.

The address of the target is given by *to,* with *tolen* specifying its size. The length of the message is given by *len.* If the message is too long to pass atomically through the underlying protocol, the error EMSGSIZE is returned, and the message is not transmitted. If the address specified in the argument is a broadcast address, the SO\_BROADCAST option must be set for broadcasting to succeed.

No indication of failure to deliver is implicit in a send. Return values of  $-1$ indicate some locally detected errors.

If no messages space is available at the socket to hold the message to be transmitted, send normally blocks, unless the socket has been placed in nonblocking I/O mode. The  $select(2)$  call can be used to determine when it is possible to send more data.

The *flags* parameter can be set to MSG\_OOB to send out-of-band data on sockets that support this features (for example, SOCK\_STREAM).

See recv(2) for a description of the *msghdr* structure.

The call returns the number of characters sent, or  $-1$  if an error occurred.

# send (2)

# **Diagnostics**

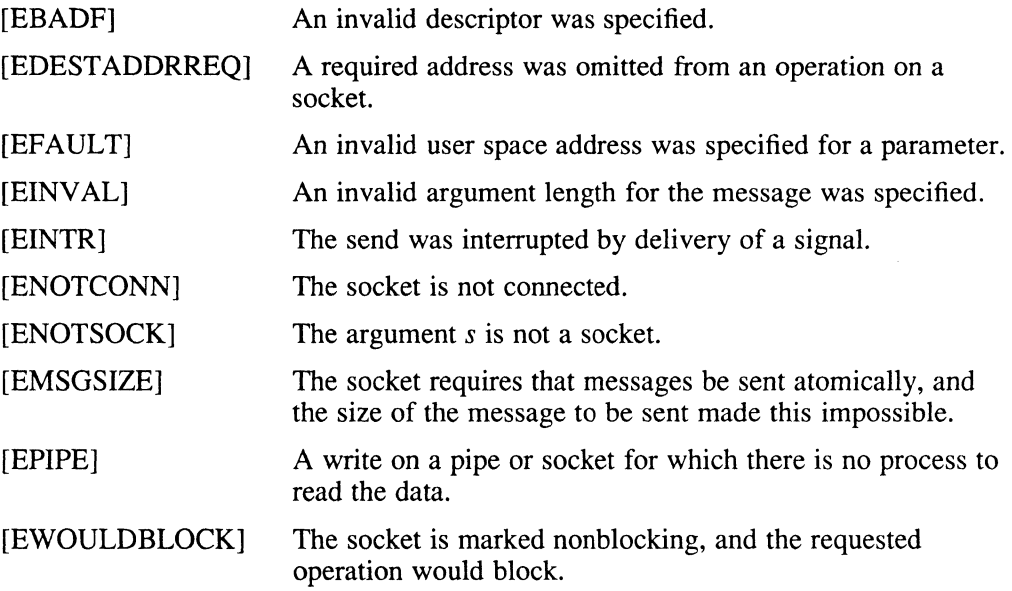

# **See Also**

recv(2), getsockopt(2), socket(2)

# **setgroups (2)**

### **Name**

setgroups - set group access list

### **Syntax**

**#include <sys/param.h>** 

**setgroups(ngroups, gidset) int ngroups, \*gidset;** 

### **Description**

The setgroups system call sets the group access list of the current user process according to the array, *gidset.* The *ngroups* parameter indicates the number of entries in the array and must be no more than NGROUPS, as defined in  $\langle sys/param.h \rangle$ .

Only the superuser can set new groups.

# **Return Value**

A 0 value is returned on success,  $-1$  on an error, with the error code stored in *errno*.

### **Diagnostics**

The setgroups call fails if:

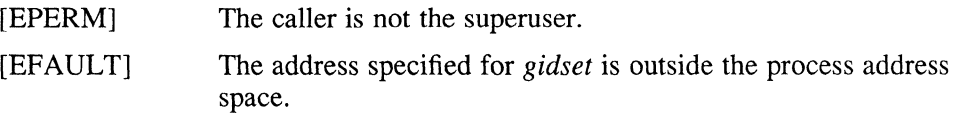

### **See Also**

getgroups(2), initgroups(3x)

 $-5e^{i\pi}$  .  $-1$  .  $-1$  .  $-1$  .  $-1$  .  $-1$  .  $-1$  .  $-1$  .  $-1$  .  $-1$  .  $-1$  .  $-1$  .  $-1$  .  $-1$  .  $-1$  .  $-1$  .  $-1$  .  $-1$  .  $-1$  .  $-1$  .  $-1$  .  $-1$  .  $-1$  .  $-1$  .  $-1$  .  $-1$  .  $-1$  .  $-1$  .  $-1$  .  $-1$  .  $-1$ 

# **setpgrp(2)**

#### **Name**

setpgrp - set process group

### **Syntax**

**setpgrp(pid, pgrp) int pid, pgrp;** 

### **Description**

The setpgrp system call sets the process group of the specified process pid to the specified *pgrp*. If *pid* is zero, the call applies to the current process.

If the invoker is not the superuser, the affected process must either have the same effective user-id as the invoker or be a descendant of the invoking process.

### **Return Value**

The setpgrp system call returns zero (0) when the operation is successful. If the request fails, -1 is returned, and the global variable *errno* indicates the reason.

### **Environment**

#### SYSTEM\_FIVE

When your program is compiled using the System V environment, setpgrp is called without arguments and the new process group id is returned if successful.

### **Diagnostics**

The setpgrp system call fails and the process group is not altered, if one of the following occur:

[EPERM] The effective user **ID** of the requested process is different from that of the caller and the process is not a descendent of the calling process.

[ESRCH] The requested process does not exist.

### **See Also**

getpgrp(2)

# **setquota (2)**

### **Name**

setquota - enable/disable quotas on a file system

### **Syntax**

setquota(special, file) char \*special, \*file;

# **Description**

Disk quotas are enabled or disabled with the setquota call. The *special* indicates a block special device on which a mounted file system exists. If *file* is nonzero, it specifies a file in that file system from which to take the quotas. If *file* is zero, then quotas are disabled on the file system. The quota file must exist; it is normally created with the quotacheck program.

Only the superuser can tum quotas on or off.

### **Return Value**

A zero  $(0)$  return value indicates a successful call. A value of  $-1$  is returned when an error occurs, and *ermo* is set to indicate the reason for failure.

### **Diagnostics**

The setquota system call fails when one of the following occurs:

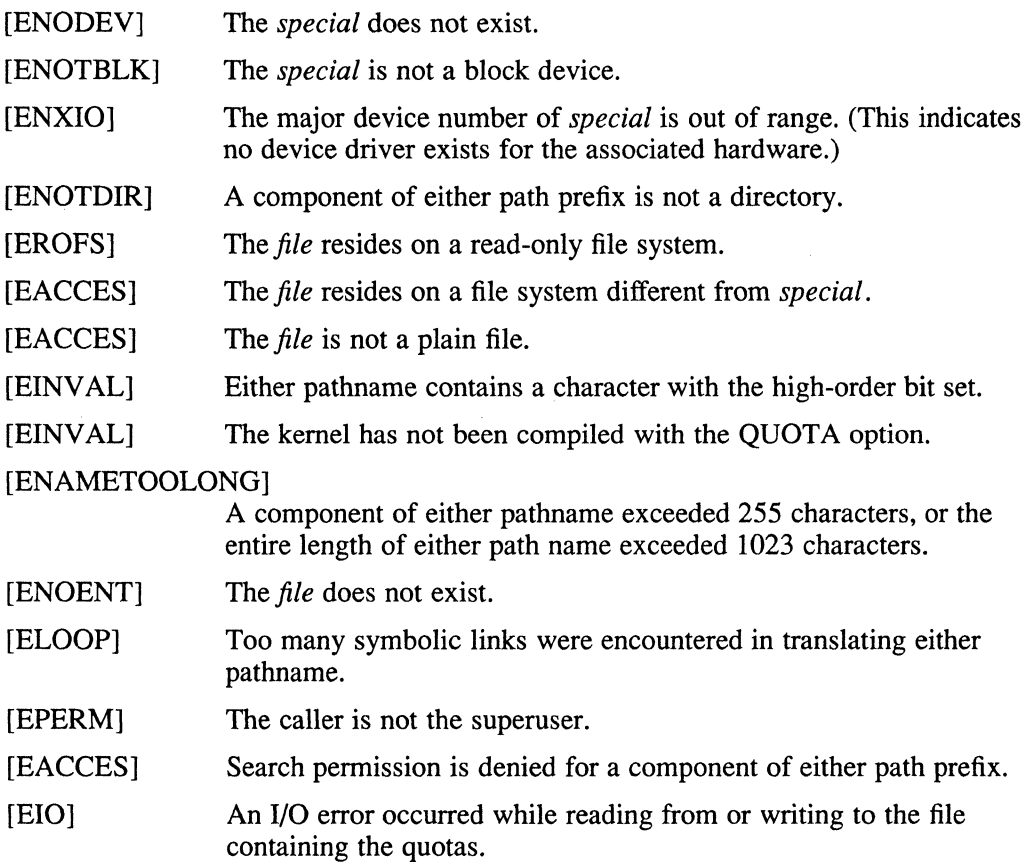

# **setquota (2)**

[EFAULT]

The *special* or *path* points outside the process's allocated address space.

# **See Also**

quota(2), edquota(8), quotacheck(8), quotaon(8),

"Disk Quotas in a UNIX Environment", *Supplementary Documents,* Vol. III:System Manager

# **setregid (2)**

#### **Name**

setregid – set real and effective group ID

### **Syntax**

*setregid(rgid, egid)*  **int** *rgid, egid;* 

### **Description**

The real and effective group ID's of the current process are set to the arguments.

Supplying a value of  $-1$  for either the real or effective group ID forces the system to substitute the current ID for the -1 parameter.

### **Environment**

#### **BSD**

If the process is superuser, or rgid and egid matches with the real group ID, the effective group ID, or the saved set-group-id (as described in  $exece(2)$ ), then the real, effective, and saved set-group-id are set to rgid, egid, and egid, respectively.

#### **POSIX**

#### **SYSTEM-FIVE**

When your program is compiled in POSIX or SYSTEM-FIVE mode, the following semantics apply when using the setregid function.

If the process is the superuser, the real, effective, and saved set-group-id (as described in execve(2) ) are set to rgid, egid, and egid, respectively.

If the process is not the superuser, but the rgid and egid matches the real group ID, the effective group ID (only in SYSTEM-FIVE and BSD environment), or the saved set-group-id, then the effective ID is set to  $eqid$ . The real group ID and the saved set-group-id are left unchanged.

### **Return Value**

Upon successful completion, a value of zero  $(0)$  is returned. Otherwise, a value of  $-1$ is returned, and *errno* is set to indicate the error.

### **Diagnostics**

[EPERM] The current process is not the superuser and the egid and rgid specified does not match with the real group ID or the effective group ID (only in SYSTEM-FIVE and BSD environment) or the saved set-group-id.

### **See Also**

getgid(2), setreuid(2), setgid(3)

# **setreuid (2)**

#### **Name**

setreuid – set real and effective user ID's

### **Syntax**

setreuid(ruid, *euid) intruid, euid;* 

#### **Description**

The real and effective user ID's of the current process are set according to the arguments. If *ruid* or *euid* is -1, the current uid is filled in by the system.

#### **Return Value**

Upon successful completion, a value of zero  $(0)$  is returned. Otherwise, a value of  $-1$ is returned and *ermo* is set to indicate the error.

### **Environment**

#### **BSD**

If the process is superuser, or ruid and euid matches with the real user ID, the effective user ID, or the saved set-user-id (as described in  $exece(2)$ ), then the real, effective, and the saved set-user-id are set to ruid, euid, and euid, respectively.

#### POSIX

#### SYSTEM-FIVE

When your program is compiled in the POSIX or SYSTEM-FIVE mode, if both arguments to set reuid are  $-1$ , the system call returns a value of  $-1$  and ermo is set to [EINVAL].

The following semantics apply when using the set reuid function:

If the process is the superuser, the real, effective, and saved set-user-id (as described in execve(2) ) are set to ruid, euid, and euid, respectively.

If the process is not the superuser, but the ruid and euid matches with the real user ID, the effective user ID (only in the SYSTEM-FIVE and BSD environments), or the saved set-user-id, then the effective ID is set to euid. The real user ID and the saved set-user-id are left unchanged.

# **Diagnostics**

[EPERM]

The current process is not the superuser and the euid and ruid specified does not match with the real user ID, the effective user ID (only in SYSTEM-FIVE and BSD environment), or the saved set-user-id.

### **See Also**

getuid(2), setregid(2), setuid(3)
# **setsid (2)**

#### **Name**

setsid - POSIX create session and set process group ID

# **Syntax**

#include *<sys/types.h>*  pid\_t  $setsid()$ 

### **Description**

The setsid system call creates a new session, if the calling process is not a process group leader. The calling process is the session leader of the new session, the process group leader of the new process group, and does not have a controlling terminal. The process group ID of the calling process is set equal to the process ID of the calling process.

### **Return Value**

Upon successful completion, the setsid system call returns the value of the process group ID of the calling process. If the setsid system call fails, -1 is returned, and the global variable *errno* indicates the reason.

### **Diagnostics**

The setsid system call fails and a new session is not created if the following occurs:

[EPERM] The calling process is already a process group leader.

> The process group ID of a process other than the calling process matches the process ID of the calling process.

# **See Also**

getpgrp(2), setpgid(3)

# **setsysinfo (2)**

### **Name**

setsysinfo - set system information

### **Syntax**

#include <sys/types.h> #include <sys/sysinfo.h>

setsysinfo(op, *buffer, nbytes, arg, flag)*  unsigned *op*;<br>char \**but* \**buffer*;<br>*nbytes*; unsigned *nbytes;*  unsigned *arg;*  unsigned *flag;* 

# **Description**

The setsysinfo system call modifies system information. The *op* argument specifies the operation to be performed. Values for *op* are defined in the <sys/ sysinfo. h> header file. The optional *buffer* and *nbytes* arguments are used to pass data, which varies depending upon *op.* When *buffer* and *nbytes* are not required, they should be set to NULL. The optional *arg* argument can be used with certain *op* values for additional information. When *arg* is not required, it should be set to NULL. The optional *flag* argument can be used with certain *op* and *arg* values for additional information. When *flag* is not required it should be set to NULL.

Possible *op* values are:

 $op =$  SSI NVPAIRS

Use a list of *name-value* pairs to modify predefined system variables. *Buffer*  is an array of *name-value* pairs, where *name* is one of a predefined set of system variables defined in the <sys/sysinfo.h> header file.

Possible *name* values are:

#### SSIN NFSPORTMON

A Boolean that determines whether incoming NFS traffic is originating at a privileged port or not.

#### SSIN NFSSETLOCK

A Boolean that determines whether NFS (daemon) style file and record locking are enabled or not.

#### SSIN\_PROG\_ENV

Set the compatibility mode of the process. Possible values are A\_BSD, A\_POSIX, or A\_SYSV.

#### SSIN\_UACSYS (RISC only)

A Boolean that deteremines whether or not the system prints an "unaligned access fixup" message. Use of this is restricted to the superuser.

#### SSIN UACPARNT (RISC only)

A Boolean that is set in the current process's parent proc structure. It turns printing of "unaligned access fixups" on or off. This flag is inherited across forks and execs. If parent is init, it returns EPERM.

# **setsysinfo** (2)

#### SSIN UACPROC (RISC only)

A Boolean value that is set in the proc structure to turn off/on printing of "unaligned access fixup" messages. This flag is inherited across forks and execs.

The *value* is a legal value for *name.* The *nbytes* argument defines the number of *name-value* pairs in *buffer.* The *arg* and *flag* arguments are not used.

#### $op =$  SSI ZERO STRUCT

Each member of a system structure is set to zero. The *arg* defines the structure type.

Possible values for *arg* are:

### SSIS NFS CLSTAT NFS client statistics.

# SSIS NFS SVSTAT

NFS server statistics.

#### SSIS RPC STAT

- RPC statistics. The *flag* argument is used for a particular *arg* value, to further define the operation or a resultant action to be performed. The *buffer* and *nbytes* arguments are not used.

Permission checking is done on a structure-by-structure basis.

#### $op =$  SSI SET STRUCT

Each member of a system structure is set to a supplied value. The *arg* defines the structure type.

Possible values for *arg* are as defined for op SSL\_STRUCT\_ZERO. The flag argument is used for a particular *arg* value, to further define the operation or a resultant action to be performed. The *buffer* argument is the address of a structure of the appropriate type that contains the desired values. The *nbytes*  argument specifies the amount of data to be transfered that is stored at *buffer*.

### **Return Value**

A zero  $(0)$  is returned if the call succeeds. If the call fails,  $-1$  is returned, and the global variable *errno* is set to indicate the error.

### **Diagnostics**

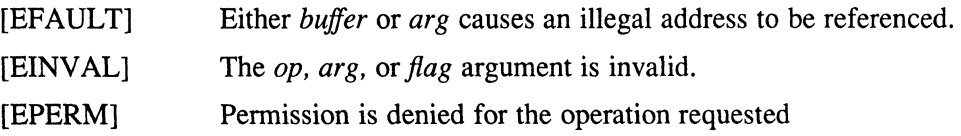

### **See Also**

getsysinfo(2)

#### **Name**

shmctl - shared memory control operations

#### **Syntax**

#include *<sys/types.h>*  #include *<sys/ipc.h>*  #include *<sys/shm.h>* 

int shmctl *(shmid, cmd, buf)*  int *shmid, cmd;*  struct *shmid \_ds \*buf;* 

#### **Description**

The shmctl system call provides a variety of shared memory control operations, as specified by *cmd.* The following *cmds* are available:

- IPC STAT IPC SET IPC RMID Place the current value of each member of the data structure associated with *shmid* into the structure pointed to by *buf.* The contents of this structure are defined in  $\text{intro}(2)$ . Set the value of the following members of the data structure associated with *shmid* to the corresponding value found in the structure pointed to by *buf:*  shm\_perm.uid shm\_perm.gid<br>shm perm.mode /\* only low 9 bits \*/ This *cmd* can only be executed by a process that has an effective user 10 equal to either that of the superuser or to the value of shm perm. uid in the data structure associated with *shmid*. Remove the shared memory identifier specified by *shmid* from the system and destroy the shared memory segment and data structure associated with it. This *cmd* can only be executed by a process that has an effective user ID equal to either that of the superuser or to the value of shm perm. uid in the data structure associated with *shmid.*  SHM LOCK Lock the shared memory segment specified by *shmid* in memory. Lock prevents the shared memory segment from being swapped or paged. This *cmd* can only be executed by a process that has an effective user 10 equal to the superuser.
- SHM \_UNLOCK Unlock the shared memory segment specified by *shmid.* This *cmd*  can only be executed by a process that has an effective user ID equal to the superuser.

### **Return Value**

Upon successful completion, a value of zero  $(0)$  is returned. Otherwise, a value of  $-1$ is returned, and *errno* is set to indicated the error.

# **shmctl (2)**

# **Diagnostics**

The shmctl system call fails if any of the following is true:

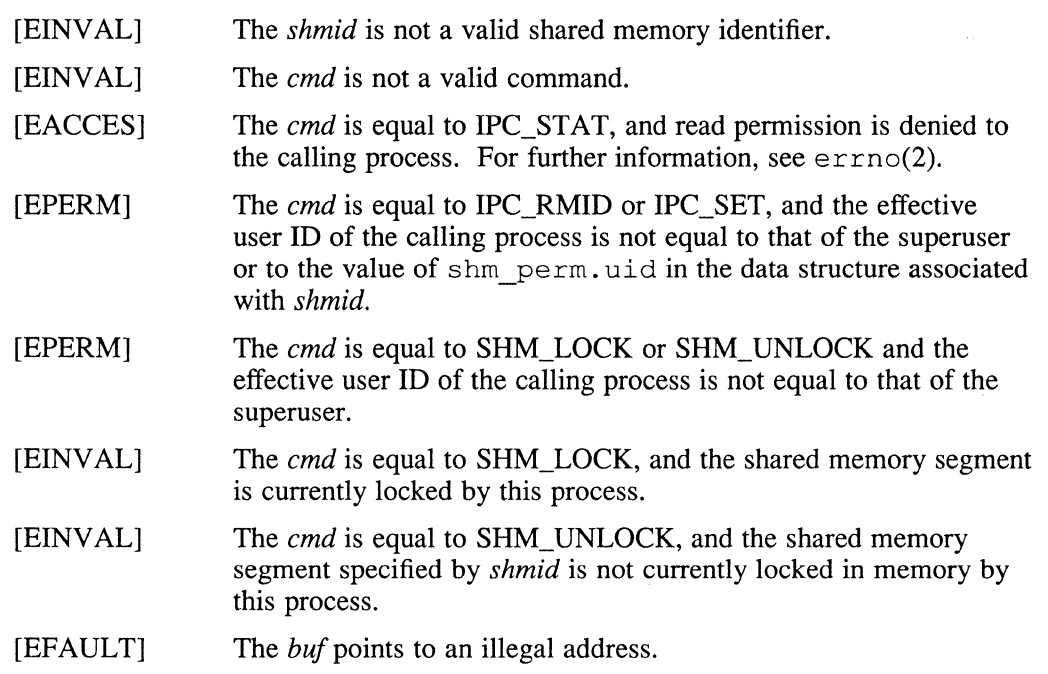

 $\left(\right)$ 

 $\frac{1}{3}$ 

# **See Also**

shmget(2), shmop(2)

#### **Name**

shmget - get shared memory segment

### **Syntax**

#include <sys/types.h> #include <sys/ipc.h> #include <sys/shm.h>

int shmget (key, size, shmflg) key t key; int size, shmflg;

# **Description**

The shmget system call returns the shared memory identifier associated with *key.* 

A shared memory identifier and associated data structure and shared memory segment of size *size* bytes are created for *key,* if one of the following is true:

The *key* is equal to IPC\_PRIVATE. For further information, see intro(2).

The *key* does not already have a shared memory identifier associated with it, and *(shmfig* & IPC\_CREAT ) is true.

Upon creation, the data structure associated with the new shared memory identifier is initialized as follows:

The shm perm.cuid, shm perm.uid, shm perm.cqid, and shm perm. gid are set equal to the effective user ID and effective group ID of the calling process.

The low-order nine bits of shm perm. mode are set equal to the low-order nine bits of *shmflg*. The shm segsz is set equal to the value of *size*.

The shm\_lpid, shm\_nattch, shm\_atime, and shm\_dtime are set equal to zero (0). The shm ctime is set equal to the current time.

# **Return Value**

Upon successful completion, a non-negative integer, namely, a shared memory identifier is returned. Otherwise, a value of  $-1$  is returned and *errno* is set to indicated the error.

# **Diagnostics**

The shmget system call fails if any of the following is true:

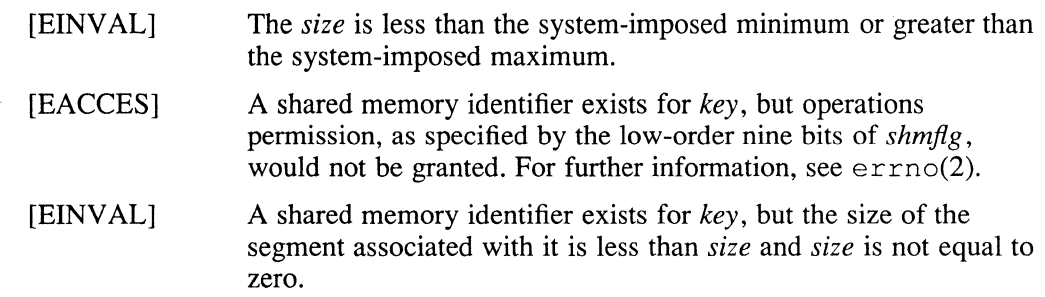

# **shmget(2)**

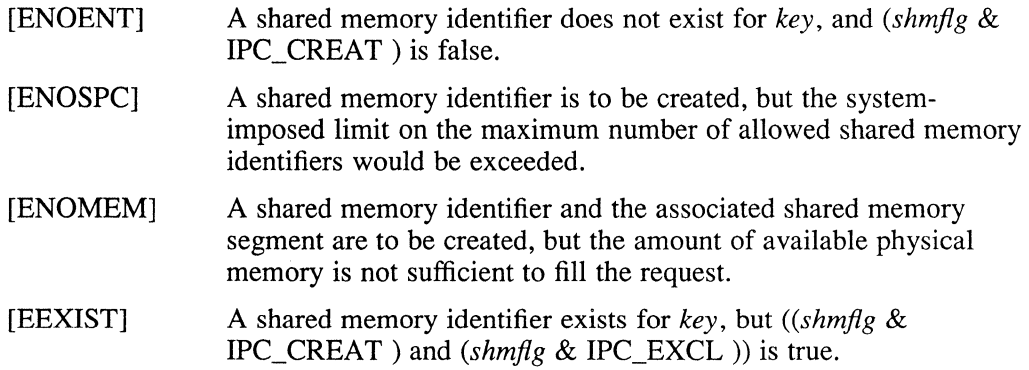

# **See Also**

shmctl $(2)$ , shmop $(2)$ , ftok $(3)$ 

 $\sim$ 

### **Name**

shmop, shmat, shmdt  $-$  shared memory operations

# **Syntax**

#include <sys/types.h> #include <sys/ipc.h> #include <sys/shm.h>

char \*shmat (shmid, shmaddr, shmftg) int shmid; char \*shmaddr; int shmflg;

int shmdt (shmaddr) char \*shmaddr;

# **Description**

The shmat system call attaches the shared memory segment associated with the shared memory identifier specified by *shmid* to the data segment of the calling process. The segment is attached at the address specified by one of the following criteria:

If *shmaddr* is equal to zero, the segment is attached at the first available address as selected by the system.

If *shmaddr* is not equal to zero and *(shmflg* & SHM\_RND ) is true, the segment is attached at the address given by *(shmaddr- (shmaddr* modulus SHMLBA )).

If *shmaddr* is not equal to zero and *(shmflg* & SHM\_RND ) is false, the segment is attached at the address given by *shmaddr.* 

The segment is attached for reading if *(shmflg & SHM RDONLY)* is true. Otherwise, it is attached for reading and writing.

The shmdt system call detaches from the calling process's data segment the shared memory segment located at the address specified by *shmaddr.* 

# **Return Value**

Upon successful completion, the return values are as follows:

- The shmat system call returns the data segment start address of the attached shared memory segment.
- The shmdt system call returns a value of zero (0).

Otherwise, a value of  $-1$  is returned, and *errno* is set to indicate the error.

# **Diagnostics**

The shmat system call fails and not attach the shared memory segment, if any of the following is true:

- [EINVAL] The *shmid* is not a valid shared memory identifier.
- [EACCES] Operation permission is denied to the calling process. For further information, see errno(2).

# **shmop(2)**

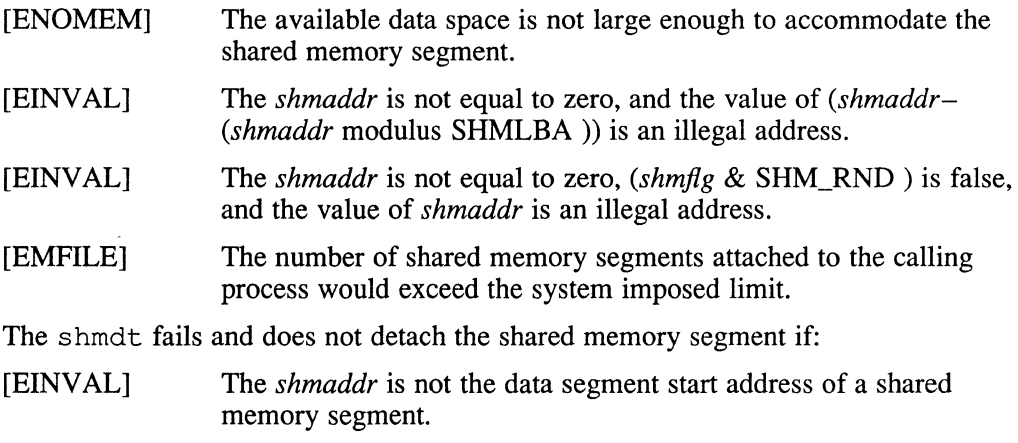

 $\sim$ 

# **See Also**

 $execve(2), exit(2), fork(2), shmctI(2), shmget(2)$ 

# **shutdown (2)**

### **Name**

 $\bar{\gamma}$ 

)<br>)

shutdown - shut down full-duplex connection

# **Syntax**

shutdown(s, how) int s, how;

# **Description**

The shutdown call causes all or part of a full-duplex connection on the socket associated with s to be shut down. If *how* is 0, further receives are disallowed. If *how* is 1, further sends are disallowed. If *how* is 2, further sends and receives are disallowed.

### **Return Value**

A zero  $(0)$  is returned if the call succeeds,  $-1$  if it fails.

# **Diagnostics**

The call succeeds unless:

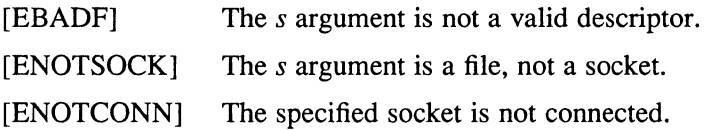

# **See Also**

connect(2), socket(2)

# **sigblock (2)**

### **Name**

sigblock - block signals

# **Syntax**

*sigblock(mask)*  int *mask*;

# **Description**

The sigblock system call causes the signals specified in *mask* to be added to the set of signals currently being blocked from delivery. Signal  $i$  is blocked if the *i*th bit in *mask* is a 1.

 $\left($ 

It is not possible to block SIGKILL or SIGSTOP. This restriction is silently imposed by the system.

The previous set of masked signals is returned.

### **See Also**

 $kill(2)$ , sigsetmask $(2)$ , sigvec $(2)$ 

# **sigpause (2)**

#### **Name**

sigpause - atomically release blocked signals and wait for interrupt

#### **Syntax**

sigpause(sigmask) int sigmask;

### **Description**

The sigpause system call assigns *sigmask* to the set of masked signals and then waits for a signal to arrive. On return, the set of masked signals is restored. The *sigmask* is usually 0 to indicate that no signals are now to be blocked. The sigpause always terminates by being interrupted, returning EINTR.

In normal usage, a signal is blocked using  $sigblock(2)$  at the beginning of a critical section of code. Variables modified on the occurrence of the signal are examined to determine if there is any work to be done. The process pauses, awaiting work, by using sigpause with the mask returned by sigblock.

#### **See Also**

sigblock(2), sigvec(2)

# **sigpending (2)**

#### **Name**

sigpending - examine pending signals

#### **Syntax**

#include <signal.h>

sigpending(set) sigset  $t * set$ ;

# **Description**

The sigpending system call stores the set of signals that is blocked from delivery and pending for the calling process in the space pointed to by the argument *set.* 

The *set* argument is manipulated by using the sigsetops(3) functions.

# **Return Value**

A zero  $(0)$  return value indicates that the call succeeded. A  $-1$  return value indicates an error occurred, and *errno* is set to indicate the reason.

# **Diagnostics**

The sigpending system call fails if the following occurs:

[EFAULT] The *set* argument points to memory that is not a valid part of the process address space.

### **See Also**

sigprocmask(3), sigsetops(3)

# **sigsetmask (2)**

### **Name**

sigsetmask - set current signal mask

# **Syntax**

*sigsetmask(mask)*  **int** *mask;* 

# **Description**

The sigsetmask system call sets the current signal mask (those signals that are blocked from delivery). Signal i is blocked if the ith bit in *mask* is a 1.

The system quietly disallows SIGKILL or SIGSTOP to be blocked.

The previous set of masked signals is returned.

# **See Also**

 $kill(2), sigblock(2), sigpackage(2), sigvec(2)$ 

# **sigstack (2)**

### **Name**

sigstack - set or get signal stack context

# **Syntax**

#include <signal.h>

```
struct sigstack { 
       caddr t ss sp;
       int ss onstack;
}; 
sigstack(ss, oss) 
struct sigstack *ss, *oss;
```
# **Description**

The sigstack system call allows users to define an alternate stack on which signals are to be processed. If *ss* is nonzero, it specifies a *signal stack* on which to deliver signals and tells the system if the process is currently executing on that stack. When a signal's action indicates its handler should execute on the signal stack (specified with a sigvec call), the system checks to see if the process is currently executing on that stack. If the process is not currently executing on the signal stack, the system arranges a switch to the signal stack for the duration of the signal handler's execution. If *oss* is nonzero, the current signal stack state is returned.

Signal stacks are not grown'automatically, as is done for the normal stack. If the stack overflows, unpredictable results may occur.

# **Return Value**

Upon successful completion, a value of zero  $(0)$  is returned. Otherwise, a value of  $-1$ is returned and *errno* is set to indicate the error.

# **Diagnostics**

The sigstack system call fails and the signal stack context remains unchanged, if one of the following occurs.

[EFAULT] Either *ss* or *oss* points to memory that is not a valid part of the process address space.

# **See Also**

```
sigvec(2), setimp(3)
```
#### **Name**

sigvec - software signal facilities

### **Syntax**

#include <signaI.h>

```
struct sigvec { 
        void (*sv \; handler)():sigset_t sv_mask;<br>int sv
                         sv flags;
}; 
sigvec(sig, vec, ovec) 
int sig; 
struct sigvec *vec, *ovec;
```
### **Description**

The system defines a set of signals that can be delivered to a process. Signal delivery resembles the occurrence of a hardware interrupt: the signal is blocked from further occurrence, the current process context is saved, and a new one is built. A process can specify a handler to which a signal is delivered, or specify that a signal is to be blocked or ignored. A process can also specify that a default action is to be taken by the system when a signal occurs. Normally, signal handlers execute on the current stack of the process. This can be changed, on a per-handler basis, so that signals are taken on a special signal stack.

All signals have the same priority. Signal routines execute with the signal that caused their invocation blocked, but other signals can occur. A global signal mask defines the set of signals currently blocked from delivery to a process. The signal mask for a process is initialized from that of its parent (normally, 0). It can be changed with a sigblock(2) or sigsetmask(2) call, or when a signal is delivered to the process.

When a signal condition arises for a process, the signal is added to a set of signals pending for the process. If the signal is not currently blocked by the process, it is delivered to the process. When a signal is delivered, the current state of the process is saved, a new signal mask is calculated (as described later), and the signal handler is invoked. The call to the handler is arranged so that, if the signal handling routine returns normally, the process resumes execution in the context from before the signal's delivery. If the process wishes to resume in a different context, it must arrange to restore the previous context itself.

When a signal is delivered to a process, a new signal mask is installed for the duration of the process's signal handler (or until a sigblock or sigsetmask call is made). This mask is formed by taking the current signal mask, adding the signal to be delivered, and ORing in the signal mask associated with the handler to be invoked.

\_, The sigvec System call assigns a handler for a specific signal. If *vee* is nonzero, it specifies a handler routine and mask to be used when delivering the specified signal. Further, if the SV\_ONSTACK bit is set in sv *flags*, the system delivers the signal to the process on a signal stack, specified with sigstack(2). If *ovee* is nonzero, the previous handling information for the signal is returned to the user.

The following is a list of all signals with names as in the include file  $\langle$ signal.h>:

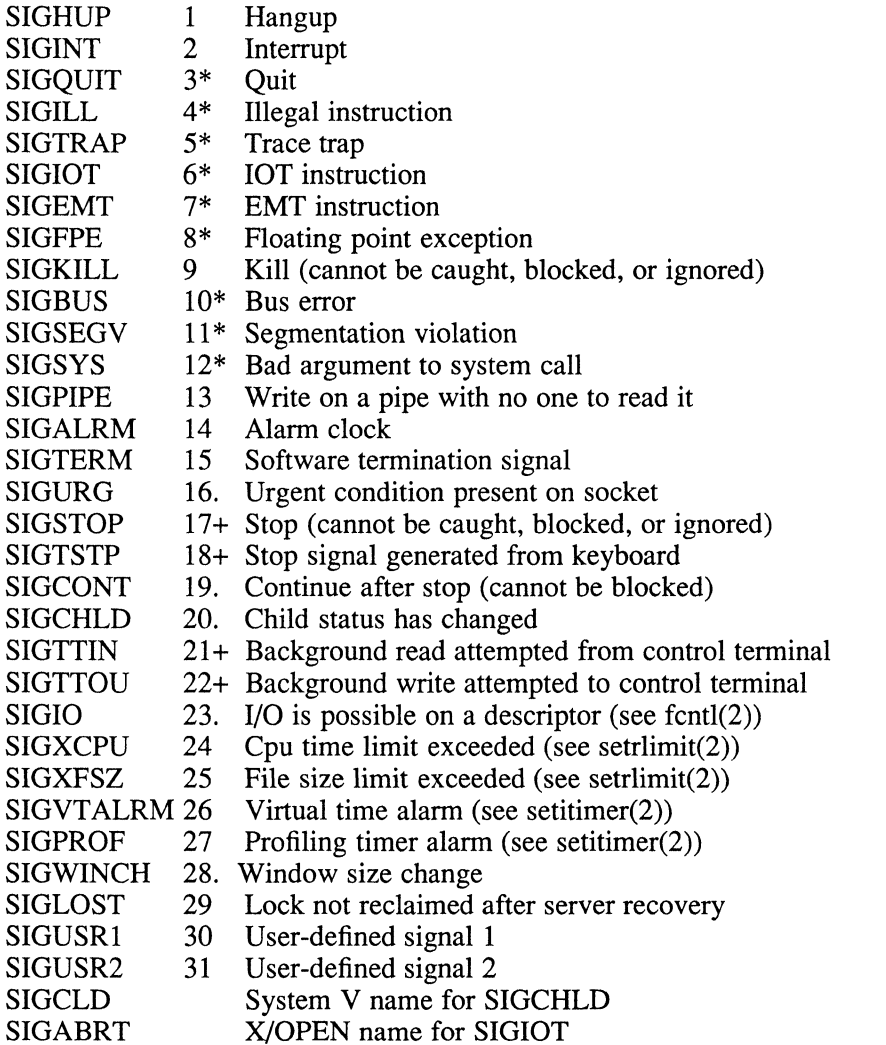

The signals marked with asterisks (\*) in this list cause a core image if not caught or ignored. Explanations of the meaning of the periods (.) and plus signs (+) are included in the following paragraph.

Once a signal handler is installed, it remains installed until another  $\sigma$  is quarter call is made or an execve(2) is performed. The default action for a signal can be reinstated by setting *sv handler* to SIG\_DFL. This default is termination (with a core image for signals marked with asterisks (\*)), except for signals marked with periods (.) or plus signs (+). Signals marked with periods (.) are discarded if the action is SIG\_DFL. Signals marked with plus signs (+) cause the process to stop. If *sv\_handler* is SIG\_IGN, the signal is subsequently ignored, and pending instances of the signal are discarded.

If a caught signal occurs during certain system calls, the call is normally restarted. The call can be forced to terminate prematurely with an EINTR error return, by setting the SV\_INTERRUPT bit in  $sv\_{\text{flags}}$ . The affected system calls are read, write, or ioctl on a slow device (such as a terminal, but not a file), flock, and wait.

After a fork or vfork, the child inherits all signals, the signal mask, the signal stack, and the restart/interrupt flags.

The execve system call resets all caught signals to default action and resets all signals to be caught on the user stack. Ignored signals remain ignored, the signal mask remains the same; signals that interrupt system calls continue to do so.

The mask specified in *vee* is not allowed to block SIGKILL, SIGSTOP, or SIGCONT. This is done silently by the system.

The SV\_INTERRUPT flag is not available in ULTRIX 2.0 or earlier versions. Therefore, it should not be used if backward compatibility is needed.

#### **Return Value**

A zero  $(0)$  value indicates that the call succeeded. A  $-1$  return value indicates an error occurred, and *errno* is set to indicated the reason.

### **Diagnostics**

The sigvec system call fails and no new signal handler is installed, if one of the following occurs:

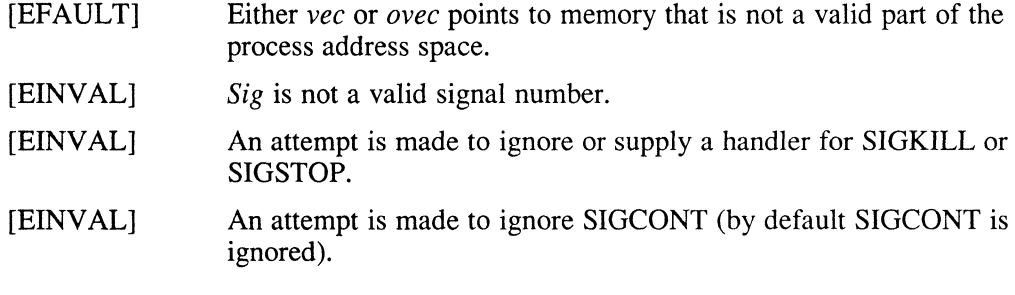

### **Notes**

The handler routine can be declared:

```
void handler (sig, code, scp) 
int sig, code; 
struct sigcontext *scp;
```
Here *sig* is the signal number. MIPS hardware exceptions are mapped to specific signals as defined by the following table. *Code* is a parameter that is either a constant or zero. The *sep* is a pointer to the *sigeontext* structure (defined in  $\leq$  signal. h>, that is the context at the time of the signal and is used to restore the context, if the signal handler returns.

The following defines the mapping of MIPS hardware exceptions to signals and codes. All of these symbols are defined in either *<signa/.h>* or *<mips/epu.h>:* 

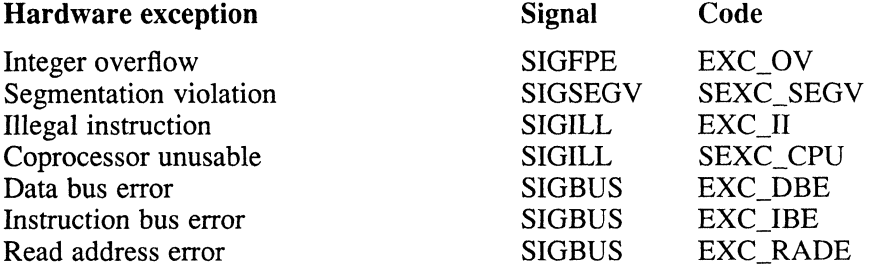

# **SC sigvec (2)**

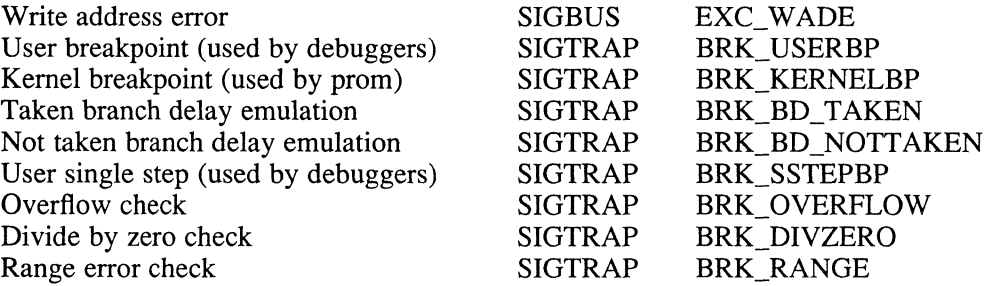

When a signal handler is reached, the program counter in the signal context structure *(sc yc)* points at the instruction that caused the exception, as modified by the *branch delay* bit in the *cause* register. The *cause* register at the time of the exception is also saved in the sigcontext structure *(sc cause).* If the instruction that caused the exception is at a valid user address, it can be retrieved with the following code sequence:

```
if(scp->sc_cause & CAUSE_BD) { 
    branch_instruction = *(unsigned long *) (scp->sc_pc);
    exception instruction = * (unsigned long *) (scp->sc pc + 4);
\mathcal{F}else 
    exception_instruction = * (unsigned long *) (scp->sc_pc);
```
CAUSE BD is defined in  $\langle \text{miss/cpu.h} \rangle$ .

The signal handler can fix the cause of the exception and re-execute the instruction, emulate the instruction and then step over it, or perform some nonlocal redirection, such as a longjump () or an exit ().

If corrective action is performed in the signal handler and the instruction that caused the exception would then execute without a further exception, the signal handler simply returns and re-executes the instruction (even when the *branch delay* bit is set).

If execution is to continue after stepping over the instruction that caused the exception, the program counter must be advanced. If the *branch delay* bit is set, the program counter is set to the target of the branch. Otherwise, it is incremented by four. This can be done with the following code sequence:

```
if(scp->sc_cause & CAUSE_BD) 
    emulate branch (scp, branch instruction);
else 
    scp->sc pc += 4;
```
*Emulate branch()* modifies the program counter value in the sigcontext structure to the target of the branch instruction. See emulate  $branch(3)$  for more details.

For SIGFPE's generated by floating-point instructions (code == 0) the floating-point *control and status* register at the time of the exception is also saved in the sigcontext structure *(sc fpc csr)*. This register has the information on which exceptions have occurred. When a signal handler is entered, the register contains the value at the time of the exception but with the *exceptions bits* cleared. On a return from the signal handler, the exception bits in the floating-point control and status register are also cleared so that another SIGFPE will not occur (all other bits are restored from *sc fpc csr*).

For SIGSEGV and SIGBUS errors, the faulting virtual address is saved in *sc \_badvaddr* in the signal context structure.

# **sigvec (2) RIS**

The SIGTRAPs caused by break instructions noted in the previous table and all other yet to be defined break instructions fill the *code* parameter with the first argument to the break instruction (bits 25-16 of the instruction).

# **See Also**

kill(l), kill(2), ptrace(2), sigblock(2), sigpause(2), sigsetmask(2), sigstack(2), setjmp $(3)$ , siginterrupt $(3)$ , tty $(4)$ 

### **Name**

sigvec - software signal facilities

# **Syntax**

#include <signal.h>

```
struct sigvec { 
void (*_{SV} \; handler);
sigset_t sv_mask;
int sv _flags; 
} ; 
sigvec(sig, vee, ovec) 
int sig; 
struct sigvec *vec, *ovec;
```
# **Description**

The system defines a set of signals that can be delivered to a process. Signal delivery resembles the occurrence of a hardware interrupt; the signal is blocked from further occurrence, the current process context is saved, and a new one is built. A process can specify a handler to which a signal is delivered, or specify that a signal is to be blocked or ignored. A process can also specify that a default action is to be taken by the system when a signal occurs. Normally, signal handlers execute on the current stack of the process. This can be changed on a per-handler basis so that signals are taken on a special signal stack.

All signals have the same priority. Signal routines execute with the signal that caused their invocation to be blocked, but other signals can occur. A global signal mask defines the set of signals currently blocked from delivery to a process. The signal mask for a process is initialized from that of its parent (normally 0). It may be changed with a sigblock or sigsetmask call, or when a signal is delivered to the process.

When a signal condition arises for a process, the signal is added to a set of signals pending for the process. If the signal is not currently blocked by the process, it is delivered to the process. When a signal is delivered, the current state of the process is saved, a new signal mask is calculated (as described later), and the signal handler is invoked. The call to the handler is arranged so that, if the signal handling routine returns normally, the process resumes execution in the context from before the signal's delivery. If the process wishes to resume in a different context, it must arrange to restore the previous context itself.

When a signal is delivered to a process, a new signal mask is installed for the duration of the process's signal handler (or until a sigblock or sigsetmask call is made). This mask is formed by taking the current signal mask, adding the signal to be delivered, and ORing in the signal mask associated with the handler to be invoked.

The sigvec system call assigns a handler for a specific signal. If *vec* is nonzero, it specifies a handler routine and mask to be used when delivering the specified signal. Further, if the SV ONSTACK bit is set in *sv flags*, the system delivers the signal to the process on a signal stack, specified with sigstack. If *ovec* is nonzero, the previous handling information for the signal is returned to the user.

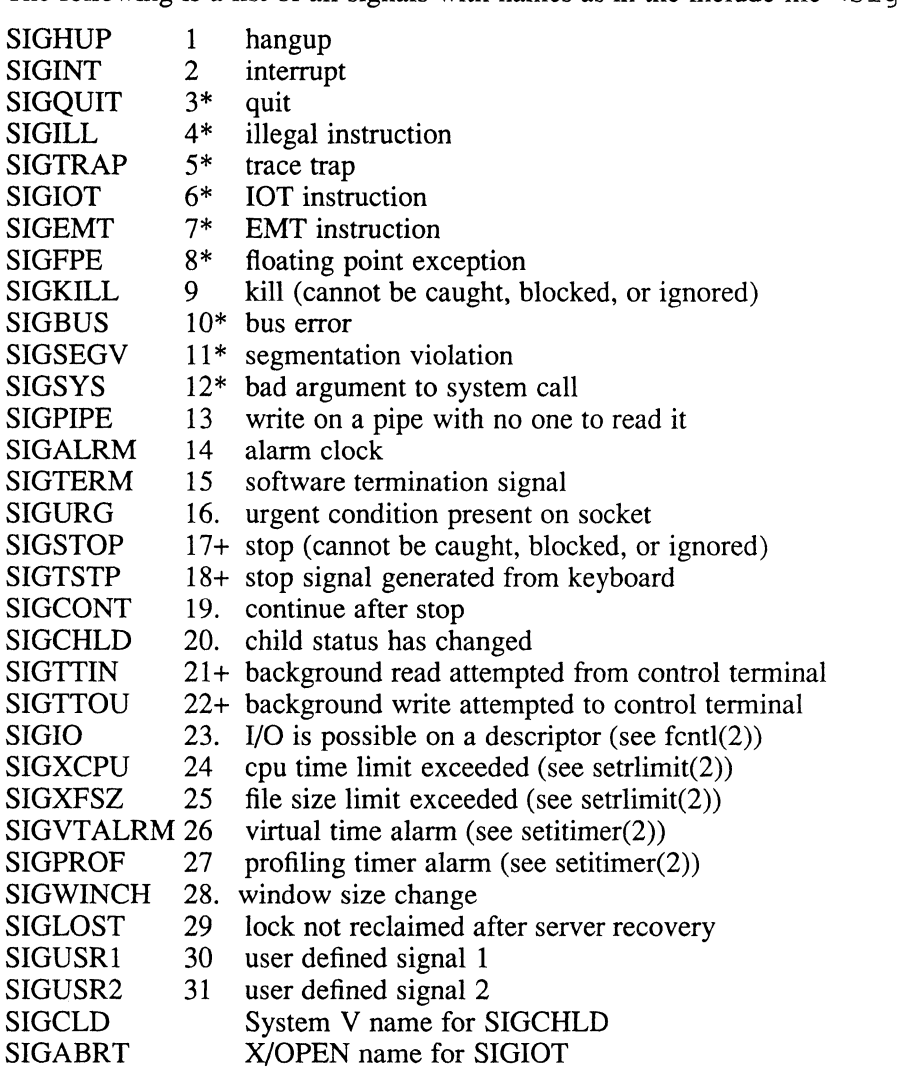

The following is a list of all signals with names as in the include file  $\leq$  signal. h>:

The signals marked with asterisks (\*) in this list cause a core image if not caught or ignored. Explanations of the meaning of the periods (.) and plus signs (+) are included in the following paragraph.

Once a signal handler is installed, it remains installed until another  $\sigma$  igvec call is made or an execve is performed. The default action for a signal can be reinstated by setting *sv \_handler* to SIG\_DFL. This default is termination (with a core image for signals marked with asterisks  $(*)$ ), except for signals marked with periods (.) or plus signs (+). Signals marked with periods (.) are discarded if the action is SIG\_DFL. Signals marked with plus signs (+) cause the process to stop. If *sv \_handler* is SIG IGN the signal is subsequently ignored, and pending instances of the signal are discarded.

If a caught signal occurs during certain system calls, the call is normally restarted. The call can be forced to terminate prematurely with an EINTR error return, by setting the SV \_INTERRUPT bit in *sv Jags.* The affected system calls are read, write, or ioctl on a slow device (such as a terminal; but not a file), flock, and wait.

# 'AX **sigvec (2)**

After a fork or vfork, the child inherits all signals, the signal mask, the signal stack, and the restart/interrupt flags.

The execve system call resets all caught signals to default action and resets all signals to be caught on the user stack. Ignored signals remain ignored, the signal mask remains the same; signals that interrupt system calls continue to do so.

The mask specified in *vee* is not allowed to block SIGKILL or SIGSTOP. This is done silently by the system.

The SV INTERRUPT flag is not available in ULTRIX 2.0 or earlier versions. Therefore, it should not be used if backward compatibility is needed.

**Notes** 

The handler routine can be declared:

void handler(sig, code, scp) int sig, code; struct sigcontext \*scp;

Here *sig* is the signal number into which the hardware faults and traps are mapped as defined in the following table. The *code* is a parameter that is either a constant or, for compatibility mode faults, the code provided by the hardware. Compatibility mode faults are distinguished from the other SIGILL traps by having PSL\_CM set in the psI. The *scp* is a pointer to the *sigcontext* structure (defined in <signal. h> ), used to restore the context from before the signal.

The following defines the mapping of hardware traps to signals and codes. All of these symbols are defined in  $\leq$  signal. h>:

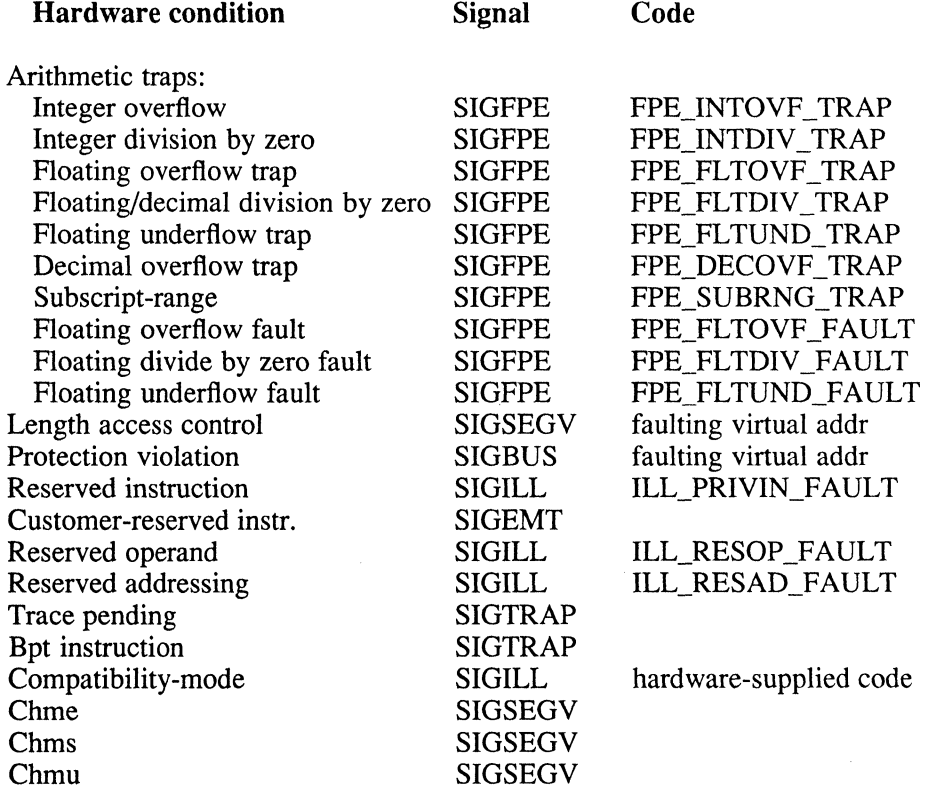

# **Return Values**

A zero  $(0)$  value indicates that the call succeeded. A  $-1$  return value indicates an error occurred, and *errno* is set to indicate the reason.

# **Diagnostics**

The sigvec system call fails and no new signal handler is installed, if one of the following occurs:

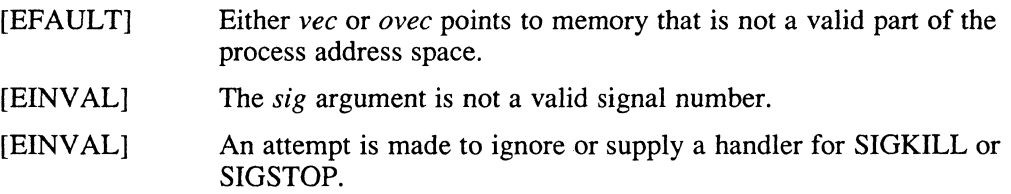

# **Environment**

#### SYSTEM\_FIVE

You can not use the sigvec call in your program under SYSTEM\_FIVE environment.

# **See Also**

kill(I), kill(2), ptrace(2), sigblock(2), sigpause(2), sigsetmask(2), sigstack(2), setjmp(3), siginterrupt(3), tty(4)

#### socket (2)

#### **Name**

socket – create an endpoint for communication

#### **Syntax**

#include *<sysltypes.h>*  #include *<syslsocket.h>* 

 $s = socket(af, type, protocol)$ int s, af, type, protocol;

#### **Description**

The socket system call creates an endpoint for communication and returns a descriptor.

The operation of sockets is controlled by socket-level options, defined in the file <sys / socket. h> and explained in the section, Socket-level Options. The calls setsockopt(2) and getsockopt(2) are used to set and get options.

### **Arguments**

The *af* parameter specifies an address format. Addresses specified in later operations using the socket are interpreted according to these formats. The formats are defined in the include file <sys/socket. h>:

AF UNIX AF INET AF IMPLINK AF DLI UNIX path names ARPA Internet addresses IMP "host at IMP" addresses For access to broadcast devices (Ethernet)

The *type* argument specifies the semantics of communication. The defined types are:

SOCK STREAM SOCK DGRAM SOCK RAW SOCK\_SEQPACKET

The SOCK\_STREAM and SOCK\_DGRAM types are available only if your system includes the TCP/IP network. For example, if you can use the  $r \log n$  command to log in to a remote ULTRIX node, your system supports these socket types.

A SOCK\_STREAM type provides sequenced, reliable, 2-way-connection-based byte streams with an out-of-band data transmission mechanism. A SOCK\_DGRAM socket supports datagrams (connectionless, unreliable messages of a fixed maximum length, typically small).

SOCK\_RAW sockets provide access to internal network interfaces and are available only to the super-user.

The SOCK SEQPACKET type is the socket protocol to request when you want to communicate with other Digital systems using DECnet.

Socket types are discussed further in following sections.

The *protocol* argument specifies the protocol to be used with the socket. Normally, only a single protocol exists to support a particular socket type using a given address format. However, it is possible that many protocols may exist, in which case a

particular protocol must be specified in this manner. The protocol number to use is particular to the communication domain in which communication is to take place. For further information, see services(5) and protocols(5).

# **Socket Type SOCK\_STREAM**

Sockets of type SOCK\_STREAM are full-duplex byte streams, similar to pipes. A stream socket must be in a *connected* state before any data can be sent or received on it. A connection to another socket is created with a connect call. Once connected, data can be transferred using read and write calls or some variant of the send and recv calls. When a session has been completed, a close may be performed. Out-of-band data can also be transmitted as described in send(2) and received as described in  $recv(2)$ .

The communications protocols used to implement a SOCK\_STREAM ensure that data is not lost or duplicated. If a piece of data for which the peer protocol has buffer space cannot be successfully transmitted within a reasonable length of time, then the connection is considered broken and calls will indicate an error with -1 returns and with ETIMEDOUT as the specific code in the global variable ermo. The protocols optionally keep sockets "warm" by forcing transmissions roughly every minute in the absence of other activity. An error is then indicated if no response can be elicited on an otherwise idle connection for an extended period (for example, 5 minutes). A SIGPIPE signal is raised if a process sends on a broken stream; this causes processes that do not handle the signal to exit.

# **Socket Types SOCK\_DGRAM and SOCK\_RAW**

SOCK\_DGRAM and SOCK\_RAW sockets allow sending of datagrams to correspondents named in send(2) calls. It is also possible to receive datagrams at these sockets with  $\text{recv}(2)$ .

An  $f$ cntl(2) call can be used to specify a process group to receive a SIGURG signal when the out-of-band data arrives.

SOCK\_DGRAM sockets are the only type of socket allowed by the Data Link Interface.

# **Socket Type SOCK\_SEQPACKET**

SOCK SEOPACKET sockets are similar to datagrams except that they are guaranteed to be received in the sequence that they are sent. They are also guaranteed to be error-free.

# **Socket-Level Options**

The operation of sockets is controlled by socket-level options. These options are defined in the file, <sys/socket. h>. The calls setsockopt and getsockopt are used to set and get options.

Options other than SO\_LINGER take an integer parameter that should be nonzero, if the option is to be enabled, or zero (0), if it is to be disabled. SO\_LINGER uses a "linger" structure parameter defined in  $\langle s \rangle$  socket. h>. This structure specifies the desired state of the option and the linger interval (see the following).

### socket (2)

SO DEBUG Tum on recording of debugging information so REUSEADDR Allow local address reuse SO KEEPALIVE Keep connections alive SO DONTROUTE Do not apply routing on outgoing messages<br>SO LINGER Linger on close if data present Linger on close if data present SO\_BROADCAST Permit sending of broadcast messages SO ACCEPTCONN Socket has had listen()<br>SO USELOOPBACK Bypass hardw Bypass hardware when possible SO OOBINLINE Leave received OOB data in line

SO\_DEBUG enables debugging in the underlying protocol modules.

SO\_REUSEADDR indicates the rules used in validating addresses supplied in a bind call should allow reuse of local addresses.

SO\_KEEP ALIVE enables the periodic transmission of messages on a connected socket. Should the connected party fail to respond to these messages, the connection is considered broken and processes using the socket are notified through a SIGPIPE signal.

SO\_DONTROUTE indicates that outgoing messages should bypass the standard routing facilities. Instead, messages are directed to the appropriate network interface, according to the network portion of the destination address.

SO\_LINGER controls the actions taken when unsent messages are queued on the socket and a close is performed. When using the setsockopt to set the linger values, the option value for the SO\_LINGER command is the address of a linger structure:

```
struct linger { 
            int 1_onoff;  /* option on/off */<br>int 1_linger;  /* linger time */
} ;
```
If the socket promises reliable delivery of data and l\_onoff is nonzero, the system blocks the process on the close attempt until it is able to transmit the data or until it decides it is unable to deliver the information. A timeout period, termed the linger interval, is specified in I\_linger in seconds. If l\_onoff is set to zero (0) and a close is issued, the system processes the close in a manner that allows the process to continue as quickly as possible.

SO BROADCAST is used to enable or disable broadcasting on the socket.

#### **Return Value**

 $A - 1$  is returned if an error occurs. Otherwise, the return value is a descriptor to be used in other calls to refer to the socket.

#### **Diagnostics**

The socket call fails if:

[EAFNOSUPPORT]

The specified address family is not supported in this version of the system.

**[ESOCKTNOSUPPORT]** 

The specified socket type is not supported in this address family.

#### [EPROTONOSUPPORT]

The specified protocol is not supported.

# socket (2)

#### [EPROTOTYPE]

Request for a type of socket for which there is no supporting protocol.

[EMFILE] The per-process descriptor table is full.

#### [ENOBUFS]

No buffer space is available. The socket cannot be created.

### **See Also**

accept(2), bind(2), c1ose(2), connect(2), getsockname(2), getsockopt(2), ioctl(2), listen(2), read (2),  $recv(2)$ ,  $select(2)$ ,  $send(2)$ ,  $setsockopt(2)$ ,  $shutdown(2)$ , socketpair(2), protocols(5), services(5), write(2), "A 4.2 BSD Interprocess Communication Primer," *ULTRIX Supplementary Documents,* Vol. III:System Manager, *Guide to the Data Link Interface* 

# **socketpair (2)**

# **Name**

socketpair - create a pair of connected sockets

### **Syntax**

#include <sys/types.h> #include <sys/socket.h>

socketpair(d, type, protocol, sv) int d, type, protocol; int sv[2];

# **Description**

The socketpair call creates an unnamed pair of connected sockets in the specified domain *d,* of the specified *type,* and using the optionally specified *protocol.* The descriptors used in referencing the new sockets are returned in  $sv[0]$  and  $sv[1]$ . The two sockets are indistinguishable.

# **Return Value**

A zero  $(0)$  is returned if the call succeeds,  $-1$  if it fails.

# **Diagnostics**

The call succeeds unless:

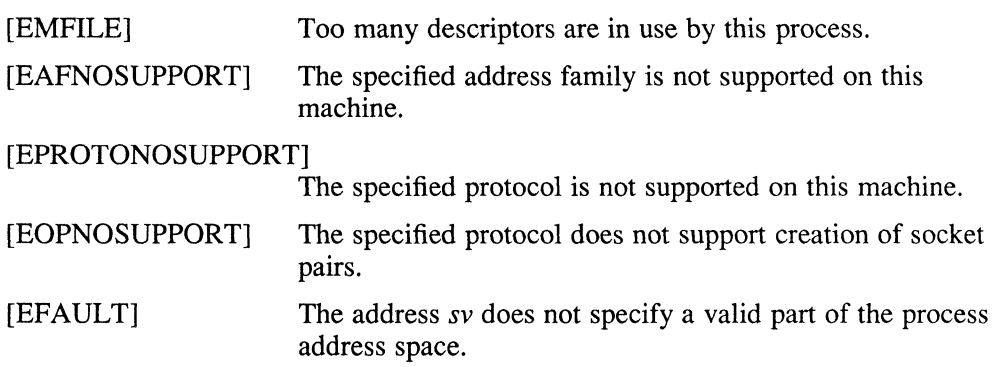

# **See Also**

pipe(2), read(2), write(2)

# **startcpu (2)**

# **Name**

 $\bar{\gamma}_\chi$ 

Ÿ

startcpu - start a CPU

# **Syntax**

*startcpu(cpunumber)*  int *cpunumber;* 

# **Description**

The start cpu system call starts the CPU specified by *cpunumber.* Any non-boot CPU can be started using this system call. Only a superuser can execute this system call.

# \ **Return Values**

The startcpu call returns 0 if the CPU was started successfully, or else it returns -1 and sets ermo appropriately.

# **Diagnostics**

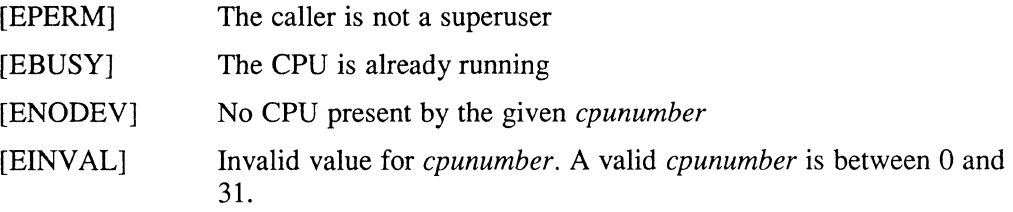

# **See Also**

stopcpu(2), startcpu(8), stopcpu(8)

```
stat (2)
```
#### **Name**

**stat, lstat, fstat - get file status** 

#### **Syntax**

**#include <sys!types,h> #include <sys!stat,h>** 

*stat(path, buf)*  **char** *\*path;*  **struct stat** *\*buf;* 

**Istat**(*path*, *buf*) **char** *\*path;*  **struct stat** *\*buf;* 

fstat(*fd*, *buf*) **int** *fd*: **struct stat** *\*buf;* 

### **Description**

**The** stat **system call obtains infonnation about the file** *path.* **Read, write, or execute pennission of the named file is not required, but all directories specified in the path name that leads to the file must be reachable.** 

**The** lstat **system call is like** stat, **except when a named file is a symbolic link.**  In this instance,  $1$  stat returns information about the link; stat returns information **about the file that is referenced by the link.** 

**The** fstat **system call and the** open **system call obtain the same infonnation about an open file referenced by the argument descriptor.** 

The *buf* is a pointer to a stat structure. Information about a file is placed in the s tat **structure. The contents of the structure pointed to by** *buf* **includes the following:** 

```
struct stat { 
  dev<sub>_t</sub> st_dev; /* device inode resides on */<br>ino_t st_ino; /* this inode's number */<br>u_short st_mode; /* protection */
  short st_nlink; /* number or hard links to the file */<br>short st_uid; /* user-id of owner */
   short st_gid; 1* group-id of owner *1 
   dev t st rdev; /* the device type, for inode that is device
   dev_t st_rdev; /* the device type, for inode that is device */<br>off_t st_size; /* total size of file */<br>time_t st_atime; /* file last access time */
  int st_spare1;<br>time_t st_mtime;
                            /* file last modify time */
  int st spare2;
  time_t st<sup>-</sup>ctime; /* file last status change time */<br>int st spare3;
             st_spare3;
  long st_blksize; 1* optimal blocksize for file system ilo ops *1 
  long st_blocks; 1* actual number of blocks allocated *1 
  long st spare4; 
  u_long ;t_gennum; 1* file generation number *1 
     } ;
```
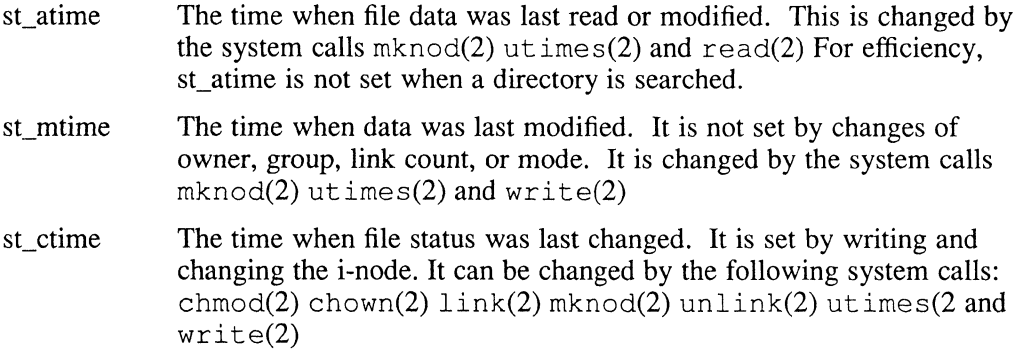

The status information word st mode has the following bits:

```
#define S IFMT 0170000 1* type of file *1 
#define S IFDIR 0040000 1* directory *1 
#define S IFCHR 0020000 1* character special *1 
#define S IFBLK 0060000 1* block special *1 
#define S IFREG 0100000 1* regular *1 
#define S IFLNK 0120000 /* symbolic link * / 
#define S IFSOCK 0140000 1* socket *1 
#define S IFIFO 0010000 /* FIFO - named pipe */ 
#define S_ISUID 0004000 /* set user id on execution */
#define S ISGID 0002000 /* set group id on execution */ 
#define S ISVTX 0001000 /* save swapped text even after use */ 
#define S IREAD 0000400 /* read permission, owner */ 
#define S IWRITE 0000200 /* write permission, owner *1 
#define S IEXEC 0000100 1* execute/search permission, owner *1
```
The mode bits 0000070 and 0000007 encode group and others permissions. For further information, see chmod(2).

When  $fd$  is associated with a pipe,  $f$ stat returns a buffer with only st\_blksize set.

### **Environment**

#### SYSTEM\_FIVE

Unlike the System V definition, ELOOP is a possible error condition.

#### **Restrictions**

Applying fstat to a socket returns a zeroed buffer and [EOPNOTSUPP].

The fields in the stat structure marked st spare1, st spare2, and st spare3 are used when inode time stamps expand to 64 bits. This, however, can break certain programs that depend on the time stamps being contiguous in calls to utimes.

#### **Return Value**

Upon successful completion, a value of zero  $(0)$  is returned. Otherwise, a value of  $-1$ is returned and *errno* is set to indicate the error.

#### **Diagnostics**

The stat and lstat system calls fail if any of the following is true:

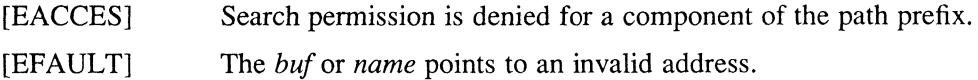

**stat (2)** 

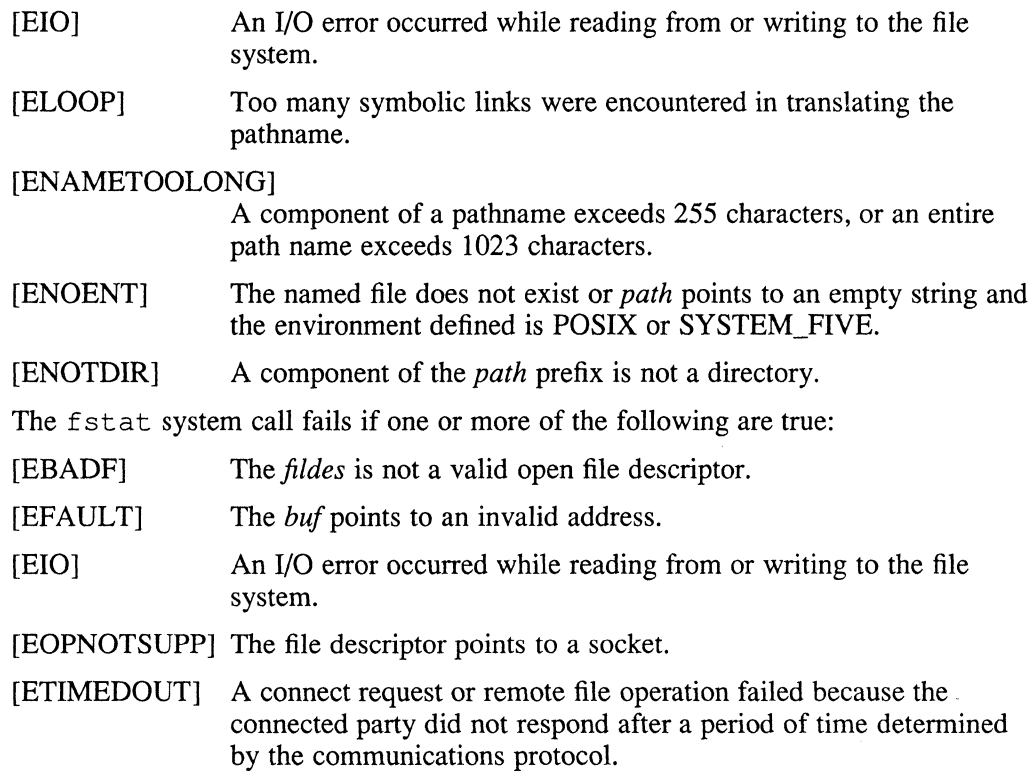

# **See Also**

 $chmod(2)$ ,  $chown(2)$ ,  $link(2)$ ,  $mknod(2)$ ,  $read(2)$ ,  $unlink(2)$ ,  $utimes(2)$ ,  $write(2)$ 

# **stopcpu(2)**

#### **Name**

stopcpu - stop a CPU

# **Syntax**

*stopcpu(cpunumber)*  int *cpunumber;* 

# **Description**

The stopcpu system call stops the CPU specified by *cpunumber.* Any nid-boot CPU can be stopped using this system call. Only a superuser can execute the stopcpu system call.

# **Return Values**

The stopcpu call returns 0 if the CPU was stopped successfully, or else it returns -1 and sets errno appropriately.

# **Diagnostics**

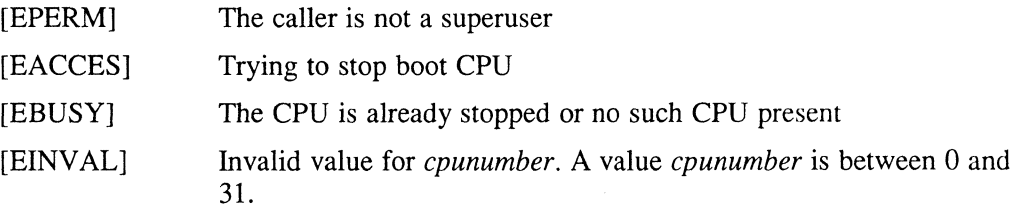

# **See Also**

startcpu (2), startcpu (8), stopcpu (8)

# **swapon(2)**

### **Name**

swapon – add a swap device for interleaved paging/swapping

### **Syntax**

**swapon(special) char \*special;** 

# **Description**

The swapon system call makes the block device *special* available to the system for allocation for paging and swapping. The names of potentially available devices are known to the system and defined at system configuration time. The size of the swap area on *special* is calculated at the time the device is first made available for swapping.

# **Restrictions**

There is no way to stop swapping on a disk so that the pack may be dismounted.

# **Diagnostics**

The swapon system call succeeds unless:

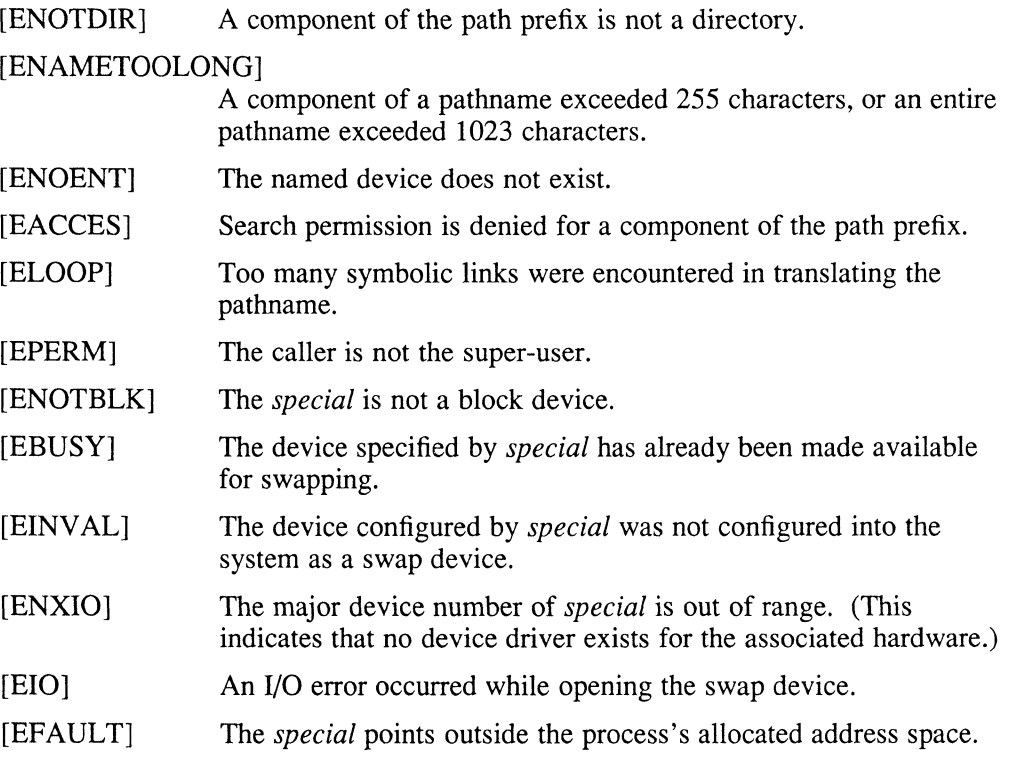

### **See Also**

 $config(8)$ , swapon $(8)$ 

#### **Name**

symlink - make symbolic link to a file

# **Syntax**

symlink(name1, name2) char \*name1, \*name2;

# **Description**

A symbolic link *name2* is created to *name} (name2* is the name of the file created, *namel* is the string used in creating the symbolic link). Either name can be an arbitrary path name. The files need not be on the same file system.

### **Return Value**

Upon successful completion, a zero (0) value is returned. If an error occurs, the error code is stored in *errno,* and a -1 value is returned.

# **Diagnostics**

The symbolic link is made, unless one or more of the following are true:

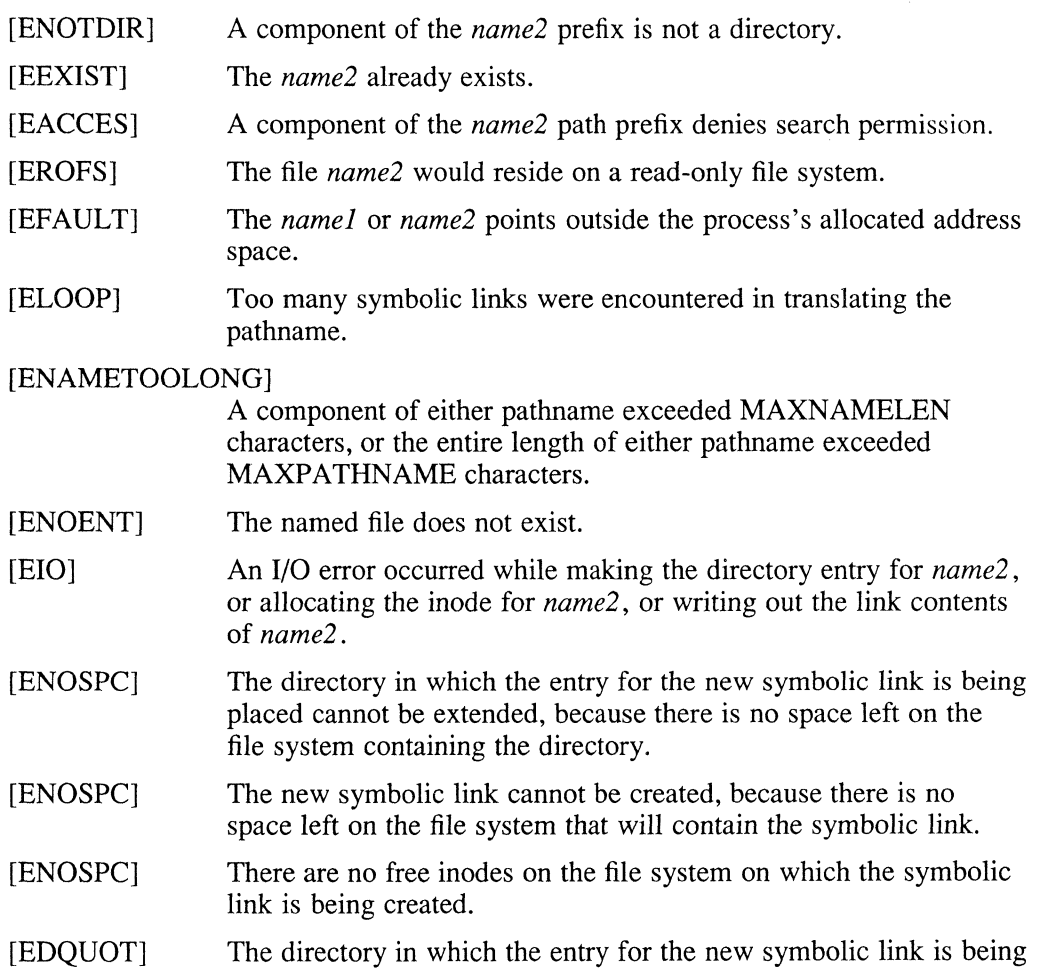
## **symlink(2)**

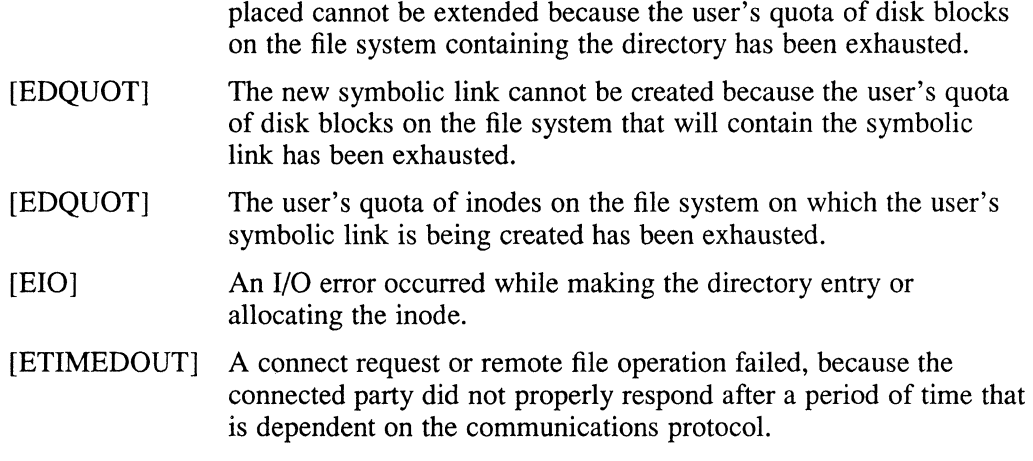

 $\bar{1}$ 

## **See Also**

 $ln(1)$ ,  $link(2)$ ,  $reallink(2)$ ,  $stat(2)$ ,  $unik(2)$ 

#### **Name**

sync - update super-block

#### **Syntax**

sync()

## **Description**

The sync system call causes all information in memory that should be on disk to be written out. This includes modified superblocks, modified i-nodes, and delayed block I/O.

Programs that examine a file system, for example, fsck or df, use the sync system call. The writing, although scheduled, is not necessarily complete upon return from sync.

### **See Also**

 $\backslash$  $\vec{J}$ 

 $\bar{\mathcal{S}}$ 

sync $(1)$ , fsync $(2)$ , update $(8)$ 

## ;C **syscall (2)**

#### **Name**

syscall - indirect system call

#### **Syntax**

syscall(number, args, ...)

### **Description**

The syscall system call performs the system call whose assembly language interface has the specified *number,* and further arguments *args.* There may be no arguments.

The return value of the system call is returned.

## **Diagnostics**

If an error occurs, syscall returns -1 and sets the external variable *errno.* 

 $\hat{\mathfrak{l}}$ 

### **See Also**

 $ermo(2)$ 

#### **Name**

syscall - indirect system call

#### **Syntax**

**syscall(number, arg, ... )** 

#### **Description**

The syscall system call performs the system call whose assembly language interface has the specified *number*, register arguments  $r\theta$  and  $r\theta$ , and further arguments *arg.* 

The *rO* value of the system call is returned.

#### **Restrictions**

 $\bar{\chi}$  $\tilde{\tilde{J}}$ 

 $\bar{\mathcal{F}}$ 

There is no way to simulate system calls such as pipe, which return values in register  $r1$ .

## **Diagnostics**

When the C-bit is set, syscall returns -1 and sets the external variable *errno*.

#### **See Also**

 $errno(2)$ , pipe $(2)$ 

## **truncate (2)**

#### **Name**

truncate, ftruncate – truncate a file to a specified length

#### **Syntax**

**truncate(path, length) char \*path; int length;** 

**ftruncate(fd, length) int fd, length;** 

## **Description**

The truncate system call causes the file named by *path* or referenced by *fd* to be truncated to, at most, *length* bytes in size. If the file previously was larger than this size, the extra data is lost. With ftruncate, the file must be open for writing.

#### **Return Value**

A value of zero  $(0)$  is returned if the call succeeds. If the call fails,  $a - 1$  is returned, and the global variable *errno* specifies the error.

#### **Restrictions**

Partial blocks discarded as the result of truncation are not zero-filled. This can result in holes in files that do not read as zero.

#### **Diagnostics**

The truncate system call succeeds unless:

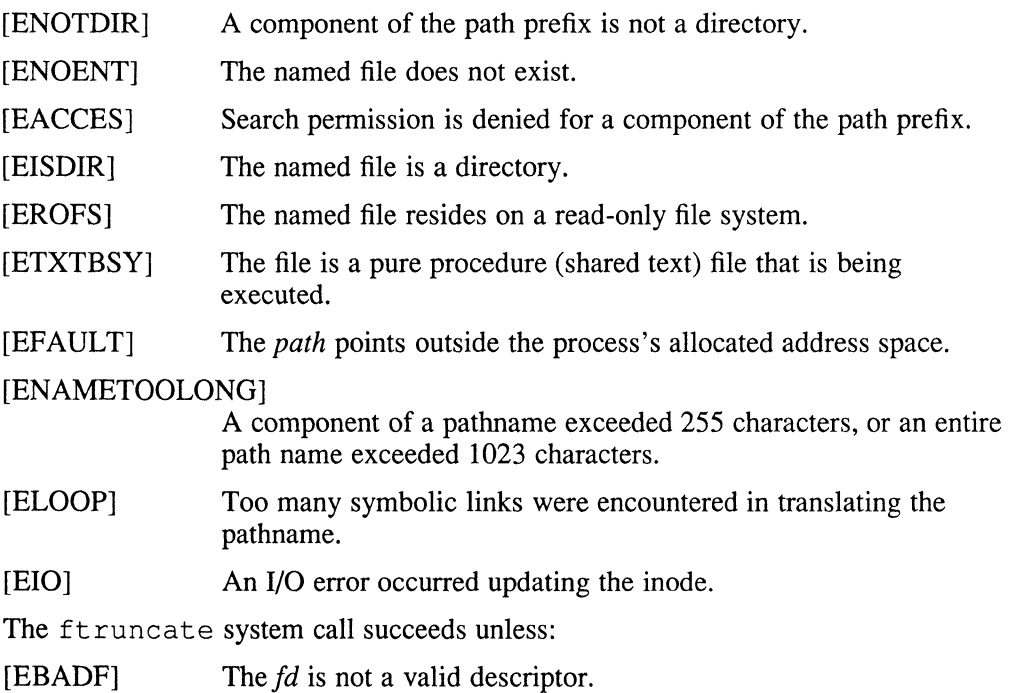

## **truncate (2)**

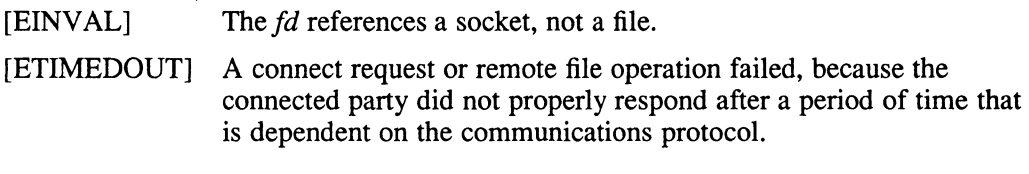

## **See Also**

open(2)

## **umask(2)**

#### **Name**

 $umask - set file creation mask$ 

#### **Syntax**

**#include** <sys/types.h> **#include** <sys/stat.h>

 $$ mode t oumask,  $numask$ ;

#### **Description**

The umask system call sets the process's file mode creation mask to numask and returns the previous value of the mask. The low-order nine bits of numask are used whenever a file is created, clearing corresponding bits in the file mode. (For further information, see  $chmod(2)$ .) This clearing allows each user to restrict the default access to his or her files.

The value is initially 022 (write access for owner only). The mask is inherited by child processes.

The previous value of the file mode mask is returned by the call.

#### **Environment**

#### POSIX

When your program is compiled in POSIX mode, the *numask* argument is of type mode\_t and the umask function returns a value of type mode\_t.

#### **See Also**

 $chmod(2)$ , mknod $(2)$ , open $(2)$ 

#### **Name**

uname - get name of current system

#### **Syntax**

 $\#$ include  $\lt$ limits.h> #include <sys/utsname.h>

int uname (name) struct utsname \*name;

#### **Description**

The uname system call stores information identifying the current system in the structure pointed to by *name.* 

The uname system call uses the structure defined in  $\langle sys/utsname.h \rangle$  whose members are:

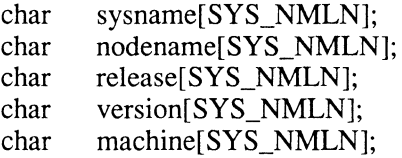

The constant SYS\_NMLN is defined in  $\langle$ limits.h>.

The uname system call returns a null-terminated character string naming the current ULTRIX system in the character array, *sysname.* Similarly, *nodename* contains the name that the system is known by on a communications network. The *release* and *version* further identify the operating system. The *machine* contains a standard name that identifies the hardware that the ULTRIX system is running on.

#### **Return Value**

Upon successful completion, a nonnegative value is returned. Otherwise,  $-1$  is returned, and *ermo* is set to indicate the error.

#### **Diagnostics**

[EFAULT] The uname system call fails if *name* points to an invalid address.

## **unlink(2)**

#### **Name**

unlink - remove directory entry

#### **Syntax**

*unlink(path)*  **char** *\*path;* 

### **Description**

The unlink system call removes the entry for the file *path* from its directory. If this entry was the last link to the file, and no process has the file open, then all resources associated with the file are reclaimed. If, however, the file was open in any process, the actual resource reclamation is delayed until it is closed, even though the directory entry has disappeared.

## **Return Value**

Upon successful completion, a value of  $0$  is returned. Otherwise, a value of  $-1$  is returned, and *errno* is set to indicate the error.

#### **Diagnostics**

The unlink system call succeeds unless:

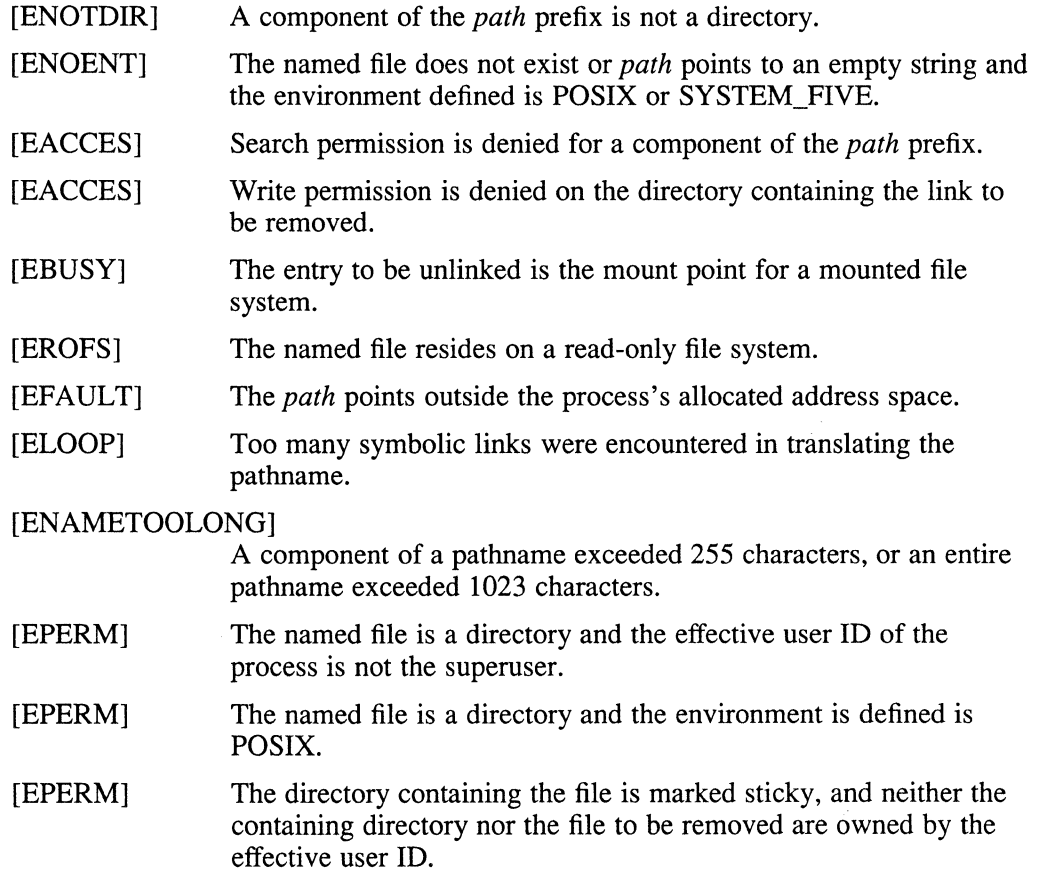

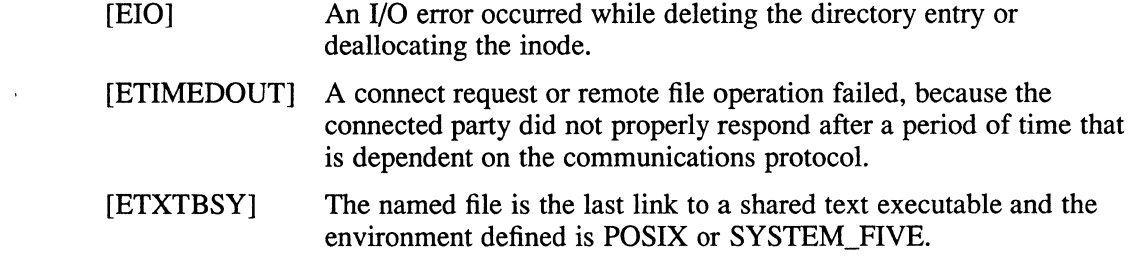

## **Environment**

Differs from the System V definition in that ELOOP is a possible error condition.

## **See Also**

 $close(2)$ ,  $link(2)$ ,  $rmdir(2)$ 

#### **ustat(2)**

#### **Name**

ustat  $-$  get file system statistics

#### **Syntax**

#include <sys/types.h>  $\#$ include  $\lt$ ustat.h>

int ustat (dev, but') dev t dev; struct ustat \*buf;

#### **Description**

The ustat call returns information about a mounted file system. The *dev* argument is a device number identifying a device containing a mounted file system. The *buf*  argument is a pointer to a ustat structure that includes the following elements:

```
daddr_t f_tfree;
ino_t f_tinode;
char f_{\text{I}}fname[512];
char f_{\text{fpack}}[6];
                          /* Total free blocks (Kbytes) */ 
                          /* Number of free inodes */ 
                          /* Filsys name */ 
                        /* Filsys pack name */
```
The f fpack always returns a null string.

#### **Environment**

#### **SYSTEM V**

Differs from System V definition in that the size of the f\_fname structure element is 512 instead of 6, and the *dev* parameter is type dev\_t instead of int.

#### **Diagnostics**

The ustat call fails if any of the following is true:

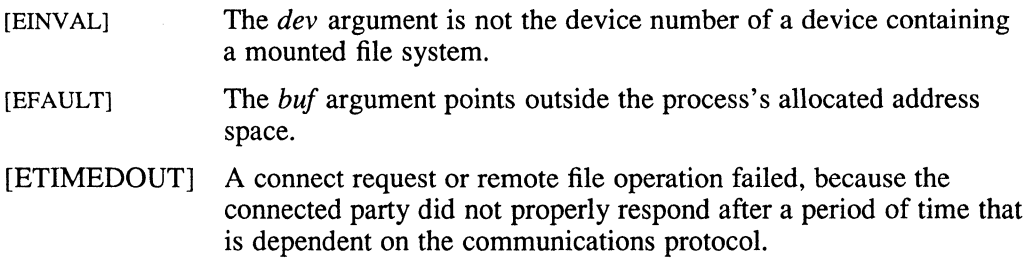

#### **See Also**

stat $(2)$ , fs $(5)$ 

#### **Name**

utimes - set file times

### **Syntax**

**#include** <sys/time.h> **#include <utime.h>** 

*utimes(file, tvp)*  **char** *\*file;*  **struct timeval** *\*tvp[2};* 

## **Description**

The utimes call uses the accessed and updated times from the *tvp* vector to set the corresponding recorded times for *file.* 

If *tvp* is NULL, the access and modification times of the file are set to the current time. A process must be the owner of the file, the superuser, or have write permission to use utimes in this manner.

If *tvp* is not NULL, the caller must be the owner of the file or the superuser.

The inode-changed time of the file is set to the current time.

#### **Return Value**

Upon successful completion, a value of zero  $(0)$  is returned. Otherwise, a value of  $-1$ is returned, and *errno* is set to indicate the error.

### **Diagnostics**

The utimes system call fails if one or more of the following are true:

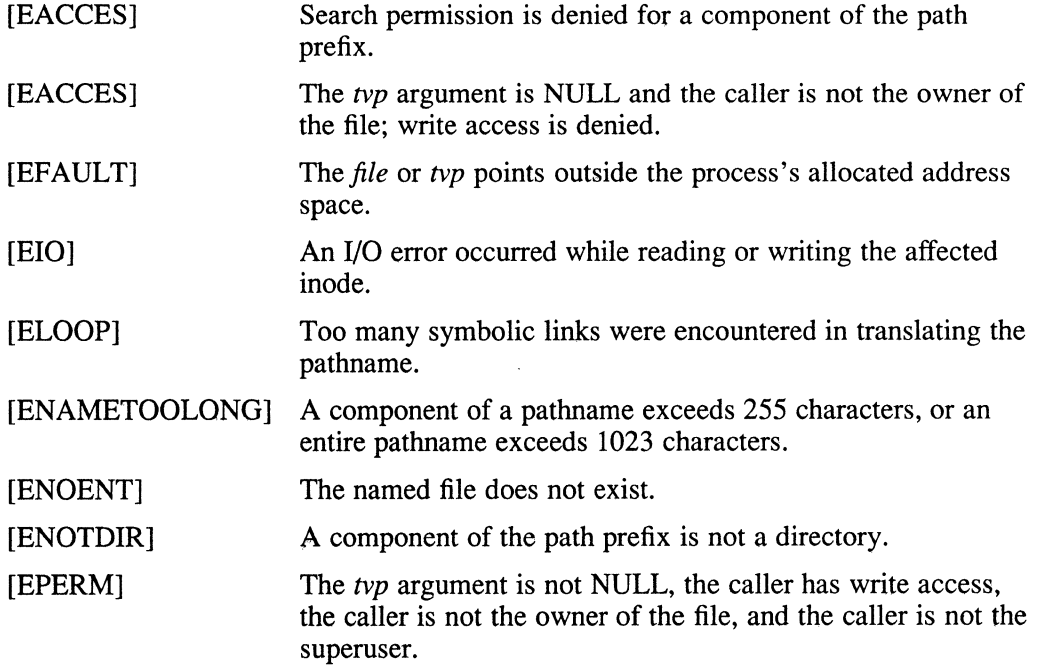

## **utimes(2)**

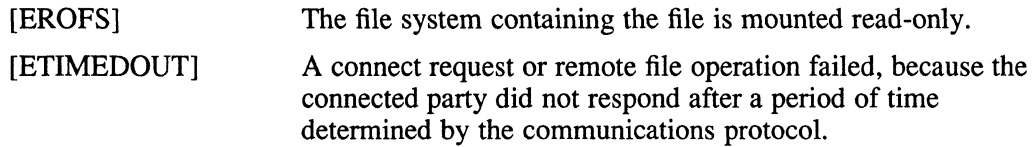

## **See Also**

 $stat(2)$ 

## **vfork(2)**

#### **Name**

vfork - spawn new process in a virtual memory-efficient way

#### **Syntax**

 $pid = vfork()$ int pid;

#### **Description**

The  $\forall$  fork can be used to create new processes without fully copying the address space of the old process, which is inefficient in a paged environment. It is useful when the purpose of  $f \circ r$  would have been to create a new system context for an execve. The vfork system call differs from fork in that the child borrows the parent's memory and thread of control until a call to execve or an exit (either by a call to  $exit(2)$  or abnormally.) The parent process is suspended while the child is using its resources.

The  $\vee$  fork system call returns a value of zero (0) in the child's context and, later, the pid of the child in the parent's context.

The  $\forall$  fork system call can normally be used just like  $f \circ r k$ . It does not work, however, to return while running in the childs context from the procedure which called vfork, because the eventual return from vfork would then return to a nonexistent stack frame. Be careful, also, to call *exit* rather than *exit* if you cannot call execve, because *exit* will flush and close stindard I/O channels and thereby cause problems in the parent process's standard I/O data structures. Even with fork it is wrong to call *exit,* because buffered data would then be flushed twice.

#### **Restrictions**

To avoid a possible deadlock situation, processes which are children in the middle of a vfork are never sent SIGTTOU or SIGTTIN signals. Rather, output or *ioctls* are allowed, and input attempts result in an end-of-file indication.

#### **Diagnostics**

Same as for fork.

#### **See Also**

 $execve(2),$  fork $(2),$  sigvec $(2),$  wait $(2)$ 

## **vhangup(2)**

#### **Name**

vhangup - virtually hang up the current control terminal

#### **Syntax**

**vhangup** ()

#### **Description**

The vhangup system call initializes a terminal line. For example, the init command uses vhangup to ensure that the previous user's processes cannot access the terminal anymore.

First, vhangup searches the system tables for references to the current terminal (the control terminal of the invoking process) and revokes access permissions on each instance of the terminal that it finds.

The vhangup system call also removes all references to the inode that corresponds to the control terminal. The vhangup system call then invokes the kernel's device close routine to tum the terminal off. Finally, vhangup sends a hangup signal (SIGHUP) to the process group of the control terminal. For further information, see  $t \tau y(4)$  for a description of process groups.

When vhangup finishes, a terminal line is initialized; no other processes refer to this line. The only way for other processes to access the control terminal is through the special file,  $/$  dev $/$ tty. All other requests will yield I/O errors (EBADF).

#### **See Also**

init(8)

#### **Name**

wait, wait $3$ , waitpid – wait for process to terminate

#### **Syntax**

#include *<sys/types.h>*  #include <sys/wait.h>

pid = *wait(status)*  pid\_t pid; union wait *\*status;* 

 $pid = wait((union wait*)0)$ pid\_t pid;

#include *<sys/time.h>*  #include *<sys/resource.h>* 

pid = *wait3(status, options, rusage)*  pid t pid; union wait *\*status;*  int *options;*  struct *rusage \*rusage;* 

pid = waitpid(pid, *status, options)*  pid\_t *pid;*  union wait *\*status;*  int *options;* 

#### **Description**

The wait system call causes its caller to delay either until a signal is received or one of its child processes terminates. If a child process has died since the last  $wait$ , return is immediate, returning the process id and exit status of one of the tenninated child processes. If a child process does not exist, return is immediate, with the value -1 returned.

On return from a successful wait call, if *status* is nonzero, the high byte of *status*  contains the low byte of the argument to *exit* supplied by the child process; the low byte of *status* contains the termination status of the process. A more precise definition of the *status* word is given in  $\langle s \rangle$  wait.h>.

The wait 3 system call provides an alternate interface for programs that must not block when collecting the status of child processes. The *status* parameter is defined as above. The *options* parameter is used to indicate that the call should not block if there are no processes that wish to report status (WNOHANG), or that only children of the current process, which are stopped due to a SIGTTIN, SIGTTOU, SIGTSTP, or SIGSTOP signal, should have their status reported (WUNTRACED). If *rusage* is nonzero, a summary of the resources used by the terminated process and all its children is returned (this information is not available for stopped processes).

When the WNOHANG option is specified and no processes wish to report status, wait 3 returns a *pid* of zero (0). The WNOHANG and WUNTRACED options can be combined by ORing the two values.

#### **wait(2)**

See sigvec(2) for a list of termination statuses (signals). A 0 status indicates normal termination. A special status (0177) is returned for a process stopped by the process tracing mechanism,  $ptrace(2)$ . If the 0200 bit of the termination status is set, a core image of the process was produced by the system.

If the parent process tenninates without waiting on its children, the initialization process (process  $ID = 1$ ) inherits the children.

The waitpid system call provides an interface for programs that want to wait for a specific child process or child processes from specific process groups. The waitpid system call behaves as follows:

- If *pid* is equal to  $-1$ , status is requested for any child process.
- If *pid* is greater than zero, it specifies the process ID of a single child process for which status is requested.
- If *pid* is equal to zero, status is requested for any child process whose process group ID is equal to that of the calling process.
- If *pid* is less than  $-1$ , status is requested for any child process whose process group ID is equal to the absolute value of *pid.*

The *status* and *options* arguments are defined as above. The waitpid system call behaves identically to the wait system call, if the *pid* argument has a value of  $-1$ and the *options* argument has a value of zero (0).

The wait, wait3, and waitpid system calls are automatically restarted when a process receives a signal while awaiting tennination of a child process, unless the SV\_INTERRUPT bit has been set for that signal. See sigvec(2).

The following macros, defined in  $\langle s \rangle$  as  $\langle k \rangle$  can be used to interpret the information contained in the *status* parameter returned by the wait functions; the *stat\_val* argument is the value pointed to by the *status* argument.

#### *WIFEXITED(stat val)*

Evaluates to a nonzero value, if status was returned for a child process that terminated normally.

#### WEXITST *ATUS(stat val)*

If the value of *WIFEXITED(stat val)* is nonzero, this macro evaluates to the low-order eight bits of the *starus* argument that the child process passes to exit or exit, or the value the child process returned from main.

#### *WIFSIGNALED(stat val)*

Evaluates to a nonzero value, if status was returned for a child process that terminated due to the receipt of a signal that was not caught.

#### *WTERMSIG(stat val)*

If the value of *WIFSIGNALED(stat val)* is nonzero, this macro evaluates to the number of the signal that caused the tennination of the child process.

#### *WIFSTOPPED(stat \_val)*

Evaluates to a nonzero value, if status was returned for a child process that is currently stopped.

#### *WSTOPSIG(stat \_val)*

If the value of *WIFSTOPPED(stat val)* is nonzero, this macro evaluates to the number of the signal that caused the child process to stop.

#### **Return Value**

If wait, wait 3, or waitpid returns due to a stopped or terminated child process, the process ID of the child is returned to the calling process. Otherwise, a value of -1 is returned, and *ermo* is set to indicate the error.

The wait 3 and waitpid system calls return  $-1$ , if there are no children not previously waited for. A value of zero (0) is returned, if WNOHANG is specified and there are no stopped or exited children.

#### **Environment**

#### SYSTEM\_FIVE

When your program is compiled using the System V environment, when the SIGCLD signal is being ignored, wait continues until all children terminate. SIGCLD is the same as SIGCHLD.

In addition, when using the System V environment, *status* is of type int \*.

POSIX

When using the POSIX environment, *status* is of type int  $*$ .

In addition, the SV \_INTERRUPT flag is always set in POSIX mode, causing the above system calls to always fail, if interrupted by a signal.

#### **Diagnostics**

The wait, wait3, or waitpid system calls fail and return is immediate, if any of the following is true:

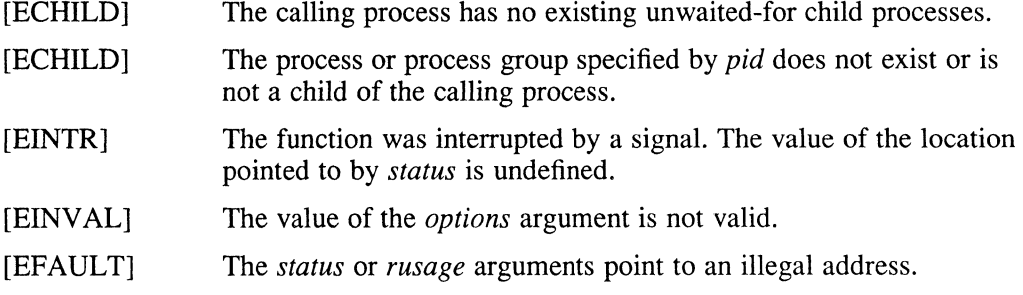

#### **See Also**

 $exit(2), *prace(2), *sigvec(2)**$ 

## **write(2)**

#### **Name**

write, writev - write on a file

## **Syntax**

write (fd, buf, nbytes) int  $fd$ ; char *\*buf;*  int *nbytes;* 

#include <sys/types.h> #include <sys/uio.h>

writev *lfd, iov, ioveclen)*  int  $fd$ ; struct *iovec \*iov;*  int *ioveclen;* 

## **Arguments**

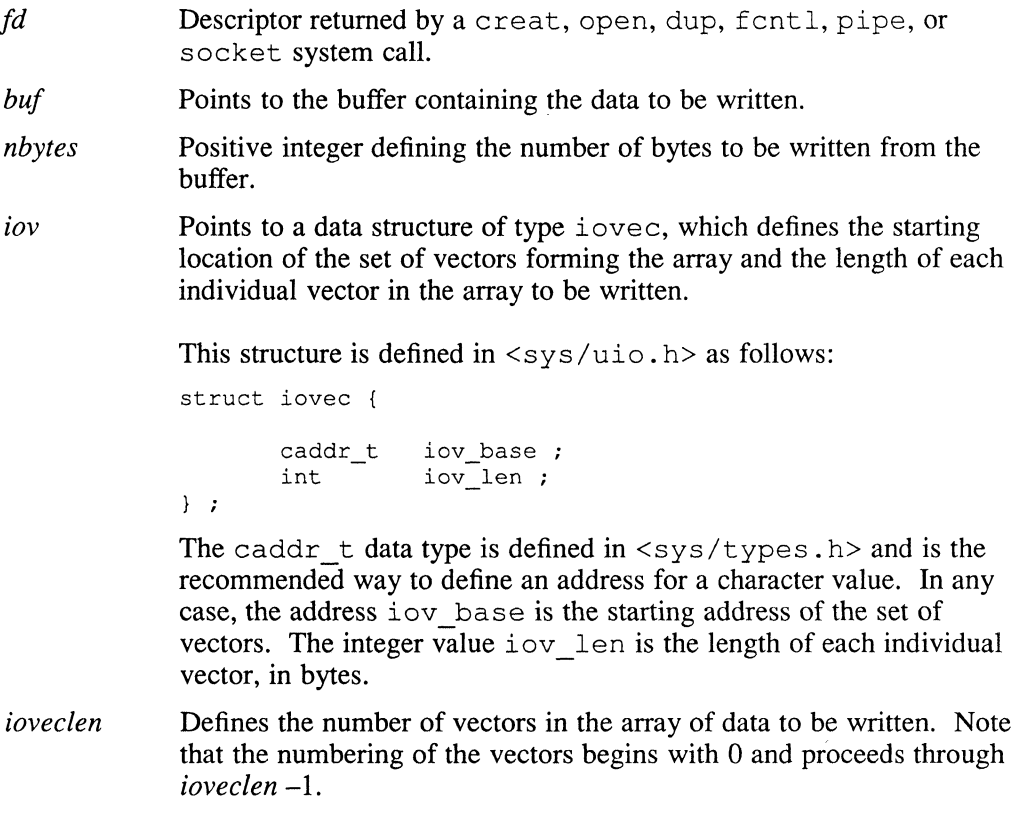

 $\bar{\bar{z}}$ 

## **Description**

The write system call attempts to write a buffer of data to a file. The writev system call attempts to write an array of buffers of data to a file.

When a file is opened to a device capable of seeking (such as a disk or tape), the write starts at the position given by the file pointer associated with the file descriptor, *fd.* This file pointer is the offset, in bytes, from the beginning of the file where the write is to begin. When the file is first opened, the file pointer is set at O. It can be modified by the read(2) lseek(2) and write system calls. When the write call returns, the file pointer is incremented by the number of bytes actually written.

When the file is opened to a device not capable of seeking (such as sockets, pipes, or terminals), the write starts at the current position. The value of the pointer associated with such an object is undefined.

By default, write does asynchronous writes. That is, after the data is written to a buffer cache, control returns to the program. The actual write to a device takes place after control returns. However, if you use an open or fcntl call to open a file for synchronous writes, control does not return to the program until after the buffer cache has been written to the device.

If a program is using  $write$  to a remote file over NFS, and an asynchronous write error occurs, then all subsequent  $w$ r i t e requests will return  $-1$  and ermo will be set to the asynchronous error code. Also, a subsequent fsync(2) or close(2) will likewise fail. The return code from  $close(2)$  should be inspected by any program that can write over NFS.

Write requests to a pipe (or FIFO) are handled the same as a regular file, with the following exceptions:

- A file offset is not associated with a pipe. Therefore, each write request appends to the end of the pipe.
- Write requests less than or equivalent to {PIPE\_BUF} bytes are not interleaved with data from other processes doing writes on the same pipe. Write requests greater than {PIPE\_BUF} bytes can interleave on arbitrary boundaries with writes by other processes.
- If the O\_NDELAY and O\_NONBLOCK flags are clear, a write can cause the process to block, but, under normal completion, it returns nbytes.
- If the O\_NDELAY or O\_NONBLOCK flag is set, the write function does not block the process. Write requests less than or equal to {PIPE\_BUF} bytes either succeed and return nbytes or -1, and ermo is set to [EWOULDBLOCK]. Write requests that exceed {PIPE\_BUF} bytes can return complete success, partial write, or no success, and ermo is to [EWOULDBLOCK].

#### **Environment**

#### **SYSTEM V**

When your program is compiled using the System V environment, and the file was opened with the  $O$  NDELAY flag set, a write to a full pipe (or FIFO) returns a zero (0), rather than an error, as for the ULTRIX non-System V environment.

Differs from the System V definition in that the value *nbytes* is *int,* rather than *unsigned.* 

When your program is compiled using POSIX environment, EAGAIN is returned in ermo, in place of EWOULDBLOCK.

 $\overline{1}$ 

#### **Return Value**

Upon successful completion, the number of bytes actually written is returned. Otherwise, a -1 is returned, and *errno* is set to indicate the error.

## **Diagnostics**

The write system call fails and the file pointer will remain unchanged, if any of the following is true:

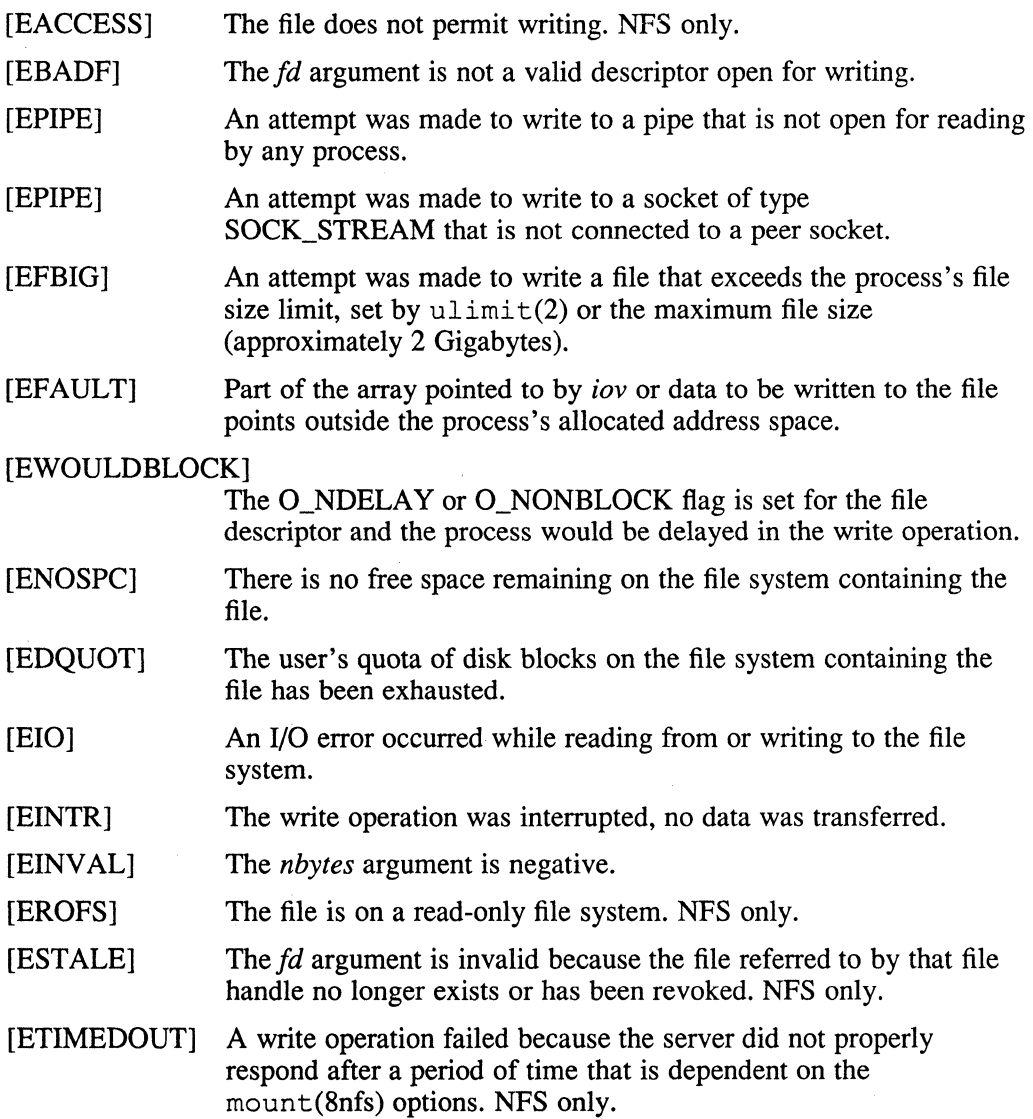

## write (2)

## **See Also**

close(2), creat(2), dup(2), fcnt1(2), fsync(2), lseek(2), open(2), pipe(2), socket(2)

 $\sim 10^{-5}$ 

## A

accept system call, 2-10 access system call, 2-12 accounting file turning on, 2-14 acct system call, 2-14 adjtime system call, 2-16 advisory lock defined, 2-64 audcntl system call, 2-19 return value, 2-20 audgen system call, 2-21 diagnostics, 2-21 restricted, 2-21 audit control, 2-19

## B

bind system call, 2-22 *See a/so* listen system call brk system call, 2-26

## c

chdir system call, 2-30 *See also* chroot system call chmod system call, 2-32 chown system call, 2-35 chroot system call, 2-37 clock synchronizing, 2-16 close system call, 2-39 *See also* open system call connect system call, 2-41 *See also* shutdown system call creat system call, 2-43 *See a/so* open system call

### o

data memory changing protection, 2-118 changing size, 2-26 datagram defined, 2-198 device allocating for paging, 2-208 allocating for swapping, 2-208 directory creating, 2-108, 2-110 getting entries, 2-69 to 2-70 removing, 2-155 renaming, 2-153 disk quota enabling, 2-170 manipulating, 2-143 domain getting name, 2-71 setting name, 2-71 dup system call, 2-45 dup2 system call, 2-45

## E

effective group ID getting, 2-73, 2-98 setting, 2-172 effective user ID getting, 2-98 setting, 2-173

errno error list, 2-46 errno variable, 2-46 executable object file defined, 2-52 execution time profiling, 2-137 execve system call, 2-52 *See also* environ global variable diagnostics, 2-53 restricted, 2-53 exit system call, 2-55 exportfs system call, 2-56

#### F

fchmod system call, 2-32 fchown system call, 2-35 fcntl system call, 2-57 file close system call, 2-57 diagnostics, 2-62 dup2 system call, 2-57 request definitions, 2-57 return value, 2-62 applying advisory lock, 2-64 changing group, 2-35 changing mode, 2-32 changing owner, 2-35 checking accessibility, 2-12 creating, 2-43, 2-110 creating hard link, 2-103 creating symbolic link to, 2-209 executing, 2-52 getting statistics, 2-220 getting status, 2-204 marking in use, 2-128 opening, 2-128 reading, 2-145 reading symbolic link, 2-148 renaming, 2-153 setting access time, 2-221 setting mode mask, 2-216 setting modification time, 2-221 setting protection, 2-32

file (cont.) synchronizing buffers with disk, 2-67 truncating to specified length, 2-214 unlinking, 2-218 file descriptor *See also* process reference table controlling, 2-57, 2-99 deleting, 2-39 duplicating, 2-45 process reference table, 2-45 file pointer moving, 2-106 file system examining, 2-211 exporting, 2-56 getting information on mounted, 2-79 mounting, 2-112 to 2-114 removing, 2-112 to 2-114 flock system call, 2-64 fork system call, 2-66 *See also* vfork system call fstat system call, 2-204 fsync system call, 2-67 ftruncate system call, 2-214

## G

getdirentries system call, 2-69 to 2-70 diagnostics, 2-70 return value, 2-70 getdomainname system call, 2-71 getdtablesize system call, 2-72 getegid system call, 2-73 geteuid system call, 2-98 getgid system call, 2-73 getgroups system call, 2-74 gethostid system call *See also* getpid system call, 2-75 gethostname system call, 2-76 getitimer system call, 2-77 getmnt system call, 2-79 getpagesize system call, 2-81 getpeername system call, 2-82

getpgrp system call, 2-83 *See also* setpgrp system call *See also* tty interface getpid system call, 2-84 getppid system call, 2-84 getpriority system call, 2-85 getrlimit system call, 2-87 parameter list, 2-87 getrusage system call, 2-89 to 2-91 diagnostics, 2-90 fields, 2-89 to 2-90 restricted, 2-90 getsockname system call, 2-92 getsockopt system call, 2-93 getsysinfo system call, 2-95 gettimeofday system call, 2-97 *See also* adjtime system call *See also* stime system call getuid system call, 2-98 group access list getting, 2-74 setting, 2-168

#### H

hard limit specifying, 2-87 host ID getting, 2-75 setting, 2-75 host name getting, 2-76 setting, 2-76

#### ł

interlocked access, 2-18 test and set test and clear, 2-18 interpreter file defined, 2-52 interval timer getting value, 2-77 setting value, 2-77

interval timer (cont.) types, 2-77 intro(2) keyword, 2-1 ioctl system call, 2-99

## K

kill system call, 2-100 *See also* pause subroutine killpg system call, 2-102

## L

link system call, 2-103 *See also* symlink system call *See also* unlink system call listen system call, 2-105 accept system call, 2-105 Iseek system call, 2-106 Istat system call, 2-204

## M

message control operations, 2-120 getting queue identifier, 2-122 operations, 2-124 to 2-126 mkdir system call, 2-108 mknod system call, 2-110 mount system call (general) diagnostics, 2-113, 2-112 to 2-114 System V and, 2-112 mount system call (NFS) diagnostics, 2-116, 2-115 to 2-117 mprotect system call, 2-118 msgctl system call msgget system call, 2-120 msgsnd system call, 2-120, 2-120 msgget system call *See also* ftok subroutine *See also* msgsnd system call diagnostics, 2-122, 2-122 msgop keyword, 2-124 to 2-126

```
msgrcv system call 
   See also msgctl system call 
   See also msgget system call 
msgsnd system call, 2-124 to 2-126
```
## N

```
new process file 
   defined, 2-52 
NFS file system 
   mounting remote, 2–115 to 2–117
nfs_biod system call, 2-127 
nfsd daemon 
   invoking, 2-127 
nfs_svc system call, 2-127
```
## o

open system call, 2-128 *See also* close system call diagnostics, 2-130 flags, 2-128 System V and, 2-130

## p

page size getting, 2-81 pipe creating, 2-133 pipe system call, 2-133 plock system call, 2-135 restricted, 2-135 process controlling resource consumption, 2-87 creating, 2-66 creating efficiently, 2-223 getting information about resource utilization, 2-89 getting process group, 2-83 getting scheduling priority, 2-85 setting scheduling priority, 2-85 signaling, 2-100 terminating, 2-55 tracing, 2-141 to 2-142

```
process (cont.) 
   waiting for termination, 2-225 
process group 
   defined, 2-83 
   setting, 2-169 
   signaling, 2-102
process ID 
   getting, 2-84 
process reference table 
   getting size, 2-72 
profil system call, 2-137 
ptrace system call, 2-141 to 2-142 
   diagnostics, 2-142
   restricted, 2-142 
   System V and, 2-142
```
## Q

quota system call, 2-143 command list, 2-143 diagnostics, 2-144

## R

read system call diagnostics, 2-146, 2-145 send system call, 2-145 System V and, 2-147 write system call, 2-145 readlink system call, 2-148 readv system call, 2-145 real group ID getting, 2-73, 2-98 setting, 2-172 real user ID getting, 2-98 setting, 2-173 reboot system call, 2-149 recv system call *See also* send system call diagnostics, 2-152 msghdr structure, 2-151e, 2-151 recvfrom system call, 2-151

recvmsg system call, 2-151 rename system call, 2-153 rmdir system call, 2-155 root directory changing, 2-37

### s

sbrk system call, 2-26 select system call, 2-157 semaphore control operations, 2-159 getting, 2-161 operations, 2-163 to 2-165 semctl system call, 2-159 commands, 2-159 diagnostics, 2-160 semget system call, 2-159 semop system call, 2-159 semget system call, 2-161 *See a/so* ftok subroutine *See a/so* semctl system call *See a/so* semop system call diagnostics, 2-161 semop system call, 2-163 to 2-165 *See a/so* semctl system call *See a/so* semget system call diagnostics, 2-164 send system call, 2-166 *See also* recv system call diagnostics, 2-167 sendmsg system call, 2-166 sendto system call, 2-166 session creating, 2-174 setdomainname system call, 2-71 setgroups system call, 2-168 sethostid system call, 2-75 sethostname system call, 2-76 setitimer system call, 2-77 setpgrp system call, 2-169 *See a/so* getpgrp system call setpriority system call, 2-85

setquota system call, 2-170 *See a/so* quota system call setregid system call, 2-172 setreuid system call, 2-173 setrIimit system call, 2-87 setsid system call, 2-174 setsockopt system call, 2-93 setsysinfo system call, 2-175 settimeofday system call, 2-97 shared memory control operations, 2-177 getting, 2-179 operations, 2-181 shmat system call, 2-181 *See a/so* shrnctl system call shmctl system cal plock system call, 2-177 shmctl system call commands, 2-177 diagnostics, 2-178, 2-177 shmop system call, 2-177 shmdt system call, 2-181 *See a/so* shrnget system call shmget system call *See a/so* ftok subroutine *See a/so* shrnctl system call *See a/so* shrnop system call diagnostics, 2-179, 2-179 shmop system call, 2-181 shutdown system call, 2-183 sigblock system call, 2-184 *See a/so* sigpause system call *See a/so* sigsetmask system call signal, 2-186 *See a/so* signal mask blocking, 2-184 releasing blocked, 2-185 signal handler assigning, 2-189 to 2-193, 2-194 signal mask setting, 2-187 signal stack getting context, 2-188 setting context, 2-188

sigpause system call, 2-185 sigpending system call, 2-186 diagnostics, 2-186 sigsetmask system call, 2-187 sigstack system call, 2-188 sigvec system call, 2-189 to 2-193, 2-194 diagnostics, 2-191, 2-197 signal list, 2-190, 2-195 VAX notes, 2-196 SMP startcpu, 2-203 stopcpu, 2-207 SOCK\_DGRAM socket type, 2-199 socket accepting connection, 2-10 binding to a name, 2-22 creating, 2-198 creating connected pair, 2-202 defined types, 2-198 getting name, 2-92 getting options, 2-93 getting peer name, 2-82 initiating a connection, 2-41 multiplexing synchronous I/O, 2-157 queuing connections, 2-105 reading, 2-145 receiving message from, 2-151 sending message from, 2-166 setting options, 2-93 shutting down full-duplex connection, 2-183 writing, 2-228 socket system call, 2-198 accept system call, 2-198 address formats, 2-198 bind system call, 2-198 connect system call, 2-198 diagnostics, 2-200 getsockname system call, 2-198 options, 2-199 pipe system call, 2-198 recv system call, 2-198 return value, 2-200 socketpair system call, 2-198

socketpair system call, 2-202 *See also* getpeemame system call *See* . *also* pipe system call SOCK\_RAW socket type, 2-199 SOCK\_SEQPACKET socket type defined, 2-199 SOCK\_STREAM socket type defined, 2-199 soft limit specifying, 2-87 special file creating, 2-110 stat system call, 2-204 *See also* ustat system call diagnostics, 2-205 restricted, 2-205 swapon system call, 2-208 symlink system call, 2-209 *See also* readlink system call *See also* stat system call diagnostics, 2-209 sync system call, 2-211 syscall system call, 2-212, 2-213 system getting name, 2-217 getting version number, 2-217 identifying machine type, 2-217 rebooting, 2-149 system call introduction, 2-1 performing indirect, 2-212, 2-213 specifying POSIX environment, 2-1 specifying System V environment, 2-1

#### T

tell system call, 2-106 terminal revoking access, 2-224 test and set test and clear, 2-18 time getting, 2-97 setting, 2-97

truncate system call, 2-214

#### u

umask system call, 2-216 umount system call (general), 2-112 umount system call (NFS), 2-115 uname system call, 2-217 unlink system call, 2-218 ustat system call, 2-220 utimes system call, 2-221

#### v

vfork system call, 2-223 *See also* fork system call vhangup system call, 2-224

#### w

wait system call, 2-225 *See also* exit system call diagnostics, 2-227 System V and, 2-227 wait3 system call, 2-225 waitpid system call, 2-225 working directory changing, 2-30 write system call, 2-228 *See also* read system call *See also* send system call diagnostics, 2-230 System V and, 2-229 writev system call, 2-228

 $\label{eq:2.1} \frac{1}{\sqrt{2}}\int_{0}^{\infty}\frac{1}{\sqrt{2\pi}}\left(\frac{1}{\sqrt{2\pi}}\right)^{2\alpha} \frac{1}{\sqrt{2\pi}}\int_{0}^{\infty}\frac{1}{\sqrt{2\pi}}\left(\frac{1}{\sqrt{2\pi}}\right)^{\alpha} \frac{1}{\sqrt{2\pi}}\int_{0}^{\infty}\frac{1}{\sqrt{2\pi}}\frac{1}{\sqrt{2\pi}}\frac{1}{\sqrt{2\pi}}\frac{1}{\sqrt{2\pi}}\frac{1}{\sqrt{2\pi}}\frac{1}{\sqrt{2\pi}}\frac{1}{\sqrt{2\pi}}$  $\label{eq:2.1} \frac{1}{\sqrt{2\pi}}\int_{\mathbb{R}^3}\frac{1}{\sqrt{2\pi}}\int_{\mathbb{R}^3}\frac{1}{\sqrt{2\pi}}\int_{\mathbb{R}^3}\frac{1}{\sqrt{2\pi}}\int_{\mathbb{R}^3}\frac{1}{\sqrt{2\pi}}\int_{\mathbb{R}^3}\frac{1}{\sqrt{2\pi}}\int_{\mathbb{R}^3}\frac{1}{\sqrt{2\pi}}\int_{\mathbb{R}^3}\frac{1}{\sqrt{2\pi}}\int_{\mathbb{R}^3}\frac{1}{\sqrt{2\pi}}\int_{\mathbb{R}^3}\frac{1$ 

## **Technical Support**

If you need help deciding which documentation best meets your needs, call 800-343-4040 before placing your electronic, telephone, or direct mail order.

## **Electronic Orders**

To place an order at the Electronic Store, dial 800-234-1998 using a 1200- or 2400-baud modem from anywhere in the USA, Canada, or Puerto Rico. If you need assistance using the Electronic Store, call 8oo-DIGIT AL (800-344-4825).

## **Telephone and Direct Mail Orders**

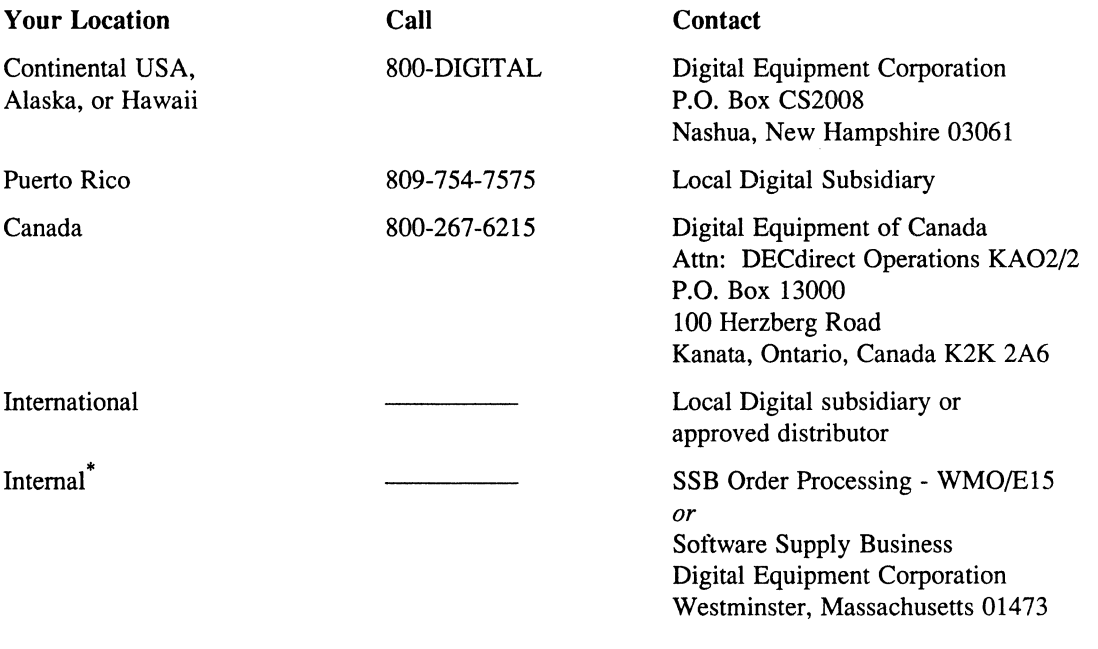

\* For internal orders, you must submit an Internal Software Order Form (EN-01740-07).

 $\label{eq:2.1} \frac{1}{\sqrt{2}}\left(\frac{1}{\sqrt{2}}\right)^{2} \left(\frac{1}{\sqrt{2}}\right)^{2} \left(\frac{1}{\sqrt{2}}\right)^{2} \left(\frac{1}{\sqrt{2}}\right)^{2} \left(\frac{1}{\sqrt{2}}\right)^{2} \left(\frac{1}{\sqrt{2}}\right)^{2} \left(\frac{1}{\sqrt{2}}\right)^{2} \left(\frac{1}{\sqrt{2}}\right)^{2} \left(\frac{1}{\sqrt{2}}\right)^{2} \left(\frac{1}{\sqrt{2}}\right)^{2} \left(\frac{1}{\sqrt{2}}\right)^{2} \left(\$ 

ÿ

 $\mathcal{S}$ 

Please use this postage-paid form to comment on this manual. If you require a written reply to a software problem and are eligible to receive one under Software Performance Report (SPR) service, submit your comments on an SPR form.

Thank you for your assistance.

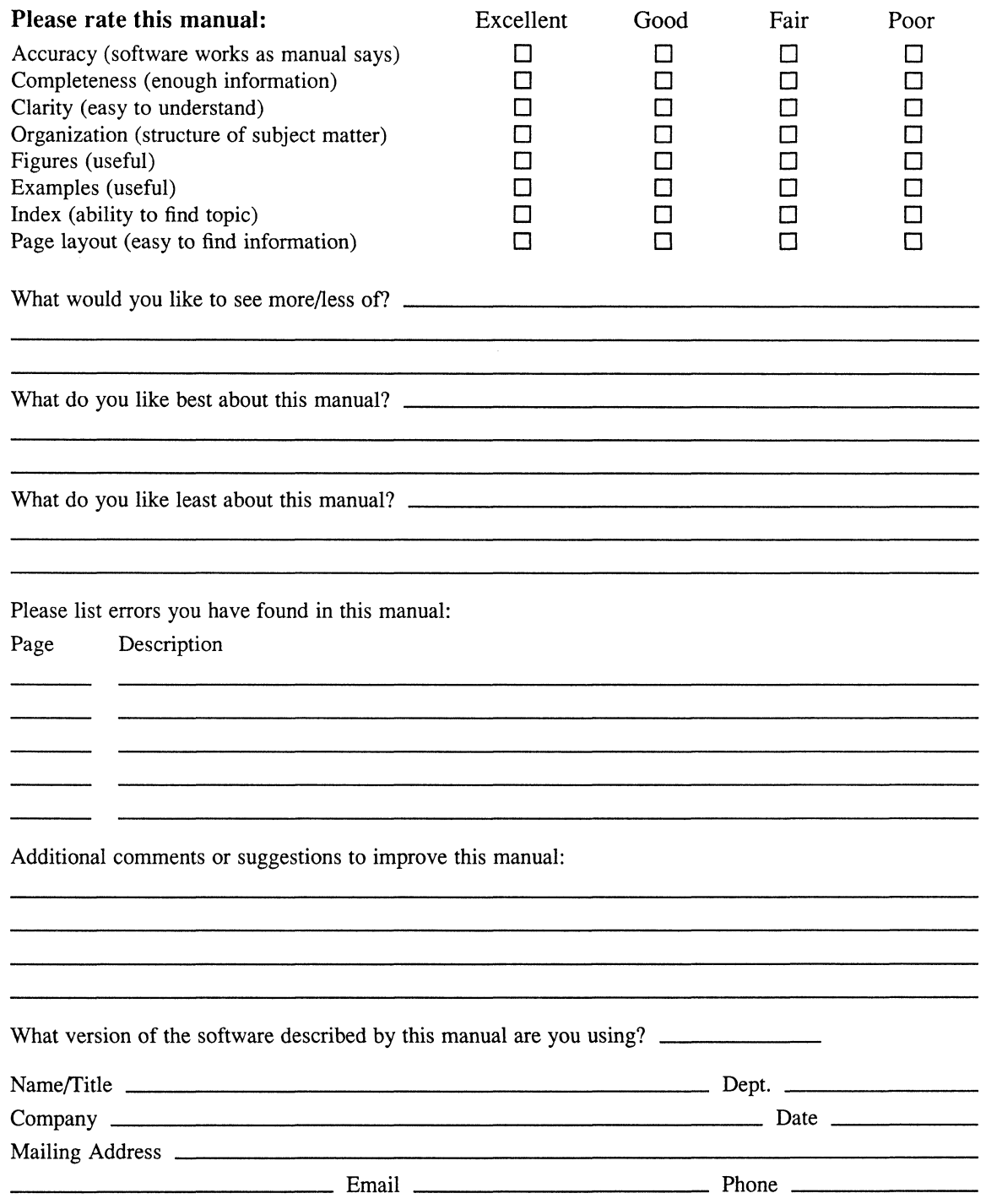

-. Do Not Tear - Fold Here and Tape

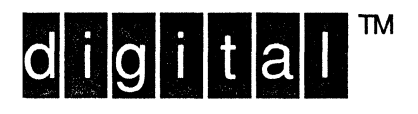

NO POSTAGE NECESSARY IF MAILED IN THE UNITED STATES

# **BUSINESS REPLY MAIL**

FIRST-CLASS MAIL PERMIT NO. 33 MAYNARD MA

POSTAGE WILL BE PAID BY ADDRESSEE

DIGITAL EQUIPMENT CORPORATION OPEN SOFTWARE PUBLICATIONS MANAGER ZK03-2/Z04 110 SPIT BROOK ROAD NASHUA NH 03062-9987

## **11111111111 11111111111111111111111111111111111111111**

-----------------------------rfl-rll----------::::::A~:---

-------

 $--$  Do Not Tear – Fold Here  $--$ 

Cut Along Dotted Line

 $\overline{\phantom{a}}$ 

**Reader's Comments ULTRIX**  Reference Pages Section 2: System Calls AA-L Y15B-TE

Please use this postage-paid form to comment on this manual. If you require a written reply to a software problem and are eligible to receive one under Software Performance Report (SPR) service, submit your comments on an SPR form.

Thank you for your assistance.

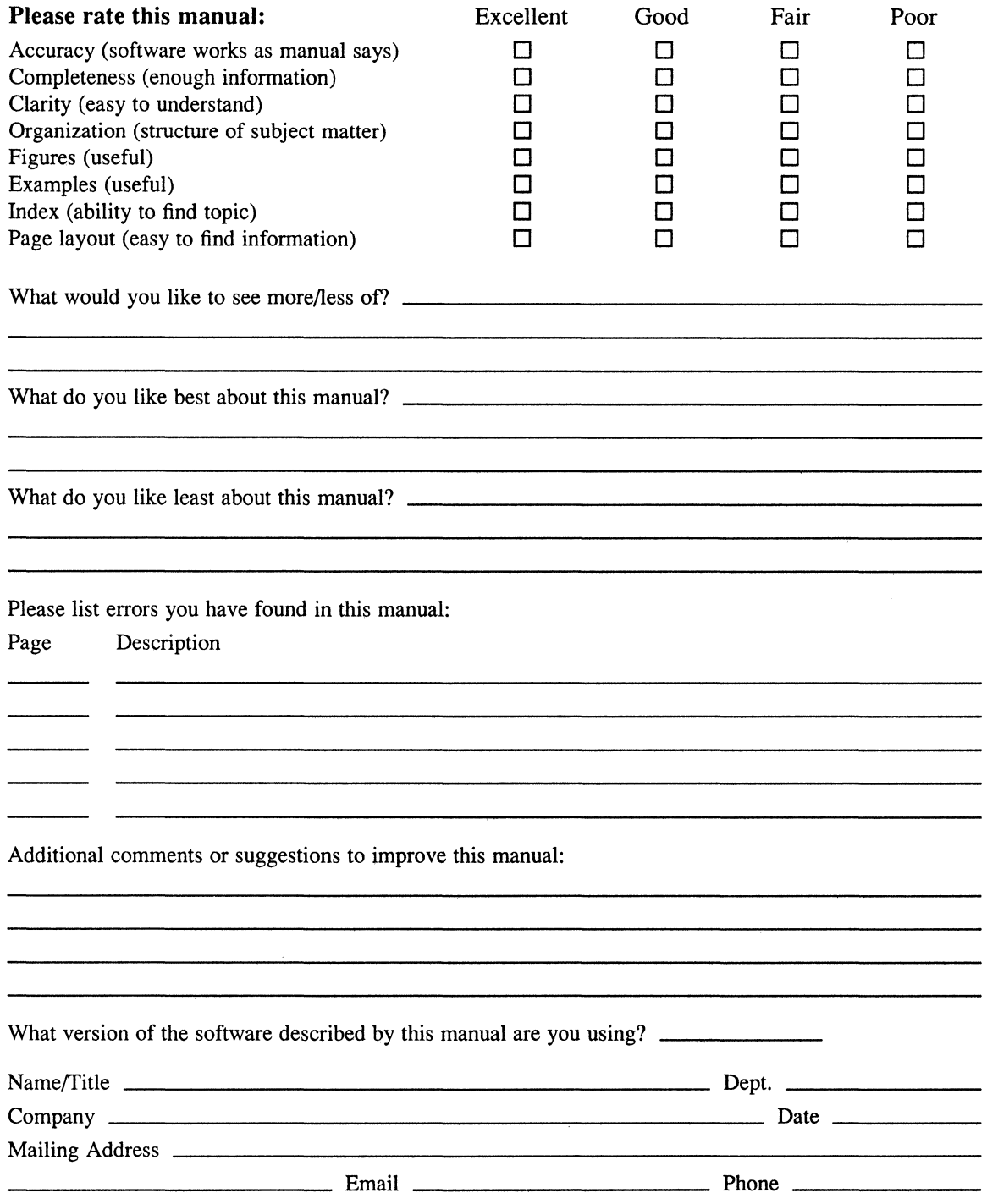
-. Do Not Tear - Fold Here and Tape ---------

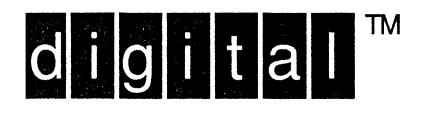

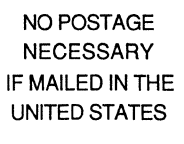

I I I I I I

## **BUSINESS REPLY MAIL**  FIRST-CLASS MAIL PERMIT NO. 33 MAYNARD MA

POSTAGE WILL BE PAID BY ADDRESSEE

DIGITAL EQUIPMENT CORPORATION OPEN SOFTWARE PUBLICATIONS MANAGER ZK03-2/Z04 110 SPIT BROOK ROAD NASHUA NH 03062-9987

## **11111111111111111111111111 1111111111 II 1111 1111111111**

-----------------------------rrl-rll----------::~:::---I

 $--$  Do Not Tear – Fold Here  $- --$ 

Cut Along **Dotted** Line